Wolfgang RICHTER

## 3D-numerische Strömungssimulation von hydraulischen Rückstromdrosseln in Wasserschlössern

Zur Ermittlung des Verlustbeiwerts am Beispiel von Düsen- und Wirbelstromdrosseln in Anlagen der TIWAG

## DIPLOMARBEIT

eingereicht an der

## LEOPOLD-FRANZENS-UNIVERSITÄT INNSBRUCK FAKULTÄT FÜR BAUINGENIEURWISSENSCHAFTEN

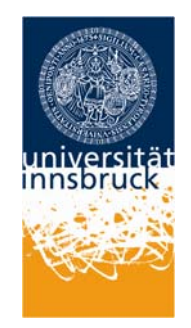

zur Erlangung des akademischen Grades

DIPLOM-INGENIEUR

Beurteiler

Univ.-Prof. Dr.-Ing. habil. Markus AUFLEGER

Institut für Infrastruktur Arbeitsbereich für Wasserbau

Innsbruck, März 2010

für

*Maja* und *Sofie*

## **I Vorwort**

Die vorliegende Diplomarbeit entstand am Arbeitsbereich für Wasserbau, Institut für Infrastruktur der Universität Innsbruck mit Unterstützung von und in Zusammenarbeit mit der Tiroler Wasserkraftwerke AG.

Mein Interesse am Element Wasser und insbesondere an der Wasserkraft wurde schon früh geweckt. Einerseits durch meine Kindheit in den Stubaier Bergen, wo Jahr ein, Jahr aus riesige Mengen an Wasser die Täler hinabstürzen. Andererseits hat besonders der Wechsel von Univ. Prof Dr.-Ing. Markus Aufleger nach Innsbruck für mich neue Impulse gesetzt. Ihm ist es gelungen, durch seine interessanten und multimedialen Vorlesungen und seinen Innovationscharakter die Wissbegierde zu schüren.

Durch meine Ferialarbeitertätigkeit bei der TIWAG im Team Wasserbau (Sommer 2008 und 2009) konnte ich einen Einblick in die Arbeitsweise bei der Planung von Wasserkraftanlagen gewinnen. Besonders die kooperative Zusammenarbeit der unterschiedlichen Fachgruppen sowie die fordernde und interessante Aufgabenstellung haben mich beeindruckt. Aus der Aufgabenstellung als Ferialarbeiter, welche die Berechnung der Wasserschlossschwingung sowie die Aufbereitung der erforderlichen Berechnungsschritte dafür umfasste, ist die Idee entstanden, mit einem modernen CFD-Simulationsprogramm (Computational Fluid Dynamics) den Widerstandsbeiwert von Rückstromdrosseln numerisch zu bestimmen. Da in den Archiven der TIWAG einige Ergebnisse von Modellversuchen zu diesem Thema lagern, war es naheliegend, daraus eine Zusammenarbeit in Form einer Diplomarbeit zu machen.

In diesem Zusammenhang möchte ich den Mitarbeitern der TIWAG sehr danken, welche durch ihre Fachkompetenz und stete Hilfsbereitschaft maßgeblich zum Erfolg dieser Arbeit beitrugen. Vielen Dank an Dr. Johann Neuner für die intensiven Diskussionen bezüglich der Wasserschlossdimensionierung. Für die Fragestellungen hinsichtlich Druckstoß und Details von Wasserschlössern war Dipl.-Ing. Hugo Götsch eine große Hilfe. Durch die Gespräche mit Dipl.-Ing. Michael Linser konnte ich von seinem Erfahrungsschatz über die Rückstromdrossel im KW Kaunertal profitieren. Vielen Dank an Dr. Markus Mähr und Dr. Frank Eibl für die Einbindung in den Planungsprozess für ein spezifisches Wasserschloss. Mit Dipl.-Ing. Stefan Thonhauser konnte ich jederzeit hydraulische Fragestellungen diskutieren. Dipl.-Ing. Norbert Hauser danke ich für seine Hilfestellung bezüglich Messdaten vom KW Kaunertal.

Vor allem möchte ich Dr. Robert Reindl für die gute Betreuungsatmosphäre und Zusammenarbeit sehr danken. Dr. Bernhard Hofer als Abteilungsleiter der Wasserkraftplanung bin ich für seine Unterstützung sehr dankbar.

Besonderer Dank gilt Univ. Prof. Dr.-Ing. Markus Aufleger und Dipl.-Ing. Roman Gabl für die gute und intensive Betreuung.

An der Fakultät für Bauingenieurwesen der Universität Innsbruck wurde mir ein tolles Studienumfeld geboten. Es wurde mir ermöglicht, die Lehrinhalte intensiv zu studieren und ohne Zeitdruck die Prüfungen zu absolvieren. Über die Dauer der Studienzeit konnte ich so meine Fähigkeiten schärfen und meine Interessen und Stärken finden.

Besonderer Dank gilt a.o. Univ. Prof. Dr. Ronald Weinberger für eine der eindrucksvollsten Vorlesungen meiner Studienzeit, Astronomie für Hörer aller Fakultäten.

Die Freiräume des Studentendaseins haben mir Zeit gegeben, Erfahrungen in der Berufswelt zu machen, Pizza zu kochen, für Prof. Rainer Graefe am Institut für Baugeschichte zu arbeiten, Praktika zu absolvieren, in Rom zu studieren, Familie zu gründen, mich zu entwickeln. Dafür danke ich unserer Gesellschaft in einem freien, vereinten, demokratischen Europa.

Mein inniger Dank gilt meinen Freunden und Studienkollegen für die guten Ratschläge, die Kaffeepausen, die vielen Diskussionen und die geile Studienzeit, die wir miteinander verbracht haben.

Danke für die stetige Bestärkung in der schulischen Wichtigkeit, liebe Oma Lotte.

Ich danke meinen Eltern für das Vertrauen und für all die Unterstützung.

Vielen Dank meiner Familie. Ich danke meinen Kindern fürs Schneestapfen und fürs Spazierengehen zu ihrem Nachmittagsschlaf, dafür, dass ich dabei von Drosseln und Stromfaden träumen konnte und dafür, dass sich mir, als sie noch sehr klein waren, beim stundenlangen Tragen in Gedanken die Dynamik der Wasserschlossschwingung erschloss.

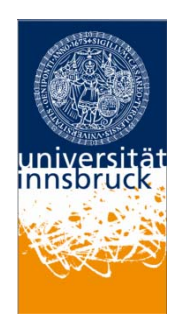

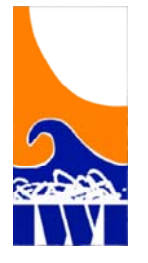

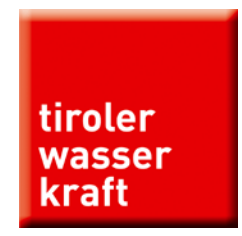

## **II Kurzfassung**

In dieser Arbeit werden die Ergebnisse von physikalischen Modellversuchen an ausgeführten Rückstromdrosseln in Anlagen der TIWAG mit 3D-numerischen Simulationen des Strömungsprogramms Ansys® CFX® verglichen. Ziel der Modellversuche an Rückstromdrosseln ist die Ermittlung des Verlustbeiwerts. Mit den numerischen Simulationen soll die Verwendung des CFD-Programms Ansys® CFX® für wasserbauliche Fragestellungen erprobt werden. Die Verlustbeiwerte dienen als Eingangsparameter für die Berechnung und Dimensionierung der Wasserschlossschwingung, welche beispielhaft mit dem TIWAG-Wasserschlossprogramm<sup>1</sup> durchgeführt werden.

Zu Beginn werden die Grundsätze der Wasserschlossdimensionierung behandelt, anschließend wird vertiefend auf die Wirkungsweise von hydraulischen Drosselorganen eingegangen, insbesondere werden die Düsendrosseln im KW Sellrain-Silz und im KW Strassen-Amlach sowie die Wirbelstromdrossel im KW Kaunertal untersucht und nachgerechnet. Die Eigenschaften sowie die spezifischen instationären Strömungszustände der Wirbelstromdrossel bilden einen Schwerpunkt dieser Arbeit.

## **III Abstract**

-

In this theses, results from physical model experiments are compared with results from the 3D-numerical fluid flow analysis software Ansys® CFX®. Both kinds of experiments where made to specify the head loss of hydraulic throttles in surge tanks, which were constructed by the TIWAG<sup>2</sup>. The numerical simulations that were made in this theses have the aim for testing  $CFX^*$  for specific problems in the design process of hydro-power plants. The head loss parameters are used as an essential input for the TIWAG surge chamber dimensioning software.

At first the basic principles of the dynamics and the planning process of surge tanks are explaned. The use and the goal of hydraulic throttles are discussed by particular examples, like the nozzle throttles in the water-power plant Sellrain-Silz and Strassen-Amlach. Furthermore a focus was set on investigating transient flows and the caracteristics of the head loss in a vortex chamber throttle by simulating the 3D-flow in the 1964 constructed throttle in the surge tank of the water-power plant Kaunertal.

<sup>&</sup>lt;sup>1</sup> Interne, nichtkommerzielle Software zur Simulierung der Massenschwingung im Triebwasserweg einer Kraftwerksanlage<br><sup>2</sup> Tiroler Wasserkraft AG, Tyrol´s larges energy supplying company

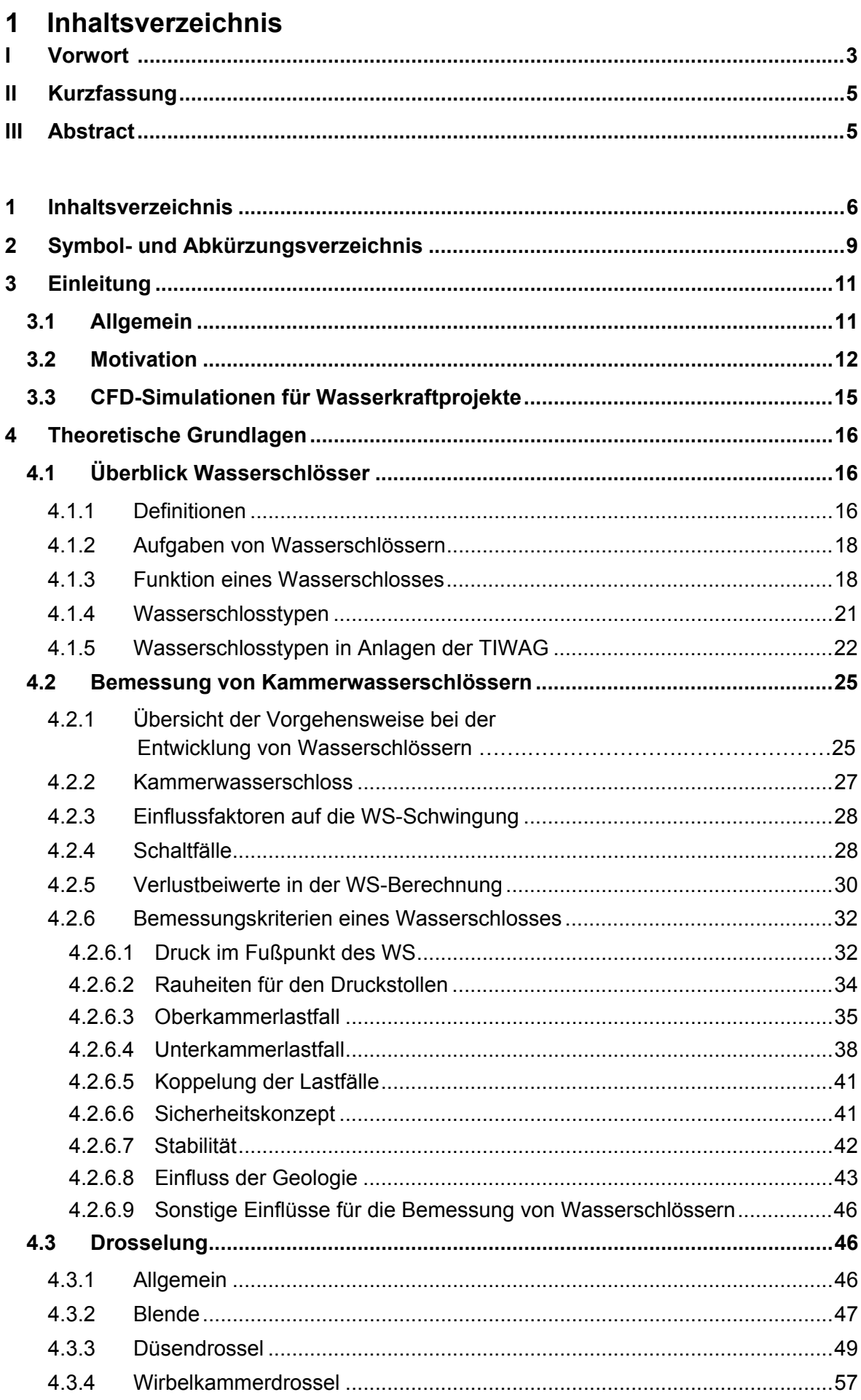

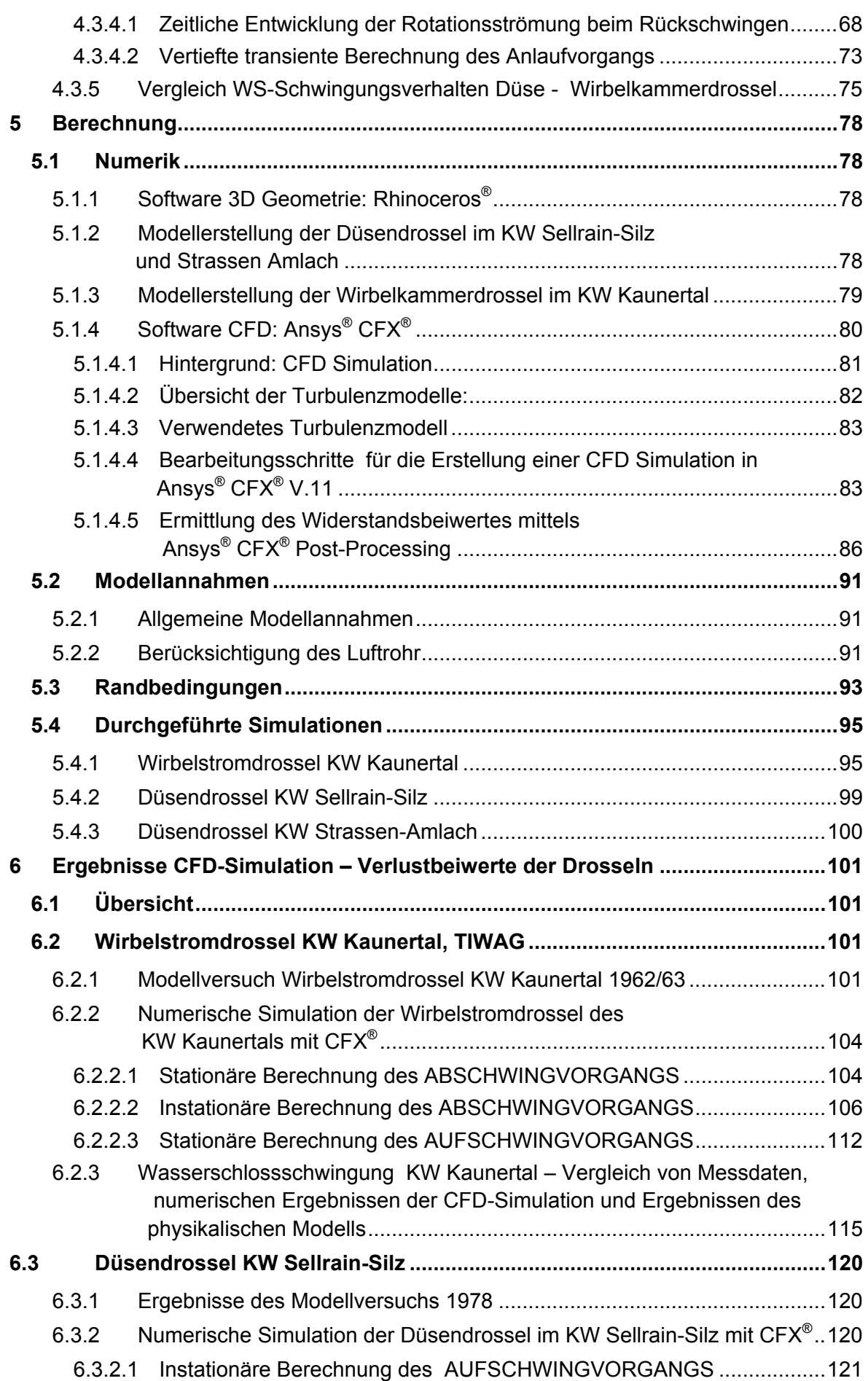

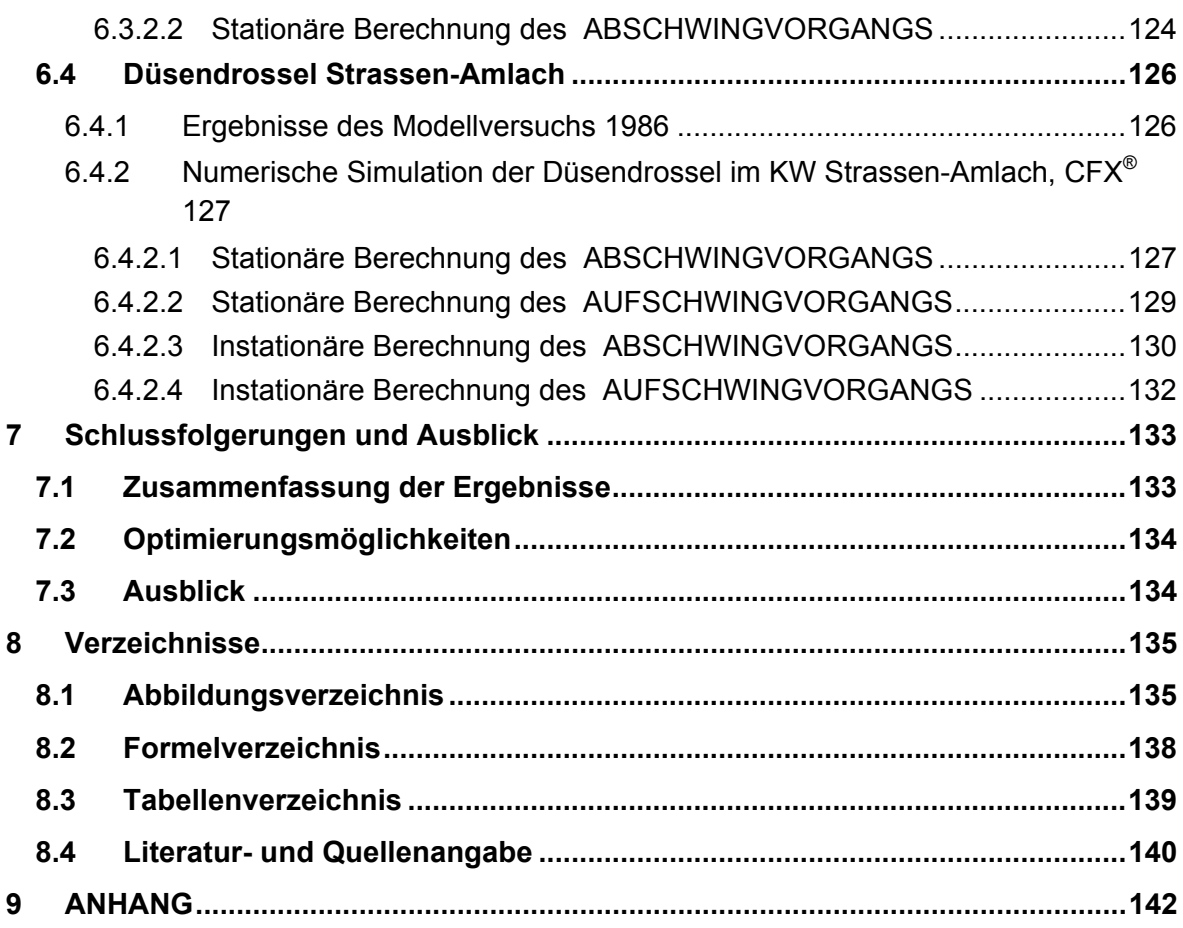

# **2 Symbol- und Abkürzungsverzeichnis**

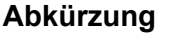

## **Abkürzung vollständige Bezeichnung**

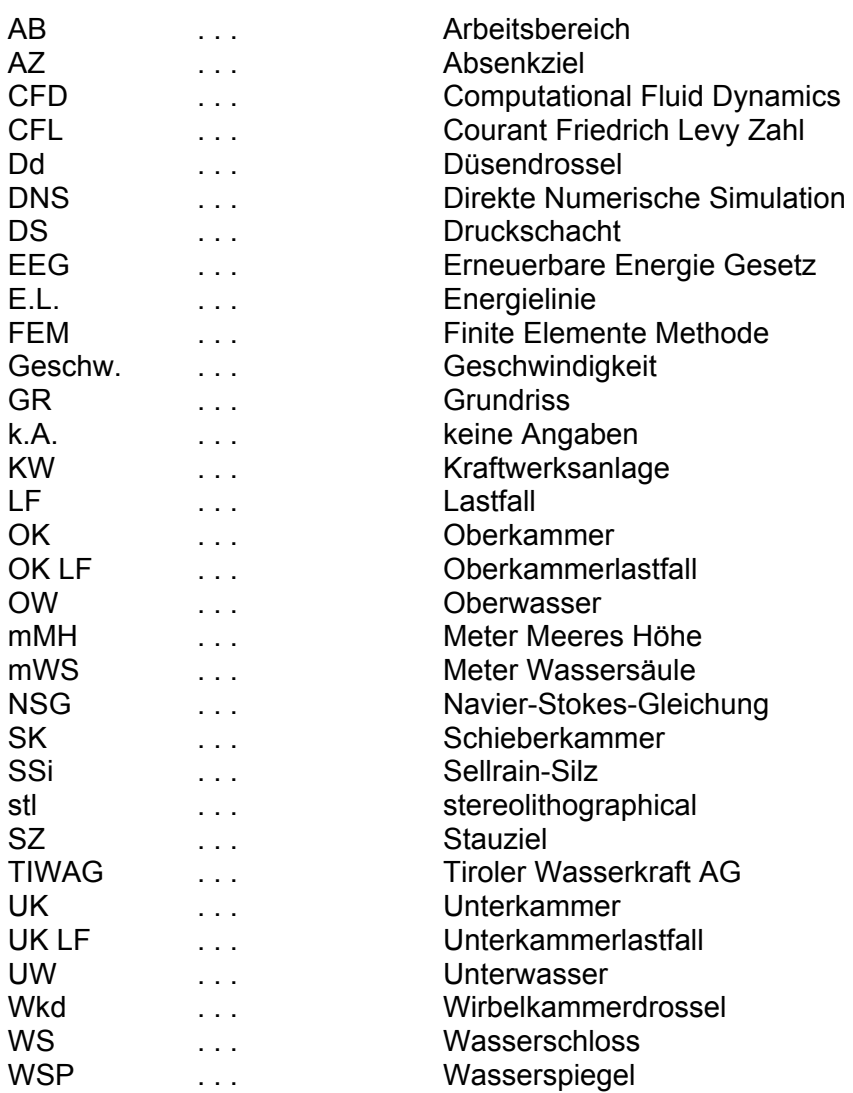

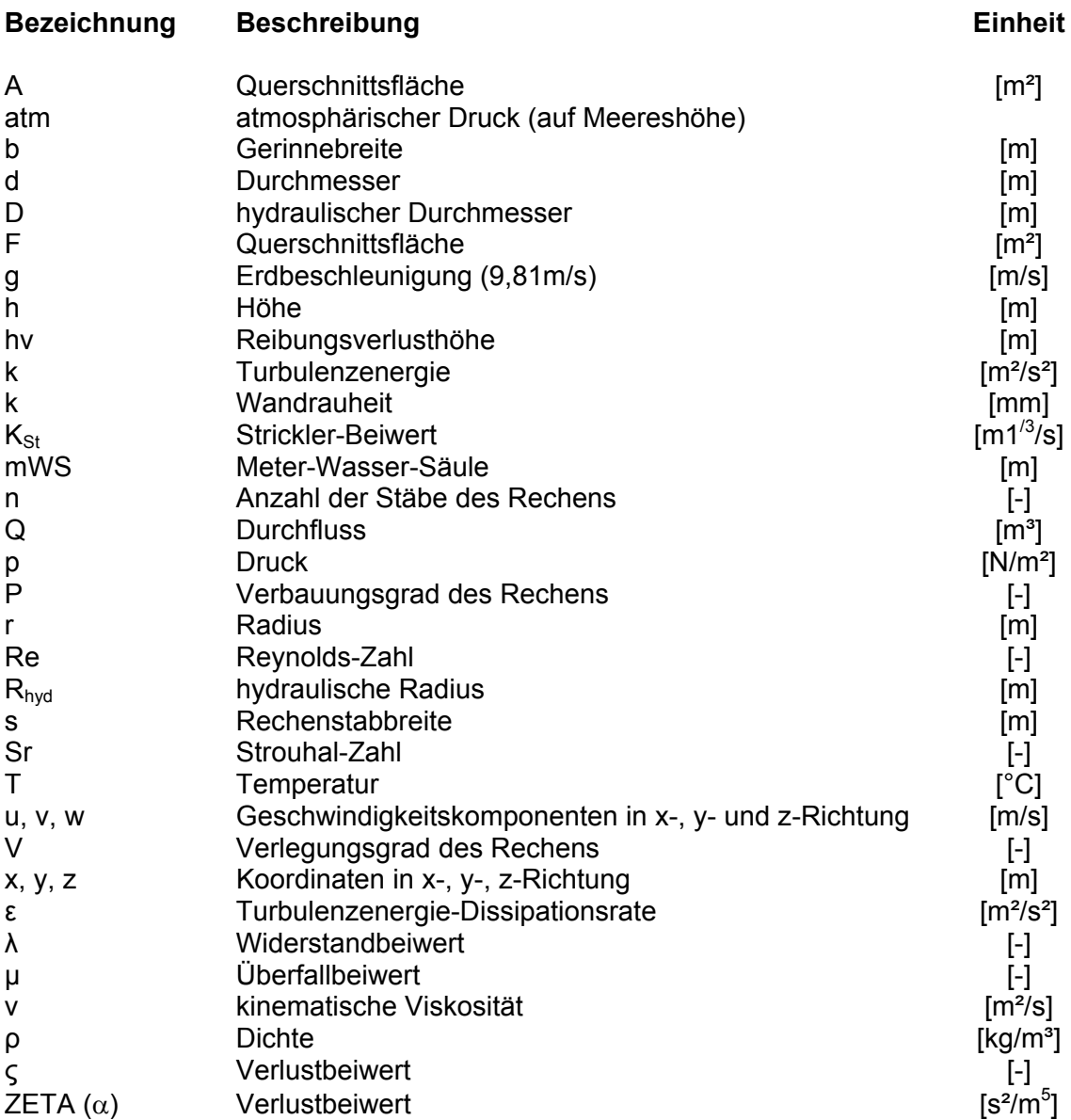

## **3 Einleitung**

## **3.1 Allgemein**

Energie in jeglicher Form ist die wichtigste Ressource für Leben auf diesem Planeten überhaupt. Um dem Menschen das immer modernere Leben zu ermöglichen, werden seit jeher verschiedene Energiequellen angezapft. So waren es in den antiken Hochkulturen neben Tieren vor allem Sklaven, welche wenigen ausgewählten Menschen ein vergleichbar angenehmes Leben wie das des heutigen Normalbürgers ermöglichten.

Die zunehmende Industrialisierung erfordert eine ständige Neuerschließung von Energiequellen, um die Lebensfunktionen der Zivilisation aufrecht zu erhalten. Besonders seit der zweiten Hälfte des 20. Jahrhunderts ist die Frage der Energiesicherheit der wichtigste geopolitische Faktor. Vor allem die Konzentration auf Erdöl hat die Geopolitik der letzten Dekaden immer entscheidender geprägt, sogar Kriege wurden und werden um diesen wertvollen Rohstoff mit zunehmender Heftigkeit ausgetragen, wahrscheinlich nicht zuletzt aufgrund der Tatsache, dass die Lagerstätten sich leeren.

Weiters spielt auch die CO2-Bilanz der Energiequelle Öl eine immer brisanter werdende Rolle, denn der Beitrag der Verbrennung von Öl zum Treibhauseffekt ist mittlerweile allgemein anerkannt.

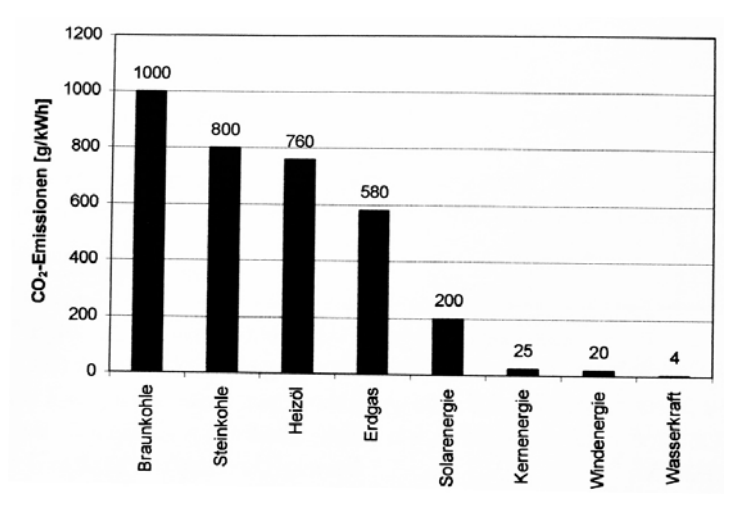

Abb. 3.1.1 CO<sub>2</sub>-Emissionen nach Energieträgern [2]

Derzeit wird um ein Nachfolgeprotokoll des Klimaschutzabkommens von Kyoto gerungen, wobei es um sehr viel Geld und geopolitisches Kapital geht. Es ist den Industriestaaten noch nicht gelungen, die Ziele des Kyotoprotokolls einzuhalten, einzig der Umstand, dass die Wirtschaften des ehemaligen Ostblocks um die Wende der 1990er Jahre zusammengebrochen sind, lässt die CO2-Bilanzen von Europa in einem halbwegs guten Licht erscheinen.

Um eine ausgewogenere Ökobilanz bei der Energieerzeugung zu erreichen, werden seit einigen Jahren wieder vermehrt erneuerbare Energiequellen genutzt:

- Direkte Nutzung der Sonnenenergie
- Biotreibstoffe (nur unter strengen Auflagen und Kontrollen ökologisch und sozial vertretbar)
- Windenergie
- Wasserkraft

Um die Nutzung von erneuerbaren Energien möglich zu machen, erfordert es in den westlichen Industriestaaten wirtschaftlichen Anreiz. Deutschland hat diesen Weg schon vor einigen Jahren mit dem Erneuerbare Energie Gesetz (EEG, letzte Fassung 2009) beschritten, welches bereits von vielen anderen Staaten übernommen wurde.

Der dadurch initiierte Ausbau der erneuerbaren Energieträger, in Deutschland vor allem der Windenergie, macht neue Regelkraftwerke und den Ausbau von bestehenden Kraftwerken in den Alpen notwendig, um die Netzstabilität zu gewährleisten. Da ein immer komplexer werdender Energiemix den Anforderungen eines optimalen Ausnutzungsgrades sowie der Erneuerbarkeit stets gerecht werden soll, ist es unabdingbar, hochwertige Regelkraftwerke in den Alpen auszubauen bzw. neue Potentiale auszuschöpfen. Gerade in Tirol stellt sich die Frage, ob das Land mehr von seinem Potenzial nutzen soll oder nicht. Gegenwärtig ist circa die Hälfte des Potenzials der Wasserkraft ausgeschöpft.

Es ist über 20 Jahre her, dass in Tirol große Projekte im Hochdruckbereich verwirklicht wurden. Erkenntnisse und Erfahrungen aus Planung, Bau und Betrieb von Hochdruckanlagen der TIWAG, welche in Form von Akten und Technischen Berichten präsent sind sowie Gespräche mit Mitarbeitern im Unternehmen TIWAG bilden die Grundlage dieser Diplomarbeit.

## **3.2 Motivation**

Um ein Wasserschloss zu dimensionieren, ist es notwendig, die Massenschwingung im System Druckstollen – Wasserschloss zu berechnen. Da es sich bei der Wasserschlossschwingung um instationäre Strömungsvorgänge mit vielen Randbedingungen handelt, muss diese numerisch integriert werden, wofür eine numerische Berechnungssoftware für die Bemessung verwendet wird (Seeber, 1970). In dieser Arbeit wird dabei auf das TIWAG-Wasserschlossprogramm verwiesen und beispielhaft angeführt. Als wesentlichen Parameter zur Simulierung der Strömungs- und Druckzustände, aus welchen sich die erforderlichen Volumina des Wasserschlosses ergeben, ist der Widerstandsbeiwert der Rückstromdrossel essenziell.

Da die Ergebnisse von Modellversuchen zu Rückstromdrosseln in realisierten Wasserschlössern der TIWAG im Archiv lagern, stellt sich die Frage, welche Möglichkeiten die CFD-Simulation bietet, um ein 3D-numerisches Modell zur Ermittlung des Widerstandsbeiwerts zu erstellen. Die verwendete Software wird in diesem Zusammenhang als Bemessungswerkzeug gesehen, um einen bestimmten Parameter für die konstruktive Dimensionierung zu erhalten.

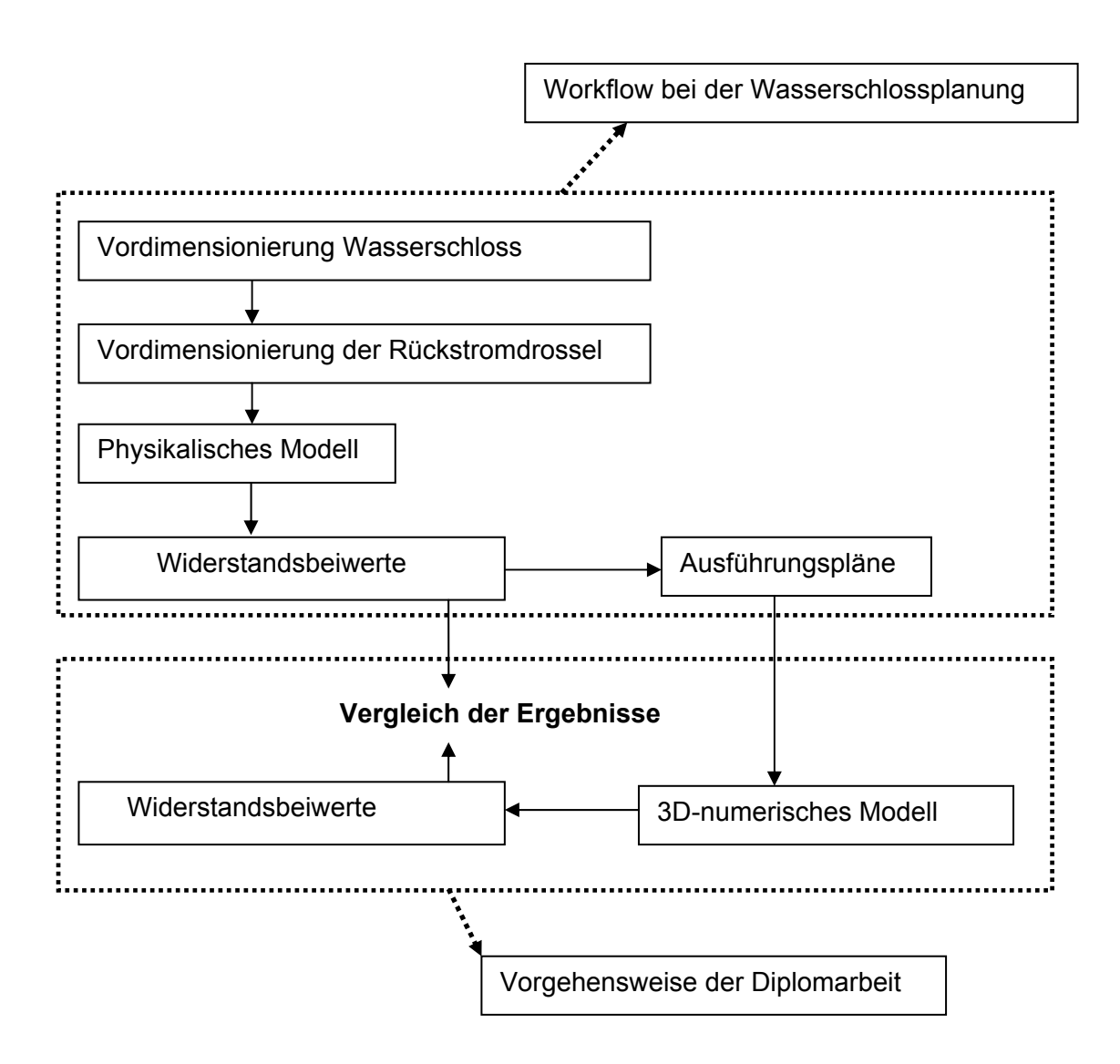

**Abb. 3.2.1** Schematische Darstellung der Vorgehensweise der Diplomarbeit

In Abb. 3.2.1 wird die Vorgehensweise für diese Arbeit schematisch dargestellt und ihre Einbindung im Workflow der Dimensionierung von Wasserschlössern gezeigt. Die 3Dnumerischen Modelle wurden an die Geometrie der realisierten Wasserschlösser angelehnt erstellt. Eine andere Herangehensweise wäre die direkte Nachbildung des physikalischen Modellversuchs gewesen. Da die ausgeführten Anlagen im Wesentlichen den physikalischen Modellen entsprechen, wird angenommen, dass damit eine gute Vergleichsbasis geschaffen ist. Ein genauerer Überblick über die durchgeführten Berechnungen wird in 4.2.1 gegeben.

Bei den **physikalischen Modellen** wird anhand von Ähnlichkeitsgesetzen eine maßstabsgetreue Nachbildung erstellt, an der die entscheidenden Parameter gemessen und anschließend auf die Großausführung transformiert werden. Das verwendete Medium kann dasselbe sein, nämlich Wasser, oder Luft, wie im Modellversuch von Sellrain-Silz (Bericht über Modellversuch Sellrain-Silz, 1978).

Bei **numerischen Modellen** liegen die Vereinfachungen in der numerischen Berechnung und Modellbildung. Die Näherungen in der Numerik liegen in der Art und Weise, wie die allgemeine Navier-Stokes-Gleichung numerisch lösbar gemacht wird. Dazu werden zeitliche und räumliche Diskretisierungen eingeführt und der Schwankungsterm der Geschwindigkeit mittels RANS (Reynolds Averaged Navier Stokes) Gleichungen handhabbar gemacht.

Die Erfahrung mit den physikalischen Modellen bei der Bestimmung der Widerstandsbeiwerte von Rückstromdrosseln hat gezeigt, dass diese Vorgehensweise zu Ergebnissen kommt, welche durch die Betriebsführung in den realisierten Wasserschlössern bestätigt werden konnten. In folgender Darstellung wird der Umfang dieser Arbeit im Vergleich zu physikalischen Modellversuchen dargestellt:

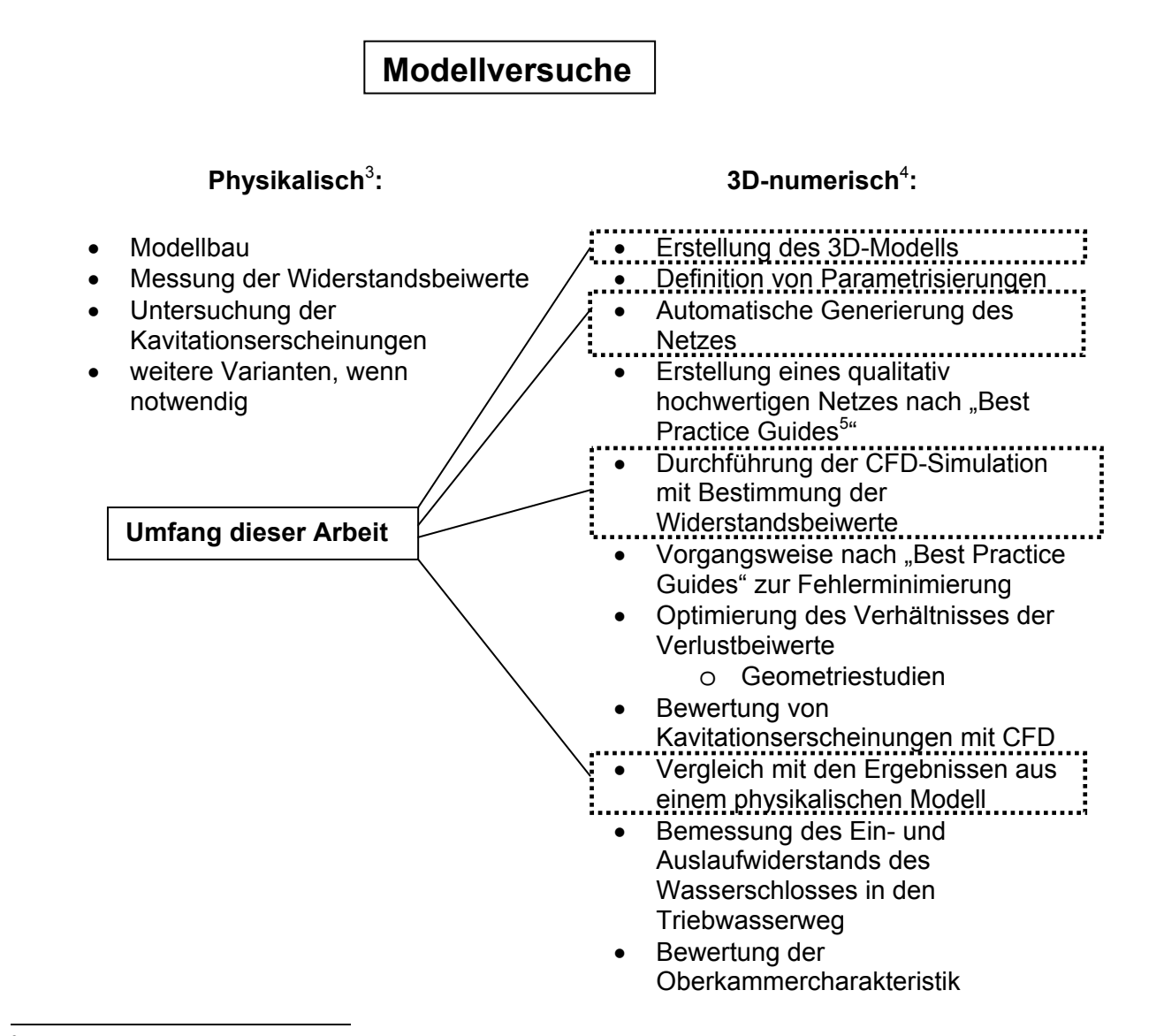

<sup>&</sup>lt;sup>3</sup> Vorgangsweise der Modelluntersuchungen bei den Düsen Sellrain-Silz und Strassen-Amlach (Berichte 1978, 1986).

Neben der Vorgangsweise in dieser Arbeit wurde ein gewisser Ausblick eingearbeitet, um Hinweise bzw. Vorschläge für die Vorgangsweise bei einer direkten Dimensionierung mittels CFX® zu geben.

<sup>5</sup> Beschreibt die zielführende Vorgangsweise bei der CFD-Simulierung nach Erfahrungen des Software-Herstellers. vgl: [16] bzw. www.ansys-germany.com

## **3.3 CFD-Simulationen für Wasserkraftprojekte**

In dieser Arbeit wird die 3D-numerische Simulation von Rückstromdrosseln in Wasserschlössern herausgegriffen. Zusammenfassend ist eine 3D-numerische Strömungssimulation für folgende Punkte möglich:

### • **Optimierung des Widerstandsverhaltens:**

- o Einlaufbauwerk
- o Rechen
- o Abzweig- oder Verbindungsstollen
- o Verbindungsstollen in Bauphasen
- o Abzweigkonstruktion zum Wasserschloss
- o Rückstromdrossel im Wasserschloss
- o Luftrohr im Wasserschloss
- o Überfallkonstruktion von Oberkammer in Steigschacht

## • **Untersuchung der Strömungssituation:**

- o Unterkammer
- o Mehrkammersystemen
- o komplexe Konstruktion der Unterkammer
- o Sonderanordnungen von Drosselorganen
- o Verteilrohrleitung

#### • **Freispiegelberechnungen im Hochdruckbereich:**

- o Einlaufbauwert
- o Oberkammercharakteristik
- o Unterkammer Ab- und Aufschwingen

#### • **Kräftesituation / Druckzustände**

- o Instationäre Vorgänge in der Rückstromdrossel
- o Zuschlagen der Unterkammer
- o Verteilrohrleitung

1D-numerische Verfahren werden seit vielen Jahrzehnten bereits erfolgreich eingesetzt und sind immer noch sinnvoll für folgende Teile des Triebwasserwegs:

- Wasserschlossschwingung
- Druckstoß
- Hydraulische Dimensionierung der Stollen und Schächte

Sinnvoll erscheint eine Gliederung des Wasserwegs in Bereiche, welche mittels 1Dnumerischer Verfahren berechnet werden können und in Bereiche, welche mittels 3Dnumerischer Verfahren simuliert werden können.

## **4 Theoretische Grundlagen**

## **4.1 Überblick Wasserschlösser**

#### **4.1.1 Definitionen**

**Wasserschloss:** Bauliche Konstruktion aus Kammer, Schacht, Tunnelsystem, Hochbau oder Ausleitung, welche in Wasserkraftanlagen entweder oberwasserseitig oder unterwasserseitig situiert sind, um den Druckstollen vor extremer Beanspruchung aus der Betriebsführung der Anlage zu bewahren. "*Ein Wasserschloss ist ein Wasserbehälter mit freiem Wasserspiegel und Verbindung zur Außenluft"* (Rössert, 1992).

Vor allem bei Schließvorgängen entstehen aufgrund der Inkompressibilität von Wasser Druckstöße, welche Schwingungen im hochfrequenten Bereich auslösen. Um diese dynamische Belastung nicht auf den üblicherweise langen Druckstollen weiterzugeben, wird ein Wasserschloss eingebaut. Das Wasserschloss trennt das Schwingungssystem des Triebwasserweges in einen hochfrequenten Bereich mit Frequenzen von wenigen Sekunden und einem niederfrequenten Schwingungsbereich mit Frequenzen von mehreren Minuten bis Stunden. Die hochfrequente Schwingung wird Druckstoß genannt, die niederfrequente Wasserschlossschwingung. Es wird angenommen, dass die freie Oberfläche des Wasserspiegels im Wasserschloss die hochfrequente Druckstoßschwingung reflektiert (Giesecke & Mosonyi, 2009).

**Wasserschlossschwingung:** Massenschwingung des Wassers im Druckstollen zwischen Speicher und Wasserschloss, die mit den Schwingungen in kommunizierenden Röhren vergleichbar ist. Diese Oszillationen werden durch Schaltvorgänge ausgelöst (Jaeger, 1949).

**Düsendrossel:** Unbewegliches Drosselorgan in einem Wasserschloss, welches an die Form einer Düse angelehnt ist. Durch unterschiedliche Widerstandsbeiwerte in den beiden Strömungsrichtungen ist eine Asymmetrie erreichbar (TIWAG, 2009).

**Wirbelstromdrossel:** Unbewegliches Drosselorgan, welches der Form einer leeren Turbinenspirale entspricht und ein sehr hohes Verhältnis des Widerstands für die Lastfälle Aufschwingen und Abschwingen aufweist. Beim Aufschwingen werden geringe Verlustbeiwerte durch (hauptsächlich) Umlenkung erreicht. Beim Abschwingen wird durch die Fliehkraft eine Wirbelströmung im Drosseltorus erzwungen und verhindert dadurch das schnelle Ausfließen aus dem Saugrohr (Seeber, 1970).

**Rückstromdrossel:** Konstruktiver Einbau in einem Wasserschloss, um die Massenschwingung, welche durch einen Regelvorgang der Maschine hervorgerufen wird, zu drosseln, wobei unterschiedliche Strömungsverluste in verschiedene Strömungsrichtungen gewünscht sein können. Bei *Gspan* (1980) ist die Rückstromdrossel so definiert wie in dieser Arbeit die Wirbelstromdrossel. Die Definitionsänderung erfolgt deshalb, da in Technischen Berichte der TIWAG zum Thema der Düsendrossel im KW Sellrain-Silz ebenfalls von einer Rückstromdrossel die Rede ist.

**Aufschwingen**: Strömungsvorgang beim Füllen des Wasserschlosses.

**Hauptstromrichtung:** Entspricht Aufschwingen.

**Abschwingen**: Strömungsvorgang beim Leeren des Wasserschlosses.

**Rückstromrichtung**: Entspricht Abschwingen.

**ZETA Auf**: Widerstandsbeiwert der Drossel in Aufschwingrichtung in [s<sup>2</sup>/m<sup>5</sup>].

**ZETA Ab:** Widerstandsbeiwert der Drossel in Abschwingrichtung in [s<sup>2</sup>/m<sup>5</sup>].

**Widerstandsverhältnis:** Verhältnis von ZETA Auf zu ZETA Ab.

**Symmetrische Drossel**: Drossel mit gleichem Verlustbeiwert in beiden Fließrichtungen.

**Asymmetrische Drossel**: Drossel mit unterschiedlichen Widerständen in den beiden Fließrichtungen (Seeber, 1970).

**Fußpunkt des Wasserschlosses**: Höhenlage der Achse des Druckstollens beim Einlauf in das Wasserschloss. Wird für die Definition des Drucks im Druckstollen benötigt.

**Oberkammercharakteristik:** Da es beim Füllen und Leeren der Oberkammer im Zuge der Wasserschlossschwingung zu Schwall- und Sunkerscheinungen mit Wellenbildung in der Oberkammer kommt, ist es notwendig, diese für die Berechnung der Massenschwingung zu berücksichtigen.

**Schwerpunkt der Unterkammer:** Volumenbezogener Schwerpunkt auf die gesamte Unterkammer. Maßgebende Höhenlage der Unterkammer in Bezug auf die Wasserschlossschwingung.

**TIWAG-Wasserschlossprogramm:** Interne, nichtkommerzielle Software zur Berechnung der Wasserschlossschwingung mittels numerischer Integration. Damit können zur Dimensionierung von Wasserschlössern die erforderlichen Volumina der Kammern und die auftretenden Drücke im Druckstollen dargestellt und berechnet werden. Das TIWAG-Wasserschlossprogramm wurde für diese Arbeit zur Erarbeitung von Erkenntnissen für die Vorgänge der Wasserschlossschwingung verwendet. Die Widerstandsbeiwerte, welche aus physikalischen oder numerischen Modellversuchen gewonnen werden, sind ein wichtiger Eingangsparameter für die Berechnung mit dem TIWAG-Wasserschlossprogramm. Im TIWAG-Wasserschlossprogramm werden die Widerstandsbeiwerte einer Rückstromdrossel in Abhängigkeit des Durchflusses berücksichtigt.

#### **4.1.2 Aufgaben von Wasserschlössern**

*Giesecke* & *Mosonyi* (2005) beschreiben die Aufgaben von Wasserschlössern folgendermaßen:

- *Hydraulische Trennung von Niederdruck- und Hochdruckleitungsabschnitten Wirkungsvolle Reflexion der Druckwellen*
- *Stabilität im Regelungsbetrieb, d. h. keine Anfachung sondern eine schnelle und wirkungsvolle Dämpfung der Massenschwingungen*
- *Bereitstellung und Aufnahme der beim Anfahren bzw. Abschalten bewegten Wassermassen, bis diese im Triebwasserleitungssystem beschleunigt bzw. verzögert sind*
- *Minimierung des baulichen Aufwandes*

#### **4.1.3 Funktion eines Wasserschlosses**

Die Wassermassen, welche in einem Triebwasserweg fließen und durch ihre hohe potenzielle und kinetische Energie große Kräfte entwickeln, erzeugen im Turbinenbetrieb elektrische Leistung. Jeder Schalt- bzw. Regelvorgang ( z. B. das Zu- oder Abschalten von Turbinen oder ein kompletter Notschluss der Anlage) hat zur Folge, dass die Wassermassen im Triebwassersystem entweder beschleunigt oder gebremst werden.

Für eine wirtschaftliche Dimensionierung und vor allem für die schnelle Regelbarkeit sind Wasserschlösser in den meisten Fällen unerlässlich (TIWAG, 2009).

Üblicherweise ist der Druckstollen um ein Vielfaches länger als der Druckschacht. Da es sich bei den untersuchten Anlagen stets um Kraftwerke mit nur oberwasserseitig angeordneten Wasserschlössern handelt, werden in Folge nur diese beschrieben. Bei Anlagen mit Gegendruck auf die Turbine können auch unterwasserseitig Wasserschlösser oder Schwallkammern angeordnet werden.

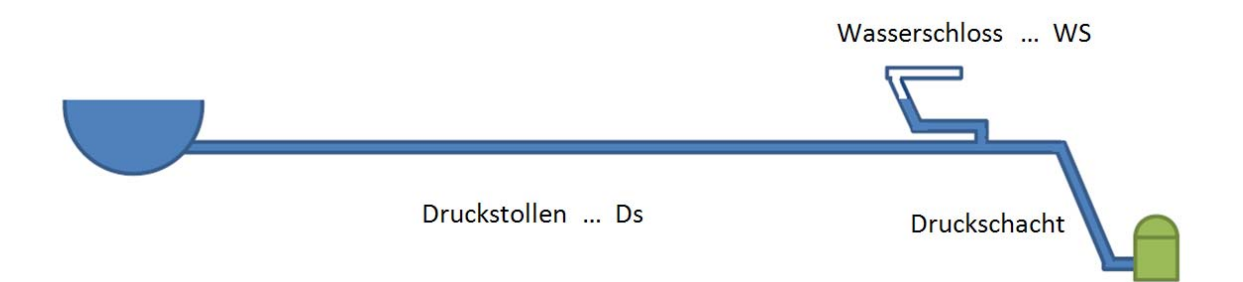

**Abb. 4.1.1** Schema System Triebwasserweg mit Wasserschloss

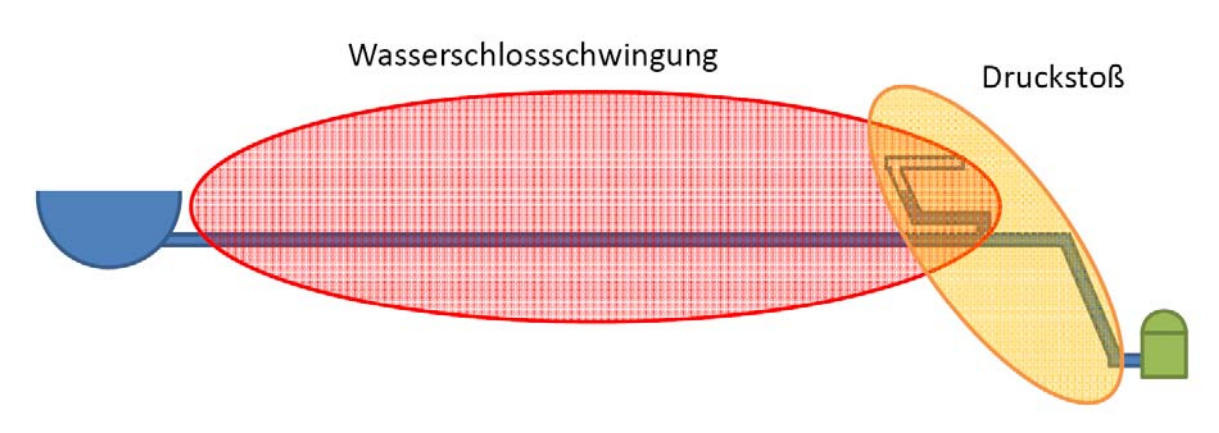

**Abb. 4.1.2** Schwingungssysteme im Triebwasserweg

Im Ruhezustand stellt sich im Wasserschloss gemäß der üblichen Vorgänge in kommunizierenden Röhren der gleiche Wasserstand wie im Speicher ein.

Im stationären Zustand verringert sich die Spiegelhöhe im Wasserschloss um die Druckverlusthöhe im Druckstollen. Die Spiegelhöhe im Wasserschloss stellt den statischen Druck auf die Turbinen dar, die Wasserschlossschwingung spiegelt sich in der Leistung der Turbinen wieder. Das bedeutet, dass z. B. bei einem Aufschwingvorgang der Druck im Triebwasserweg ansteigt, wodurch es kurzfristig zu einem größeren Energieertrag kommt (siehe dazu Abb. 6.2.17 bei 120 Sekunden, Leistungskurve in MW) (TIWAG, 2009).

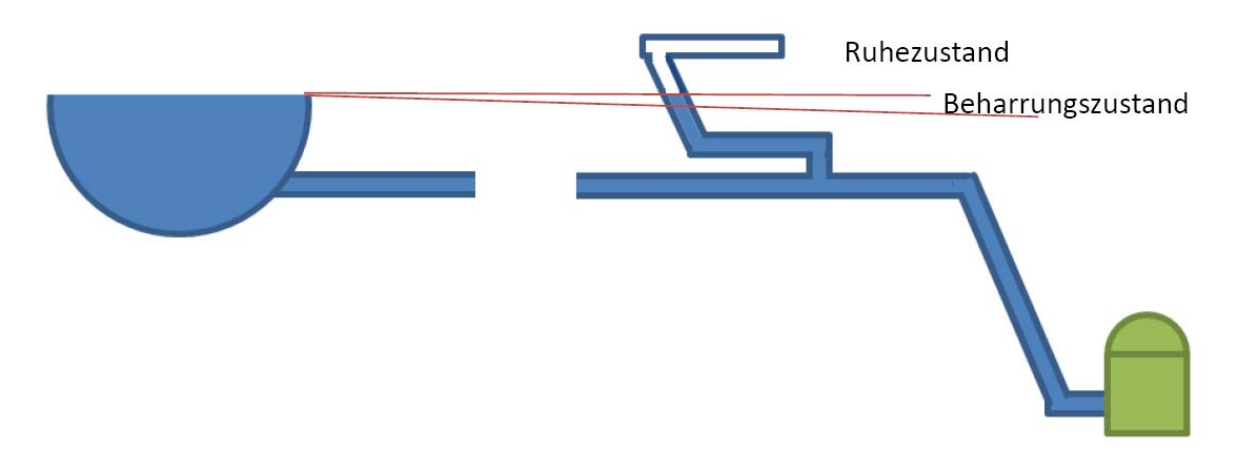

**Abb. 4.1.3** Ruhezustand und Beharrungszustand im Triebwasserweg

Im Beharrungszustand stellt sich der Wasserspiegel im Wasserschloss konstant ein, die Spiegelhöhe ist die Kote des Speicherstandes minus dem Druckhöhenverlust im Druckstollen. Die Herausforderung bei der Konstruktion von Hochdruckanlagen liegt sicherlich in der Beherrschung der großen Kräfte im Triebwasserweg, welche auftreten, wenn die große Masse an Wasser, welche in Bewegung ist, gebremst oder beschleunigt werden soll. Die Wassermassen, welche sich beim Zeitpunkt des Schließens der Regelorgane im Druckschacht befinden, erfahren einen plötzlichen Stoß und werden dadurch abgebremst. Der andere Teil der Wassermassen, welcher im Druckstollen fließt, enthält durch die große Masse, welche in Bewegung ist, sehr viel kinetische Energie. Da

ein Planungsgrundsatz für den horizontalen Druckschacht eine möglichst geringe Belastung aus Druckstößen vorsieht, wird der Abbremsvorgang mittels eines Wasserschlosses vom starren System im Druckschacht getrennt. Durch das angeordnete Wasserschloss am Ende des Stollens erfährt das fließende Wasser einen viel sanfteren Widerstand als durch den "gnadenlosen" Schieber, welcher sich in der zeitlichen Größenordnung von wenigen Minuten und darunter schließt. Das Wasser kann durch die Kammern des Wasserschlosses strömen und erfährt durch verschiedene Umlenkwiderstände und durch das Fließen gegen die Schwerkraft einen Widerstand. Die oberen Bauteile eines Wasserschlosses sind zumeist höher gelegen als das Speicherziel des Reservoirs, wodurch beim Füllen des Wasserschlosses ein Energieliniengefälle hin zum Speicher aufgebaut wird, welches ein Umkehren der Strömungsrichtung in Richtung Speicher erzwingt (Abb. 4.1.4) (Ferial-TIWAG, 2009).

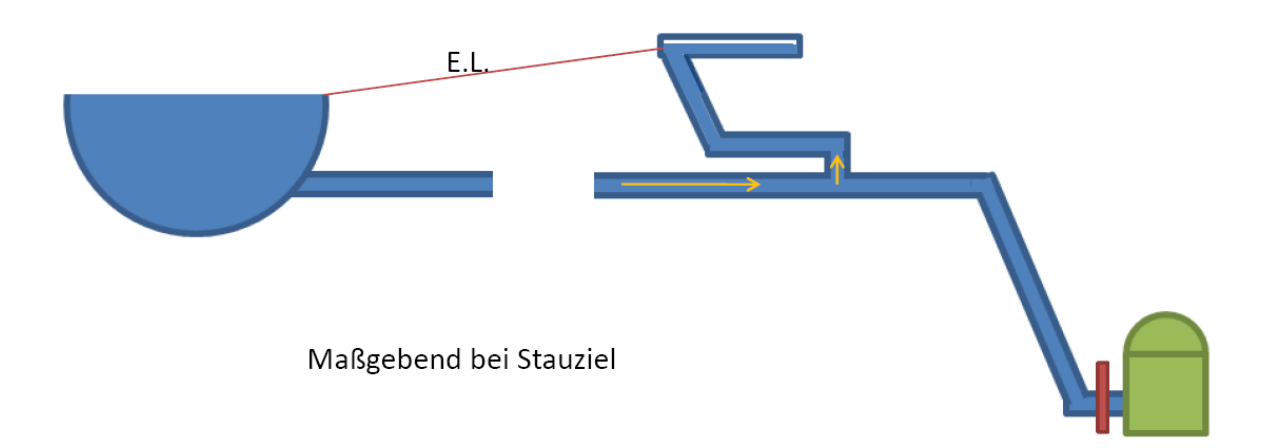

**Abb. 4.1.4** Schema Aufschwingen

Beim Leeren des Wasserschlosses entsteht wiederum ein Energieliniengefälle in Richtung Wasserschloss, welches die Strömung im Druckstollen umkehrt. Die Massenschwingung kann sich nach einem Abstellen der Maschinen über Stunden hinziehen. Reibungen im Stollen und im Wasserschloss wie vor allem dem Drosselorgan führen zu einem Abbremsen und einem Einpendeln der Fließvorgänge (Ferial-TIWAG, 2009).

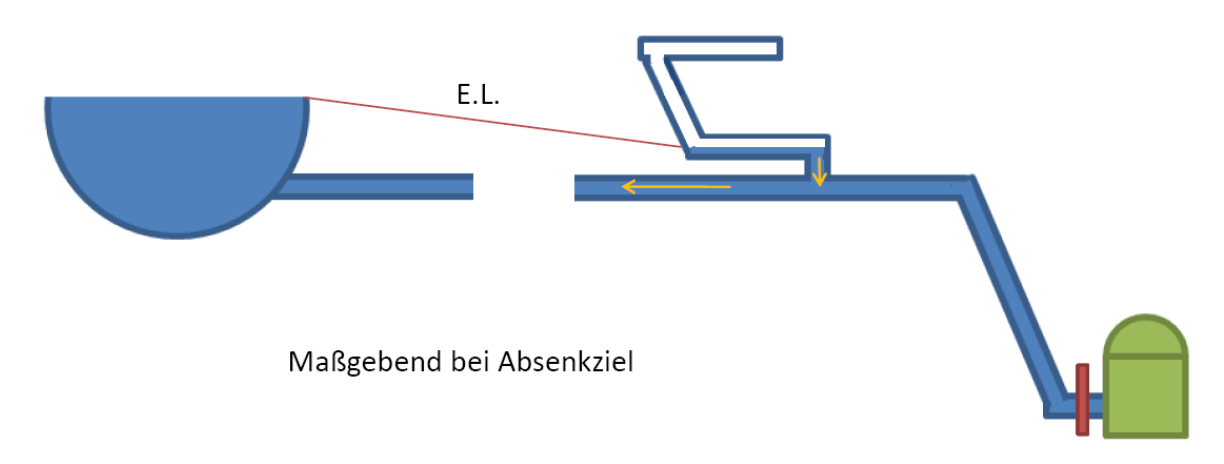

#### **4.1.4 Wasserschlosstypen**

Seit über hundert Jahren werden in Kraftwerksanlagen Wasserschlösser eingebaut. In dieser Zeit hat sich eine Fülle verschiedener Typen entwickelt, da je nach örtlichen, behördlichen, geologischen und wirtschaftlichen Aspekten für jedes Bauvorhaben ein geeigneter Wasserschlosstyp gefunden werden sollte. Manche der angeführten Wasserschlosstypen, besonders jene mit Überlauf des Oberwassers, werden nur noch sehr selten gebaut. Diese Arbeit beschränkt sich auf Hochdruckanlagen, in denen oberwasserseitig gedrosselte Kammerwasserschlösser angeordnet sind.

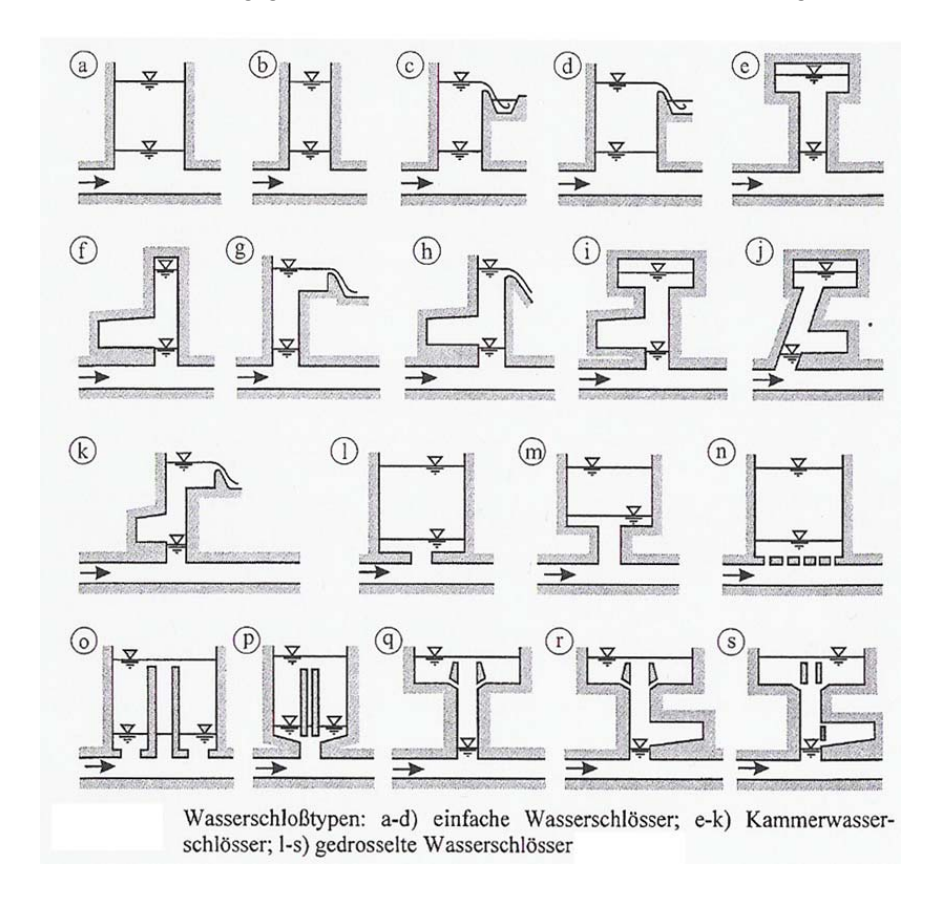

**Abb. 4.1.6** Wasserschlosstypen [18]

#### **4.1.5 Wasserschlosstypen in Anlagen der TIWAG**

Die Tiroler Wasserkraftwerke AG betreibt fünf große Hochdruck-Kraftwerksanlagen mit Wasserschlössern. Die Darstellungen der Wasserschlösser der TIWAG zeigt, dass durch verschiedene Anforderungen und Gegebenheiten höchst unterschiedliche Formen entstehen (TIWAG, 2009).

- KW Achensee, seit 1927 in Betrieb
- KW Imst, seit 1956 in Betrieb
- KW Kaunertal, seit 1964 in Betrieb
- KW Sellrain-Silz, seit 1981 in Vollbetrieb
- KW Strassen-Amlach, seit 1988 in Betrieb

#### Schematische Darstellung Wasserschloss KW Achensee

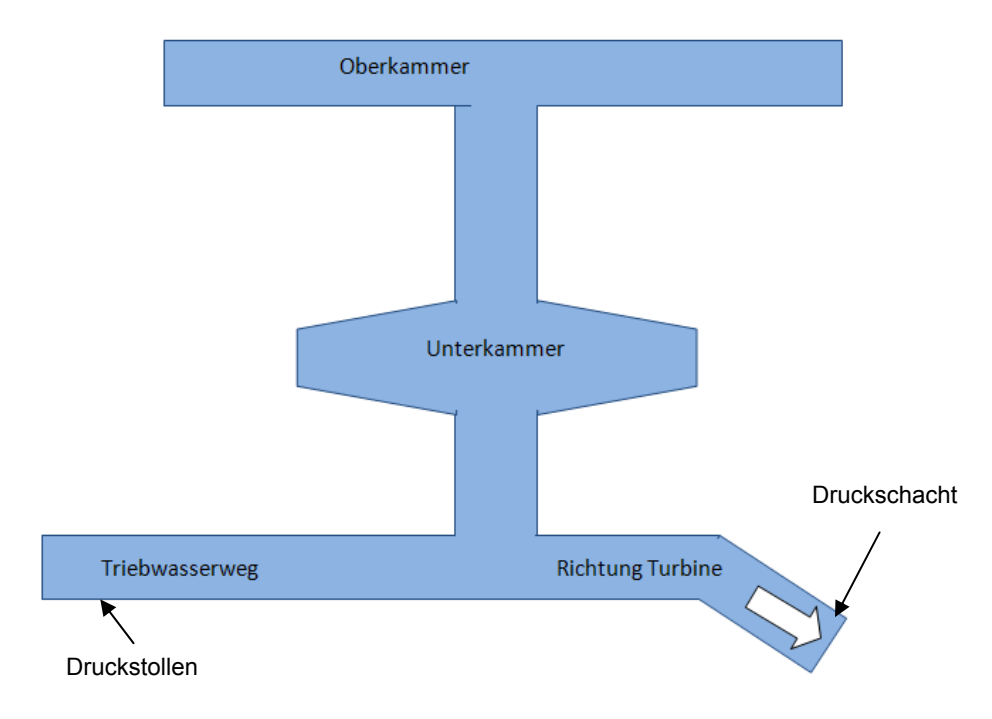

**Abb. 4.1.7** Schema Wasserschloss KW Achensee

Im KW Achensee wurde ein ungedrosseltes Kammerwasserschloss mit Unter- und Oberkammer eingebaut. Dies entspricht den Bildern i, j in Abb.4.1.6

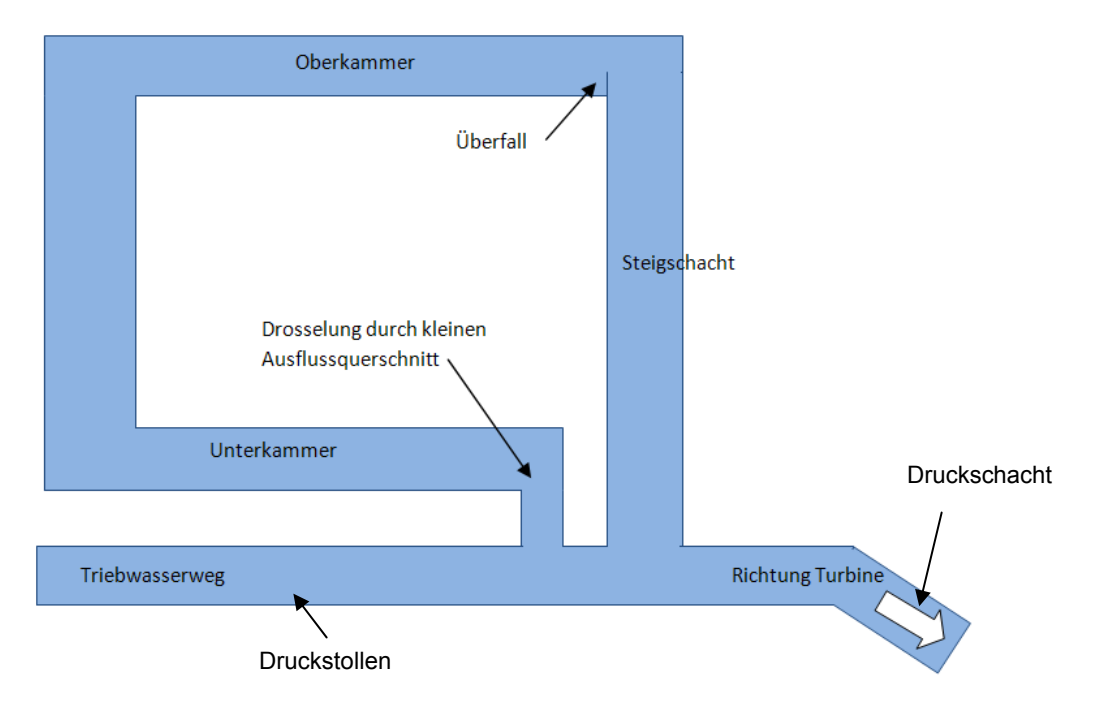

#### Schematische Darstellung Wasserschloss KW Imst

**Abb. 4.1.8** Schema Wasserschloss KW Imst

Das abgebildete Schema stellt ein Differentialwasserschloss dar, in dem das Wasser ungedrosselt über den Steigschacht in die Oberkammer fließen kann. Durch eine Verengung des Rückflusses von der Unterkammer in den Druckstollen wird eine Drosselung erreicht. Im Kraftwerk Imst befindet sich zusätzlich unterwasserseitig eine Schwallkammer, welche dort die Funktion eines Wasserschlosses übernimmt, um den Ausleitungsstollen vor großen Druckschwankung zu bewahren. Am ehesten entspricht dieses WS den Bilder o, p der Abb. 4.1.6

#### Schematische Darstellung Wasserschloss KW Kaunertal

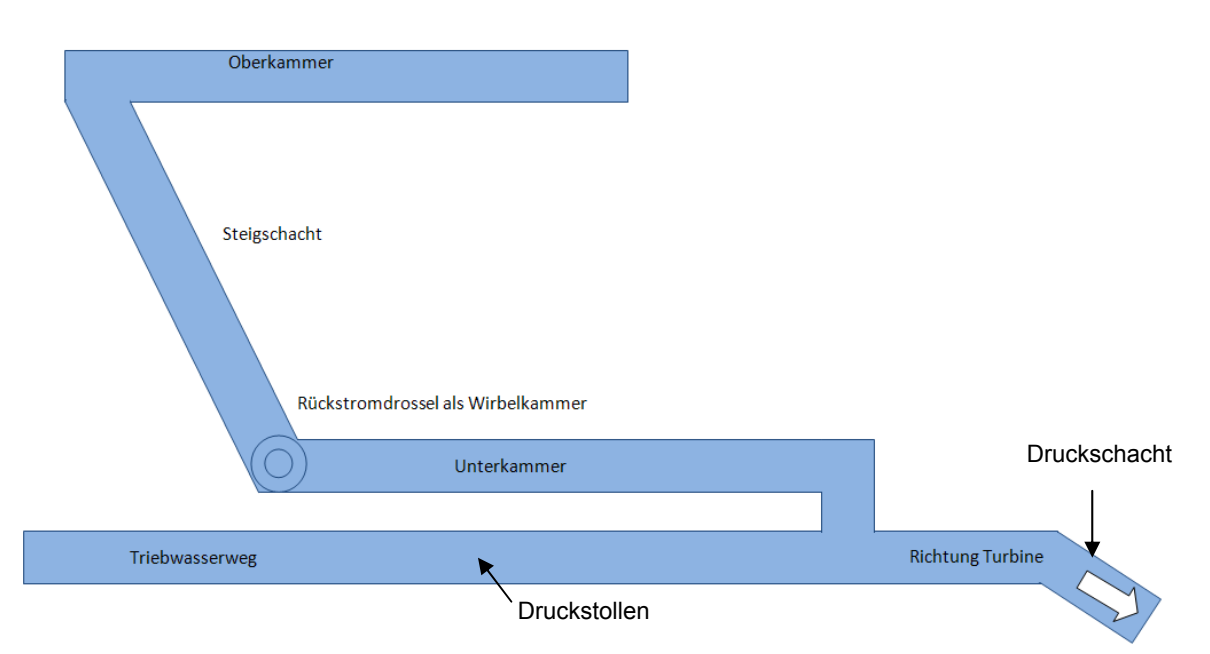

**Abb. 4.1.9** Schema Wasserschloss KW Kaunertal

Das Wasserschloss im KW Kaunertal, welches im Zuge dieser Arbeit noch genauer behandelt wird, stellt ein gedrosseltes Kammerwasserschloss mit stark asymmetrischer Drosselung mittels einer Wirbelstromdrossel dar. Diese Funktionsweise wurde im KW Kaunertal erstmals für eine Wasserkraftanlage genutzt. Der Spiegel im Speicher Gepatsch kann zwischen den Koten 1665 mMH und 1767 mMH schwanken. Auf diese großen Höhenschwankungen ist neben dem Wasserschloss vor allem auch der Druckstollen zu dimensionieren (siehe 4.2.6.1), weshalb für eine wirtschaftliche Dimensionierung der Anlagenteile die besondere Form der Wirbelstromdrossel gewählt wurde (Seeber, 1970).

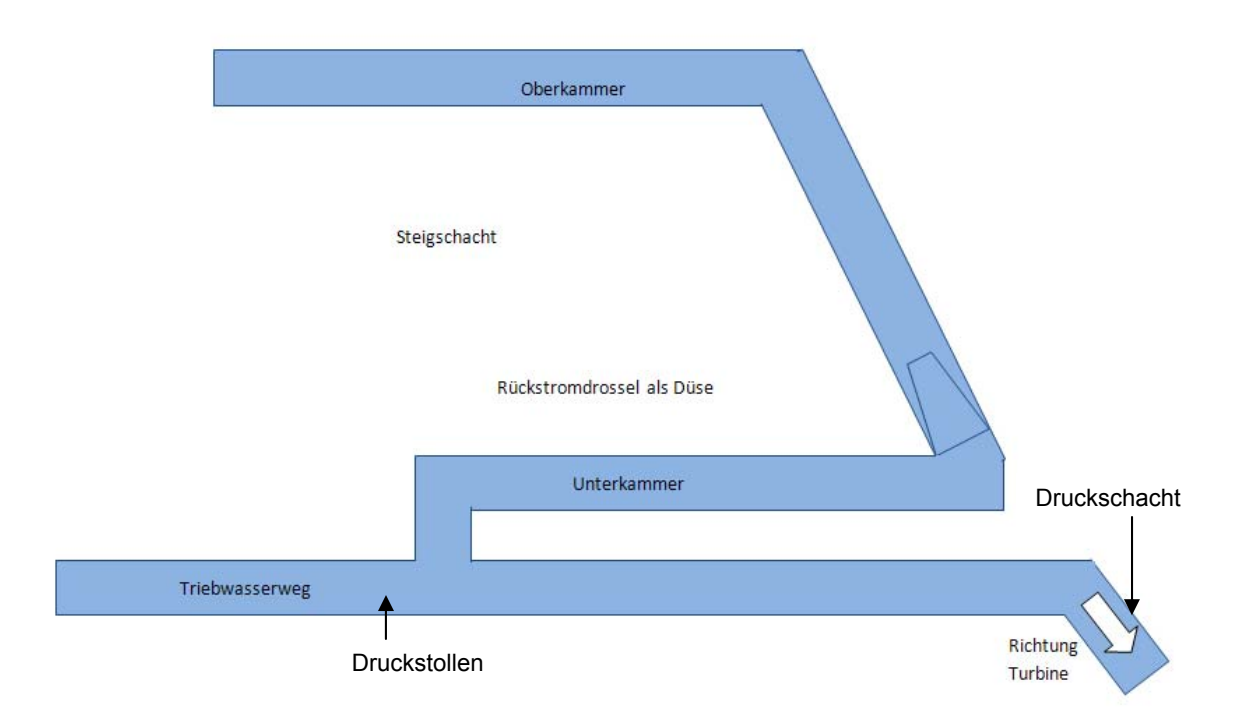

Schematische Darstellung Wasserschloss KW Sellrain-Silz

**Abb. 4.1.10** Schema Wasserschloss KW Sellrain-Silz

Für das Wasserschloss im KW Sellrain-Silz wurde ebenfalls ein Kammerwasserschloss gebaut. Im Gegensatz zur Anlage im KW Kaunertal wurde eine Düsendrossel als Dämpfungsorgan gewählt. Beim Vortrieb des Druckschachtes wurde der Steigschacht des Wasserschlosses mitaufgefahren und später mit einer Panzertüre abgetrennt.

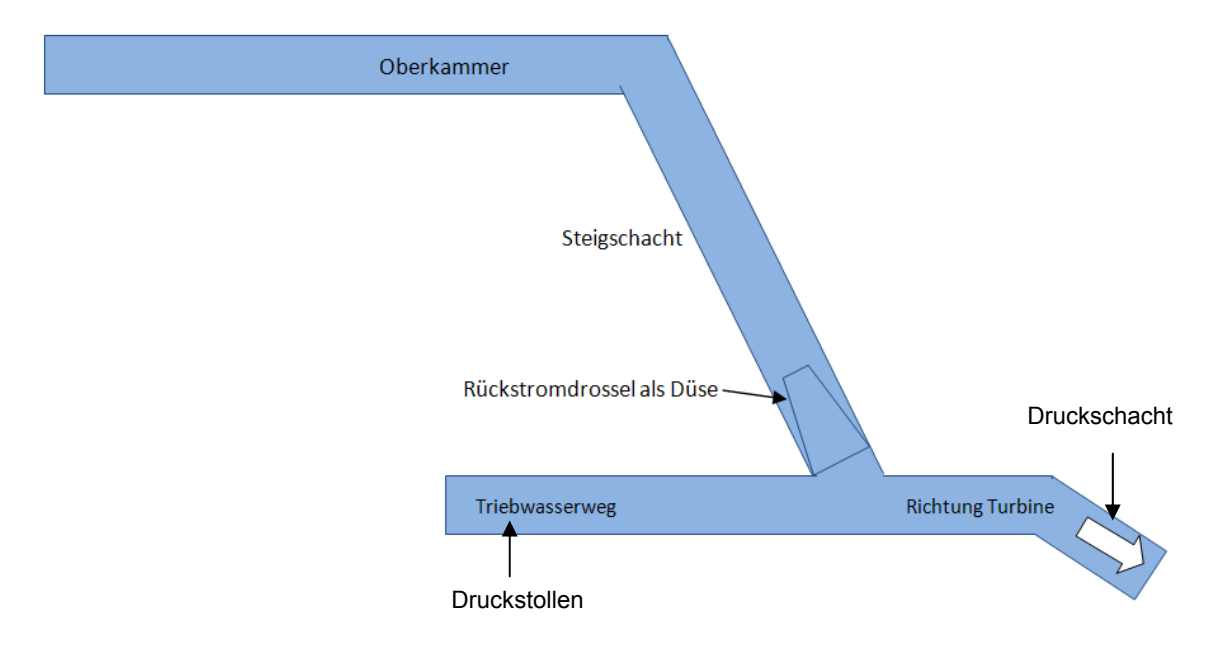

#### Schematische Darstellung Wasserschloss KW Strassen-Amlach

**Abb. 4.1.11** Schema Wasserschloss KW Strassen-Amlach

Im KW Strassen-Amlach wurde das Wasserschloss ohne Unterkammer nur mit einer Oberkammer ausgeführt.

In dieser Arbeit wird nun genauer auf die drei letztgenannten Wasserschlösser eingegangen. Diese Objekte vereint, dass die Wasserschlossschwingung durch Rückstromdrosseln gedämpft wird. Im Falle von Sellrain-Silz und Strassen-Amlach wird die Massenschwingung mittels einer Düsendrossel gebremst.

## **4.2 Bemessung von Kammerwasserschlössern**

Dieses Kapitel gibt in zusammengefasster Form die Ergebnisse der Wasserschlossbearbeitung im Zuge der Ferialarbeit bei Dr. Reindl, TIWAG im Sommer 2008 und 2009 wieder. Die Untersuchungen zur Bemessung von Wasserschlössern sind in diesem Zusammenhang mit dem TIWAG-Wasserschlossprogramm erfolgt.

#### **4.2.1 Übersicht der Vorgehensweise bei der Entwicklung von Wasserschlössern**

Um die Entwicklungsschritte bei der Dimensionierung von Wasserschlösser darzustellen und zu zeigen, an welcher Stelle die 3D-numerische Simulation für diese Arbeit eingesetzt wird, soll die folgende Zusammenfassung der Entwicklungsfaktoren bei der Planung eines Wasserschlosses einen Überblick bieten. Einige Punkte werden nur als Stichwort angeführt, auf andere wird im Rahmen dieser Arbeit vertiefend eingegangen. Bei dieser Darstellungsweise ist zu erwähnen, dass sich beliebige Bearbeitungsschleifen und Iterationen ergeben können und jede spezifische Planung eines Wasserschlosses seine eigenen Herausforderungen und besonderen Randbedingungen hat. Iterationen ergeben

sich aus Sicht der Hydraulik aus Berechnungsschleifen mit der Berechnungssoftware für die Wasserschlossschwingung. Hiermit werden die Volumina der Kammern und die auftretenden Drücke im Druckstollen bestimmt.

- Definition der maßgebenden operativen Einflüsse
	- o Laufzeiten der gesamten Kraftwerksanlage
	- o energiewirtschaftliche Perspektiven
	- o …
- Festlegung des Wasserschlosstyps
	- o ungedrosseltes Kammerwasserschloss
	- o gedrosseltes Kammerwasserschloss
	- o Differentialwasserschloss
- Ermittlung der Einflussparameter auf die Wasserschlossschwingung
	- o Reibungsverlust des Druckstollens
	- o Höhenlage der OK und UK
	- o Anfangswerte der Dimensionen von OK, UK, Steigschacht, Luftrohr
	- o Festlegung der maßgebenden Höhenlagen des Speichers
	- o Oberkammerlastfall (siehe 4.2.6.3)
	- o Unterkammerlastfall (siehe 4.2.6.4)
	- o Koppelung der Lastfälle (siehe 4.2.6.5)
	- o Definition der Ein- und Auslaufwiderstände aus der Unterkammer
	- $\cap$   $\qquad$
- Definition der maßgebenden konstruktiven Einflüsse
	- o zulässiger Druck im Stollen
	- o geologische Anforderungen (siehe 4.2.6.8)
		- **Panzerung (Unterkammer)**
		- **Platzverhältnisse**
		- …
	- o geometrische Anforderungen
		- evt. Anbindungen an bestehende Objekte
		- vorgegebene Abstände
- Sicherstellung der Einhaltung der Stabilitätskriterien
	- o Thoma-Bedingung (siehe 4.2.6.7)
	- $\Omega$   $\Omega$
- Auf die Gegebenheiten angepasste Wahl der Drosselung
	- o Blende (siehe 4.3.2)
	- o Düsendrossel (siehe 4.3.3)
	- o Wirbelkammerdrossel (siehe 4.3.4)
- Definition der Oberkammercharakteristik
- Bemessungsstudien des Wasserschlosses durch Variantenstudien, Auswertung der Wasserschlossschwingung
- Wahl der gewünschten Widerstandsbeiwerte für die Rückstromdrossel, insbesondere des erforderlichen Verhältnisses der Verlustbeiwerte
- Vordimensionierung der Rückstromdrossel mit einfachen Bemessungsansätzen
- **Überprüfung mittels Modellversuch** Untersuchungsbereich dieser Arbeit
- Abschließende Dimensionierung des Wasserschlosses mit den endgültigen Widerstandsbeiwerten

#### **4.2.2 Kammerwasserschloss**

Bei den Wasserschlössern im KW Kaunertal, KW Sellrain-Silz und KW Strassen-Amlach handelt es sich um gedrosselte Kammerwasserschlösser, im Fall des KW Achensee um ein ungedrosseltes Kammerwasserschloss.

Die entscheidende Eigenschaft eines Kammerwasserschlosses besteht darin, dass durch einen engen Steigschacht das Wasser schnell steigen oder absinken kann (Jaeger, 1949 und Stucky, 1962). Dies kann allerdings nur bis einer bestimmten Grenze optimiert werden (siehe 4.2.6.7). Durch diese hydraulische Funktionsweise kann etwa beim Anfahren, wo die benötigte Wassermenge für die Turbinen bereitgestellt werden muss, schnell ein steiler hydraulischer Gradient in Richtung Wasserschloss aufgebaut werden. Dadurch stellt sich zügig eine Beschleunigung des Triebwassers im Stollen ein. Zusätzlich verstärkt wird dies durch die Situierung eines Luftrohrs, welches durch die geringere Abmessung im Vergleich zum Steigrohr ein noch schnelleres Absinken des Wassers zur Folge hat und dadurch die Unterkammer vom Steigschacht entkoppelt. Dies ermöglicht ein Bereitstellen des Wasservolumens der Unterkammer, ohne dass darin verstärkt Unterdrücke an der Drossel auftreten. Ebenso baut sich durch ein rasches Steigen des Spiegels im Steigschacht bzw. im Luftrohr schnell ein Gegengradient auf (Ferial-TIWAG, 2009).

## **4.2.3 Einflussfaktoren auf die WS-Schwingung**

Viele der Einflussparameter auf die Dimensionierung von Wasserschlössern sind durch wirtschaftliche, geometrische oder geologische Randbedingungen für die Planung der KW-Anlage direkt vorgegeben. Nur wenige der entscheidenden Parameter können bei der Dimensionierung von WS bewusst gewählt und verändert werden (Ferial-TIWAG, 2009).

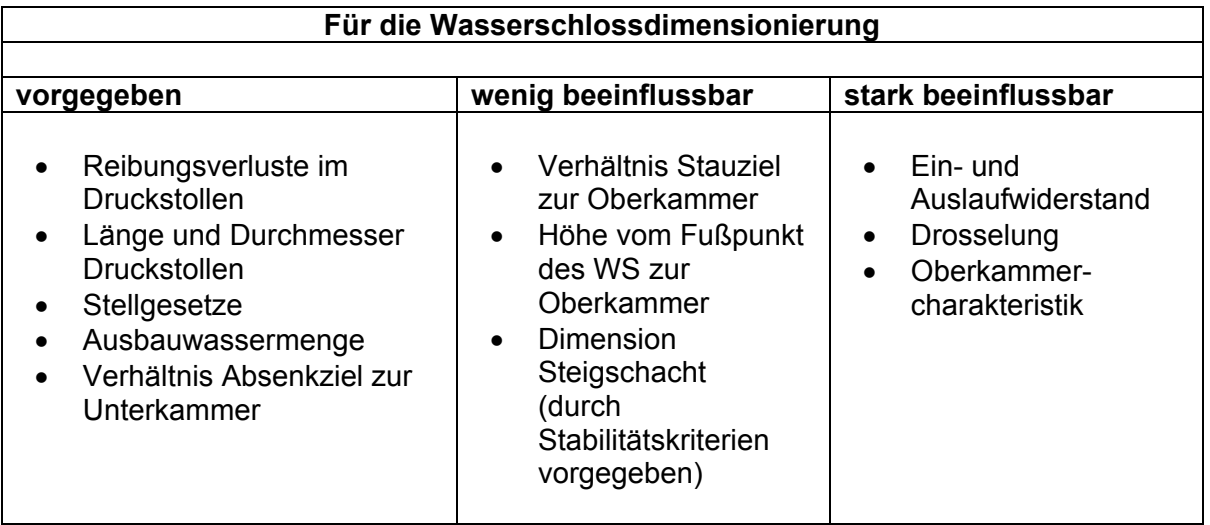

**Tabelle 1** Einflussparameter auf die Wasserschlossdimensionierung [f]

Die Drosselung stellt den entscheidenden Parameter dar, welcher in gewissen Grenzen frei wählbar ist (Ferial-TIWAG, 2009), weshalb ihr für die Bemessung von Wasserschlössern eine wichtige Rolle zufällt. Bei bestehenden Anlagen der TIWAG wurde bei der Dimensionierung von WS stets ein physikalischer Modellversuch zur Bestimmung des Drosselverlustbeiwerts in Auftrag gegeben, um die Bemessung abzusichern.

#### **4.2.4 Schaltfälle**

Bei der Dimensionierung von Wasserschlössern sind die Betriebsfälle festzuschreiben, für welche die gesamte Kraftwerksanlage ausgelegt werden soll. Eine Hauptaufgabe von modernen hydraulischen Speicherkraftwerken besteht darin, Regelenergie zur Verfügung zu stellen. Bei dieser Netzregelung wird das Kraftwerk vollautomatisch über einen Leistungs-Frequenz-Regler gesteuert. Innerhalb weniger Sekunden können im Netz große Leistungsschwankungen auftreten, welche von der Kraftwerksanlage ausgeglichen werden müssen. Zu jeder Zeit kann es zu einem Lastabwurf oder einer Lastaufnahme kommen. Jede Änderung der Leistung äußert sich durch ein Schließen oder Öffnen der Regelorgane. Dies erzeugt zwangsläufig ein Schwingen der Wassermassen und muss durch das Wasserschloss ausgeglichen werden. Es ist damit zu rechnen, dass Schaltvorgänge zu jeder Zeit erfolgen können. Wenn die Wassermassen bereits durch einen vorhergegangenen Regelvorgang im Wasserschloss schwingen, kann ein neuerlicher Regelvorgang durchaus zu einem ungünstigen Zeitpunkt erfolgen. Ein Spitzenkraftwerk, welches für die Netzregelung vorgesehen ist, muss daher für die ungünstigsten Schaltfälle ausgelegt sein. (Seeber, 1970)

Durch sog. Mehrfachschaltfälle ergibt sich eine wesentliche Vergrößerung der erforderlichen Volumina der Kammern eines Wasserschlosses. Mehrfachschaltfall bedeutet, dass die Anlage innerhalb einer bestimmten Zeit abgeschalten wird und kurz darauf wieder hochgefahren oder umgekehrt (Seeber, 1970). Die folgenden Bemessungsschaltfälle stammen aus Erfahrungswerten der TIWAG bzw. aus Untersuchungen im Sommer 2008, 2009 bei Dr. Reindl. Die Untersuchungen wurden anhand von Berechnungs- und Versuchsläufen anhand des TIWAG-Wasserschlossprogramms durchgeführt, dabei bildeten die Simulationen der Wasserschlossdynamik für allgemeine und spezifische Bemessungssituationen die Grundlage der Ferialarbeit.

Die Ausgangsituation für den Oberkammerlastfall ist der Betrieb bei Stauziel und Ausbauwassermenge.

Oberkammerlastfall einfacher Schaltfall: Abschalten (Aufschwingen im WS)

Oberkammerlastfall mehrfacher Schaltfall: Abschalten (Aufschwingen im WS) → Zuschalten (Beschleunigung im Stollen)  $\rightarrow$  Abschalten (erneutes Aufschwingen im WS)

Die Ausgangssituation für den Unterkammerlastfall ist das Anfahren aus dem Stillstand auf Volllast in der vorgegebenen Mindestzeit bei Absenkziel.

Unterkammerlastfall einfacher Schaltfalle: Zuschalten (Abschwingen im WS)

Unterkammerlastfall mehrfacher Schaltfall: Zuschalten (Abschwingen im WS und Beschleunigung im Stollen)  $\rightarrow$  Abschalten (Aufschwingen im WS, Beschleunigung im Stollen in Richtung Speicher, darauffolgendes Abschwingen im WS)  $\rightarrow$  Zuschalten (Wasserbedarf im Abschwingvorgang lässt das WS noch tiefer abschwingen).

Ein Mehrfachschaltfall umfasst somit drei Schaltvorgänge. Theoretisch besteht natürlich auch die Möglichkeit, dass noch mehr ungünstige Schaltfälle aufeinandertreffen, doch die Wahrscheinlichkeit, dass überhaupt drei Schaltfälle genau in den ungünstigsten Sekunden aufeinandertreffen, ist sehr gering. In diesem Zusammenhang ist insofern von Sekunden die Rede, da sich die ungünstigsten Zeitpunkte für das Setzen von Schaltvorgängen in manchen Bemessungssituationen auf ein kurzes Zeitfenster im Sekundenbereich beschränken. Die maßgebenden Schaltfälle sind jeweils bei Stau- oder Absenkziel am ungünstigsten (TIWAG, 2009).

In erster Linie müssen daher die Stellzeiten festgelegt werden, bei welchen die Regelorgane geöffnet oder geschlossen werden. Je kürzer die Zeiten gesetzt werden, umso größer müssen die Kammern des Wasserschlosses dimensioniert werden (Ferial-TIWAG, 2009).

#### Ungünstigste Schaltzeiten für die Wasserschlossschwingung:

1

Für die Bemessung von Wasserschlössern werden die ungünstigsten Schaltzeiten dann gesetzt<sup>6</sup>, wenn die Beschleunigung des Wassers im Druckstollen ein Maximum erreicht. Beim Abschalten ist dies die maximale Geschwindigkeit des Wassers in Richtung Turbinen, beim Zuschalten die maximale Geschwindigkeit des Wassers in Richtung Speicher.

 $6$  Unter "setzten" wird das festlegen von Zeitmarken im Wasserschlossprogramm verstanden.

Für die Wasserschlossschwingung sind folgende Verlustbeiwerte von Relevanz:

- Kontinuierlich zunehmende Reibungsverluste:
	- Rohrreibungsverlust im Druckstollen
	- Rohrreibungsverlust im Druckschacht
	- Rohrreibungsverlust im Luftrohr
- Örtliche hydraulische Verluste
	- Eintrittsverlust in das WS
	- Austrittsverlust aus dem WS
	- Drosselwiderstandsbeiwert
	- Überfallbeiwert im Steigschacht

Der Überfallbeiwert beschreibt die Schluckfähigkeit des Steigschachts beim Rückschwingen. Der Schachtüberfall kann in verschiedenen Formen ausgeführt werden, auch Sonderkonstruktionen wie wehrartige Mauern mit Durchlässen auf Bodenhöhe sind denkbar. Dadurch kann das rückfließende Wasser bewusst zeitlich verzögert der Abschwingströmung zugegeben werden.

Die Rohrreibungsverluste im Druckstollen nehmen mit der Rohrlänge stetig zu, was von entscheidender Bedeutung für die Berechnung der Wasserschlossschwingung ist. Diese werden abhängig von der verwendeten Berechnungssoftware mit λ [-] oder dem Manning-Strickler Beiwert Kst [m<sup>1/3</sup>/s] berechnet. In der Berechnungssoftware der TIWAG ist mit dem Kst-Wert der Verlustbeiwert ZETA [s<sup>2</sup> / m<sup>5</sup>] zu berechnen und einzugeben. Der Vorteil vom empirischen Kst-Wert liegt in den vielen Erfahrungs- und Vergleichswerten. Die Berechnung von λ erfolgt, je nach hydraulischem Bereich, etwa mit der Formel von *Colebrook* und *White* (Bollrich, 2007)

$$
\frac{1}{\sqrt{\lambda}} = -2.0 \cdot \lg \left( \frac{2.51}{\text{Re} \cdot \sqrt{\lambda}} + \frac{k/d}{3.71} \right)
$$

#### **Formel 4.1 Verlustbeiwert nach Colebrook und White [3]**

Re bezeichnet die Reynoldszahl als dimensionslose Verhältniszahl von Trägheits- und Reibungskräften, wobei v die Geschwindigkeit ist und ν die kinematische Zähigkeit des Fluids. Mit k [mm] wird die Rauigkeit als absolute hydraulische Rauheit eingeführt und d beschreibt den Durchmesser [m]. Als λ wird der Rohrreibungsbeiwert bezeichnet (Bollrich, 2007).

$$
Re = \frac{v \cdot L}{v}
$$

#### **Formel 4.2 Verlustbeiwert nach Colebrook und White [3]**

Für die Berechnung des Verlustbeiwerts  $\alpha$  [s<sup>2</sup> / m<sup>5</sup>] für Druckstollen gibt es die folgende Formel (entnommen aus der Hilfe zum TIWAG Wasserschlossprogramm, 2009), wobei Kst der Strickler-Beiwert ist, F beschreibt die Fläche des Fließquerschnitts und R<sub>hyd</sub> den hydraulischen Radius des Rohrs.

$$
\alpha = \frac{l}{Ks^2 \cdot F^2 \cdot R_{hyd}^{\frac{4}{3}}}
$$

#### Formel 4.3 Verlustbeiwert ZETA [s<sup>2</sup> / m<sup>5</sup>] für Druckstollen [c]

Örtliche Reibungsverluste entstehen bei Unstetigkeitsstellen wie Querschnitts- oder Richtungsänderungen. Ursachen der dabei auftretenden Verluste sind vornehmlich Ablösungen der Strömungen von der Rohrwand und die Bildung von am Fließvorgang unbeteiligten Toträumen, in denen die Flüssigkeit rotierende und rückwärts gerichtete Bewegungen ausführt. Die Strömung wird dadurch eingeengt und beschleunigt und stößt hinter der Unstetigkeitsstelle in Wassermassen, welche geringere Geschwindigkeiten aufweisen. (Bollrich, 2007)

In der üblichen Betrachtungsweise der Hydraulik werden die örtlichen Verluste mit ζ [-], welcher einen dimensionslosen Multiplikator für die Geschwindigkeitshöhe darstellt, angegeben.

$$
hv,_{\delta} = \zeta \cdot \frac{v^2}{2g}
$$

#### **Formel 4.4 örtliche Reibungsverlusthöhe [3]**

Somit ergibt sich:

$$
\zeta = \frac{hv, \ddot{o}}{v^2/2g}
$$

#### **Formel 4.5 örtlicher Verlustbeiwert [3]**

Dieser Verlustbeiwert bezieht sich auf die Fließgeschwindigkeit in einem bestimmten Querschnitt der Rohrleitung. Um die örtliche Reibungsverlusthöhe in eine WS-Berechnungssoftware implementieren zu können, wird zu einem anderen Konzept gegriffen. Dies beinhaltet die Durchflussmenge Q [m<sup>3</sup>/s] in einem bestimmten Querschnitt. Der Vorteil in der Verwendung von  $\alpha$  liegt darin, dass im betrachteten Querschnitt die verwendete Berechnungsvariabel Q für die Ausgabe der Ergebnisse verwendet wird und nicht die Geschwindigkeit. Es liegt der Schluss nahe, dass es auch an historischen Gründen liegt, bedingt durch die Entwicklung des TIWAG-Wasserschlossprogramms in der 1960er Jahren, dass in der Programmierung  $\alpha$  anstatt  $\zeta$  verwendet wird.

$$
\alpha = \frac{hv, \ddot{o}}{Q^2}
$$

**Formel 4.6 örtlicher Verlustbeiwert [c]** 

Der Kern dieser Arbeit besteht im Wesentlichen darin, genau diesen Verlustbeiwert von Rückstromdrosseln mittels 3D-numerischer Methoden zu berechnen.

Die Umrechnung von  $\zeta$  auf  $\alpha$  [s<sup>2</sup> / m<sup>5</sup>] erfolgt mittels der Gleichung:

$$
\alpha=\frac{\zeta}{F^2\cdot 2g}
$$

#### **Formel 4.7 Umrechnung** ζ **in** α **[c]**

F [m²] beschreibt die Querschnittsfläche eines spezifischen Fließbereichs vor bzw. nach der Drossel, i. A. wird dafür der Steigschacht herangezogen.

#### **4.2.6 Bemessungskriterien eines Wasserschlosses**

#### **4.2.6.1 Druck im Fußpunkt des WS**

Bei einem Abschaltvorgang wird das Triebwasser im Druckstollen, welches durch die hohe Massenträgheit (Bsp.: Druckstollen KW Kaunertal der TIWAG: 165 000t Wasser) noch mit der zuletzt herrschenden Geschwindigkeit fließt, durch die beinahe starr gebremste Wassersäule im Druckschacht in das Wasserschloss umgeleitet. Bei diesem Vorgang erzeugen folgende Widerstände einen dynamischen Druck (Ferial-TIWAG, 2009):

- Einlaufwiderstand in das Wasserschloss
- Fließwiderstände in der Unterkammer
- Umlenkverluste
- Drosselwiderstand
- Fließwiderstand im Steigschacht

Als dynamische Drücke werden in dieser Arbeit die Druckhöhen definiert, welche sich aus den Widerständen beim Durchfließen der Einbauten ergeben und unter statischen Druckhöhen wird die Füllhöhe des Wasserschlosses verstanden. In Abb. 4.2.2 gibt die rote Linie den Druckverlauf im Fußpunkt des Wasserschlosses wieder. Dieser Druck erreicht beim anfänglichen Aufschwingvorgang ein Maximum. Auf diesen Druck ist der Druckstollen auszulegen (TIWAG, 2009).

Während die Einlauf- und Fließwiderstände wenige mWS ausmachen, baut die Druckverlusthöhe der Drossel den größten dynamischen Druck auf (Ferial-TIWAG, 2009).

Die Höhendifferenz des Einlaufs in das WS bis zum maximalen Spiegel in der Oberkammer des WS stellt bei Vollfüllung des Wasserschlosses den statischen Bemessungsdruck auf die Druckrohrleitung dar. Üblicherweise wird die Oberkammer über der Höhenkote des Stauziels im Speicher angeordnet. Die genaue Höhe hängt dann von der Ausbildung der Massenschwingung ab.

Die Unterkammer muss für eine wirtschaftliche Dimensionierung so tief wie möglich angeordnet sein, daher liegt diese auch i.A. um mehrere zig Meter tiefer als das AZ. Wie Untersuchungen gezeigt haben, ist hier die Höhenlage des Schwerpunkts maßgebend (Ferial-TIWAG, 2009). Das heißt, dass eine möglichst flach geneigte Unterkammer anzustreben ist.

Wenn das verdrängte Wasser bei einem Aufschwingvorgang bis in die Oberkammer fließt, herrscht durch die Höhendifferenz ein statischer und durch die Fließwiderstände ein dynamischer Druck im Stollen. Dieser Druck kann beträchtliche Größen erreichen, weshalb der gesamte Druckstollen auf ihn ausgelegt werden muss. Vorrangig geschieht

dies durch eine vorgespannte Betoninnenschale im Druckstollen. Eine Stahlpanzerung des gesamten Stollens sollte aus Kostengründen vermieden werden (TIWAG, 2009). Dies bedeutet, dass das angetroffene Gebirge besonders bei niederer Überdeckung für Injektionen mit hohem Druck geeignet sein muss. Die erforderliche Betonstärke sowie ein daraus resultierender Ausbruchsquerschnitt sollen für die Auslegung des Druckstollens auf den Druck aus der Wasserschlossschwingung ebenfalls als Kostenfaktoren bedacht werden (Ferial-TIWAG, 2009).

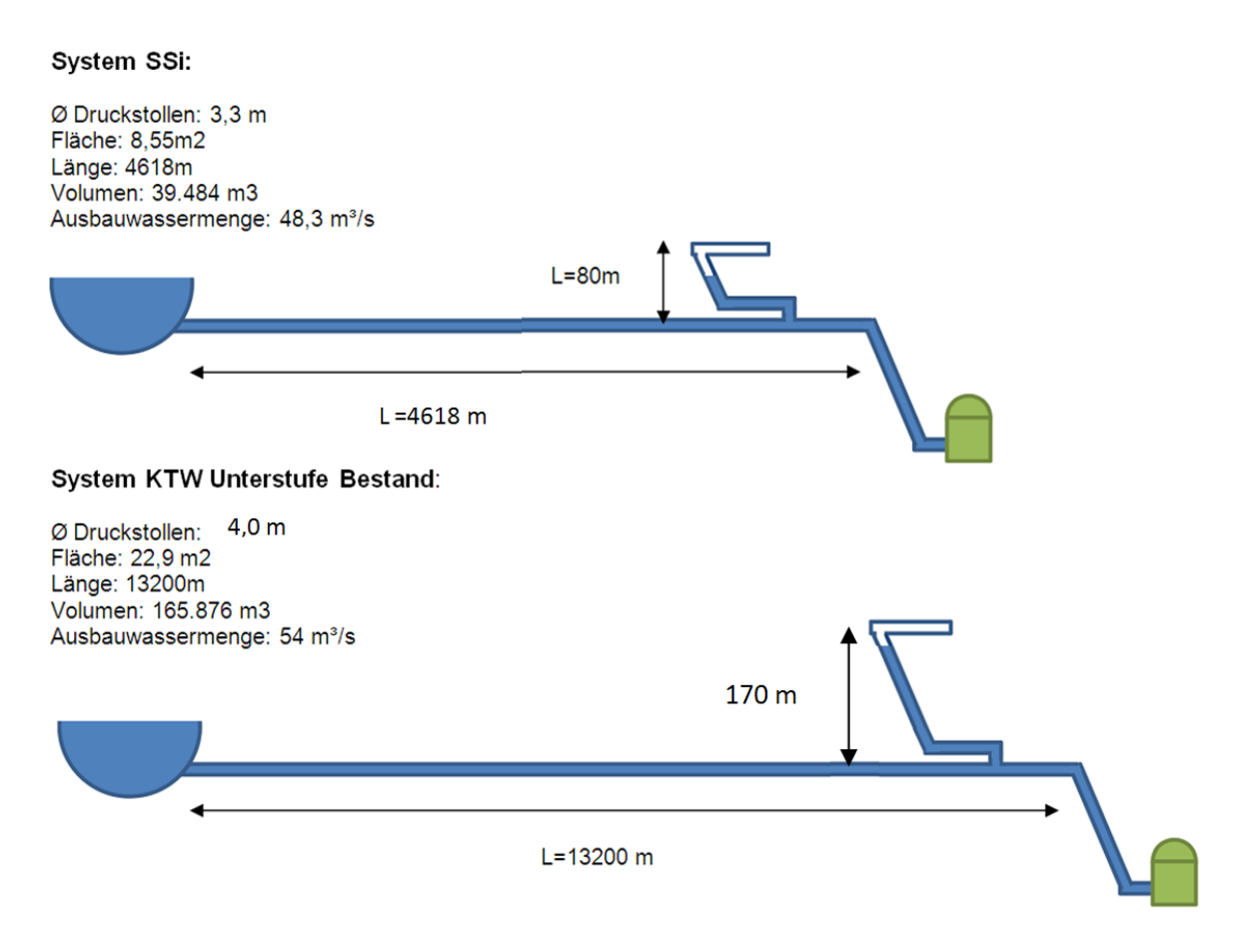

**Abb. 4.2.1** Höhendifferenz WS KW Sellrain-Silz und WS KW Kaunertal der TIWAG [f]

Im KW Kaunertal wirken allein durch die geodätische Höhe von 170 m 17 bar statischen Drucks auf den Druckstollen. Aus dieser Randbedingung ergibt sich bereits eine entscheidende Vorgabe für die Dimensionierung der Drossel. Ein großer Aufschwingwiderstand verringert zwar das erforderliche Volumen der Oberkammer, erhöht allerdings den Druck im Fußpunkt des WS. Es muss daher ein wirtschaftliches Maß gefunden werden, welches von Anlage zu Anlage variiert (TIWAG, 2009).

#### **4.2.6.2 Rauheiten für den Druckstollen**

Die Reibungsverluste im Druckstollen werden durch die spezifische Rauheit hervorgerufen. Diese kann entweder in k [mm] oder in Kst  $[m^{1/3} / s]$  angegeben werden. Der Vorteil des Strickler-Beiwerts besteht in den vielfältigen Erfahrungswerten, welche sich über die Jahrzehnte angesammelt haben. In dieser Arbeit wird ebenfalls vom Strickler-Beiwert ausgegangen. Die Bereiche, welche mit dem Kst-Wert in der Berechnung der Wasserschlossschwingung abgedeckt werden, liegen zwischen Kst von 80-110  $\text{[m}^{1/3}/\text{s}$ ] (TIWAG, 2009).

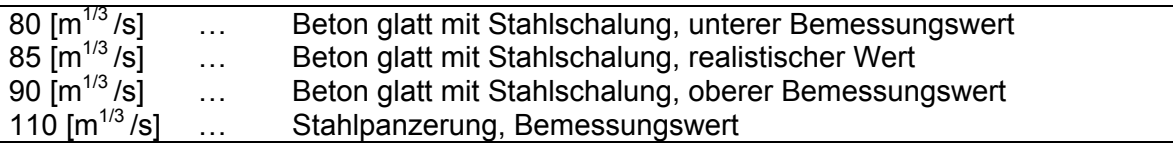

**Tabelle 2** Erfahrungswerte für die Rauhigkeit von Druckstollen [e]

Falls bestehende Anlagen nachgerechnet werden müssen, können die Werte natürlich davon abweichen und müssen kalibriert werden.

Ziel dieser Betrachtung ist es, die maßgebenden Bemessungsrauigkeiten zu bestimmen. Dies ist wichtig, da es sehr schwierig ist, die tatsächliche Rauigkeit in einem Druckstollen vorherzuberechnen. Die Frage ist, ob ein eher rauer Stollen oder ein eher glatter Stollen maßgebend für den Bemessungsfall ist.

Grundsätzliche Bedeutung eines **rauen Stollens** für den Bemessungsfall bei Einfachschaltfällen (Ferial-TIWAG, 2009):

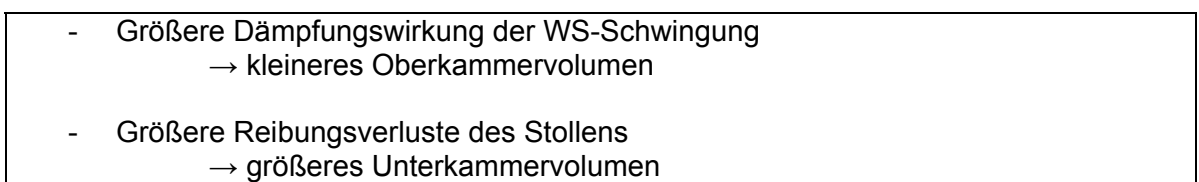

Die Rauigkeit des Stollens hat einen Einfluss auf die Dämpfung und dadurch auch auf die Amplituden der Massenschwingung. Ein rauer Stollen bremst den Fließvorgang effektiver ab als ein glatter Stollen. Da das Wasser in einem rauen Stollen langsamer beschleunigt werden kann als in einer glatten Rohrleitung, muss für die Zeit, welche die Beschleunigung in Anspruch nimmt, mehr Wasser aus der Unterkammer zur Verfügung gestellt werden. Umgekehrtes gilt für einen glatten Stollen.

Grundsätzliche Bedeutung eines **glatten Stollens** für den Bemessungsfall (Ferial-TIWAG, 2009):

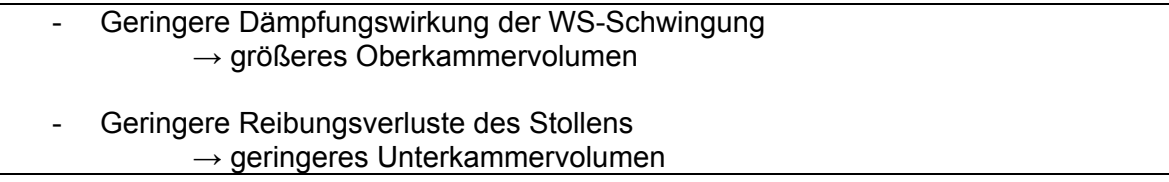

Aus dieser Betrachtung kann der Schluss gezogen werden, dass es zielführend ist, für den Unterkammerlastfall eine größere und für den Oberkammerlastfall eine geringere Rauheit des Stollens für die Berechnung der Wasserschlossschwingung einzusetzen . Bei Mehrfachschaltfällen wird dies allerdings komplexer. Da das Verhalten des Rückschwingvorgangs für die Bemessung der Unterkammer maßgebend ist, ist auch die Rauheit des Stollens für den UK-LF ein entscheidender Faktor. Für den Bemessungsfall kann daher der obere Bemessungswert der Rauheit für beide Schaltfälle maßgebend sein (Ferial-TIWAG, 2009). Dieser Einfluss der Rauheit beim Rückschwingen variiert und sollte daher für jede spezifische Wasserschlossberechnung überprüft werden.

Der Grund für den maßgebenden Einfluss des höheren Kst-Wertes liegt darin, dass beim Rückschwingen der Spiegel im WS absinkt. Je glatter der Stollen ist, desto tiefer sinkt der Spiegel im Allgemeinen ab bzw. besteht die Gefahr, dass sich evt. sogar die Unterkammer entleert. Falls am tiefsten Punkt des Spiegels eine Zuschaltung der Turbinen stattfindet, muss genügend Wasser in der Unterkammer zur Verfügung stehen, um einen kritischen Lufteinzug in das Triebwassersystem zu verhindern. Druckstollen, welche mit einer Stahlschalung betoniert wurden, erreichen einen Rauigkeitswert von  $\sim$ Kst 85 [m<sup>1/3</sup>/s]. Um bei der Bemessung von Wasserschlössern auf der sicheren Seite zu sein, ist die Verwendung von Kst 90 [m<sup>1/3</sup> /s] eine sinnvolle Möglichkeit (TIWAG, 2009). Es ist auch zu bedenken, dass eine Druckrohrleitung, welche über viele Jahrzehnte in Betrieb ist, glatter werden kann (TIWAG, 2009). Dies geschieht vorwiegend durch Feinund Feinstsedimente.

#### **4.2.6.3 Oberkammerlastfall**

Durch das Schließen des Verschlussorgans kommt es im Druckschacht zu einem Druckstoß, auf welchen dieser zu dimensionieren ist. Um den wesentlich längeren Druckstollen vor diesem zusätzlichen Druck zu bewahren, wird die Energie des nachfließenden Triebwassers einerseits durch eine Drossel am Anfang des Steigschachts dissipiert, andererseits wird durch das Aufschwingen und Füllen der Oberkammer eine möglichst sanfte Energieumwandlung ermöglicht. Dieses Aufschwingen erreicht dann allerdings wiederum geodätische Höhen, welche den Stauspiegel im Speicher übertreffen. Durch diesen "umgekehrten" hydraulischen Gradienten wird neuerlich eine Fließbewegung gestartet, welche eine Strömungsumkehr im Triebwasserweg bewirkt (Ferial-TIWAG, 2009).

Wie bereits vorher beschrieben, kann das erforderliche Volumen der Oberkammer durch eine Drossel verringert werden, was jedoch zu einer Druckerhöhung im Stollen führt.

Im Folgenden wird anhand eines Beispiels das Ergebnis einer Wasserschlossberechnung mit dem TIWAG-WS-Programm dargestellt:

#### BEISPIEL (Ferial-TIWAG, 2009):

Oberkammerlastfall (Abb. 4.2.2): 1-facher Schaltfall , Abschalten Drosseltyp: Wirbelkammerdrossel mit Drosselverhältnis ZETA-Auf zu ZETA-Ab 1:40 Stellzeit: 45 sek  $Q = 122$  m $3/s$ 

Es ist deutlich erkennbar, dass der gesamte Aufschwingvorgang um ein Vielfaches länger dauert als die reine Stellzeit.

- Ausgangszustand bei 0 Sekunden: Durchfluss 122 m3/s.
- In 45 Sekunden wird nach einem linearen Gesetz der Durchfluss durch die Turbine gestoppt.
- Kurz nach den 45 Sekunden erreicht der Druck im Stollen ein Maximum.
- Nach ca. 300 Sekunden beginnt sich die Strömung im Stollen umzukehren und fließt in Richtung Speicher.
- Die Oberkammer füllt sich stetig weiter und erreicht nach ca. 350 Sekunden seine Scheitelhöhe (maximale Füllhöhe beim Einfachschaltfall).
- Ab 500 Sekunden nach Beginn des Abschaltens erreicht der Durchfluss im Stollen in Richtung Speicher mit 27 m3/s sein Maximum, welches ca. 250 Sekunden gehalten wird.
- Erst nach ca. 700 Sekunden ist die Oberkammer wieder entleert.

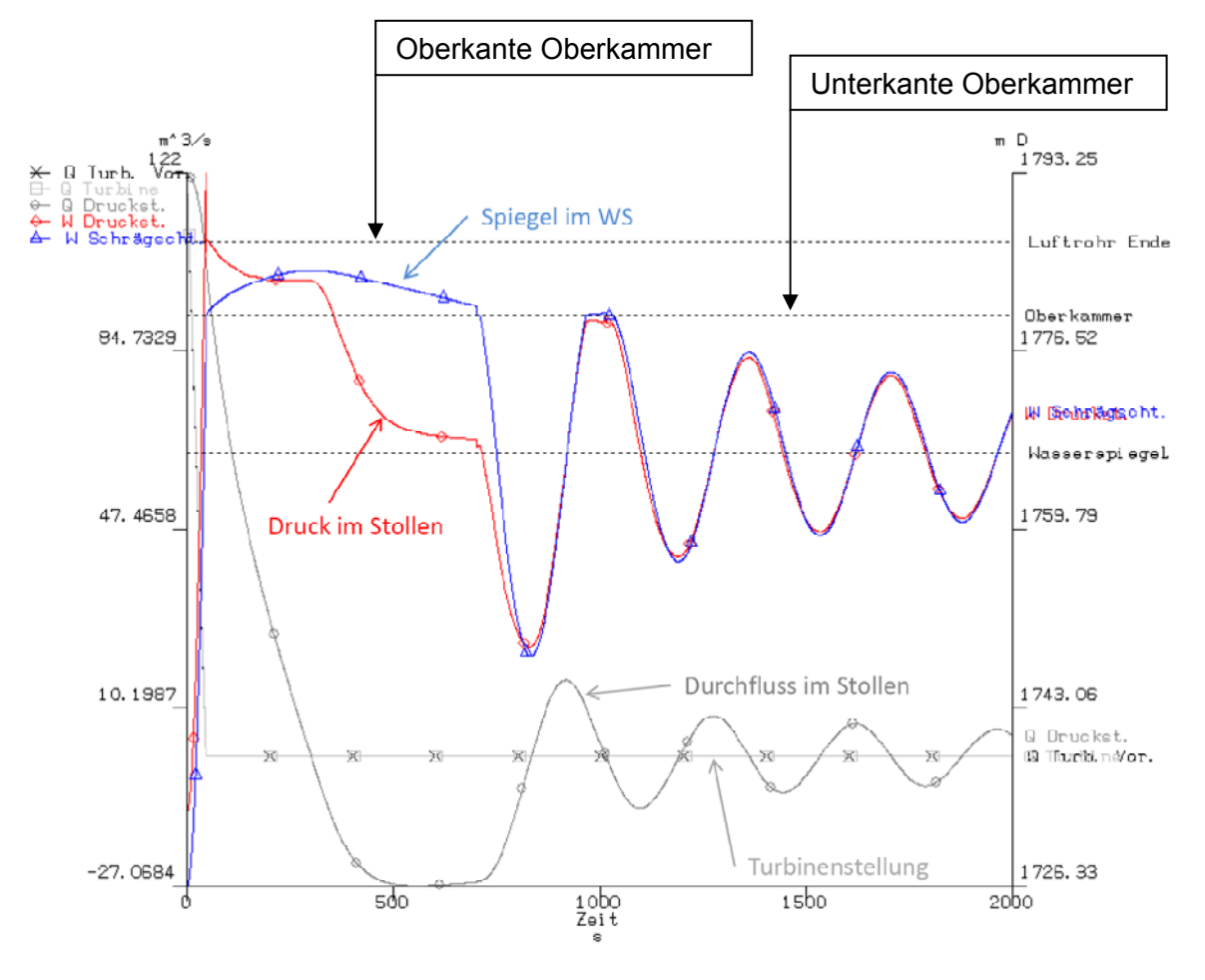

• Nach ca. 800 Sekunden beginnt ein neuer Rhythmus.

**Abb. 4.2.2** OK-LF 1-fach Schaltfall (WS-Programm TIWAG) [f]
In Abb. 4.2.2 ist neben dem Druck im Fußpunkt (Abb.4.2.2. rote Linie, "Druck im Stollen") und der Wasserspiegelhöhe (blaue Linie) auch der Durchfluss im Stollen dargestellt, an welchem erkennbar ist, ob es sich zum untersuchten Zeitpunkt um eine Fließbewegung in Turbinenrichtung oder in Speicherrichtung handelt. Ca. 600 Sekunden nach Beginn des Regelvorgangs erreicht das Rückschwingen in den Speicher ein Maximum. Zu diesem Zeitpunkt ist es sinnvoll, für die Berechnung eines Mehrfachschaltfalls den Schaltfall des Öffnens bzw. Anfahrens zu setzen. Nach einem Maximum der darauffolgenden Beschleunigung, welche i.A. größere Werte erreicht als bei einfachem Abschalten, wird der dritte Schaltfall des Schließens gesetzt und somit der Bemessungsschaltfall für die Oberkammerdimensionierung berechnet.

In Abb. 4.1.4 ist erkennbar, dass beim Aufschwingen des Wassers in die Oberkammer genug Raum zur Verfügung stehen muss, um ein Überlaufen über die Belüftungseinrichtung zu verhindern. Meist bildet eine abschließende Mauerkrone am Ende des Oberkammertunnels die Begrenzung. Dieser Mauerüberfall sorgt für die Belüftung des Wasserschlosses. Da die Oberkammer ein Freispiegelgerinne darstellt, spielt der Einfluss der Wellenbildung eine nicht zu vernachlässigende Rolle bei der Dimensionierung. Maßgebend wird der Oberkammerlastfall bei höchstem Wasserstand im Speicher.

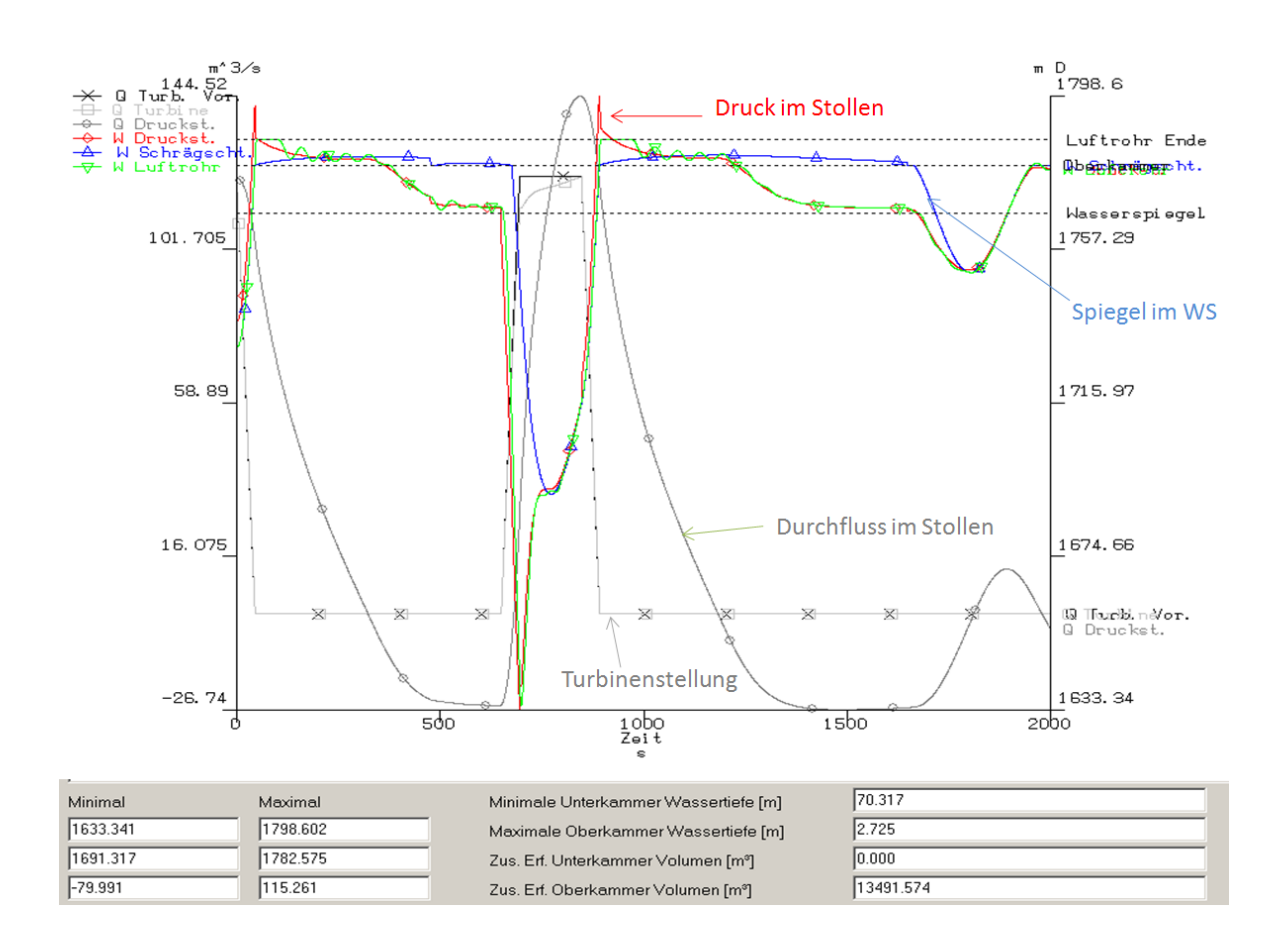

**Abb. 4.2.3** OK-LF 3-fach Schaltfall (WS-Programm TIWAG) [f]

In Abb. 4.2.3 wurde der Bemessungsfall des 3-fach Schaltfalls mittels des TIWAG-Wasserschlossprogramms in Weiterführung vom 1-fach Schaltfall in Abb. 4.2.3 berechnet. Es ist erkennbar, dass der Durchfluss mit 144 m3/s einen höheren Wert annimmt als bei stationärem Betriebszustand. Als Ergebnis der Berechnung können die Werte für den Druck im Fußpunkt und das erforderliche Volumen für die Oberkammer angesehen werden.

# **4.2.6.4 Unterkammerlastfall**

Wenn durch einen vorhergegangen Schaltfall gerade ein Rückschwingen zum Speicher stattfindet und zu diesem Zeitpunkt ein Zuschalten erforderlich wird, muss die Strömung im Stollen wieder umgekehrt werden. Da zur Zeit des Rückschwingens der Wasserspiegel im Wasserschloss einen Tiefstand erreicht, muss das Wasserschloss bei einem Öffnungsvorgang folgende Anforderungen erfüllen (Ferial-TIWAG, 2009):

- Schnelle Bereitstellung von Triebwasser für den Turbinenbetrieb, um Unterdruck im Stollen zu vermeiden.
- Durch das zusätzlich zur Rückschwingung ausfließende Wasser wird der hydraulische Gradient zum Speicher schneller wieder umgekehrt und somit ein rascher Fließrichtungswechsel im Stollen erzwungen.
- Bei diesem Lastfall sinkt der Spiegel im WS bis in die Unterkammer, welche das benötigte Wasser zur Verfügung stellen muss. Durch die Belüftung herrscht Freispiegelabfluss in der UK. Diese muss genug Wasser fassen, um einen Lufteinzug in den Druckschacht zu verhindern.

Je nach Typ des Wasserschlosses und Spezifika der Anlage können die Anforderungen stark variieren (Ferial-TIWAG, 2009).

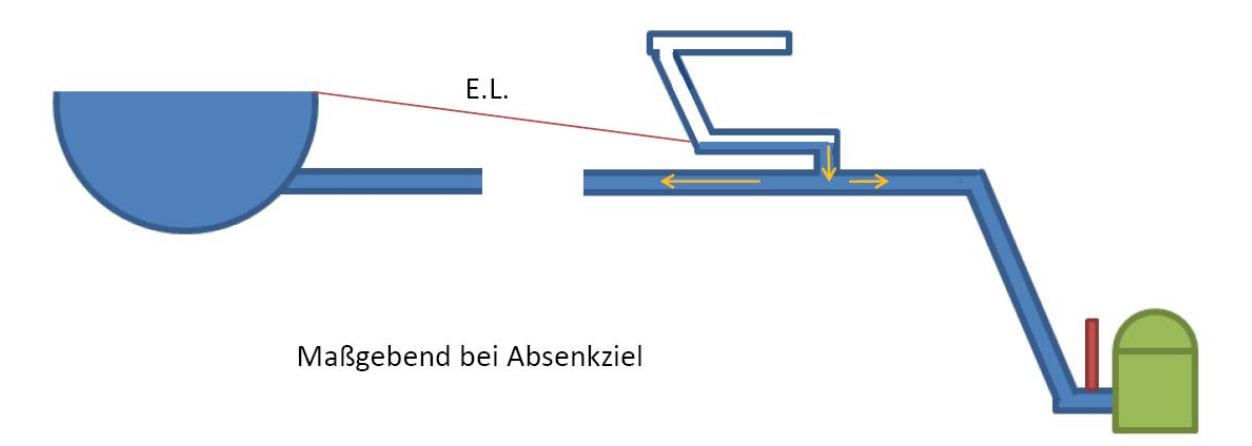

**Abb. 4.2.4** Unterkammerlastfall

BEISPIEL (Ferial-TIWAG, 2009):

Unterkammerlastfall (Abb. 4.2.5) : 1-facher Schaltfall , Zuschalten Drosseltyp: Wirbelkammerdrossel mit Drosselverhältnis ZETA-Auf zu ZETA-Ab 1:40 Stellzeit: 45 sek  $Q = 122$  m $3/s$ 

- Ausgangszustand bei 0 Sekunden: Durchfluss 122 m3/s.
- In 45 Sekunden wird nach einem linearen Gesetz der Durchfluss von 0 m3/s auf 122 m3/s gesteigert.
- Da das Wasser im Druckstollen durch die Massenträgheit nicht sofort auf die Ausbauwassermenge beschleunigt, wird das erforderliche Wasser aus dem Wasserschloss zur Verfügung gestellt.
- Der Spiegel im Steigschacht sinkt rapide ab.
- Dadurch bildet sich ein hydraulischer Gradient zum Speicher aus, welcher das Wasser im Stollen verstärkt beschleunigt.
- Nach ca. 200 Sekunden erreicht der Durchfluss im Stollen die Wassermenge von 122 m3/s.
- Durch das teilweise entleerte Wasserschloss wird zusätzlich zum Wasserbedarf der Maschinen Wasser zum Auffüllen der Unterkammer und des Steigschachts benötigt.
- Daher beschleunigt sich der Stollendurchfluss in diesem Fall bis auf ca. 300 Sekunden auf 152 m3/s
- Danach pendelt sich das System schnell ein.

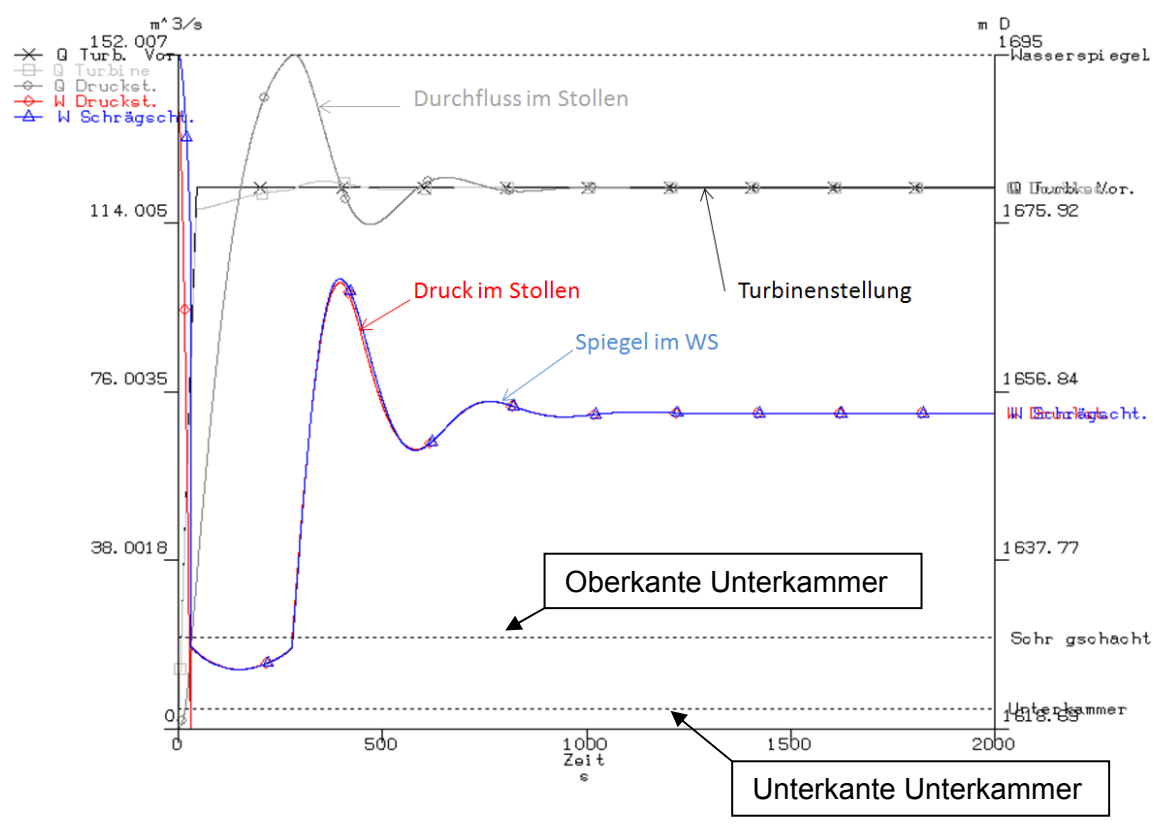

**Abb. 4.2.5** Unterkammer- LF 1-fach Schaltfall (WS-Programm TIWAG) [f]

In Abb. 4.2.6 ist der zugehörige 3-fach Schaltfall dargestellt:

- Bei maximalem Durchfluss zu den Turbinen werden diese wieder auf 0 m3/s geschlossen.
- Durch die Beschleunigung im Stollen steigt der Spiegel im WS sofort über das Niveau im Speicher an.
- Durch diese Gradientenumkehrung fließt das Wasser nun vom WS in Richtung Speicher.
- Bei maximalem Durchfluss zum Speicher wird ein Öffnen aller Turbinen angenommen, in diesem Fall kurz vor 500 Sekunden
- Im Gegensatz zum 1-fach Schaltfall befindet sich der Wasserspiegel im WS bereits unter dem Ruhespiegel.
- Zusätzlich muss die Fließrichtung im Stollen umgekehrt werden.
- Dadurch erhöht sich der Wasserbedarf aus der Unterkammer um einen bestimmten Faktor, welcher je nach Anlagenspezifika beträchtlich sein kann.

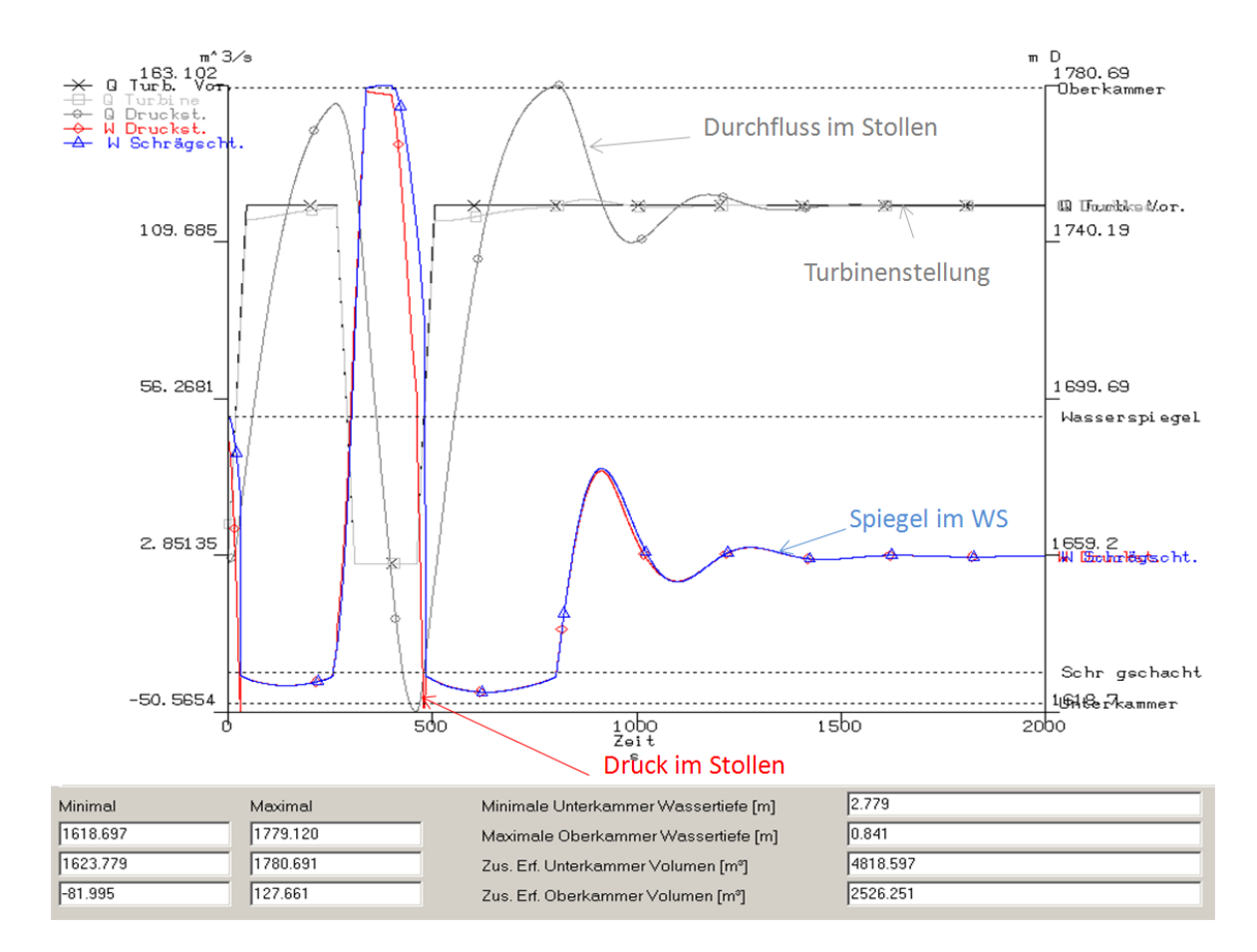

• Der Durchfluss im Stollen wird auf 163 m3/s beschleunigt.

**Abb. 4.2.6** Unterkammer- LF 3-fach Schaltfall (WS-Programm TIWAG) [f]

# **4.2.6.5 Koppelung der Lastfälle**

Die Schwierigkeit der Wasserschlossberechnung liegt nicht nur in der generellen Komplexität, sondern auch darin, dass die Lastfälle nicht getrennt voneinander betrachtet werden können. Die Koppelung ergibt sich aus der Reihenfolge der Bemessungskriterien (TIWAG, 2009):

# 1. Zulässiger Druck im Stollen

Bei einer gegebenen Ausbauwassermenge Q ergibt sich nach einem vorgegebenen Stellgesetz und einem bestimmten Aufschwingwiderstand ein bestimmter Druck im Druckstollen. Da dieser Druck gewisse Grenzen nicht überschreiten sollte, wird der Aufschwingwiderstand an den Grenzwert angepasst. Dies ist maßgebend beim Oberkammerlastfall bei Stauziel.

# 2. Verhältnis der Drosselung

Da der Aufschwingwiderstand durch den Oberkammerlastfall gegeben ist und der Abschwingwiderstand über das Verhältnis ZETA Auf / ZETA Ab gekoppelt ist, können die Lastfälle nicht getrennt voneinander betrachtet werden. Über das mögliche Drosselungsverhältnis ergibt sich ein Abschwingwiderstand, welcher beim Bemessungsschaltfall für die Unterkammer (Mehrfachschaltfall) dessen erforderliches Volumen bestimmt.

Die Lastfälle für die Dimensionierung von Oberkammer und Unterkammer sind über die Verhältniszahl der Drosselung miteinander gekoppelt.

# **4.2.6.6 Sicherheitskonzept**

Anders als bei vielen anderen Bemessungssituationen im Bauwesen gibt es für die Bemessung von Wasserschlössern keine normativen Regelwerke. Daher liegt es im Ermessen des Bauherrn und der Behörde, welche die Anlagen abnimmt, ob ein sicherer Betrieb gewährleistet ist. Grundsätzlich wird das Wasserschloss auf Extremsituationen dimensioniert. Diese Extremsituationen sind bei Stauziel für die Oberkammer und bei Absenkziel für die Unterkammer maßgebend. Da durch die Speicherbewirtschaftung der Spiegel ständig schwankt, gilt eine Extremsituation beispielsweise für die Anlagen der TIWAG nur für sehr kurze Perioden im Jahr. Durch die spezifische Ganglinie des Speicherspiegels könnten für ein KW-Projekt auch betriebliche Einschränkungen vorgesehen werden, um bei der Dimensionierung Baukosten zu sparen. Dies können z. B. längere Regelungszeiten ab einem bestimmten Speicherspiegel sein. Allerdings ist bei einer Kraftwerksanlage, welche für 80 bis 100 Jahre Energie erzeugen soll, stets abzuwägen zwischen der kurzfristigen Einsparung bei Investitionskosten und dem langfristigen Erhalt von Reserven in der Betriebsführung (TIWAG, 2009).

Um bei der Berechnung der WS-Schwingung auf der sicheren Seite zu sein, wird die Rauigkeit im Stollen als größter Einflussparameter etwas höher angenommen (Kst 90  $[m<sup>1/3</sup>/s])$  (TIWAG, 2009).

Als Grenzkriterien gelten (TIWAG, 2009):

- Spiegel in der Unterkammer bei max. Abschwingvorgang
- Spiegel bzw. Wellenschlag in der Oberkammer bei max. Aufschwingvorgang

Auf diese Bemessungskriterien hin muss dimensioniert werden. Wie scharf die Kriterien eingehalten werden, sollte für jede Anlage spezifisch festgelegt werden (Ferial-TIWAG, 2009).

# **4.2.6.7 Stabilität**

Besonders im Falle der Netzkopplung mit Betrieb auf konstante Leistung sind gefährliche Aufschaukelungen des Wasserschlossspiegels zu vermeiden. Da die Wasserschlossschwingung über Stunden andauern kann, ist der Spiegel im Wasserschloss kaum konstant. Dieser Spiegel ist allerdings die effektive Druckhöhe des gesamten Triebwassers und geht daher direkt in die Energieproduktion ein. Zu einem Aufschaukeln kommt es, wenn bei gerade stattfindendem Aufschwingen der Druck auf die Turbinen steigt und diese dadurch effektiv mehr Leistung erzeugen. Im Falle einer Netzkopplung ist dies allerdings unerwünscht, deshalb wird durch einen Regelvorgang das Triebwasser gedrosselt. Dadurch wird das Aufschwingen verstärkt, was wiederum zu einem weiteren Drosseln führt, was ein weiteres Steigen des Wassers im Schacht des WS zur Folge hat. Bei einem Abschwingvorgang im WS gilt dasselbe, nur dass eben ein weiteres Öffnen der Regelorgane ein verstärktes Abfallen des Spiegels im Schacht zur Folge hat. Falls das WS bestimmten Kriterien nicht genügt, kann es zu unerwünschten Resonanzen kommen (Giesecke & Mosonyi, 2009).

Um zu verhindern, dass bei Kraftwerksbetrieb auf konstanter Leistung die WS-Schwingung keine Resonanzen erzeugt, gibt es die Forderung des Mindestquerschnitts im Steigschacht nach Thoma. Der Thoma-Querschnitt wird dabei auf die horizontale Fläche bezogen, die horizontale Fläche des Luftrohrs kann mitberücksichtigt werden (TIWAG, 2009).

$$
A_{\scriptscriptstyle th} = \frac{Q_{\scriptscriptstyle s.o.}^{\scriptscriptstyle 2} \cdot l_{\scriptscriptstyle s}}{2g \cdot A_{\scriptscriptstyle s} \cdot h_{\scriptscriptstyle v} \cdot h_{\scriptscriptstyle f.0}}
$$

**Formel 4.8 Thoma Querschnitt [3]** 

Qs,0…...Ausbauwassermenge ls………Druckstollenlänge hv……...Druckhöhenverlust im Stollen bei Volllast  $h_{f,0}, \ldots, R$ ohfallhöhe (maßgebend bei AZ) As………Druckstollenquerschnitt

Die Drosselung hat keinen Einfluss auf die Thoma-Bedingung. Der Mindestquerschnitt  $A_w$ für den Schacht ergibt sich mittels eines Sicherheitsfaktors. Als Sicherheitsfaktor für die Stabilitätsbedingung wird nach η<sub>th</sub> = 1,5 bis 1,8 vorgeschlagen (Jaeger, 1949).

$$
A_{\rm w} = \eta_{\rm th} \cdot A_{\rm th}
$$

**Formel 4.9 erforderliche horizontale Schachtquerschnittsfläche [3]** 

### Reduzierte Querschnittsfläche eines Wasserschlosses

*Dörfler* & *Lein* (2001) schreiben in ihrer Arbeit über die Möglichkeit, die im Thoma-Kriterium festgelegte Mindestquerschnittsfläche zu unterschreiten. Dazu muss die Spiegelhöhe im WS entweder direkt gemessen werden oder über eine Druckmessung im Fußpunkt bekannt sein. Diese Daten werden über eine Frequenzfilterung an den Turbinenregler weitergegeben, welcher durch kurzes Gegenfahren im Turbinenbetrieb eine gefährliche Resonanz verhindert.

# **4.2.6.8 Einfluss der Geologie**

Da es sich bei einem Wasserschloss meist um ein Tunnelsystem handelt, ist der Einfluss des Gebirges von entscheidender Bedeutung. Die Qualität bzw. die Standfestigkeit gibt den Ausschlag für folgende Parameter (TIWAG, 2009):

- Kosten / Volumen
- Wahl der Vortriebsmethode
- Wahl der Ausführung in der Unterkammer (Panzerung)
- Zulässiger Druck für Stollen
- Geometrische Anordnung der Stollen des Wasserschlosses
- Einfluss auf Wahl des Wasserschlosstyps

In erster Linie sind natürlich die Baukosten von der Qualität des Gebirges abhängig. Abgesehen davon ist es oft nicht oder nur schwer möglich, den Standort des Wasserschlosses flexibel zu wählen. Höhere Kosten fallen nicht nur durch größere Sicherungsmaßnahmen in der Bauphase sondern auch durch etwaige Panzerungen, welche nötig werden können, um dem hohen Projektierungszeitraum gerecht zu werden, an. Üblicherweise wird die Unterkammer mit einer vorgespannten Betoninnenschale ausgeführt. Da es durch viele Lastwechsel im Laufe der Zeit zu hohen Belastungen der Innenschale und des angrenzenden Gebirges kommt, ist die Festigkeit des Gebirges der entscheidende Parameter für die Dauerhaftigkeit der Anlagen. Mögliche Schäden können durch sog. "Pumpeffekte" hervorgerufen werden, welche durch das Eindringen von Wasser verstärkt werden.

Es kann notwendig sein, dass die Unterkammer sowie Teile des Steigschachts zumindest bis zum Speicherspiegel gepanzert ausgeführt werden müssen. Diese Panzerung kann entweder außen oder innen liegen. Eine außenliegende Panzerung muss auf Zugfestigkeit bemessen werden, um den Extrembelastungen aus Wasserschlossschwingung und Druckstößen standzuhalten. Durch einen Betonring ist die Panzerung gegen Knicken gesichert. Allerdings kann die Herstellung eine bautechnische Herausforderung sein, da hinter der Panzerung nach Fertigstellung des Betoninnenrings Injektionsgut verpresst werden muss, um die Vorspannwirkung in der Innenschale aufbauen zu können.

Die innenliegende Panzerung kann als Schalung für den Betonring verwendet werden, was die Herstellung vereinfacht. Der große Nachteil einer innenliegenden Panzerung besteht allerdings darin, dass diese auf Beulen bzw. Außenlast zu bemessen ist. Für die Last ist in den meisten Fällen der Gebirgswasserspiegel maßgebend, welcher vollständig auf die Stahlpanzerung wirkt, ohne dem Betonring Rechnung zu tragen. Durch die

Druckbelastung kann die erforderliche Stahldicke bei der innenliegenden Panzerung wesentlich höher sein als bei einer außen liegenden Panzerung (TIWAG, 2009).

Durch die Verwendung von Kopfbolzendübel oder ähnlichen Elementen zur Rückverankerung der Panzerung kann der Einfluss der Beulen reduziert werden. Allerdings ist zu bedenken, dass diese als Kerben angesehen werden müssen und dadurch Einfluss auf die Ermüdungsfestigkeit der Stahlpanzerung haben (Seeber, 1999).

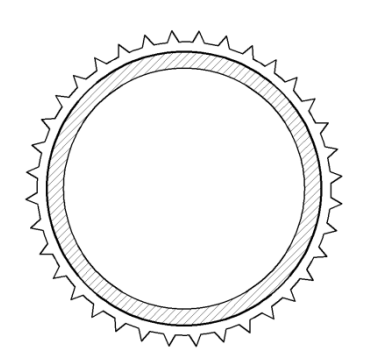

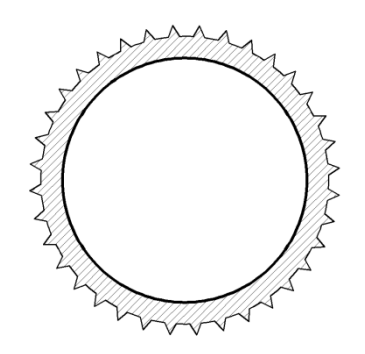

**Abb. 4.2.7** Außen liegende Panzerung [e] **Abb. 4.2.8** Innen liegende Panzerung [e]

Die Bemessung der inneliegenden Panzerung erfolg über die semi-empirische Formel von Montel (Seeber, 1999).

$$
pk = \frac{5 \cdot \sigma_s}{\left(\frac{r}{t}\right)^{1.5} + \left(\frac{r}{t}\right)^{2.5} \left(1, 2 \cdot \frac{u_1}{r} + 2, 4 \cdot \frac{u_0}{r}\right)}
$$

**Formel 4.10** Bemessung innenliegender Panzerung nach Montel [19]

- pk = krit. Außendruck
- σs = Fließgrenze Stahl
- u0 = Spalt zwischen Blech und Beton
- u1 = Unrundheit gemessen auf die "Montelschablone" (50°)
- $t =$ Blechstärke
- r= **Aussenradius**

Eine qualitative Auswertung der Formel nach Montel (Abb. 4.2.9) zeigt, dass der Widerstand gegen Beulen bei geringerem Durchmesser signifikant höher ist. Allerdings steigt mit einer ähnlichen Funktion (Abb. 4.2.10) die erforderliche Oberfläche von Tunneln mit kleinerem Durchmesser. Bei einem vorgegebenen Volumen für eine Unterkammer, welche gepanzert werden soll, kann nur eine geringe kostenmäßige Optimierung gemacht werden (TIWAG, 2009).

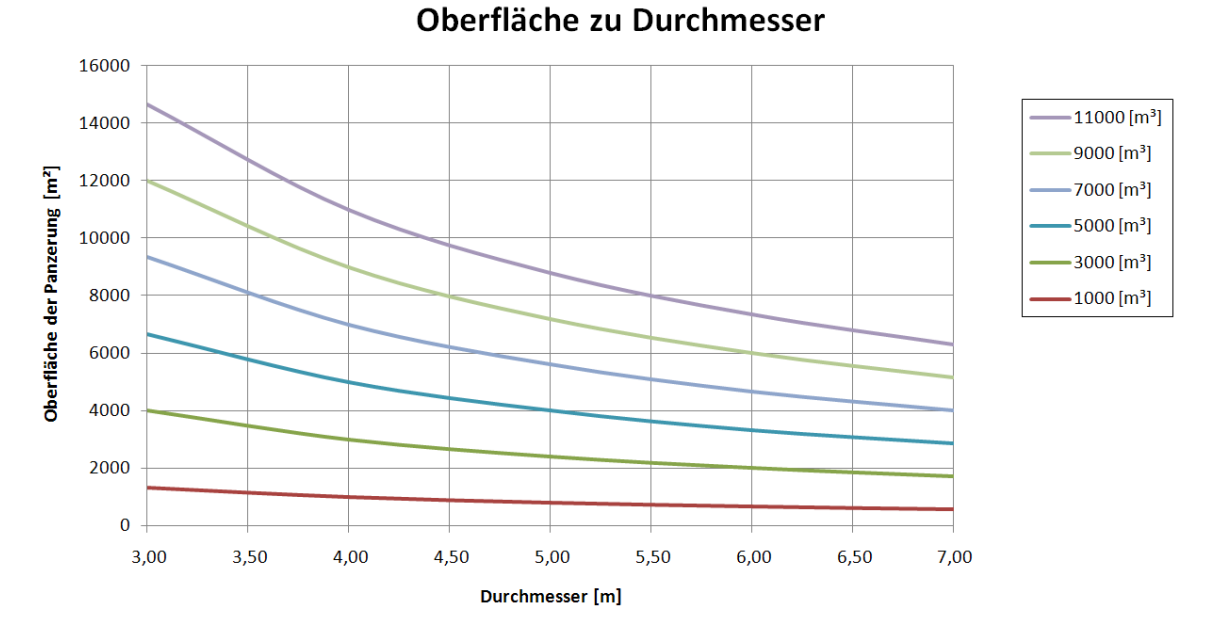

**Abb. 4.2.9** Abhängigkeit der Oberfläche zum Durchmesser bei verschiedenen Ausbruchsvolumina [f]

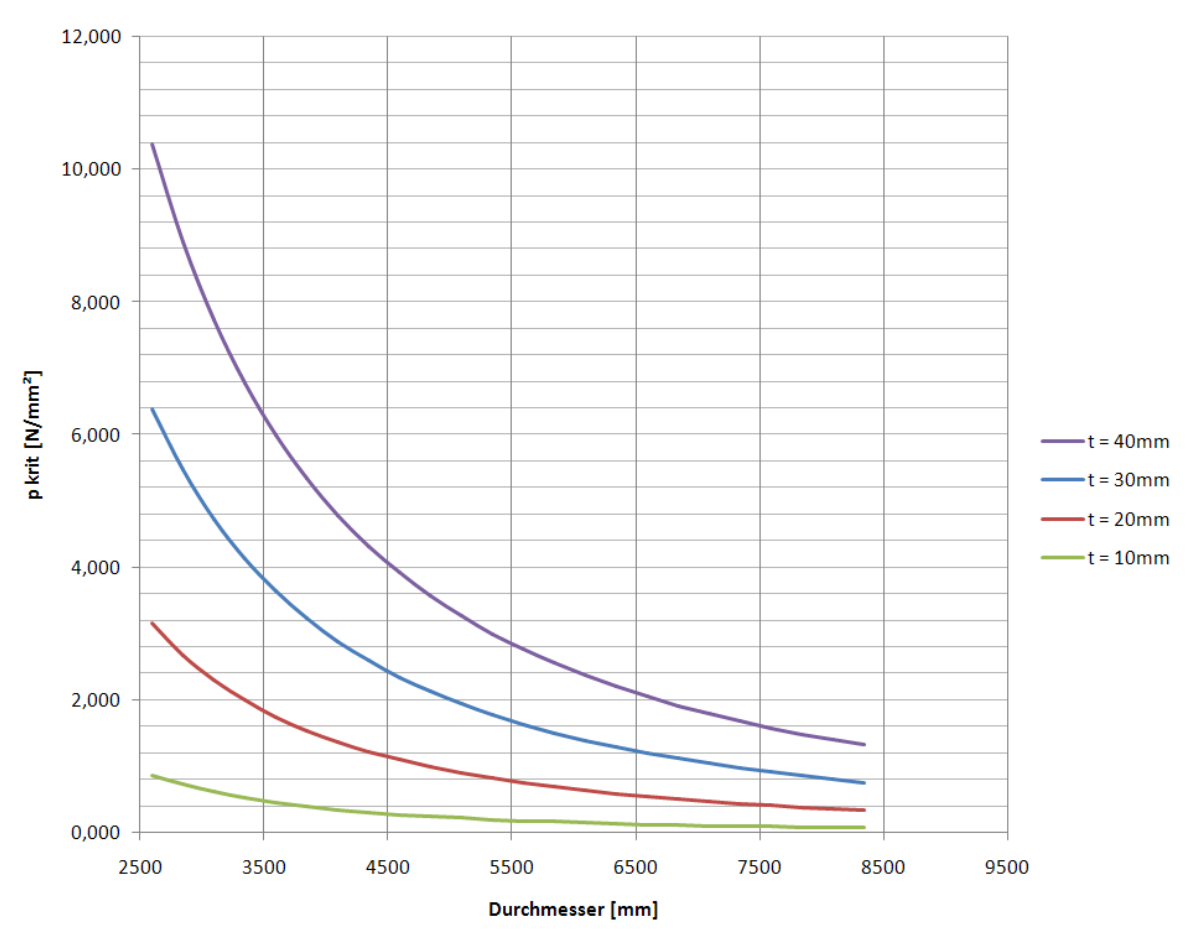

Widerstand gegen Beulen der Panzerung in Bezug zum Durchmesser

**Abb. 4.2.10** Beulsensibilität nach Montel bei verschiedenen Stahlstärken [f]

Eine wirtschaftliche Betrachtung muss für jeden Fall gesondert gemacht werden, da insbesondere der Bergwasserspiegel die Bemessungsdruckhöhe vorgibt (TIWAG, 2009).

### **4.2.6.9 Sonstige Einflüsse für die Bemessung von Wasserschlössern**

- Zugangsmöglichkeit zur Unterkammer und Oberkammer
- Vorgegebene Höhe der Unterkammer durch Vortrieb des Stollens
- Gedrungenheit der Kammern
- Sicherheit gegenüber Rückspülungen von abgelösten Objekten vom Wasserschloss in den Triebwasserweg (sollte grundsätzlich nicht auftreten)

# **4.3 Drosselung**

## **4.3.1 Allgemein**

Um ein Wasserschloss wirtschaftlich zu dimensionieren, wird ein Drosselorgan eingebaut, welches die Schwingungen des Triebwassers dämpft. Ziel sollte sein, bei bestmöglicher Regelbarkeit den Bauaufwand eines Wasserschlosses zu minimieren. Da die meisten Dimensionierungsparameter fix vorgegeben sind, dient vor allem das Drosselorgan zur Justierung eines gewünschten Fließwiderstands (Ferial-TIWAG, 2009).

Grundsätzlich sind die Fließverluste in zwei Richtungen zu unterscheiden:

- Aufschwingwiderstand
- Rückschwingwiderstand

Je größer der Aufschwingwiderstand ist, desto größer ist der daraus resultierende Druck im Stollen. Daher ist als Randbedingung der zulässige Druck im Stollen maßgebend. Der Rückschwing- oder Abschwingwiderstand ist maßgebend für die Beschleunigung des Wassers in Richtung Speicher (Ferial-TIWAG, 2009). Die Drosselmöglichkeiten reichen von einer symmetrischen Drossel, welche mittels einer Blende realisiert wird, über eine leicht asymmetrische Drossel (Düse) bis hin zu einer stark asymmetrischen Drossel (Wirbelkammerdrossel).

Drosseln sollten keine beweglichen Teile beinhalten, da Wartungsfreiheit eine unbedingt anzustrebende Eigenschaft sein sollte. Daher fällt die Idealvorstellung einer Klappe als Drossel weg. Diese könnte aufschwingendes Wasser ungedrosselt in die Oberkammer fließen lassen, um den dynamischen Druck auf den Stollen zu begrenzen. Bei einem Rückschwingvorgang könnte eine Klappe zugehen und das Wasser zurückhalten und somit die Dynamik sofort sehr scharf bremsen. Weil bei einem neuerlichen Anfahrvorgang genug Wasser zum Turbinieren zur Verfügung stände, könnte das erforderliche Volumen der Unterkammer minimiert werden (Seeber 1970).

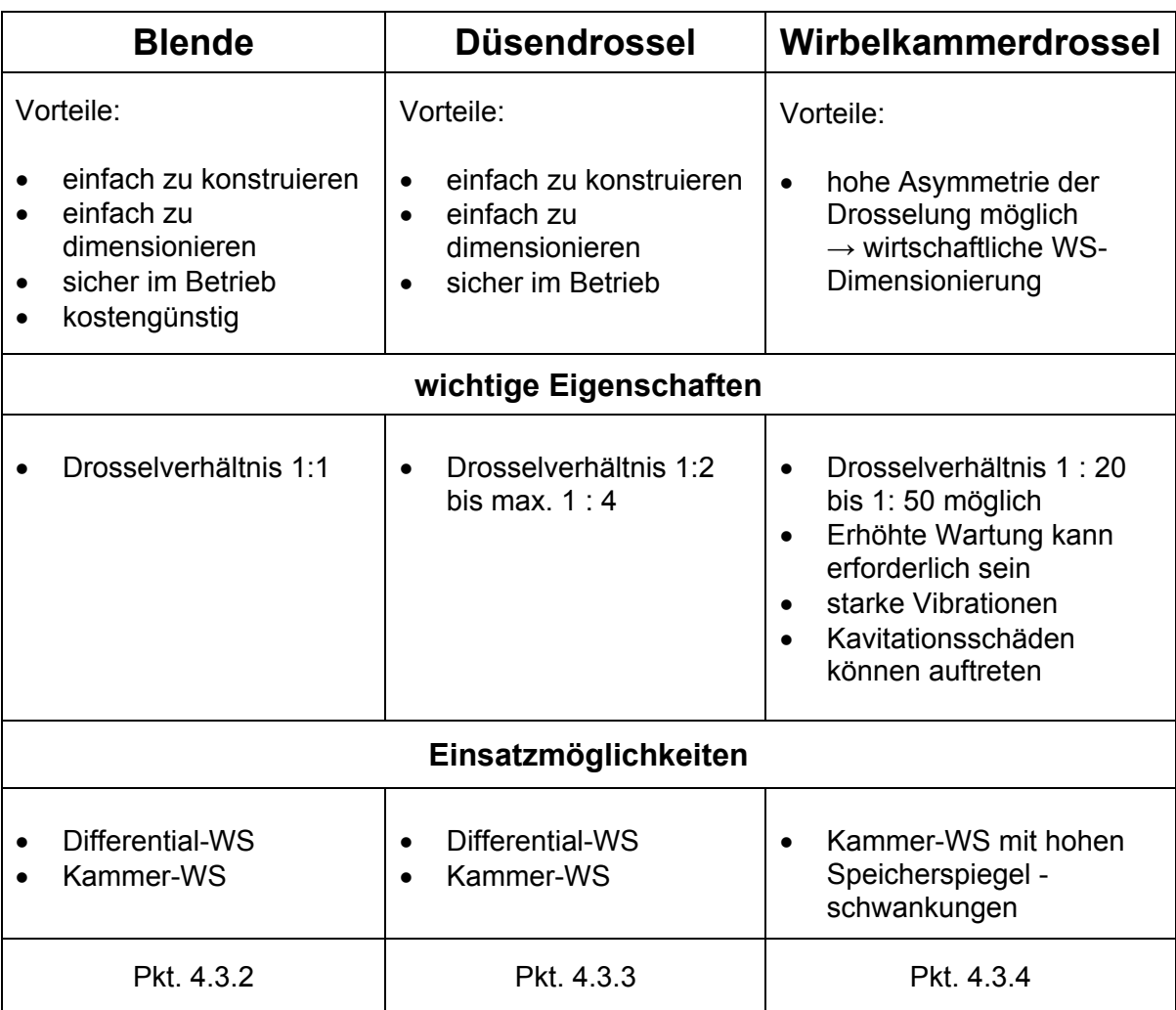

**Tabelle 3** Übersicht der Eigenschaften von Drosseltypen [f]

## **4.3.2 Blende**

#### Beschreibung:

Eine Blende ist eine einfache Verengung des Durchflussquerschnitts, welche in beiden Strömungsrichtungen den selben Widerstandsbeiwert hervorruft. Bei Kammerwasserschlössern sind Blenden weniger für eine optimale Dimensionierung der Kammervolumina geeignet. Da als bestimmender Parameter für die Widerstandsdimensionierung der dynamische Druck auf den Stollen herangezogen wird, ist der Abschwingwiderstand gleich wie beim Aufschwingvorgang. Wenn aus Gründen des Drucks der Verlustbeiwert in Aufströmrichtung gering gewählt werden muss, kann das Potenzial einer Drosselung nicht oder nur in geringem Maße ausgeschöpft werden. Besonders bei Wasserschlössern mit großer Spiegelschwankung spielt der Druck eine entscheidende Rolle. Bei WS mit geringer Spiegelschwankung kann auch eine Blendendrossel wirtschaftlich sein.

Ein Differentialwasserschloss kann auch bei hoher Spiegelschwankung sinnvoll mit einer Blende ausgeführt konstruiert werden. Bei einem Differentialwasserschloss stehen zwei Schächte mit relativ großer Querschnittsfläche zur Verfügung. Ein Schacht kann ungedrosselt die aufschwingenden Wassermengen abführen, ohne zusätzlichen dynamischen Druck zu erzeugen. Der zweite Schacht wird gedrosselt. Mit einer

Optimierung von Schachtdurchmessern und Drosselwiderständen kann es wirtschaftlich sein, eine symmetrische Drosselung in Form einer Blende zu konstruieren (Ferial-TIWAG, 2009 9).

### Einsatzmöglichkeiten (Ferial-TIWAG, 2009):

- Kammer rwassersch lösser
- Differentialwasserschlösser

### Eigenschaften (TIWAG, 2009):

- ‐ einfach zu konstruieren
- einfach zu dimensionieren
- $\mathbf{r}$ sicher im m Betrieb
- kostengü ünstig
- geringer Materialaufwand für die Drossel
- gleicher Fließwiderstand in Auf- und Abschwingrichtung

### Zusammensetzung des Widerstandsbeiwerts (Ferial-TIWAG, 2009):

- Örtlicher Verlust im Bereich der plötzlichen Querschnittseinengung:  $\rightarrow$  Stoßverluste

Durch die Einengung des Querschnitts wird lokal die Geschwindigkeit des Fließvorgangs erhöht, wodurch ein Totwasserraum hinter der Ablösezone gegen die Hauptströmungsrichtung rotiert. Die Energieumwandlung in Wärme wird dadurch erzeugt, dass ein beschleunigter Strahl in eine langsamere Wassermasse hineinstößt und sich durch die Verwirbelungen ein Zustand erhöhter Reibung einstellt (Bollrich, 2007).

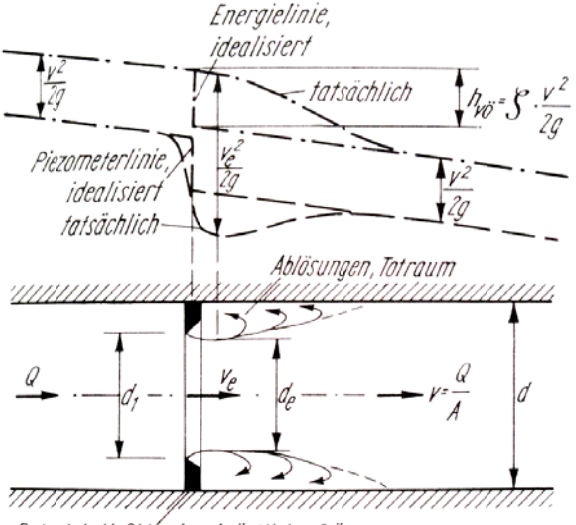

Beispiel: Meßblénde als örtliche Störung

#### **Abb. 4.3.1** Verlustbeiwert ζ sowie Verlauf von Energie- und Piezometerlinie an einer örtlichen Störung [3]

### Vordimensionierungsweise:

Mit der Verwendung des Impulssatzes kann der Stoßverlust hergeleitet und berechnet werden. Die Verlustbeiwerte können aus Tabellen wie in Bollrich (2007) oder Idel'čik (196 6) herangez zogen werd den.

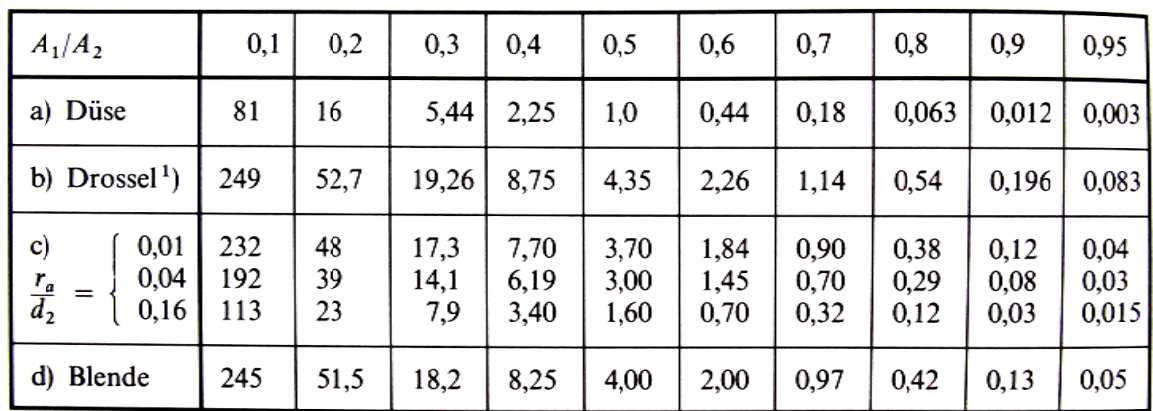

**Abb. 4.3.2** ζ -Werte von Blenden und Düsen zu Abb. 4.3.3 [3]

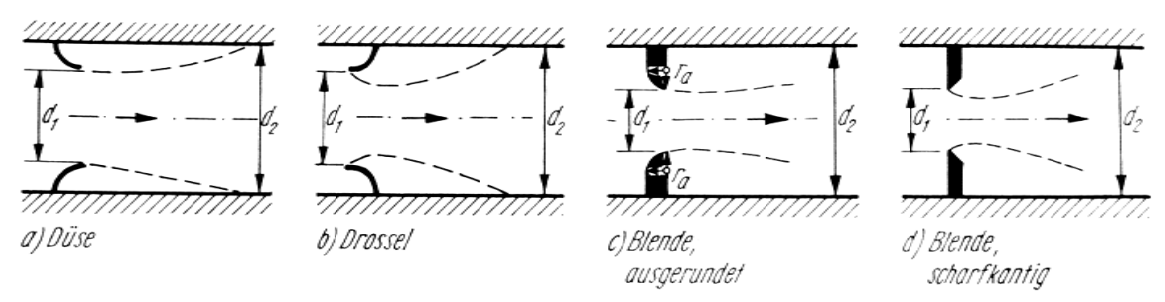

Abb. 4.3.3 Querschnittsänderung infolge Einbauten in Rohrleitungen [3]

## **4.3.3 3 Düsend rossel**

#### Besc chreibung:

Eine Düsendrosselung hat im Vergleich zu der Wirbelstromdrossel eine leicht asymmetrische Drosselwirkung. Beim Aufschwingvorgang wird der Übergang von der Unterkammer in den Steigschacht strömungsgünstig verzogen und gleichzeitig verengt. Die verengte Düse ragt um eine gewisse Länge in den Steigschacht, welcher eine größere Dimension aufweist. Die Aufschwingwiderstände werden im Allgemeinen durch folgende Größen bestimmt (TIWAG, 2009):

- Eintrittsverluste
- Umlenkverluste
- Verengu ungsverluste
- Verengungsverluste<br>Verluste durch plötzliche Aufweitung beim Eintritt in den Steigschacht

Beim Rückschwingen fließt das Wasser aus dem Steigschacht in den engen Düsenaustritt zurück, welcher wie ein Bordastück in den Schacht ragt, dann erfährt der Übergang eine allmähliche Aufweitung sowie eine Verziehung in die Unterkammer. Die Abschwingwiderstände ergeben sich aus (TIWAG, 2009)

- Eintrittsverlusten (insbesondere dem Borda-Verlust)
- Stoßverlust durch Abbremsen der beschleunigten Strömung nach der starken Einschnürung durch das Borda-Stück
- Aufweitungsverlusten

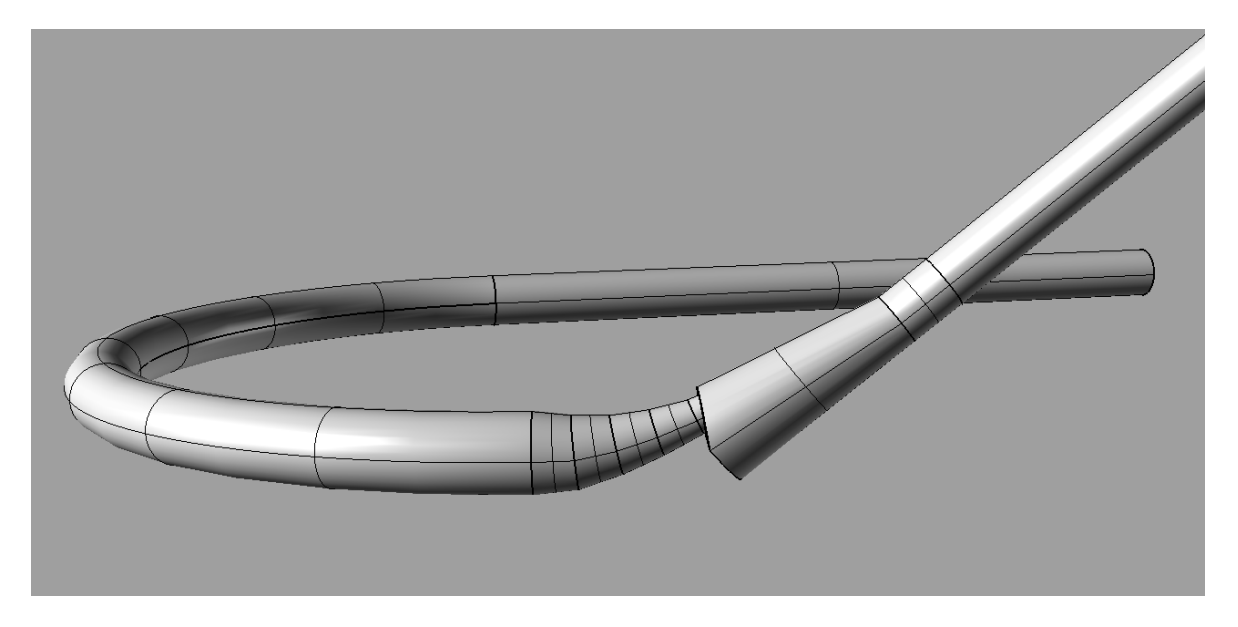

**Abb. 4.3.4** WS, KW Sellrain-Silz, Übergang UK in Steigschacht

In Abb. 4.3.4 ist die gebogene Unterkammer sowie die Düsendrossel im Übergang zum Steigschacht im KW Sellrain-Silz erkennbar. Der Steigschacht wurde in diesem Fall als Schrägschacht ausgeführt. Die gebogene Ausführung der Unterkammer war nötig, um eine Verlängerung des Druckschachts als Steigschacht für das Wasserschloss verwenden zu können.

Der Durchmesser der Unterkammer beträgt 4,0 m. Der Querschnitt verengt sich in einer Verziehungsstrecke von ca.10 m auf einen Durchmesser von 1,35 m. Der Düsenaustritt ragt ~ 2,0 m in den Schrägschacht hinein.

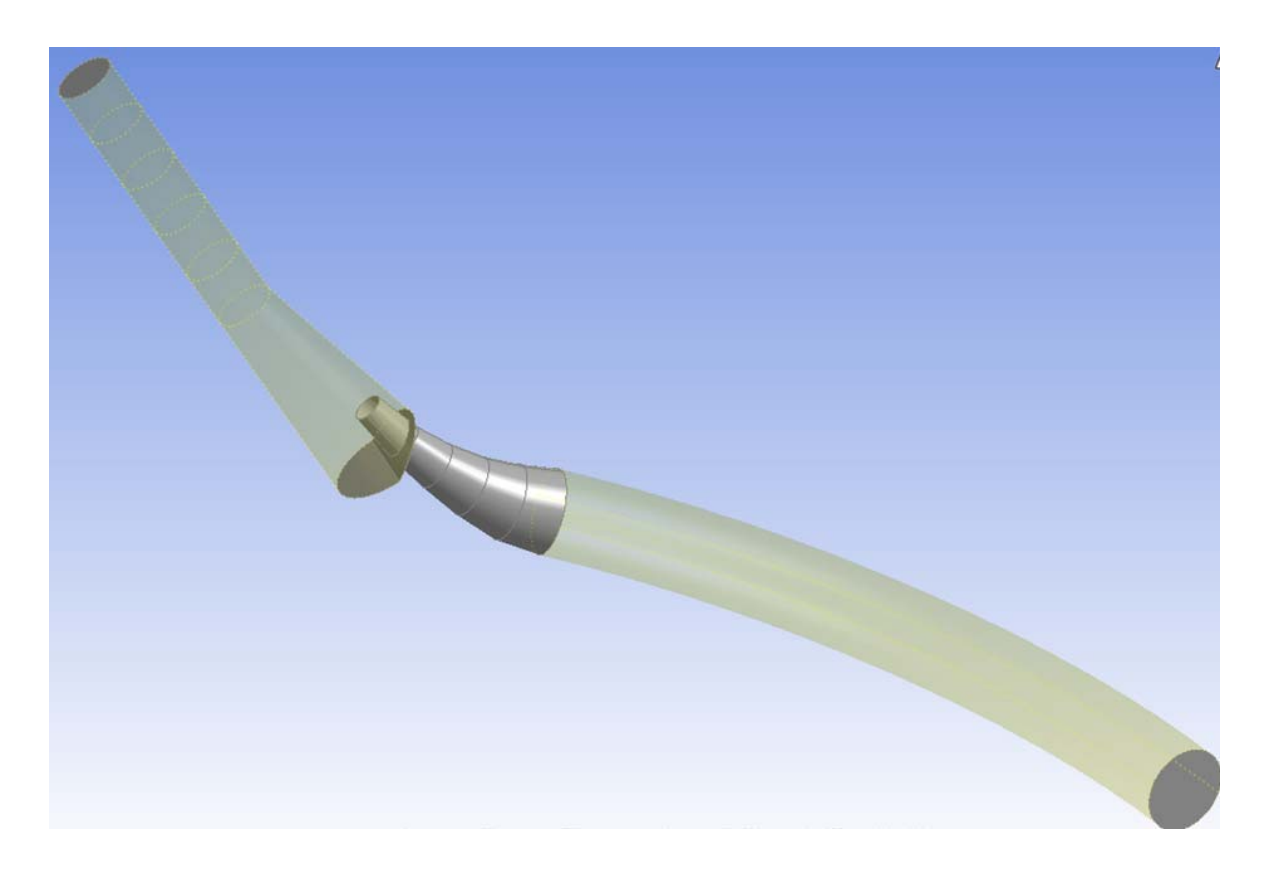

**Abb. 4.3.5** WS, KW Sellrain-Silz, Düsendrossel

## Einsatzmöglichkeiten (Ferial-TIWAG, 2009):

- Kammerwasserschlösser
- Differentialwasserschlösser

## Eigenschaften (TIWAG, 2009):

- ‐ einfach zu konstruieren
- sicher im Betrieb
- Verhältnis des Auf- und Abschwingwiderstands bis maximal 1:4 (Larcher, 2008), (Ferial-TIWAG, 2009)

#### Vordimensionierungsweise (Ferial-TIWAG, 2009):

Durch eine Hintereinanderreihung von Fließverlustbeiwerten aus örtlichen Störzonen kann schnell ein gesamter Aufschwingwiderstandsbeiwert ermittelt werden. Die Verlustbeiwerte können aus Tabellen wie in *Bollrich* (2007) oder *Idel'čik* (1966) herangezogen werden.

Aufschwingwiderstand:

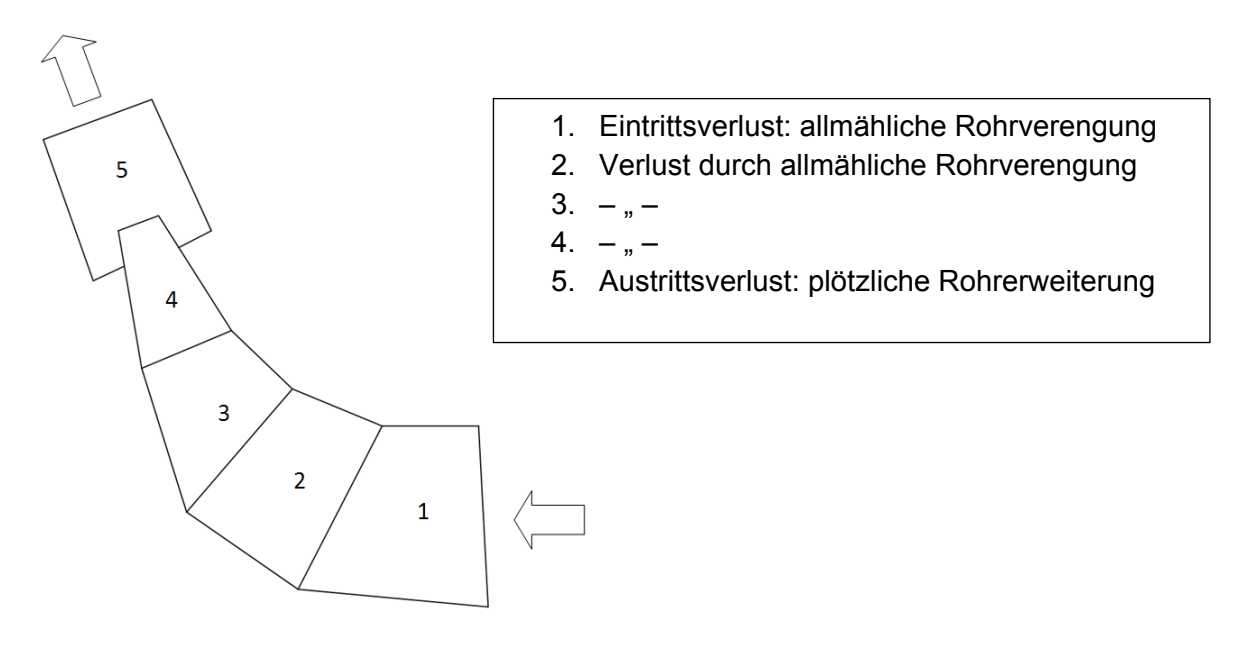

**Abb. 4.3.6** Schema Düse mit Verzugsstrecke, Aufschwingen [f]

- Abschwingwiderstand:

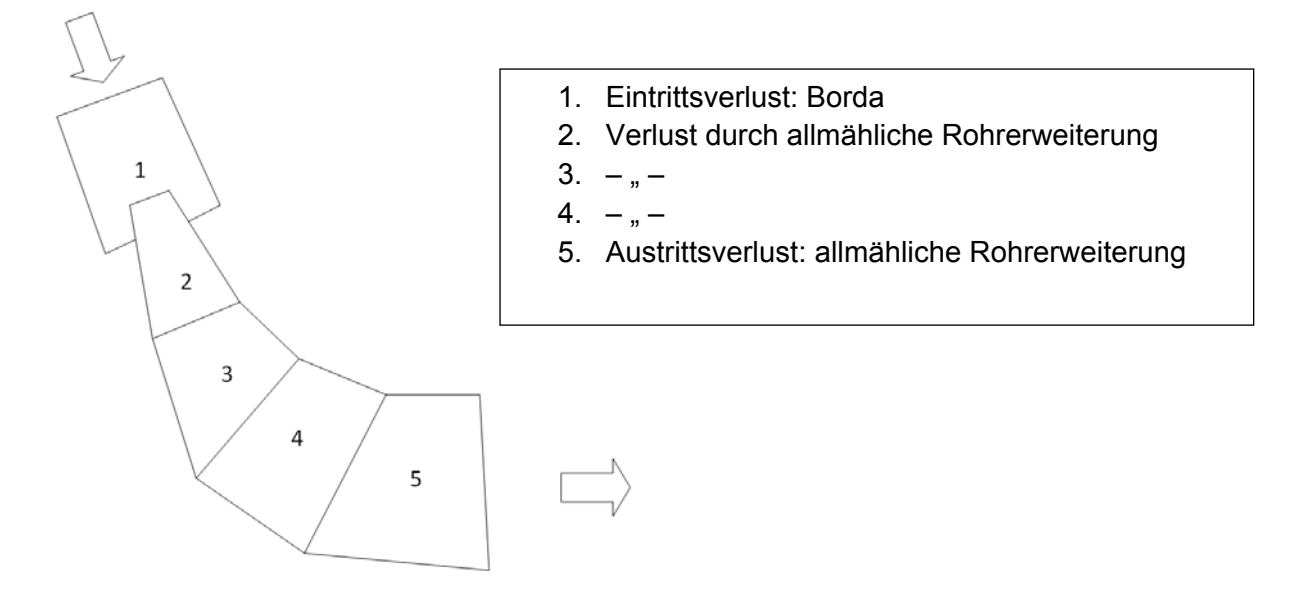

**Abb. 4.3.7** Schema Düse mit Verzugsstrecke, Abschwingen [f]

Die unterschiedliche Wirkungsweise des Widerstandsverhaltens zwischen Auf- und Abschwingen ergibt sich einerseits dadurch, dass die Druckverlusthöhe im Bereich der Düsenöffnung durch den Bordaverlust höher ist als die Verlusthöhe in Gegenrichtung durch die plötzliche Rohraufweitung.

Andererseits wird die Strömung im Bereich des Verzugs beim Aufschwingen sanfter eingeschnürt und beschleunigt als dies umgekehrt geschieht, besonders durch die stärker beschleunigte Strömung nach dem Borda-Einlauf.

### Strömungssituation am Beispiel WS Sellrain-Silz der TIWAG:

## - **Abschwingen**

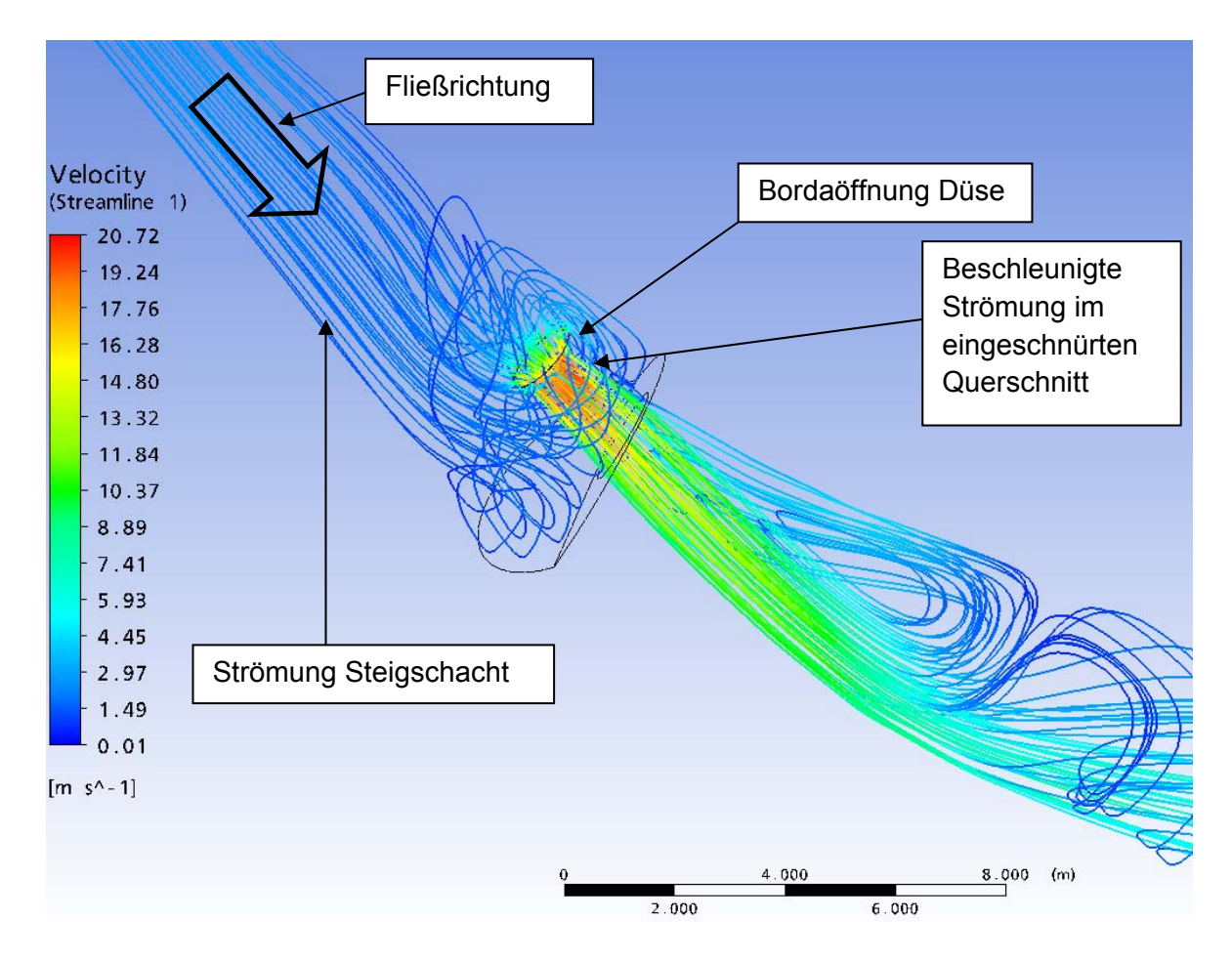

Abb. 4.3.8 Strömungsverhältnisse Abschwingen 15m<sup>3</sup>/s in Düsendrossel mit CFD Simulation

Abb. 4.3.8 zeigt beispielhaft den Abschwingvorgang in der Düse Sellrain-Silz anhand von Strömungslinien. Die Farbgebung stellt die Geschwindigkeit am betreffenden Ort dar. Das Bild zeigt einen Momentanzustand. In Abb. 4.3.9 ist das zugehörige Geschwindigkeitsfeld dargestellt, welches auf die Symmetrieebene in der Düse projiziert ist. Es ist ebenfalls erkennbar, dass die Strömung beim Abschwingen durch die geometrische Anordnung und durch die Einflüsse der Schwerkraft in diesem Fall im unteren Bereich der Verzugsstrecke die größeren Geschwindigkeiten aufweist. Zumindest weisen die Ergebnisse der CFD-Simulation darauf hin.

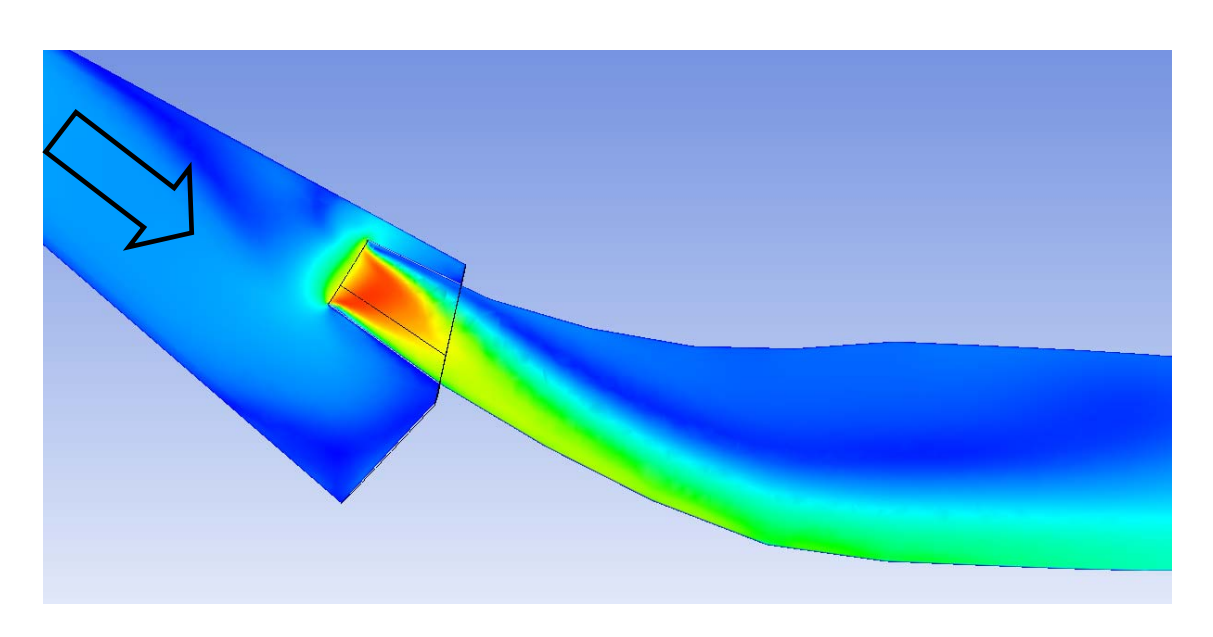

Abb. 4.3.9 Geschwindigkeitsfeld in Symmetrieebene der Düsendrossel, Abschwingen 15 m<sup>3</sup>/s

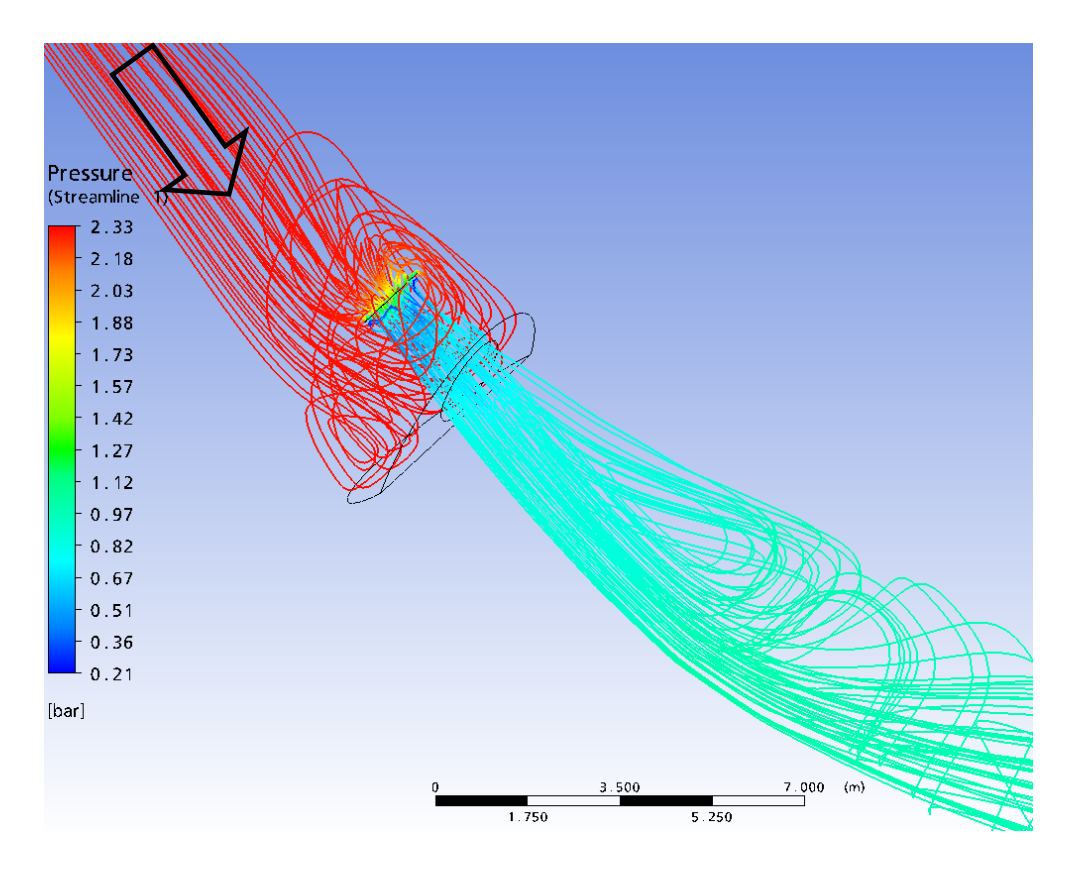

**Abb. 4.3.10** Darstellung der Druckverteilung anhand der Strömungslinien beim Abschwingen von 15 m<sup>3</sup>/s in der Düsendrossel Sellrain-Silz

In Abb. 4.3.10 ist die Druckverteilung beim Abschwingen anhand der Stromlinien bei einem Durchfluss von 15 m<sup>3</sup>/s dargestellt. Es ist erkennbar, dass die größten Druckgradienten direkt in der Düsenöffnung erreicht werden. Die blaue Farbe weist auf Unterdruck im Bordastück hin. Diese Darstellung erscheint plausibel, da bei Rohrerweiterungen der Druckverlauf eine Delle nach unten aufweist.

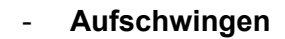

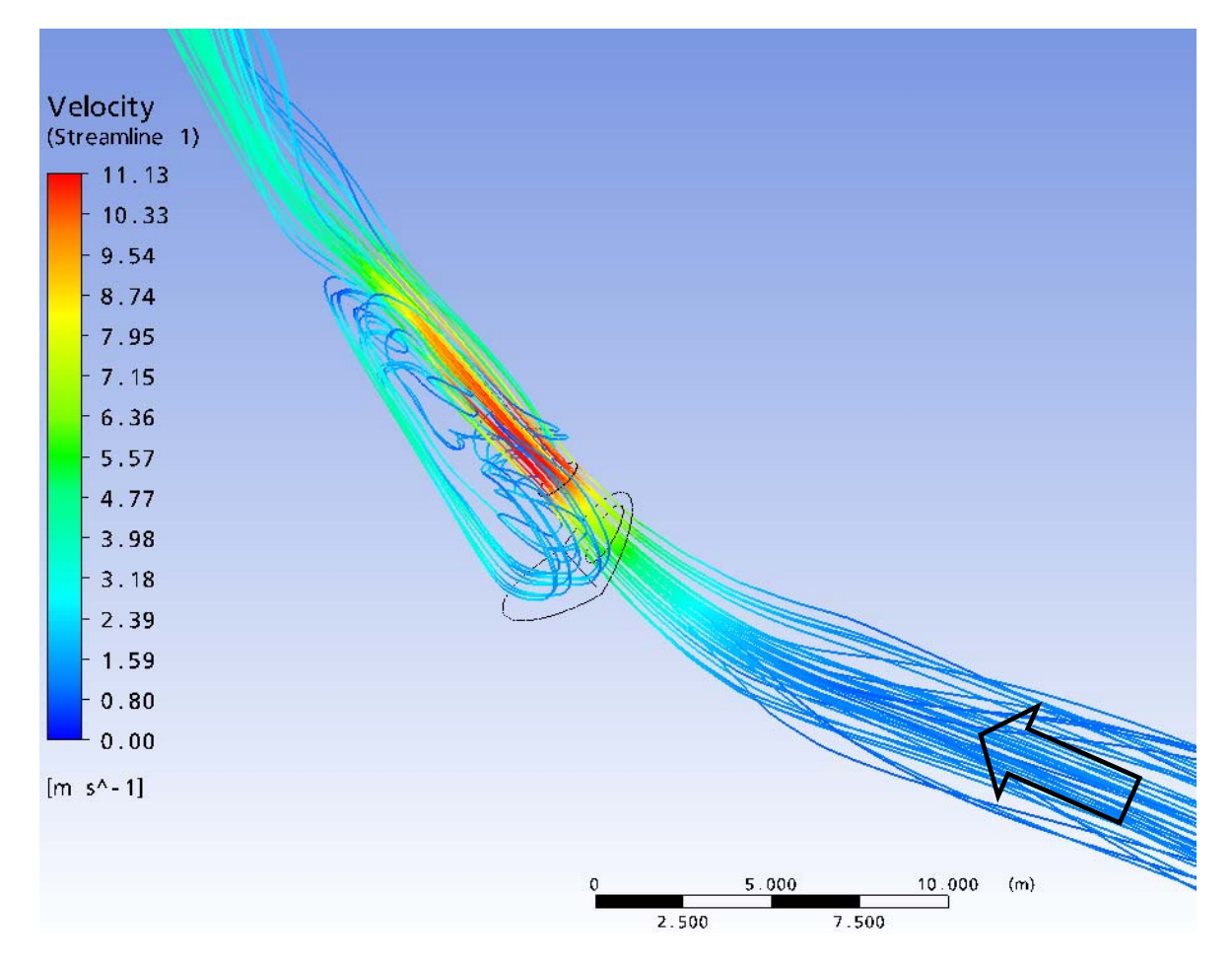

Abb. 4.3.11 Strömungsverhältnisse Aufschwingen in Düsendrossel KW Sellrain-Silz 15 m<sup>3</sup>/s

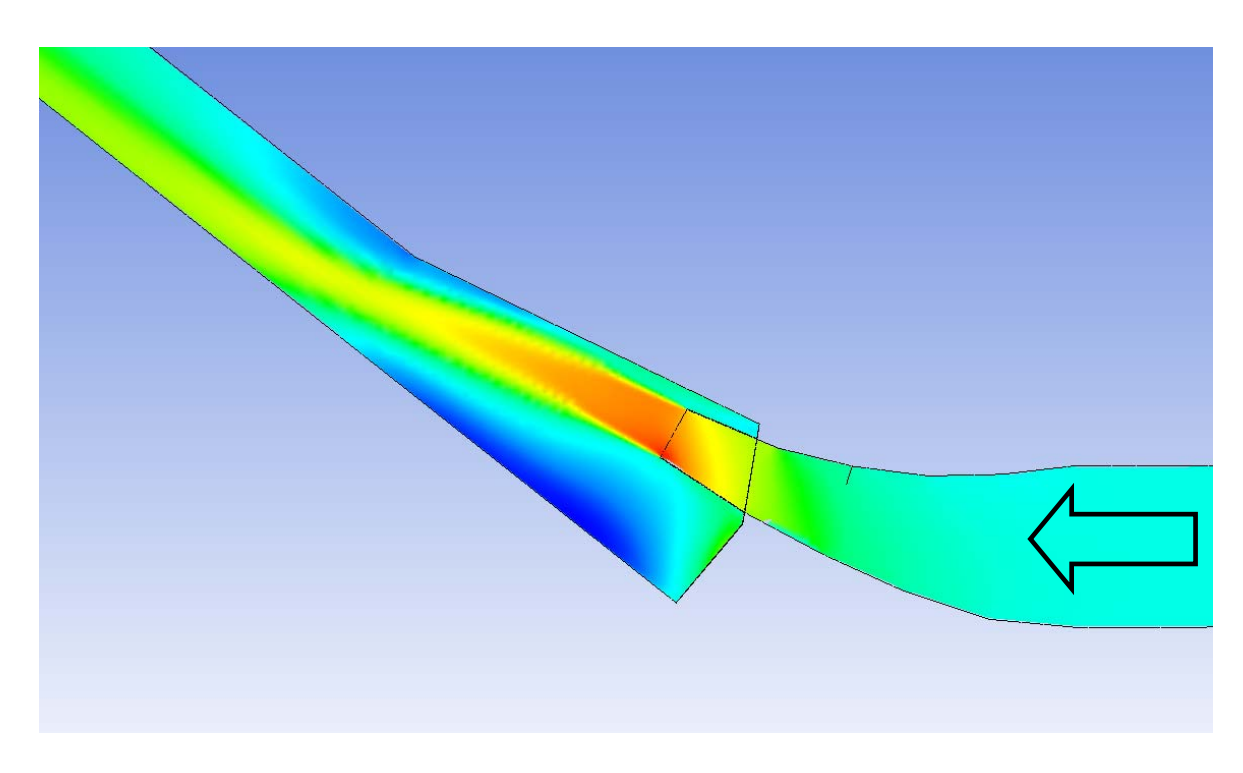

Abb. 4.3.12 Geschwindigkeitsfeld in Symmetrieebene der Düsendrossel, Aufschwingen 15 m<sup>3</sup>/s

In Abb. 4.3.11 und Abb. 4.3.12 ist die Aufschwingsituation im WS-SSi beispielhaft dargestellt. Die Stromlinien folgen annähernd ungestört der Geometrie der Düse bis zum Abrissquerschnitt, wo in weiterer Folge die größte Energieumwandlung durch einen Stoßverlust stattfindet. Bei einem Vergleich von Abb. 4.3.8 und 4.3.11 sieht man, dass es beim Abschwingen zwei und beim Aufschwingen nur eine Verwirbelungszone gibt.

#### Mögliche Verhältnisse der Widerstandszahlen:

In Anlagen der TIWAG, in denen Düsendrosseln verwendet wurden, sind Verhältnisse der Verlustbeiwerte von 1 : 2 (WS Sellrain-Silz) und 1 : 2,5 (Strassen-Amlach) erreicht worden. In verschiedenen Düsengeometrien und Anordnungen sind natürlich unterschiedliche Verhältnisse möglich.

In Abb. 4.3.13 ist das Ergebnis einer Untersuchung des Verhältnisses der Widerstandsbeiwerte einer Düsendrossel mit Verzugsstrecke dargestellt. Diese Untersuchung basiert auf Tabellenwerten für die serielle Betrachtungsweise von Widerstansbeiwerten nach *Bollrich* (2007) oder *Idel'čik* (1966). Folgende Parameter werden variiert:

- Durchmesser Unterkammer
- Durchmesser Steigschacht
- Länge der Verzugsstrecke
- Anzahl der Teilsegmente der Verzugsstrecke
- Borda-Verlust

Das folgende Diagramm soll eine qualitative Einschätzung zu dem Bereich darstellen, in welchem sich die Verhältnisse der Widerstandsbeiwerte befinden bzw. welche Werte in Abhängigkeit der Düsenöffnung möglich sind. Bei größer werdendem Durchmesser der Düsenöffnung steigt auch die Verhältniszahl, wobei allerdings die Absolutwerte der Widerstände abfallen. Durch geschickte Wahl der Parameter in der Phase der Vordimensionierung können durchaus Verhältnisse von über 1 : 3 erreicht werden (*Larcher,* (2008) schreibt von möglichen Verhältnissen zwischen 1 : 2 bis 1 : 4 ).

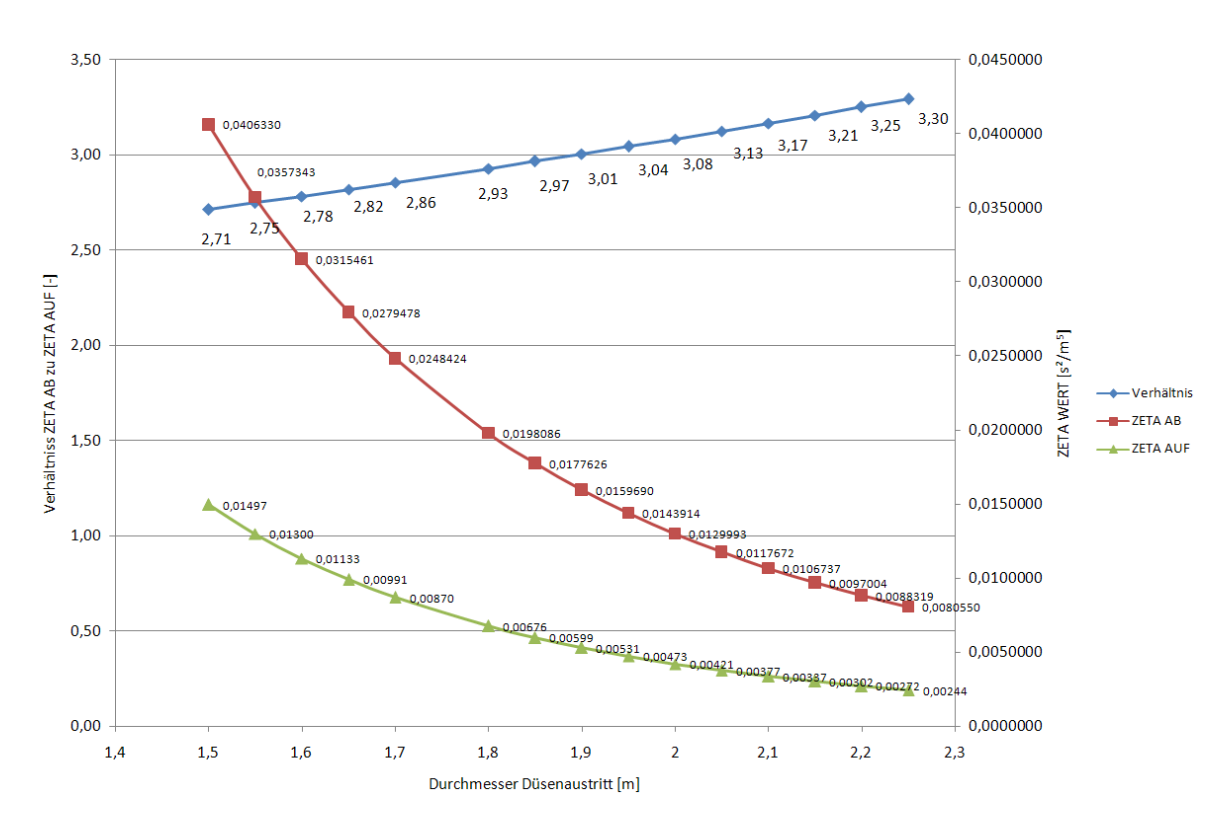

**Abb. 4.3.13** Untersuchung Düsenverhältnisse bei Düse mit Verzugsstrecke [f]

#### **4.3.4 Wirbelkammerdrossel**

Je nach Fließrichtung ist durch den Einsatz einer Wirbelkammerdrossel eine stark asymmetrische Drosselung von Verhältnissen bis 1 : 50 möglich. Erfunden wurde die Wirbelkammerdrossel (häufig auch Rückstromdrossel genannt) von Prof. D. Thoma an der Technischen Universität München. Dieser hat die Drosselform 1928 zum Patent angemeldet. Ursprünglich sollte dieses Drosselorgan das Ausfließen von Wasserbehältern verhindern (Seeber, 1970).

Die erste großtechnische Ausführung wurde beim Bau des KW Kaunertal der TIWAG gewagt. Erst nach Baubeginn 1960 stellte sich die Notwendigkeit heraus, neben Einfachschaltfällen auch Mehrfallschaltfälle berücksichtigen zu müssen, um das KW völlig frei für die Netzregelung einsetzen zu können. Ursprünglich war ein ungedrosseltes Zwei-Kammer-WS geplant gewesen. Durch Mehrfachschaltfälle hätten die Kammern, insbesondere die Unterkammer, wesentlich vergrößert werden müssen (Seeber, 1970). Um zusätzlichen Kosten und Risiken aus dem Weg zu gehen, wurde die Lösung mittels einer Wirbelkammerdrossel angedacht. Dazu wurden im KW Jenbach Modellversuche durchgeführt.

### Einsatzmöglichkeiten:

Kammerwasserschlösser (besonders mit hohen Spiegelschwankungen) (Heigerth & Steyrer, 1991)

# Eigenschaften:

- Durch stark asymmetrische Drosselung Reduzierung der Kammervolumina, insbesondere das der Unterkammer (Seeber, 1970).
- Kammerwasserschloss wirkt wie Differentialwasserschloss (TIWAG, 2009)

# Nachteile (TIWAG, 2009):

- komplizierte Form
- kann kavitationsanfällig sein
- Auftreten von starken Erschütterungen

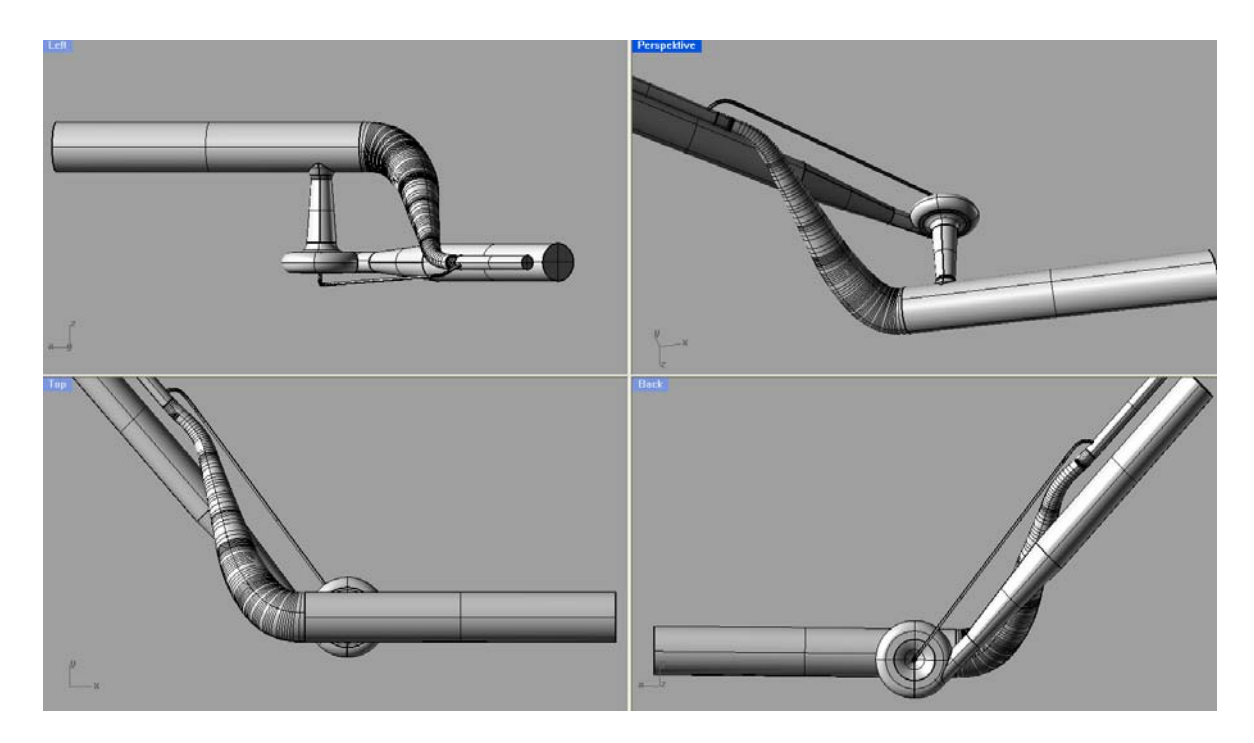

**Abb. 4.3.14** 3D-Modell der Drossel im KW Kaunertal der TIWAG

Besonders bei Speichern mit hohen Spiegelschwankungen ist ein möglichst geringer Aufschwingwiderstand gefordert, da bereits durch den hydrostatischen Druck, welcher beim Füllen der Oberkammer im Druckstollen auftritt, eine hohe Belastung auf den Stollen ausgeübt wird. Die Stärke der Druckverlusthöhe beim Aufschwingen wird als zusätzliche Belastung zum hydrostatischen Druck addiert.

Nur eine starke Drosselung in Rückschwingrichtung kann die Dynamik einbremsen, um das Volumen der Unterkammer gering zu halten. Von Einfach- zu Mehrfachschaltfällen kann das erforderliche Unterkammervolumen um über das Doppelte ansteigen. Abhängig ist dies insbesondere von der Höhenlage der Unterkammer im Verhältnis zum Speicherspiegel. Je tiefer die Unterkammer liegt, desto günstiger wirkt sich dies auf das erforderliche Volumen aus. Falls aus vortriebstechnischen oder sonstigen Gründen die

Unterkammer nur sehr wenig tiefer unter dem Absenkziel liegt, kann das erforderliche Unterkammervolumen beim Mehrfachschaltfall auch das 4-fach des Volumens des Einfachschaltfalls betragen (Seeber, 1970). Um bei Speichern mit hohen Spiegelschwankungen eine wirtschaftliche Dimensionierung des Wasserschlosses zu erreichen, wird bei verschiedenen KW-Anlagen in Österreich das Prinzip der Wirbelkammerdrossel angewendet.

Beispiele für die Verwendung der Wirbelkammerdrossel in chronologischer Reihenfolge (Hub ber, 1999):

- KW Kau nertal, WS Burgschrof fen, TIWAG G,1964
	- o K Kraftwerksg ruppe Zem m-Zillertal, VERBUND -AHP
	- o W WS Pitzena lpe KW Roß ßhag
	- o WS Mitterboden KW Mayrhofen
- KW Malta, WS Hattelberg, VERBUND-AHP
- Gerlos 2, WS Hochried, VERBUND-AHP

Die große Asymmetrie der Drosselungsfaktoren wird durch zwei grundverschiedene Strömungsvorgänge hervorgerufen.

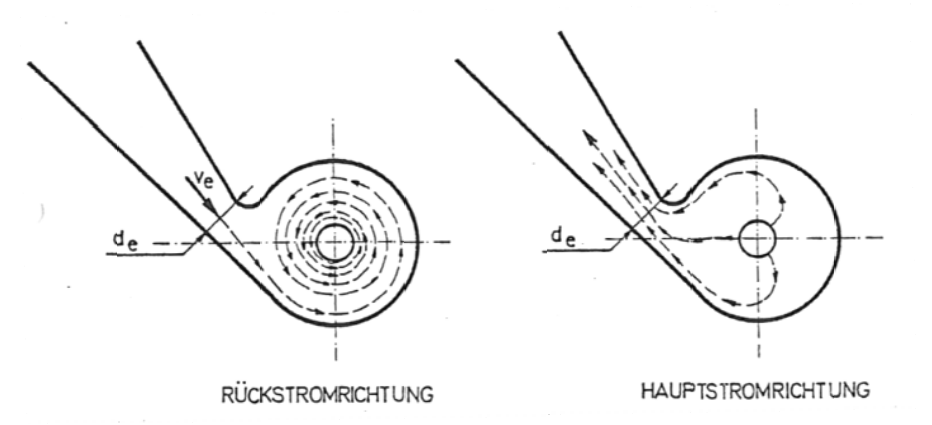

Abb. 4.3.15 Strömungsverhältnisse in Wirbelkammerdrossel [7]

Die Strömungsuntersuchungen einer Wirbelkammerdrossel wurden für diese Arbeit an einem 3D-Modell der Drossel des KW Kaunertal der TIWAG durchgeführt. Sie bilden einen Schwerpunkt dieser Arbeit.

Die Drossel des KW Kaunertal stellt den ersten Schritt in der Evolution der Drosselform dar. Weitere Entwicklungsschritte folgten bei den Wasserschlössern der VERBUND-AHP AG im hinteren Zillertal (damals TKW) und beim WS des KW Malta. In Abb. 6.2.16 wird auf einige Veränderungen im Vergleich zur ursprünglichen Drosselversion im KW Kaunertal eingegangen.

#### Überblick WS des KW Kaunertals

Das seit 1964 sich in Betrieb befindliche KW Kaunertal der TIWAG weist folgende technische Daten auf (TIWAG, 2009):

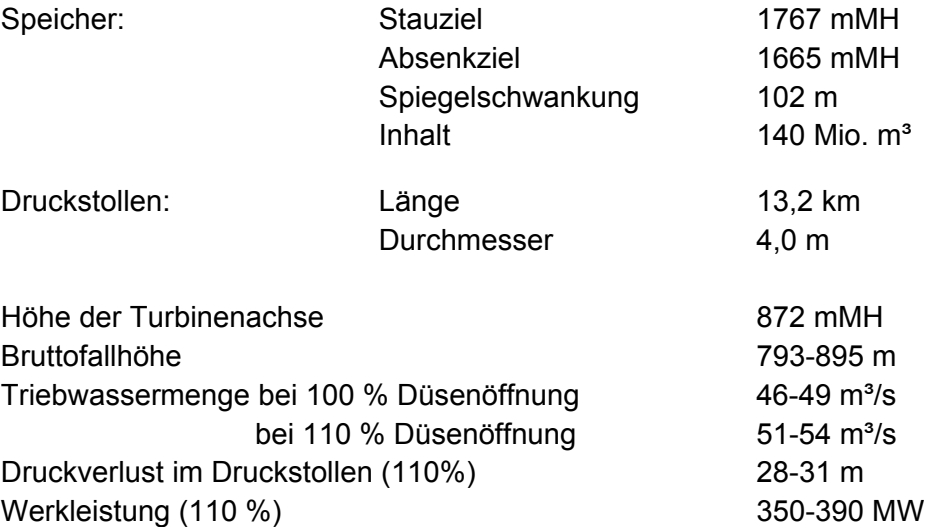

Es handelt sich um eine KW-Anlage mit hohen Spiegelschwankungen. Das Besondere am WS des KW Kaunertal ist seine asymmetrische Drosselung, welche einen Wert von ungefähr 1 : 50 erreicht (Seeber 1970). Vergleichbare Anlagen der VERBUND-AHP erreichen Drosselungsfaktoren von ungefähr 1 : 30 (Huber, 1999).

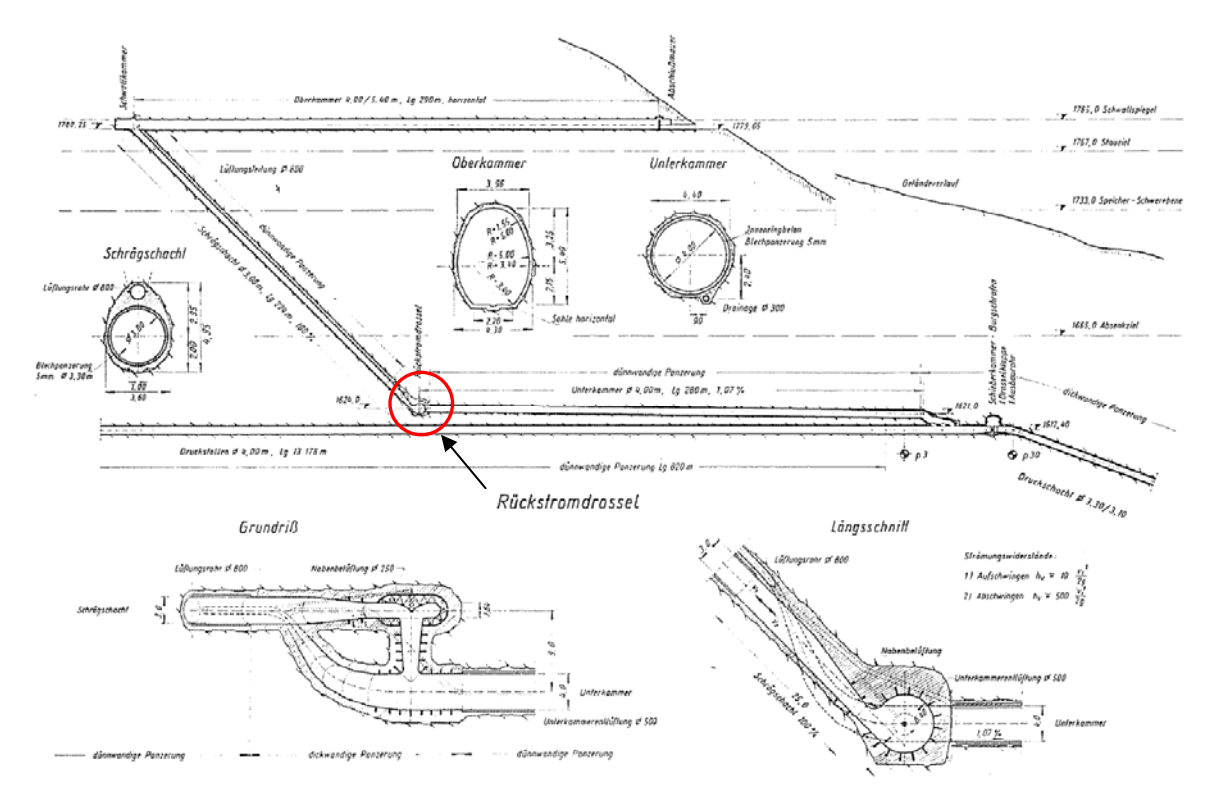

**Abb. 4.3.16** WS des KW Kaunertal [11]

Geometrie der Drossel im KW Kaunertal :

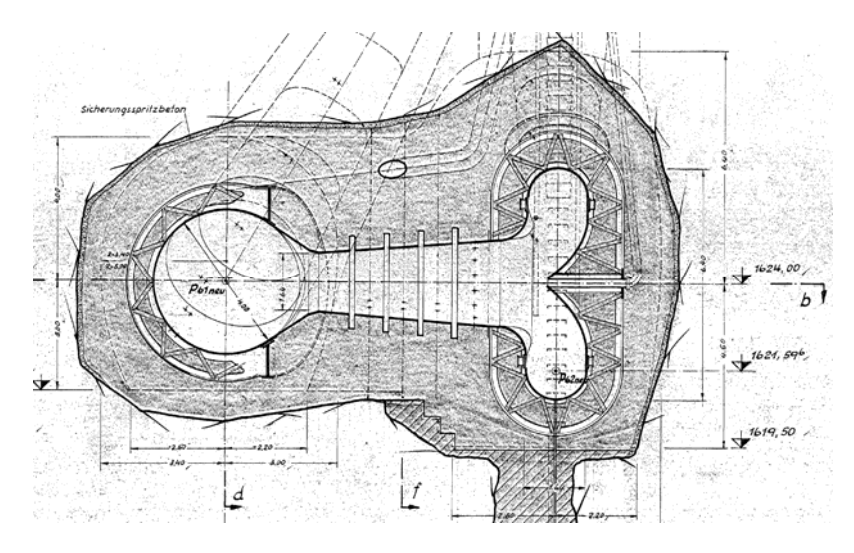

**Abb. 4.3.17** Querschnitt Drossel WS, KW Kaunertal [e]

Die Besonderheit der Wirbelstromdrossel liegt neben der komplexen Strömungszustände in der Belüftung der einzelnen Teile. Die Unterkammer wird in einem kontinuierlich verjüngendem Übergang zum Luftrohr, welches parallel zum Steigschacht nach oben geführt wird. Dort entleert das Luftrohr auf Höhe des maximalen Spiegels der Oberkammer in diese. Im Luftrohr selbst wird bis in eine gewisse Höhe ein zweites Rohr mitgeführt, welches direkt die Nabe des Drosseltorus belüftet. Ursprünglich wurde noch eine dritte Belüftung für die Unterkammer abgezweigt (Seeber, 1970), welche aber verfüllt wurde (TIWAG, 2009) (siehe dazu Abb. 4.3.20).

In Abb. 4.3.17 ist die Drossel in der Achse des Saugrohrs geschnitten, man erkennt die konische Form des Drosseltorus, in dessen Mitte das Nabenbelüftungsrohr einmündet. Das Saugrohr verjüngt sich zur Unterkammer hin und kurz vor der Einmündung wird es trichterförmig ausgerundet.

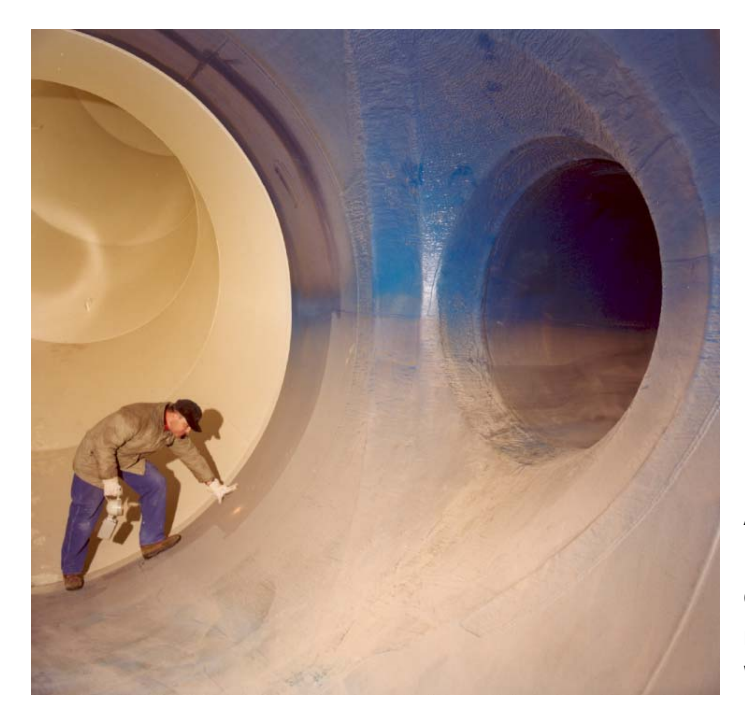

**Abb. 4.3.18** Ausführung im WS Kaunertal, Blick in Richtung nach oben aufsteigenden Luftrohr, nach rechts, Einmündung ins Saugrohr der Wirbelstromdrossel [e]

In Aufschwingrichtung mündet der Übergang vom Torus in ein konisches Zwischenstück, welches den Übergang in den Steigschacht bildet.

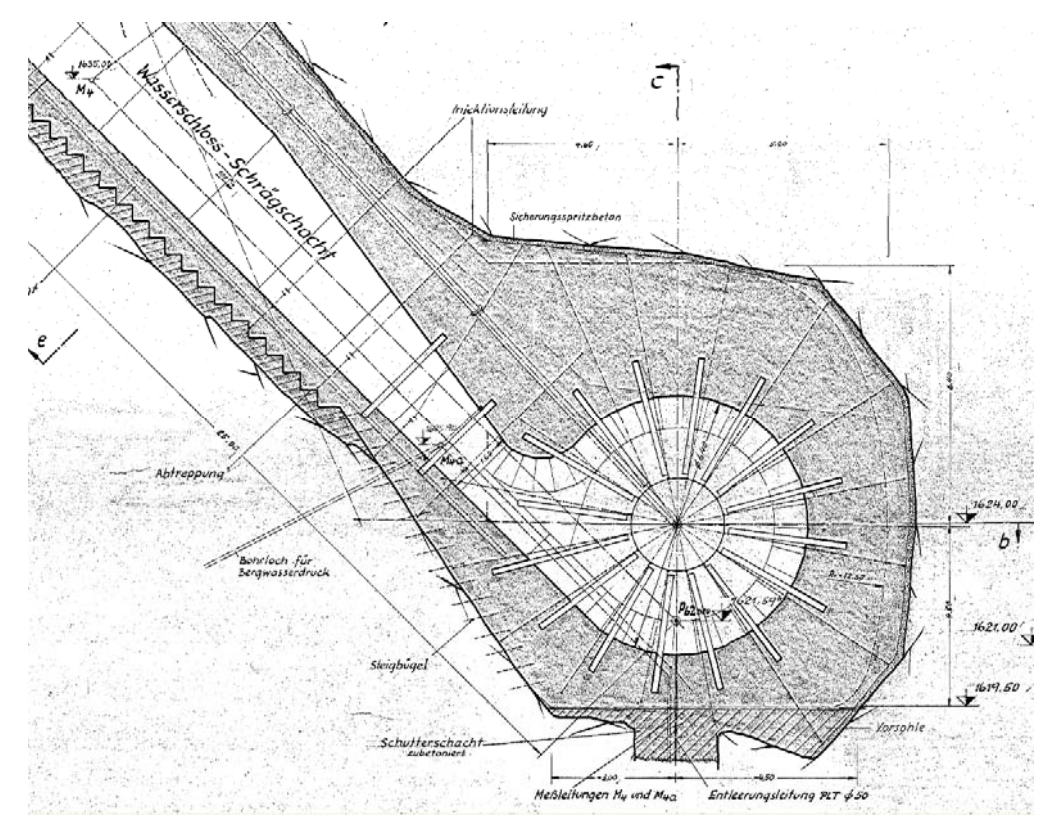

**Abb. 4.3.19** Querschnitt Drossel WS, KW Kaunertal [e]

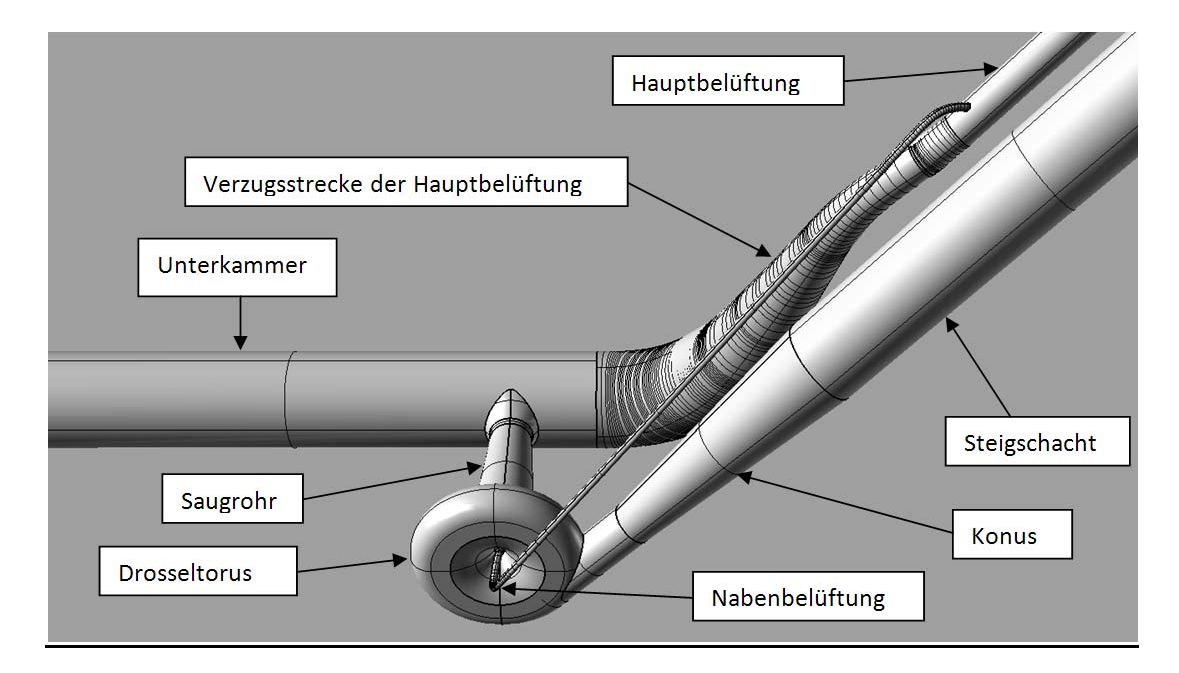

**Abb. 4.3.20** Anlagenteile der Wirbelkammerdrossel WS, KW Kaunertal TIWAG

#### Erfahrungen und Berichte über die Wirbelkammerdrossel der TIWAG:

Da die Wirbelkammerdrossel der TIWAG im KW Kaunertal die erste derartige Großausführung darstellt, konnten aus den Erfahrungen in weiterer Folge Optimierungen für die darauffolgenden "Generationen" von Wirbelstromdrosseln abgeleitet werden.

Eine Eigenheit der Wirbelkammerdrossel, welche oft beschrieben wird, liegt in den starken Erschütterungen, welche beim Rückschwingen in einer voll ausgebildeten Wirbel auftreten und welche klingen, "als ob ein LKW Steine in den Druckschacht kippen würde" (TIWAG, 2009). Messungen mit höherfrequenten Druckaufzeichnungen legen den Schluss nahe, dass die induzierten Druckstöße im Steigschacht mit der Ausbildung des Rotationswirbels zusammenhängen. In einem Versuch wurde die Nabenbelüftung des Drosseltorus verschlossen. Die extremen Vibrationen bei den daraufhin gemachten Rückschwingversuchen veranlassten allerdings ein schnelles Öffnen der Nabenbelüftung (TIWAG, 2009). Es ist daher davon auszugehen, dass der angesaugte Luftstrom einen gewissen "Polsterungsseffekt" ausübt, welcher auftretenden Stöße abfedert (Ferial-TIWAG, 2009).

Das Rohr der Nabenbelüftung wird noch ca. 25 m im Hauptbelüftungsrohr mitgeführt, um eine frühere Belüftung des Drosseltorus zu gewährleisten. Dieses mitgeführte Rohr ist durch eine sehr starke Wechsellast beansprucht, weshalb besonders die Anschlüsse auf Ermüdungsfestigkeit zu bemessen sind. Weiters wurde die Erfahrung gemacht, dass das Hauptbelüftungsrohr mit Durchmesser von 80 cm für Instandhaltungsarbeiten ziemlich eng dimensioniert ist, was eine Erschwernis z. B. bei Schweißarbeiten darstellt (TIWAG, 2009).

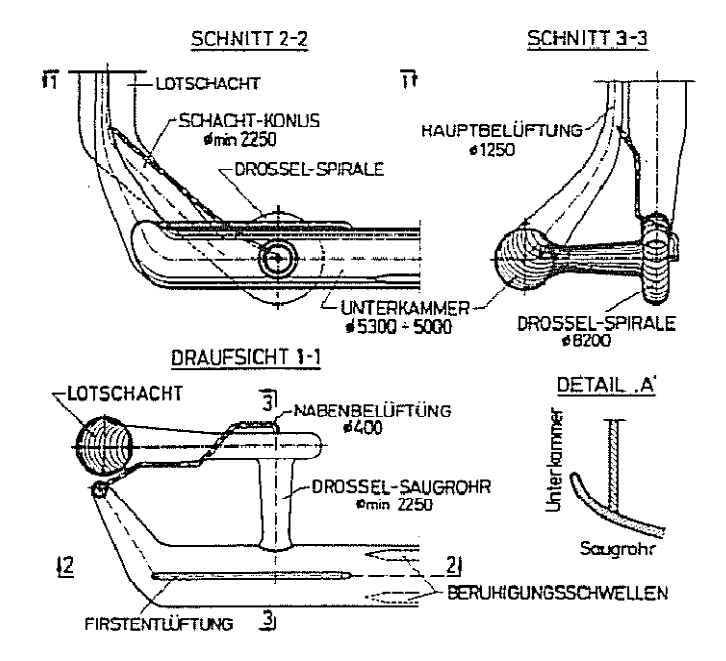

**Abb. 4.3.21** WS KW Malta ; VERBUND-AHP [10]

Weiters wurde eine ursprünglich ausgeführte Belüftung der Unterkammer im WS des KW Kaunertal als nicht notwenig befunden und verschlossen (TIWAG, 2009).

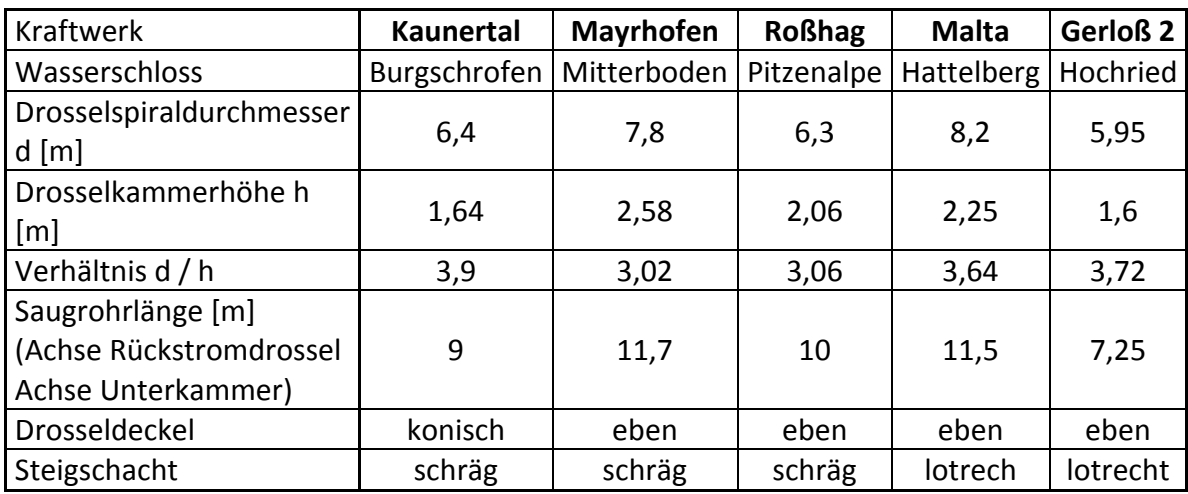

Vergleichswerte der ausgeführten Wirbelkammerdrosseln in Österreich

**Tabelle 4** Zusammenstellung der wichtigsten Daten von ausgeführten Wirbelkammerdrosseln [10]

#### Aufschwingen:

Beim Aufschwingvorgang wird die Strömung über das Saugrohr (Benennung in Anlehnung an die Ähnlichkeit mit dem System einer Francisturbine) in den Drosseltorus geführt, worauf diese eine Strömungsumkehr erfährt und in den Steigschacht fließt. In Darstellungen wie in Abb. 4.3.15 erfahren die Stromlinien nur eine Umlenkung im Torus, wodurch sich auch größtenteils der Widerstand ergibt. Bei Untersuchungen mit den Strömungsprogramm Ansys<sup>®</sup> CFX<sup>®</sup> werden die Details des Aufströmvorgangs im Drosseltorus sichtbar (Abb. 4.3.22). Die Stromlinien der CFD-Berechnung weisen eine Drallströmung beim Übergang in den Schrägschacht und eine hohe Austrittsgeschwindigkeit vom Torus direkt bei der Engstelle des konische Übergangs auf, was aus der qualitativen Farbgebung für die Geschwindigkeit ersichtlich ist. Diese Stelle ist daher auch gefährdet für Kavitationserscheinungen (Gspan, 1980).

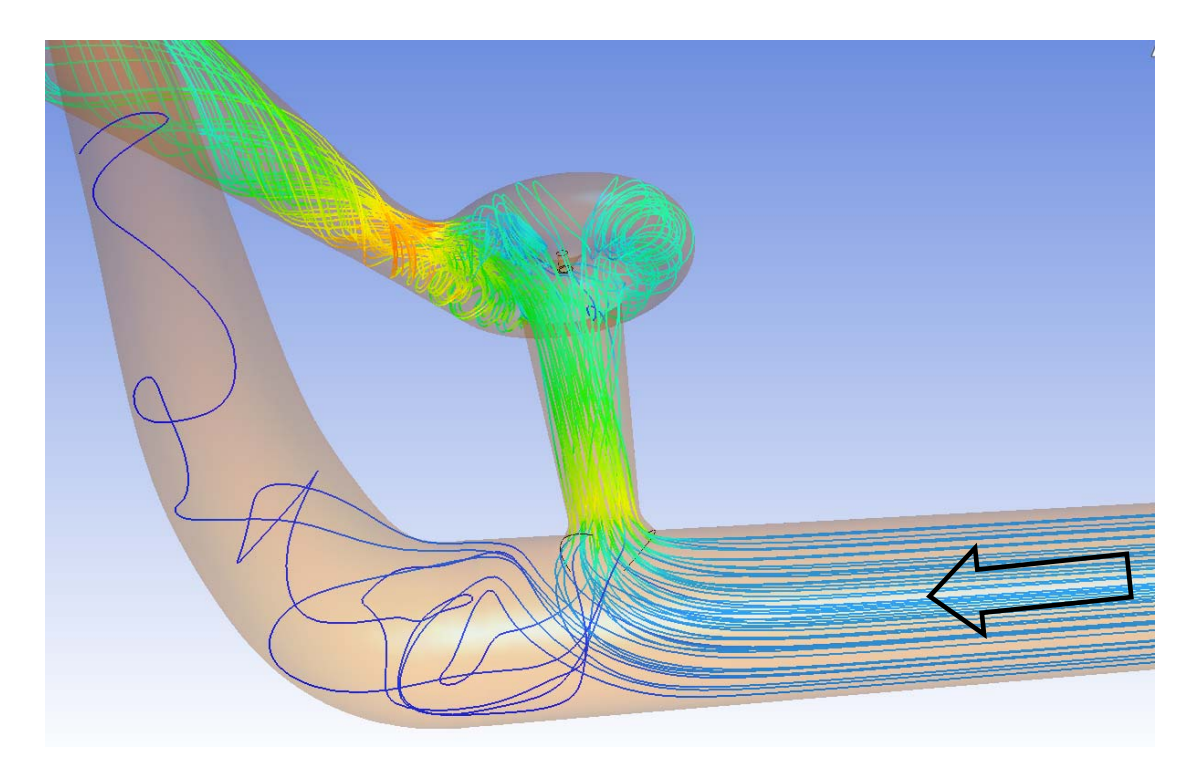

**Abb. 4.3.22** Strömungsverhältnisse beim Aufschwingen, Drossel KW Kaunertal, TIWAG

### Rückschwingen:

Beim Rückschwingen wird die Wassersäule in eine Rotationsbewegung übergeführt, welche starke Fliehkräfte entwickelt. Da das austretende Wasser axial in das Saugrohr gedrückt werden muss, entsteht ein großer Widerstand. Dieser kann durch die Form des Saugrohrs entweder noch verstärkt oder verringert werden. Falls sich das Saugrohr, wie im WS Burgschrofen im KW Kaunertal, konisch zur Unterkammer verjüngt, wird eine zusätzliche Beschleunigung der Rotationsströmung erzwungen. Dies erhöht natürlich den Widerstand beim Rückschwingen. Durch die Fliehkräfte des rotierenden Wassers im Drosseltorus wird ständig der Zufluss vom Schrägschacht gestört und dieser dadurch gebremst. Die physikalischen Vorgänge, welche bei der Strömung in Rückschwingrichtung vor sich gehen, sind äußerst kompliziert und komplex (Ferial-TIWAG, 2009).

Der "Energieverlust" wird durch die Umwandlung von Bewegungsenergie in Wärme generiert. Diese Energieumwandlung erfolgt im molekularen Bereich über Reibung. Durch Beobachtungen und Erfahrungen der TIWAG im KW Kaunertal ist bekannt, dass es beim Rückschwingvorgang zu starken Vibrationen und Schlägen der Wassersäule kommt. Es kann mit großer Wahrscheinlichkeit angenommen werden, dass die Modellanahme Inkompressibilität diesen Zustand nicht mehr ausreicht.

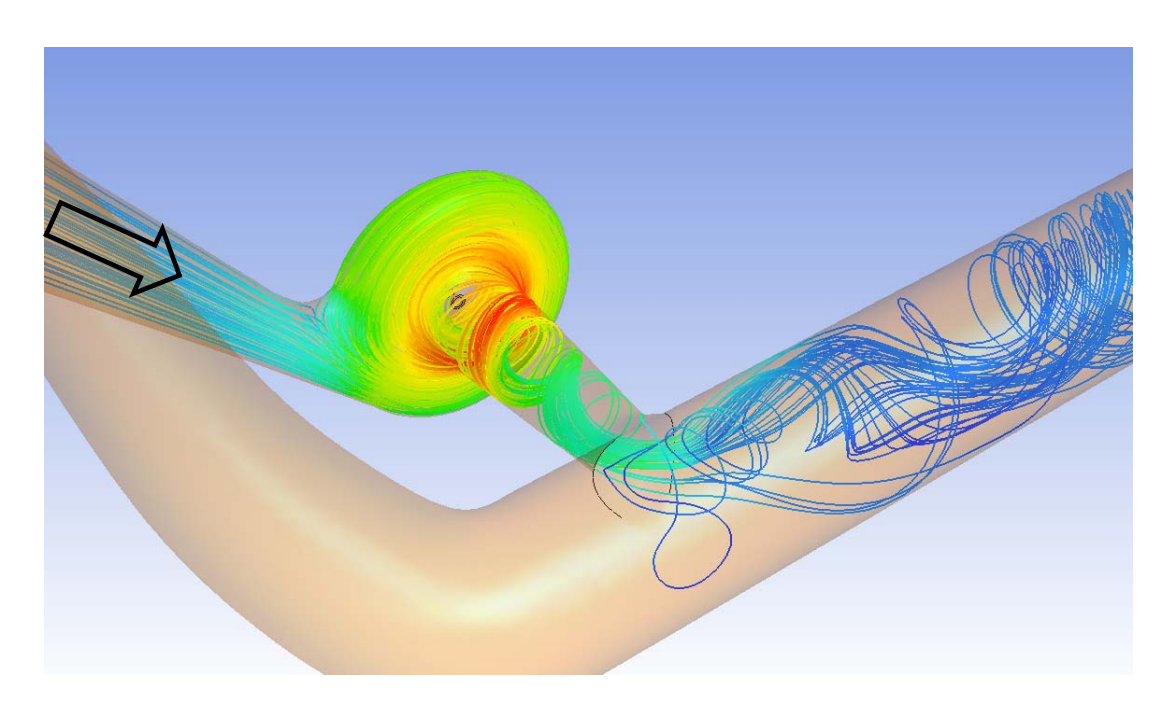

**Abb. 4.3.23** Strömungsverhältnisse beim Abschwingen, Drossel KW Kaunertal, TIWAG

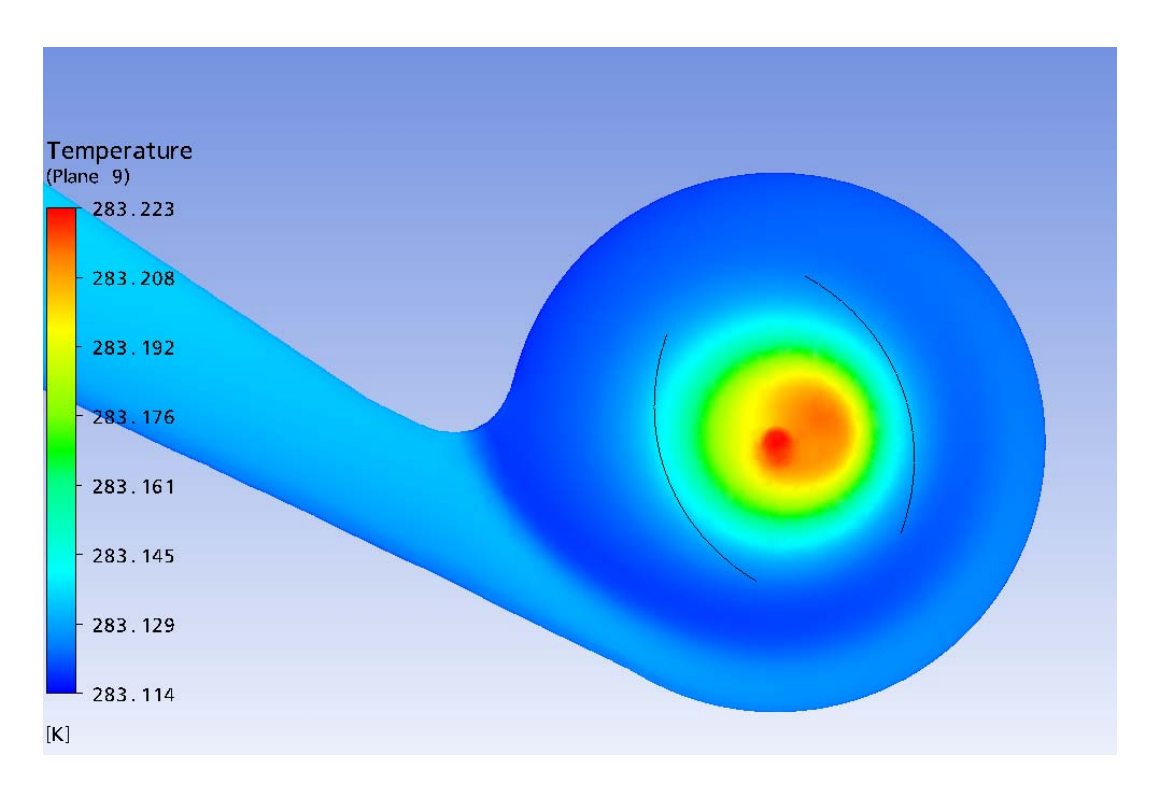

**Abb. 4.3.24** Temperaturverteilung beim Abschwingen, Drossel KW Kaunertal, TIWAG

In Abb. 4.3.24 ist die Temperaturverteilung beim Abschwingen im Drosseltorus abgebildet. Bei diesem Rechenlauf wurde das Rückschwingen mit 10 m<sup>3</sup>/s simuliert. Daraus können Annahmen hinsichtlich der Wirkungsweise der Energieumwandlung getroffen werden. Aus Vergleichsberechnungen der Wasserschlossschwingung im KW Kaunertal der TIWAG mit dem TIWAG-Wasserschlossprogramm ist bekannt, dass bei voll ausgebildetem Rückstromwiderstand ca. 15 m<sup>3</sup>/s durch die Drossel strömen. Die Bereiche der größten lokalen Erwärmung des Wassers bilden sich im Kern des Wirbels.

*Gspan* (1980) hat versucht, die Vorgänge in der Drossel theoretisch anhand der Herleitung von Formeln, welche den Potentialwirbel beschreiben, zu behandeln und darzustellen. Diese Herangehensweise wird in dieser Arbeit nicht weiter untersucht und verwendet.

In Abb. 4.3.25 ist die Bahnkurve eines typischen Fluidteilchens numerisch berechnet worden und dargestellt. Dieses Bild stimmt mit der Veröffentlichung von *Mayr* & *Heigerth* (2002) überein. Die Farbgebung entspricht der spezifischen Geschwindigkeit, welche im betrachteten Stromfaden auftritt. Bei einem konstanten Durchfluss von 10 m<sup>3</sup>/s wird das Wasser lokal im Bereich des Übergangs ins Saugrohr auf über 20 m/s beschleunigt. Im selben Bild ist auch deutlich die Rotationsströmung in der Unterkammer zu erkennen. Um diese zu verringern, sind im WS des KW Kaunertal zwei Beruhigungsschwellen längs in der Unterkammer eingebaut, welche ca. einen halben Meter hoch und 24 Meter lang sind (Abb. 4.3.26). Diese Beruhigungsschwellen wurden in der numerischen Simulation nicht berücksichtigt.

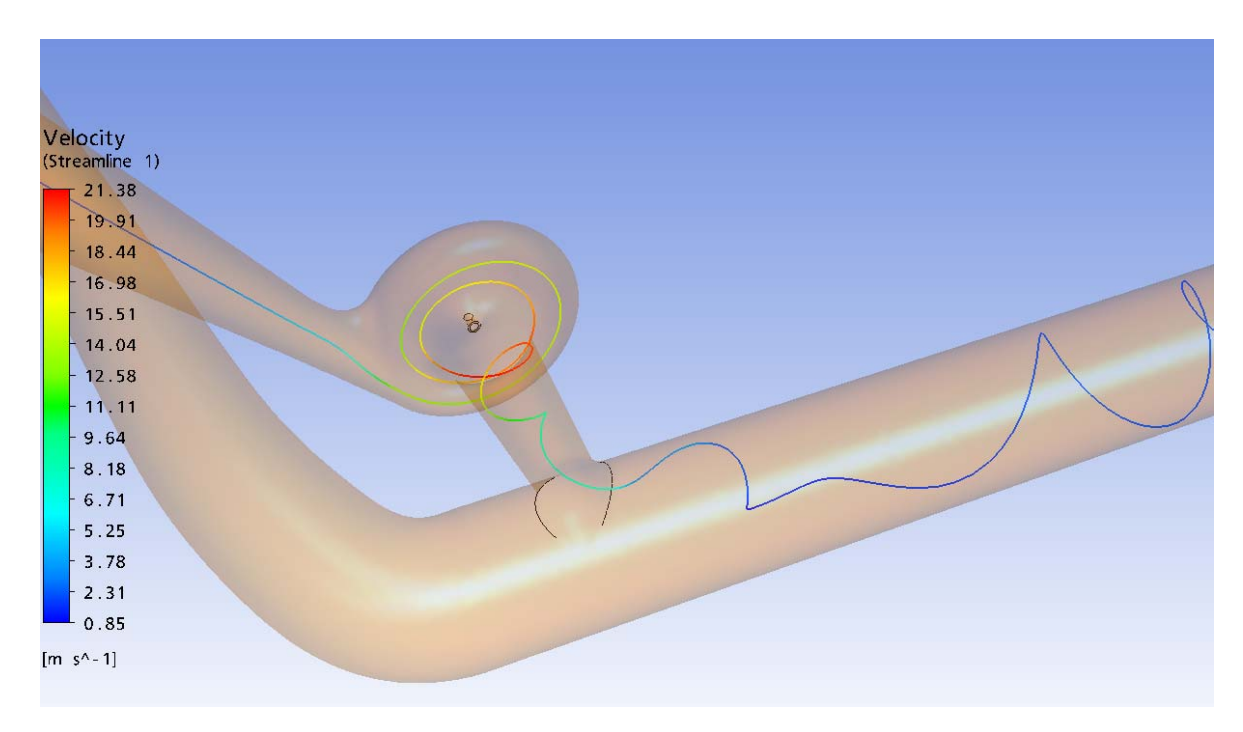

**Abb. 4.3.25** Einzelner Stromfaden, Drossel KW Kaunertal, TIWAG

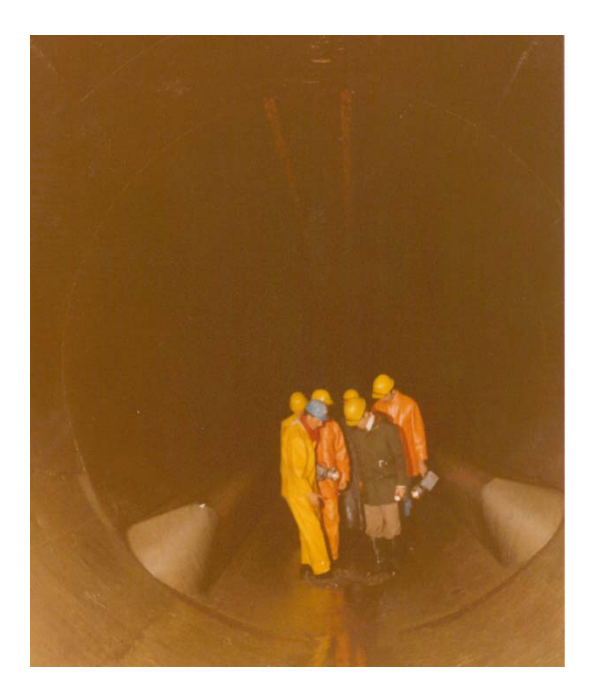

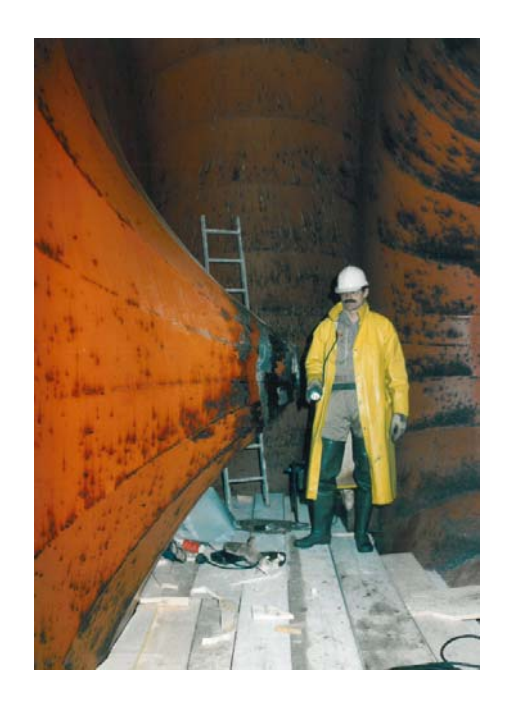

**Abb. 4.3.26** Beruhigungsschwellen, UK KW Kaunertal, [e]

**Abb. 4.3.27** Drosseltorus 1977, KW Kaunertal, [e]

#### **4.3.4.1 Zeitliche Entwicklung der Rotationsströmung beim Rückschwingen**

Die großen Widerstände der Wirbelkammerdrossel beim Rückschwingen sind aufgrund der Massenträgheit des Wassers im Drosseltorus nicht sofort wirksam, wenn das Aufschwingen gerade ins Rückschwingen umschlägt. Bei der Verwendung einer Düsendrossel gibt es diesen Effekt nicht. Auch bei anderen Einbauten, welche einen Strömungswiderstand verursachen, wird der Widerstand sofort aufgebaut.

Die Entwicklung der Drallströmung nimmt eine gewisse Zeit in Anspruch, welche für jeden Wasserstand im Steigschacht unterschiedlich sein kann. Diese Tatsache macht die Wirbelstromdrossel bemessungstechnisch zu einem Kunststück, besonders Teillastfälle sind sehr schwer vorhersehbar (TIWAG, 2009). Es obliegt natürlich der Bemessungsphilosophie, inwieweit Teillastfälle zu bestimmen sind. Für die Bemessungslastfälle lassen sich natürlich Modellversuche genau einrichten und durchführen. Auch beweisen die vorhandenen Anlagen ihre Tauglichkeit.

*Gspan (1980)* hat verschiedene Wirbelkammerdrosseln im KW Mühlau der IKB unter Hochdruckzuständen untersucht. Der Anlaufvorgang der Drossel im KW Kaunertal wurde anhand der Abschaltversuche von Seeber (1970) rückgerechnet. (Abb. 4.3.28)

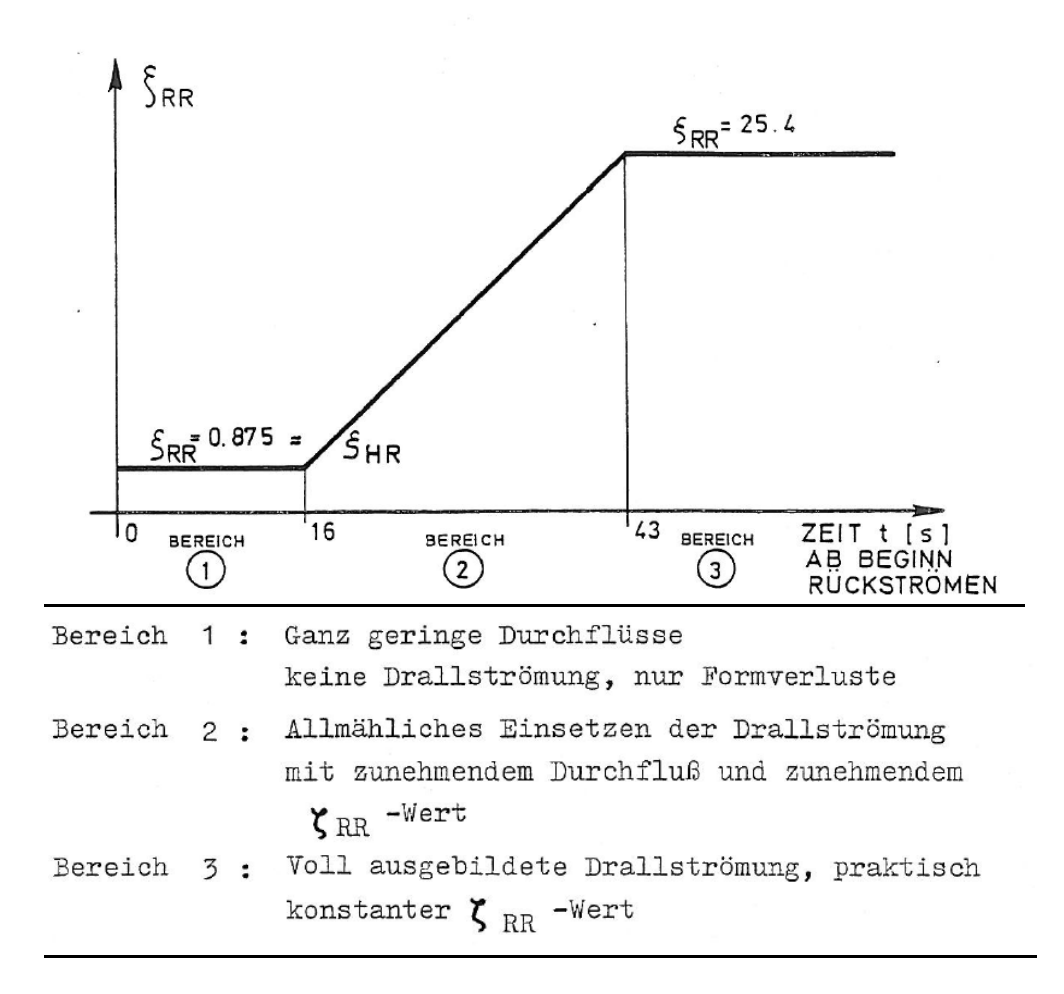

**Abb. 4.3.28** Zeitlicher Verlauf von  $\zeta_{RR}$  beim Anlaufvorgang der Rückstromdrossel des KW Kaunertal [7]

Der Anlaufvorgang hat einen entscheidenden Einfluss auf die Charakteristika der Wirbelkammerdrossel und beeinflusst die Wasserschlossschwingung. Auch trägt der Anlaufvorgang wesentlich zu den Erschütterungen bei, welche vom Wasserschloss ausgehen. In einem Schaltversuch vom 19.02.2009 (Abb.4.3.29) hat die TIWAG mit einer hohen Aufzeichnungsfrequenz die Drücke im Wasserschloss registriert. Um Druckstoßerscheinungen feststellen zu können, müssen Aufzeichnungsfrequenzen je nach Bedarf von ca. 10-30 Hz verwendet werden.

Beim Schaltversuch vom 19.02.2009 befindet sich der Pegel des Speichers Gepatsch auf 1743 mMH. Die Maschinen werden in 45 Sekunden zugeschaltet.

Die zeitliche Zählung beginnt bei 0 Sekunden mit dem Zuschalten der Maschinen. Bis ca. 15 Sekunden weisen die Drücke in Stollen und Steigschacht denselben Gradienten auf, was auf einen kaum merkbaren Widerstand hindeutet. Bis ca. 30 Sekunden weisen die Drücke an den zwei verschiedenen Messpunkten unterschiedliche Gradienten auf, was auf ein allmähliches Wirken des Drosselwiderstands schließen lässt. Ab ca. 30 bis 35 Sekunden schlägt der Messwert des Steigschachts sehr stark aus. Druckwechsel von bis zu 70 mWS finden statt. Dies lässt darauf schließen, dass durch plötzliche, extrem hohe Widerstände der Durchfluss vom Steigschacht abrupt abgebremst wird und Druckstöße induziert werden, welche sich weiter in den Triebwasserweg ausbreiten.

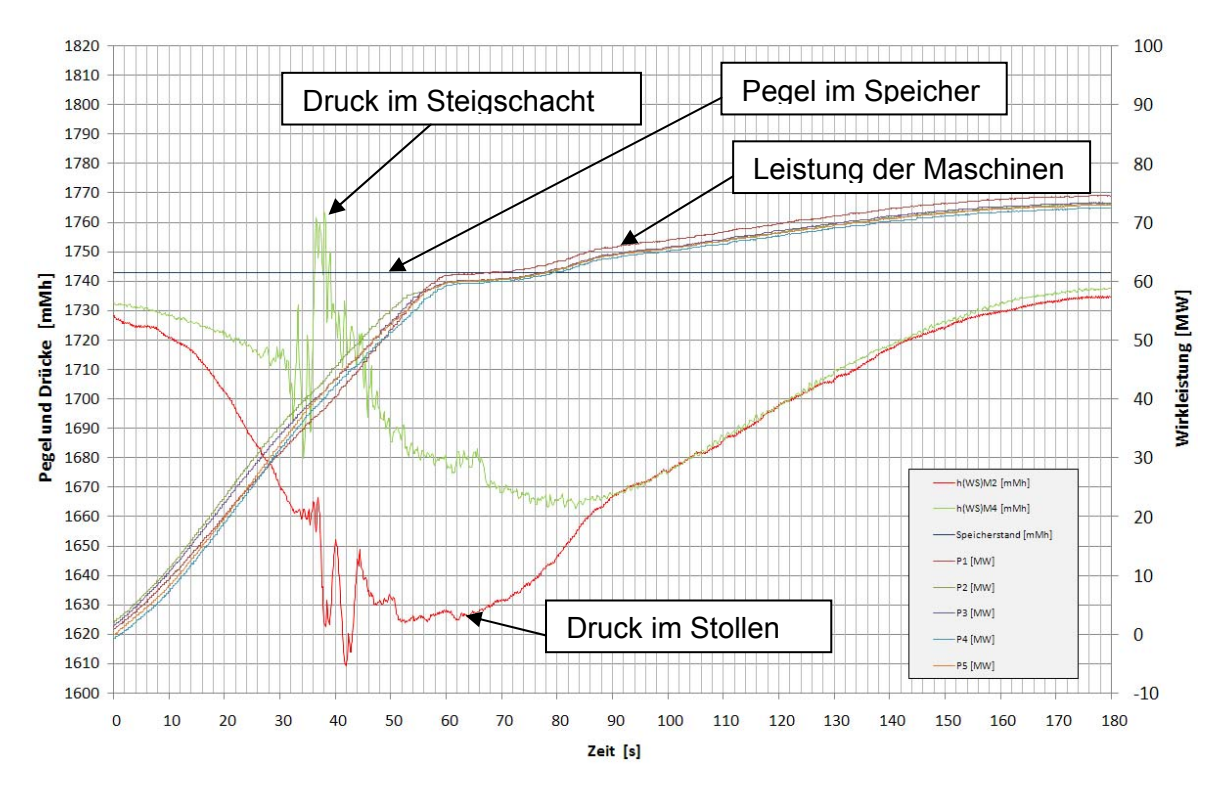

Diese Beobachtungen aus dem Schaltversuch der TIWAG (Abb.4.3.29) stimmen mit den Erkenntnissen aus der Dissertation von *Gspan* (1980) in plausiblem Maße überein.

**Abb. 4.3.29** Abschaltversuch KW Kaunertal 19.2.2009 [e]

In Abb. 4.3.30 wurden die Randbedingungen des Schaltversuchs vom 19.02.2009 im KW Kaunertal mit dem Strömungssimulationsprogramm Ansys® CFX® als transiente Strömungssimulation nachgebildet, wobei die Entwicklung der Drallströmung zu erkennen ist.

Anfänglich strömt das Wasser aus dem Steigschacht und ist hautsächlich durch Umlenkverluste gebremst. Es ist zu erkennen, dass bis ca. **15 Sekunden** kaum Stromfäden eine Rotationsbewegung in der Drossel beschreiben. Diese langsame Strömung in den ersten 10 bis 15 Sekunden ist durch die Entleerung des Lüftungsrohrs zu erklären. Dem wurde in der Simulation mittels einer Funktion, welche den Gegendruck in der Unterkammer beschreibt, Rechnung getragen. Erst bei steigendem Unterschied der Drücke im Steigschacht und in der Unterkammer (Luftrohr) kann eine Beschleunigung der Rotationsströmung in der Drossel stattfinden. Bis **31 Sekunden** nach Anfahren der Maschinen wurde die Strömungssimulation dem Schaltversuch nachgebildet.

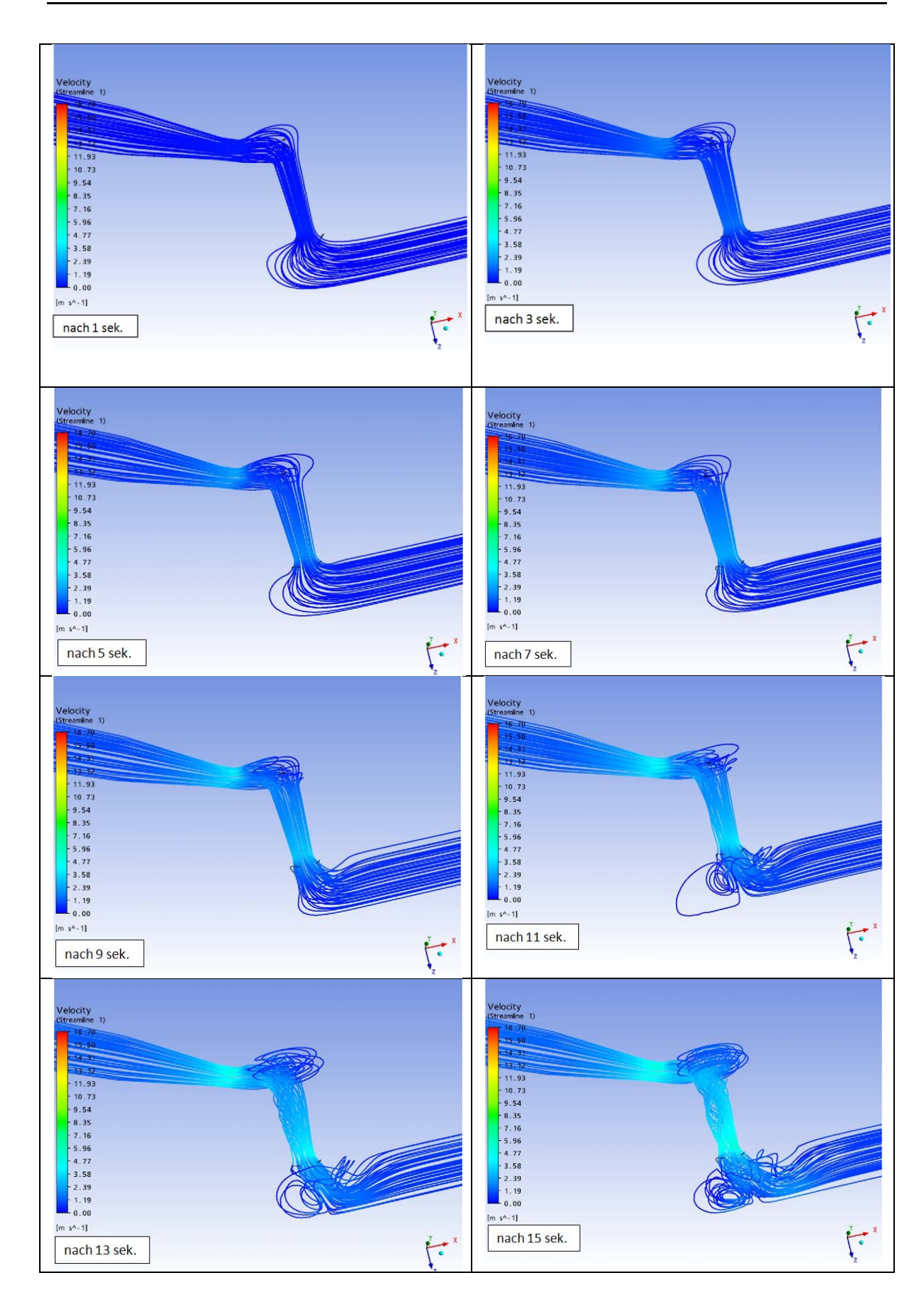

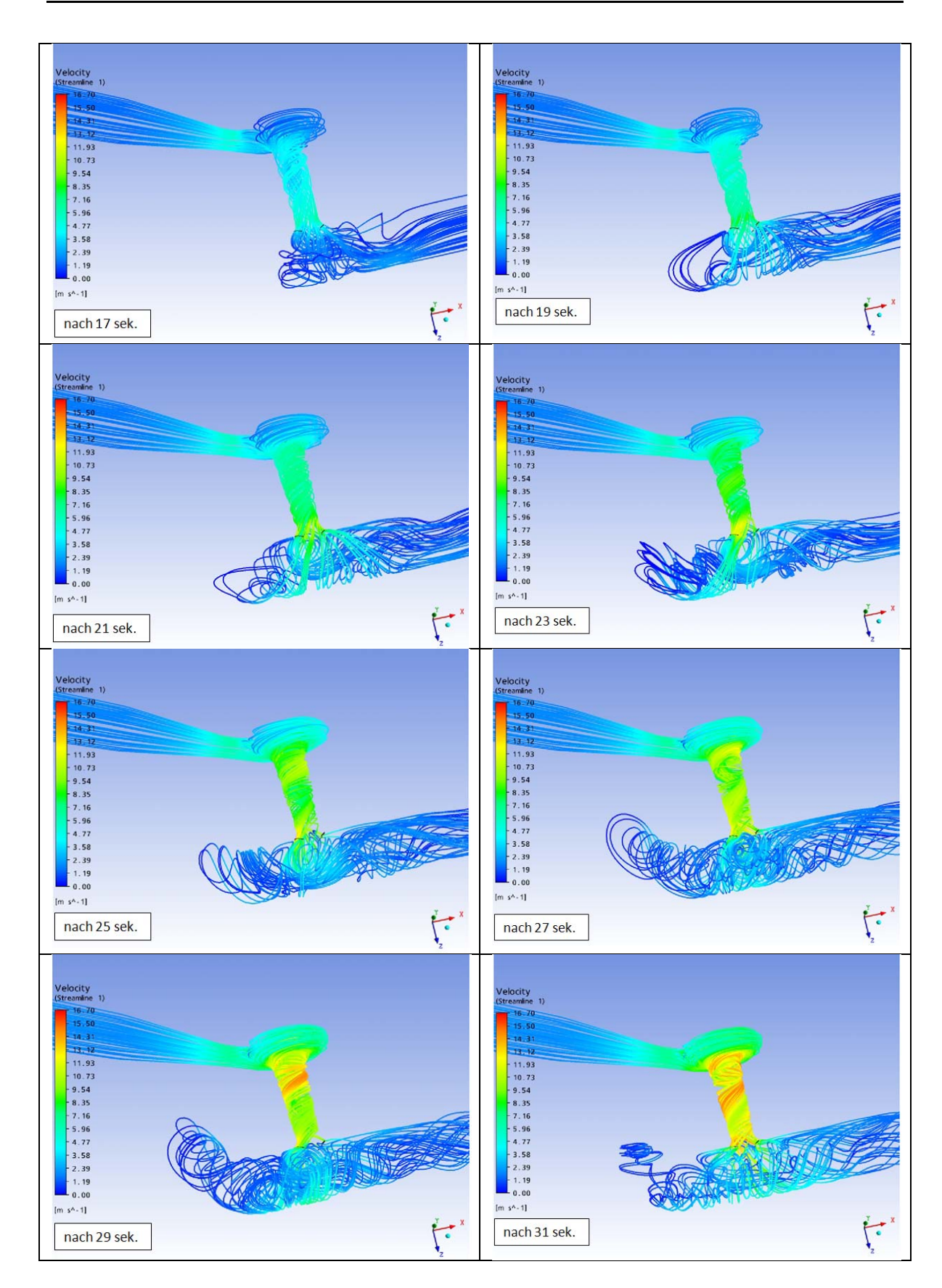

**Abb. 4.3.30** Simulation der Strömungsvorgänge, Abschaltversuch 19.02.2009, in der Drossel im WS, KW Kaunertal
# **4.3.4.2 Vertiefte transiente Berechnung des Anlaufvorgangs**

*Haakh* (2003) hat transiente Strömungsvorgänge anhand von Wirbelkammerdioden untersucht und theoretische Lösungsansätze vorgestellt. Wirbelkammerdioden funktionieren nach dem gleichen Prinzip wie Wirbelkammerdrosseln, welche im WS eingesetzt werden, unterscheiden sich aber in der Ausführung. Wirbelkammerdioden sind in erster Linie für den Einsatz im Rohrleitungsbau vorgesehen, um die Druckstöße zu mindern.

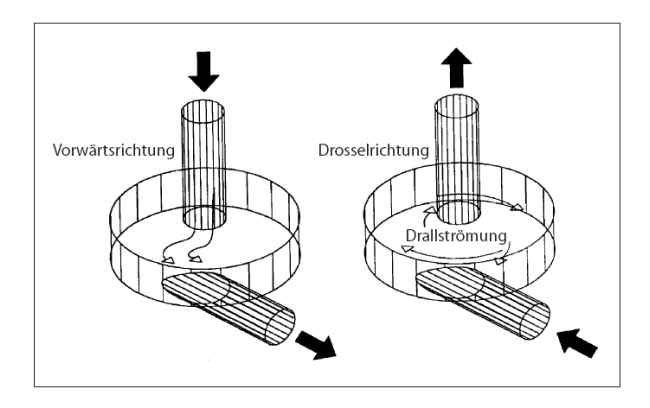

**Abb. 4.3.31** Strömungsprinzip Wirbelkammerdioden [8]

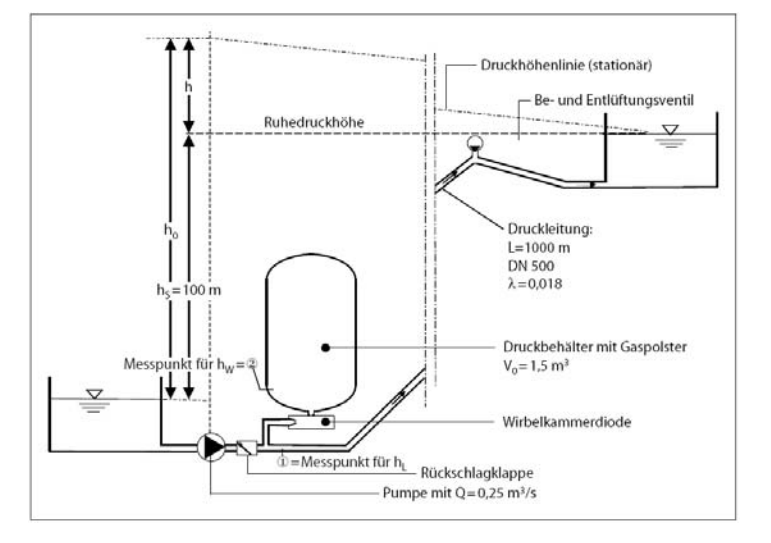

**Abb. 4.3.32** Einsatz von Wirbelkammerdioden im Rohrleitungsbau [8]

Um eine qualitative Beurteilung der Simulation der transienten Vorgänge bei der Wirbelkammerdrossel im KW Kaunertal zu erreichen, werden die Ergebnisse von *Haakh* (2003) als Vergleich herangezogen.

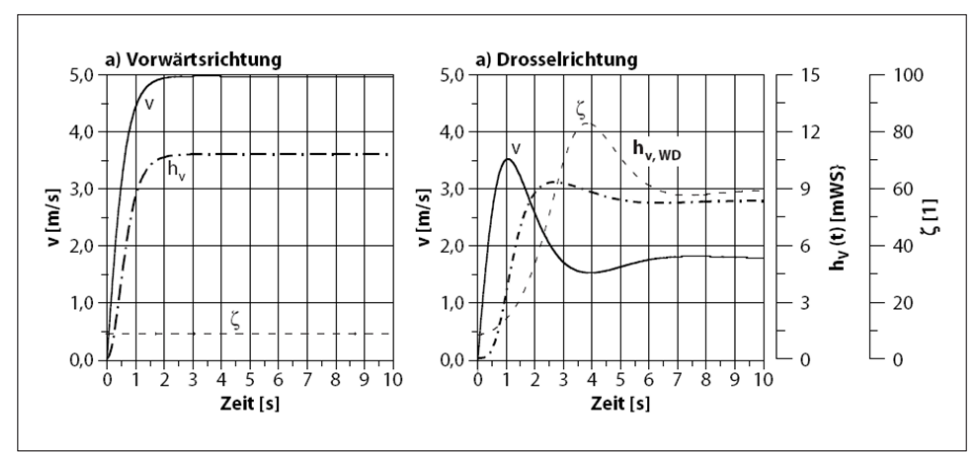

Transientes Strömungsverhalten in einem Rohrleitungssystem mit Wirbelkammerdiode in: Vorwärtsrichtung a) und Drosselrichtung b) mit v(t),  $h_{v,WD}$  (t) sowie  $\zeta(t)$ .

#### **Abb. 4.3.33** Unterschiedliches Strömungsverhalten beim Anlaufvorgang in Wirbelkammer dioden [8]

In Abb. 4.3.33 ist das unterschiedliche transiente Strömungsverhalten beim Anfahren in den beiden verschiedenen Richtungen in einer Wirbelkammerdiode ersichtlich. In Vorwärtsrichtung (Aufschwingen) stellt sich rasch ein konstanter Zustand ein. Der Widerstand (ζ) ist konstant.

Beim Fließen in Drosselrichtung (Rückschwingen) stellen sich die Strömungszustände nicht mehr eindeutig und rasch ein. Es werden erst verschiedene Peaks in der Durchflussgeschwindigkeit und im Widerstandsverhalten durchfahren.

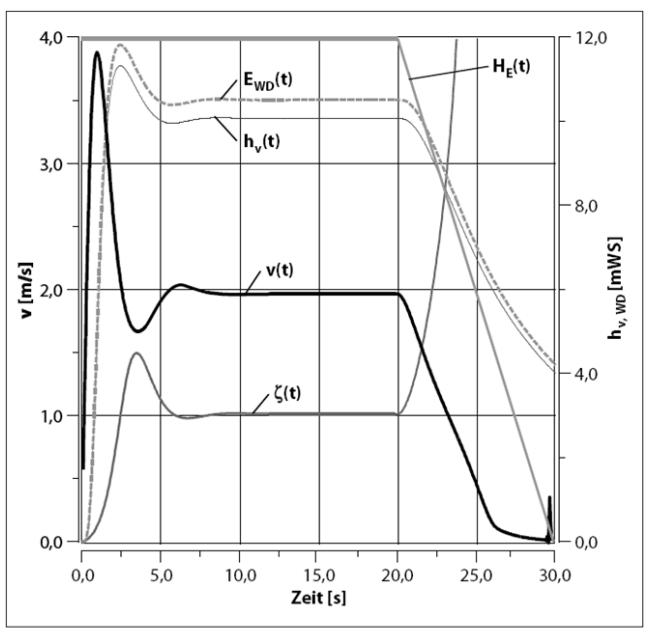

Verlauf der hydraulischen Kenngrößen während des Einschwingverhaltens sowie während der Auflösung der Drallströmung.

**Abb. 4.3.34** Transientes Strömungsverhalten in Wirbelkammerdioden [8]

Für den gesamten zeitlichen Verlauf des Strömungsverhaltens in Wirbelkammerdioden ist beim Auslaufen der Schwingung die Wirkung der Trägheit wiederum ein entscheidender Parameter. Die bereits angefachte Rotationsströmung bleibt durch die Massenträgheit länger aufrecht, als die Wassersäule im Steigschacht beschleunigen kann. Dadurch steigt der Widerstand stark an und die Durchflüsse reduzieren sich stärker.

Um einerseits die Möglichkeiten des Simulationsprogramms auszutesten und andererseits die Vorgänge in der Wirbelkammerdrossel besser zu verstehen, wurden im Zuge dieser Arbeit einige spezielle transiente Simulationsläufe anhand der verwirklichten Wirbelkammerdrossel im KW Kaunertal durchgeführt.

In diesen Simulationsdurchläufen soll zum einen die Verwendbarkeit des Strömungsprogramms Ansys® CFX® untersucht werden, zum anderen sollen prinzipielle transiente Vorgänge beim Anlaufen der Rückschwingung in Wirbelkammerdrosseln analysiert werden (Siehe Kapitel 6.2.3.2)

# **4.3.5 Vergleich WS-Schwingungsverhalten Düse - Wirbelkammerdrossel**

Eine Drosselung mittels Wirbelkammerdrossel macht vorwiegend bei Kraftwerksanlagen mit hohen Speicherständen Sinn (Heigerth & Steyrer, 1991). Wegen des zwangsläufig großen Höhenunterschieds zwischen dem Fußpunkt und der Oberkammer des Wasserschlosses treten bereits große statische Drücke auf, welche den Druckstollen beanspruchen. Um nur eine geringe Mehrbelastung durch das Aufschwingen zu erzeugen, muss der Widerstand dabei möglichst klein gehalten werden. Beim Rückschwingen minimiert dagegen ein großer Widerstand das erforderliche Volumen der Unterkammer (TIWAG, 2009).

Bei Anlagen mit geringeren Speicherspiegelschwankungen machen Düsendrosseln mehr Sinn, da diese den Aufschwingvorgang aufgrund der möglichen Druckreserven im Druckstollen "schärfer" drossel können. Somit ist ein geringeres Drosselungsverhältnis für das Rückschwingen nötig, um die Unterkammer wirtschaftlich bemessen zu können (Ferial-TIWAG, 2009).

#### BEISPIEL(Ferial-TIWAG, 2009):

Um die Schwingungsvorgänge einer Düsendrossel und einer Wirbelkammerdrossel vergleichen zu können, sind diese in Abb . 4.3.35 (Beispiel) dargestellt.

Oberkammerlastfall: 3-facher Schaltfall , Abschalten - Zuschalten - Abschalten Drosseltyp: Wirbelkammerdrossel 1 : 40 Düsendrossel 1 : 2,5

 $\rightarrow$  beide Drosseltypen haben den selben Aufschwingwiderstand

Stellzeit: 45 sek  $Q = 122$  m $3/s$ 

Durchfluss im Druckstollen OK -Lastfall 200 180 160  $140$ 120 Durchfluss im Druckstollen [m3/s] - Wirbeldrossel 1:40 100 Düsedrossel 1:2,5 80 Turbinendurchfluss wirbelkammer **Turbinendurchfluss Düse** 60 40  $20$  $\mathbf{o}$  $-20$  $-40$  $-60$  $\mathbf 0$ 200 400 600 800 1000 1200 1400 1600 1800 2000 Zeit [sek]

**Abb. 4.3.35** Vergleich WS-Schwingung Düsendrossel-Wirbelkammerdrossel OK-LF [f]

In Abb. 4.3.35 (Beispiel) ist deutlich erkennbar, dass die Düsendrossel eine wesentlich ausgeprägtere Dynamik hinsichtlich des Durchflusses im Druckstollen hat. In der Ganglinie für die Wirbelkammerdrossel ist zu erkennen, dass diese beim Rückschwingen ein ausgeprägtes "Plateau" entwickelt, was aus dem hohen Rückstromwiderstand resultiert. Dagegen beschleunigt sich das rückströmende Wasser bei der Düsendrossel um ca. den doppelten Wert mehr, bevor dieses durch einen Schaltvorgang in die entgegengesetzte Richtung gezwungen wird. Die Zeitpunkte für die Schaltvorgänge wurden bei den Peak-Werten des Durchflusses in die jeweilige Richtung gesetzt.

#### BEISPIEL (Ferial-TIWAG, 2009):

Da beim Unterkammerlastfall vor allem die Fließgeschwindigkeit in Rückstromrichtung zum Speicher eine bestimmende Größe für die Dimensionierung der Unterkammer darstellt, soll dieses Beispiel den Unterschied zwischen der Wirbelkammerdrossel und der Düsendrossel verdeutlichen.

Unterkammerlastfall:

3-facher Schaltfall: Zuschalten - Abschalten - Zuschalten Drosseltyp: Wirbelkammerdrossel 1 : 40

Düsendrossel 1 : 2,5

 $\rightarrow$  beide Drosseltypen haben den selben Aufschwingwiderstand

Stellzeit: 45 sek  $Q = 122$  m $3/s$ 

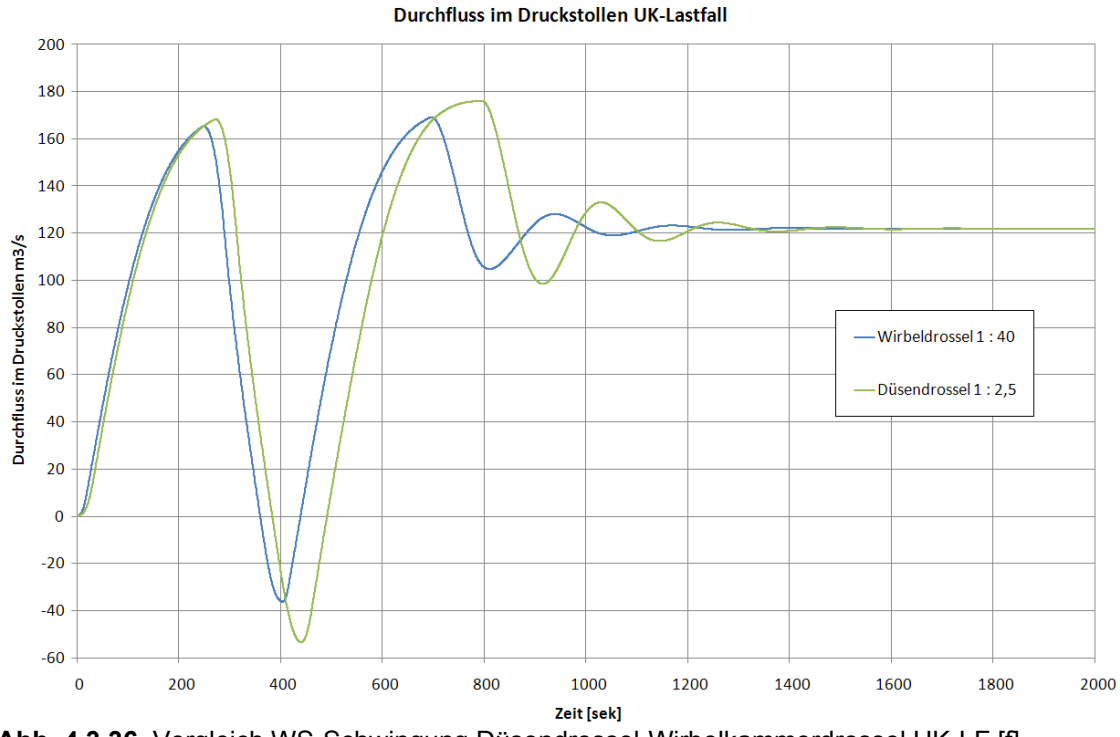

**Abb. 4.3.36** Vergleich WS-Schwingung Düsendrossel-Wirbelkammerdrossel UK-LF [f]

Auch beim Unterkammerlastfall ist erkennbar, dass die Düsendrossel durch ihre weichere Dämpfung eine größer Beschleunigung des rückfließenden Wassers zum Speicher begünstigt. Dadurch sind größere Volumina in der Unterkammer für diese Fall vorzuhalten.

# **5 Berechnung**

# **5.1 Numerik**

# **5.1.1 Software 3D Geometrie: Rhinoceros®**

Bei der Herangehensweise in dieser Arbeit wurden vor allem folgenden Forderung an die Erstellung der Geometrie gestellt.

- Schnelle Erstellung von 3D-Modellen
- Einfache Generierung von Solids
- Gute Exportmöglichkeiten

Um eine Strömungssimulation durchführen zu können, ist es notwendig, die geometrischen Strukturen als Solid zu erstellen. Dafür gibt es mittlerweile eine Menge von Programmen. In dieser Arbeit wurde das Softwarepaket Rhinoceros® verwendet. Gerade im 3D-Bereich weist Rhinoceros® Stärken auf. Aufgrund der jungen Programmarchitektur ist es sehr kompakt und läuft schnell und problemlos. Vor allem aber wegen der großen Auswahl an Dateiformaten ist dieses Programm ideal für die Erstellung von 3Dgeometrischen Strukturen, welche dann in einer anderen Software speziellen Analysen unterzogen oder für Animationen verwendet werden können. Als Export für die Strömungssimulation in Ansys® CFX® sind z. B. die Dateiformate IGES, STEP, ACIS geeignet.

Eine besondere Herausforderung bei der Erstellung der Drosseln als Solid stellen die doppelt gekrümmten Flächen sowie die Verzugsstrecken dar. Die Geometrie darf keine Unstetigkeitsstellen und keine "schlecht" gelösten Übergänge aufweisen, da es erstens schwierig ist, daraus ein Solid zu erstellen und da zweitens die Netzgenerierung im Ansys® CFX® Probleme aufweisen kann. Zur Erstellung der Geometrien in dieser Arbeit wurden die Versionen 3.0 und 4.0 von Rhinoceros® verwendet.

Als Grundlagen zur Erstellung der Geometrien dienten für diese Arbeiten Ausführungsund Detailpläne der TIWAG.

## **5.1.2 Modellerstellung der Düsendrossel im KW Sellrain-Silz und Strassen Amlach**

Die Geometrie der Wasserschlösser mit Düsendrosseln im KW Sellrain-Silz und Strassen-Amlach bestehen im Wesentlichen aus einfachen geometrischen Elementen, welche über bestimmte Befehle im verwendeten CAD-Programm rasch zu erstellen sind. Als Vorgangsweise bei der Erstellung des Borda-Einlaufs im Steigschacht ist zu erwähnen, dass dieser durch eine Subtraktion des Volumens des einragenden Düsenteils in den Steigschacht erstellt wurde. Da der Kreisquerschnitt die bestimmende geometrische Grundform für die Unterkammer- und Steigschachterstellung bildet, konnte diese anhand von Linien, welche die Lage, Neigung und Krümmung der Objekte widerspiegeln, entwickelt werden. Als komplex stellte sich die Erstellung der Düsendrossel im KW Strassen-Amlach heraus, wobei die Geometrie anhand der umschreibenden Kreise mittels dem Befehl "Loft" gelöst wurde. Der dabei entstandene Solid weicht durch die runden Übergänge geringfügig von der Originalausführung ab. Dies wird aber für die weiteren Simulationsschritte als unerheblich angesehen.

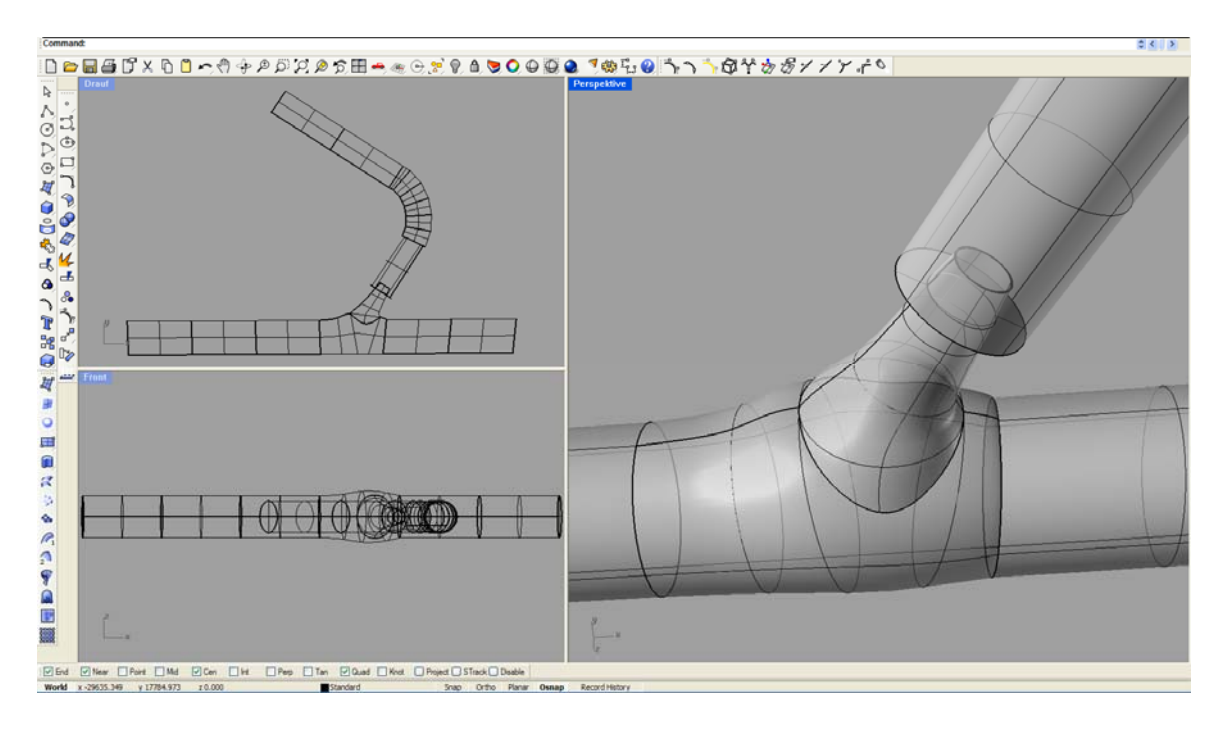

**Abb. 5.1.1** Ansichtsfenster Rhinoceros® , Erstellung Drossel Strassen-Amlach

## **5.1.3 Modellerstellung der Wirbelkammerdrossel im KW Kaunertal**

Die Geometrie der Wirbelkammerdrossel im KW Kaunertal besteht im Wesentlichen aus einfachen geometrischen Elementen:

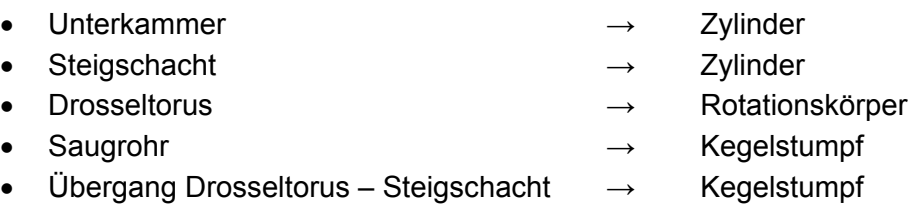

Bei einigen Übergangsobjekten war es nötig, mit 3D-Splines zu arbeiten, um die Geometrie generieren zu können:

- Übergang Saugrohr Unterkammer → Loft
- Übergangsrohr Hauptbelüftung → Loft

Der ausgerundete Sattelübergang vom Austritt aus der Drossel in den Konus des Steigschachts konnte mit einer Ausrundungsfunktion im Designmodeler<sup>®</sup> von Ansys<sup>®</sup> erstellt werden (Abb. 6.2.5). Besonders bei den Durchdringungsflächen ist darauf zu achten, dass die Verschneidungslinien stetig sind und keine Kanten aufweisen. Solche Ecken können in der Weiterverarbeitung der CAD-Software durch Singularitäten Probleme verursachen. Um Fehler bei der Verarbeitung der 3D-Flächen als Solids oder in weiterer Folge bei der Generierung des Netzes für die CFD-Simulation zu verhindern, sollten Unstetigkeiten vermieden werden.

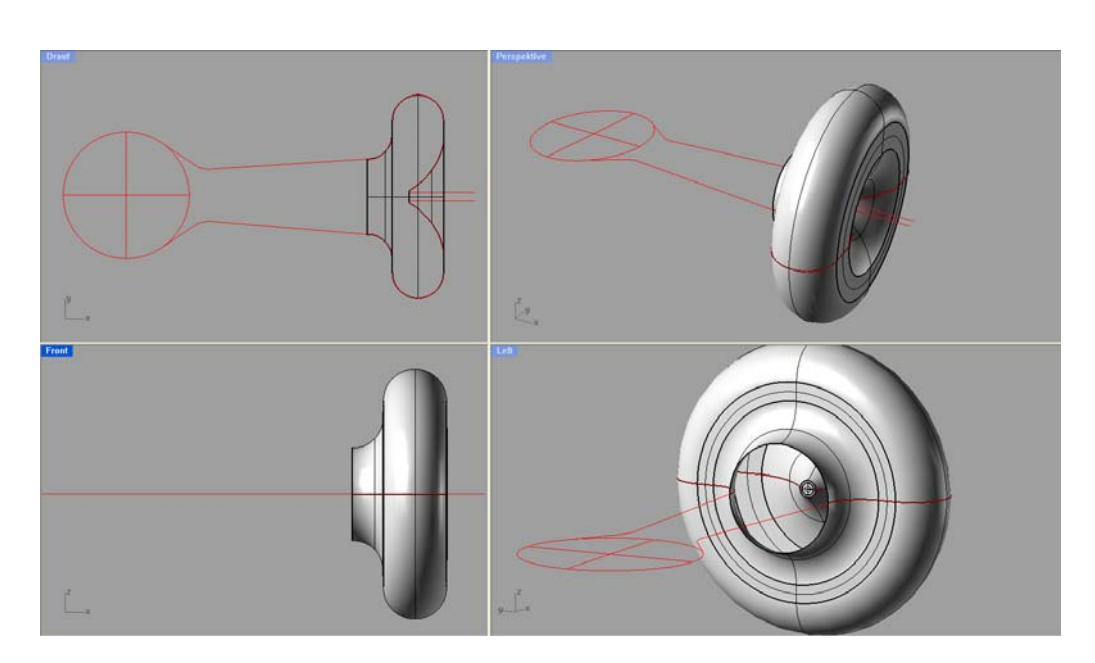

**Abb. 5.1.2** 3D Modellierung des Drosseltorus als Rotationskörper

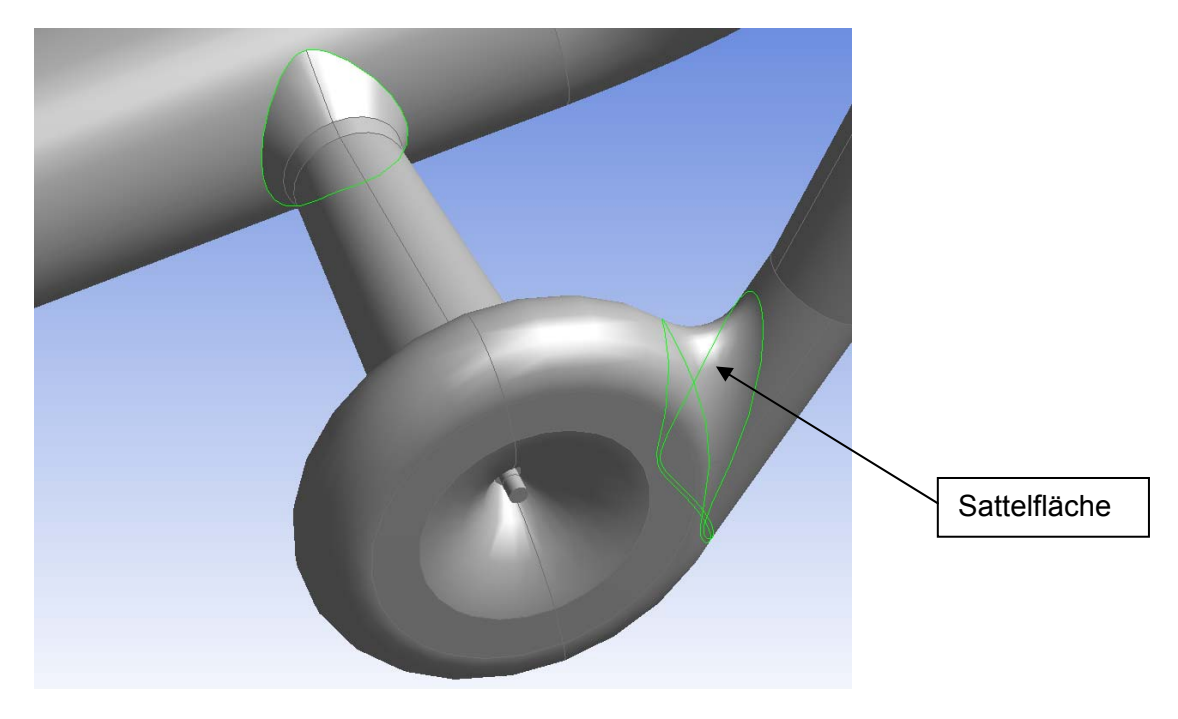

**Abb. 5.1.3** Sattelfläche, Durchdringung als stetige Linie ohne Kanten

# **5.1.4 Software CFD: Ansys® CFX®**

Für die Bearbeitung der Strömungssimulation zur Ermittlung der Verlustbeiwerte werden folgende Anforderungen an das numerische Strömungsprogramm gestellt:

- Möglichkeit der stationären Betrachtungsweise (schnelle Rechenzeiten)
- Kompatibilität mit CAD-Software, problemloses In- und Exportieren von Geometriedateien
- Schwerpunkt auf Strömungsprozesse in Rohren
- Automatisiertes Post-Processing für gezielte Auswertung nach spezifischen physikalischen Parametern
- Kompatibilität mit aufbauender Software für Weiterbearbeitungen

Zur Erstellung dieser Arbeit wurde das Softwarepaket Ansys® CFX® Version 11 gewählt. Vor allem die Beispiele aus industriellen Anwendungen bieten vielversprechende Möglichkeiten und haben den Ausschlag für den Einsatz dieser Software gegeben. Ursprünglich stand für die Bearbeitung das Softwarepaket FLOW-3D® zur Disposition. Allerdings liegen dessen Stärken laut Erfahrungen am AB Wasserbau der Universität Innsbruck eher in der Berechnung von Freispiegelabflüssen.

Die Vorteile von Ansys® CFX®:

- Automatische Netzgenerierung anhand der vorhandenen Geometrie
- Automatische Netzverfeinerung bei Kanten
- Inflatet Boundary Layer, für Netzverfeinerung im Grenzschichtbereich
- Stabiler Solver, auch bei hohen CFL-Zahlen
- Die Möglichkeit eines automatischen Meshrefinement nach spezifischen Parametern während des Berechnungsprozesses
- Einfach Auswertung im CFX-Post mit CFX-Expression Language
- Möglichkeit der Parametrisierung

# **5.1.4.1 Hintergrund: CFD-Simulation**

Grundlage der mathematischen Beschreibung von Strömungsprozessen bilden die Navier-Stokes-Gleichungen. Als NSG werden die Erhaltungsgleichungen von Masse, Impuls und Energie bezeichnet. Die Strömung wird dabei mit allen Wirbeln und Turbulenzen vollständig beschrieben. Die Berechnung von Strömungsprozessen mit numerischen Methoden wird CFD (Computational Fluid Dynamics) genannt.

Die Navier-Stokes-Gleichung kann auf Grund ihrer Komplexität (mehrere gekoppelte nichtlineare partielle Differenzialgleichungen zweiter Ordnung) nur unter bestimmten Randbedingungen analytisch gelöst werden. Um trotz dieser Tatsache für den allgemeinen Fall eine Lösung zu finden, ist ein Ausweichen auf numerische Iterationslösungen notwendig. Es werden räumliche und zeitliche Diskretisierungen vorgenommen, wobei es verschieden Möglichkeiten gibt. Es ist möglich, turbulente Strömungen direkt numerisch zu berechnen (DNS), allerdings erfordert dies bei der Turbulenzmodellierung extrem feine Gitter, welche bis in die Nähe der Molekülgröße reichen müssen. Daher ist es bislang nur zu Forschungszwecken unter Zuhilfenahme von Supercomputern und bei kleinen Reynoldszahlen möglich, direkte numerische Simulationen durchzuführen.

Eine Vereinfachung der Navier-Stokes-Gleichungen hat sich für den Ingenieursbereich als zielführend erwiesen. Dabei werden Reynoldsgleichungen verwendet, wobei allerdings Turbulenzmodelle erforderlich sind, um das Gleichungssystem lösbar zu machen (Lecheler, 2009, Sigloch, 2009).

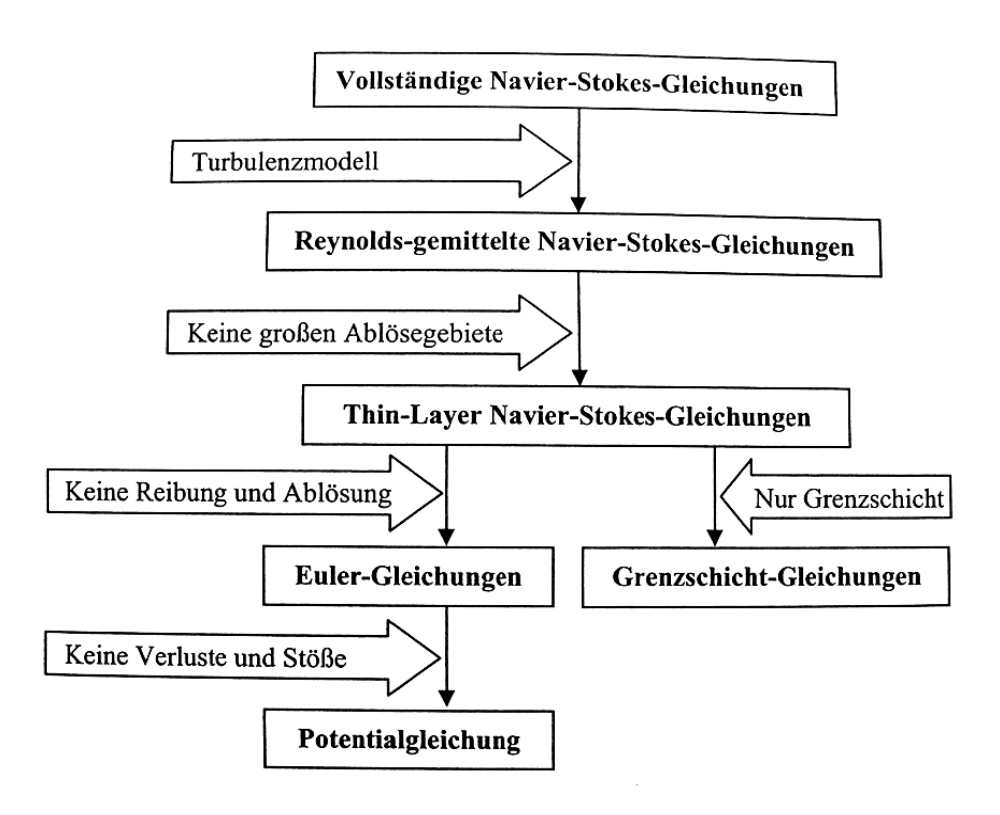

Abb. 5.1.4 Einige Vereinfachungsmöglichkeiten der Navier-Stokes-Gleichungen [15]

### **5.1.4 4.2 Übersi icht der Tu rbulenzmo odelle:**

Um das Gleichungssystem lösbar zu machen, müssen zusätzliche Gleichungen eingeführt werden. Diese werden Turbulenzmodell genannt. Übersichtlich lassen sich die die Turbulenzmodelle folgend zusammenfassen (Lecheler, 2009):

- Wirbelviskositätsmodelle
	- o Nullgleichungsmodelle
	- o Eingleichungsmodelle
	- o Z Zweigleichu ngsmodelle
		- eigleichungsmodelle<br>■ k-ε Turbulenzmodell
		- $\blacksquare$  k- $\omega$  Turbulenzmodell
		- SST (Shear Stress Transport)Turbulenzmodell
- Reynold s-Spannun gsmodelle
- Wirbelsimulationsmodelle
	- o L Large Eddy Simulation (LES)
	- o Detached Eddy Simulation (DES)
	- o Direct Numerical Simulation (DNS)

Die Wirbelviskositätsmodelle sind derzeit die üblichste Methode zur Lösung des Schließungsproblems, welches sich bei der Einführung der RANS-Gleichungen ergibt. Dabei wird die turbulente Strömung als zeitlicher Mittelwert und Varianz der Geschwindigkeit und des Drucks modelliert. In einem realen, turbulent fließenden Flüssigkeit weise diese Werte einen hochfrequenten Verlauf auf.

## **5.1.4.3 Verwendetes Turbulenzmodell**

Bei den Steady-state-Simulationen wurde durchwegs das im Programm implementierte k-ω-SS-Turbulenzmodell (Shear Stress Transport) verwendet. Dieses Turbulenzmodell vereinigt die Vorteile des k-ω Turbulenzmodells im wandnahen Bereich und die Vorteile des k-ε Turbulenzmodells in wandfernen Gebieten (Ansys CFX, Help 11.0). Bei transienten Berechnungen wurde auch das SAS (scale adaptive simulation)-SST-Turbulenzmodell verwendet. Für vertiefende Betrachtungen in der Verwendung von Turbulenzmodellen wird auf die Literatur verwiesen (Lecheler, 2009, Sigloch, 2009).

# **5.1.4.4 Bearbeitungsschritte für die Erstellung einer CFD Simulation in Ansys® CFX® V.11**

Das Programm Ansys® CFX<sup>®</sup> in der Version 11.0, welches auf Basis der Ansys® Workbench® für diese Arbeit verwendet wurde, bietet eine umfangreiche Umgebung, um eine komplette CFD-Simulation durchführen zu können. Die Geometrieerstellung kann ebenfalls direkt über das in Ansys® Workbench® bereitgestellte Tool Design Modelerer® folgen. Der klare Vorteil einer solchen Vorgangsweise besteht in der Möglichkeit von Parametrisierungen, um Optimierungen der Geometrie schneller und übersichtlicher durchführen zu können. Bei den Simulationen in dieser Arbeit wurde die Geometrie hauptsächlich im Programm Rhinoceros® erstellt. Für die Generierung der doppelt gekrümmten Fläche beim Übergang des Drosseltorus in den konischen Steigschacht wurde das Geometriebearbeitungsprogramm von Ansys® verwendet.

Die Schwierigkeit in der Geometrieerstellung besteht darin, die 3D-gezeichneten Objekte als sogenanntes Solid generieren zu können, damit es von den weiterverarbeitenden Programmen auch als solches erkannt wird. Vorteilhaft erweist sich dabei, wenn wie bei Rhinoceros® und Ansys® Workbench® mehrere Export-files zur Auswahl stehen.

Bei allen weiteren Bearbeitungsschritten und Schnittstellen, insbesondere für die CFD-Simulation in Ansys® CFX®, wurde in dieser Arbeit auf die Programmarchitektur von Ansys<sup>®</sup> Workbench<sup>®</sup> zurückgegriffen. Bei der Netzgenerierung als Weiterverarbeitung der Geometriedatei stellt sich die Qualität des 3D-Modells heraus. Durch Unstetigkeitsstellen bei Übergängen, spitzen Winkeln, kleinen kantigen Details oder unsauber erstellten Vereinigungen kann die Netzgenerierung fehlerhafte Ergebnisse liefern oder auch abbrechen. Der Vorteil von CFX® Mesh® ist die Erstellung des Netzes anhand der Geometrie, wie es auch aus FEM Programmen bekannt ist. Daher ist eine detailgetreue Netzerstellung des 3D-Modells einfach und rasch möglich. Auch können Netzverdichtungsbereiche durch Definition einer Einflusssphäre angegeben werden. Die Erstellung des Netzes erfolgt nach Einstellung einiger Parameter automatisch.

Durch die Benennung spezifischer Flächen wird bei der Netzgenerierung das Definieren der Randbedingungen im Pre-Processing von CFX® bereits vorstrukturiert. Dies erleichtert ein schnelles und direktes Definieren von physikalischen Randbedingungen. So werden z. B. Flächen, über die der Zulauf erfolgen soll, mit "INLET" benannt oder Flächen des Ablaufes mit "OUTLET".

Das generierte 3D-Netz wird im Pre-Processing der CFD-Simulation mit physikalischen Eigenschaften sowie Randbedingungen versehen. Es wird definiert, ob eine stationäre oder instationäre Berechnung durchgeführt und welches Fluid simuliert werden soll. Wichtig sind vor allem die Randbedingungen im Ein- oder Ausströmelement, welche definiert werden müssen. Es kann hierbei z. B. Druck oder Geschwindigkeit vorgegeben werden.

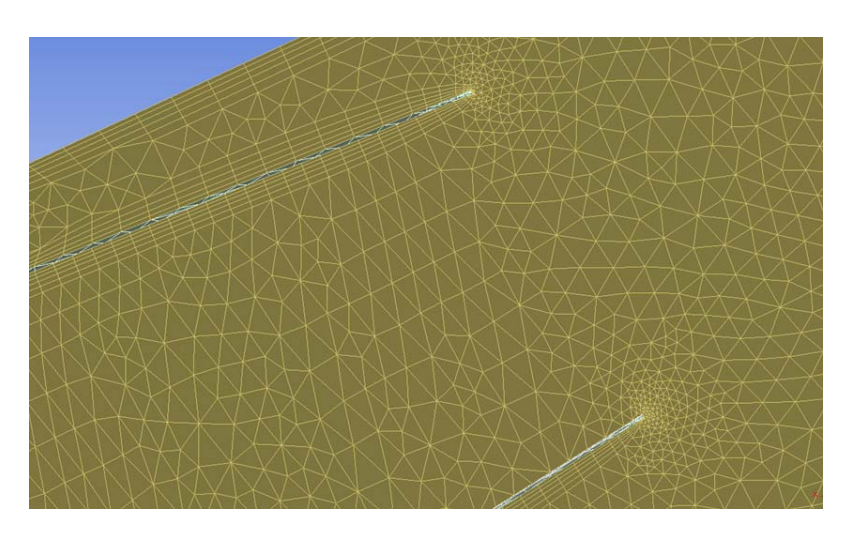

**Abb. 5.1.5** Automatische Netzverfeinerungen bei Kanten und im Bereich der Grenzschicht (Bsp. Düse SSi)

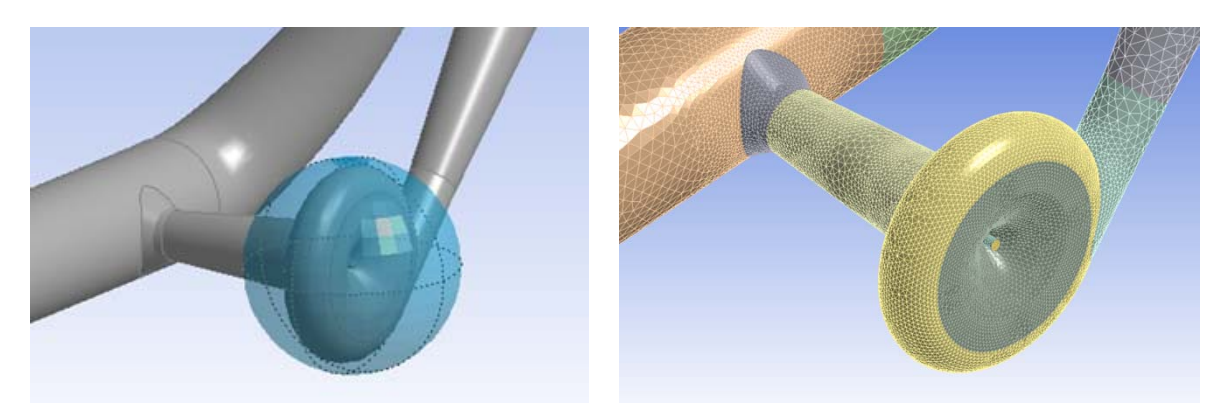

**Abb. 5.1.6** Definition von Netzverfeinerungszonen

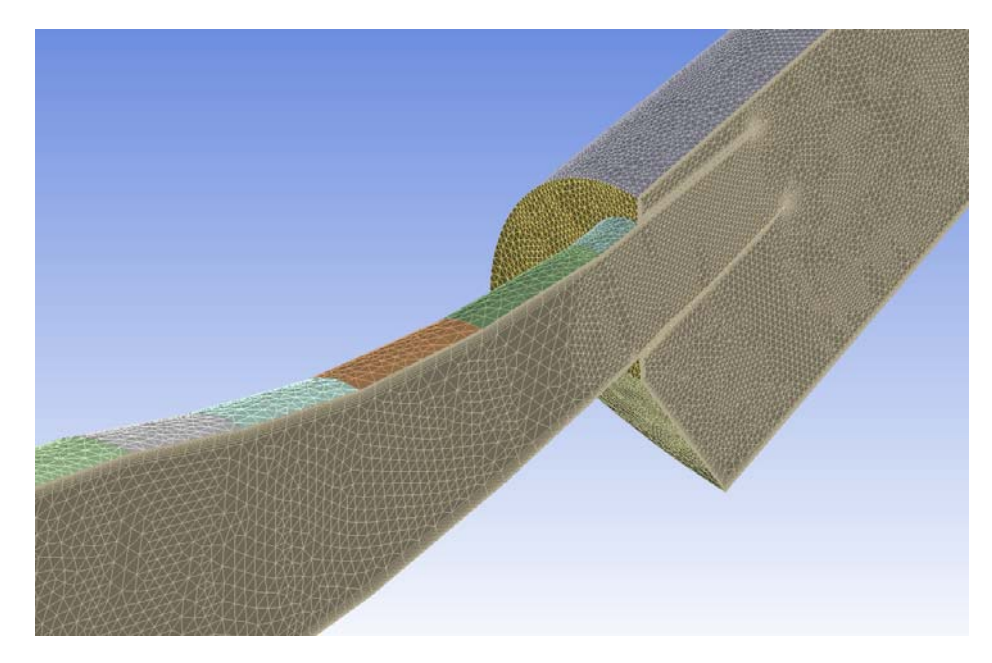

**Abb. 5.1.7** Tetraeder-Vermaschung Düse Sellrain-Silz, Diskretisierung der Grenzschicht durch einen "Inflatet Boundary Layer"

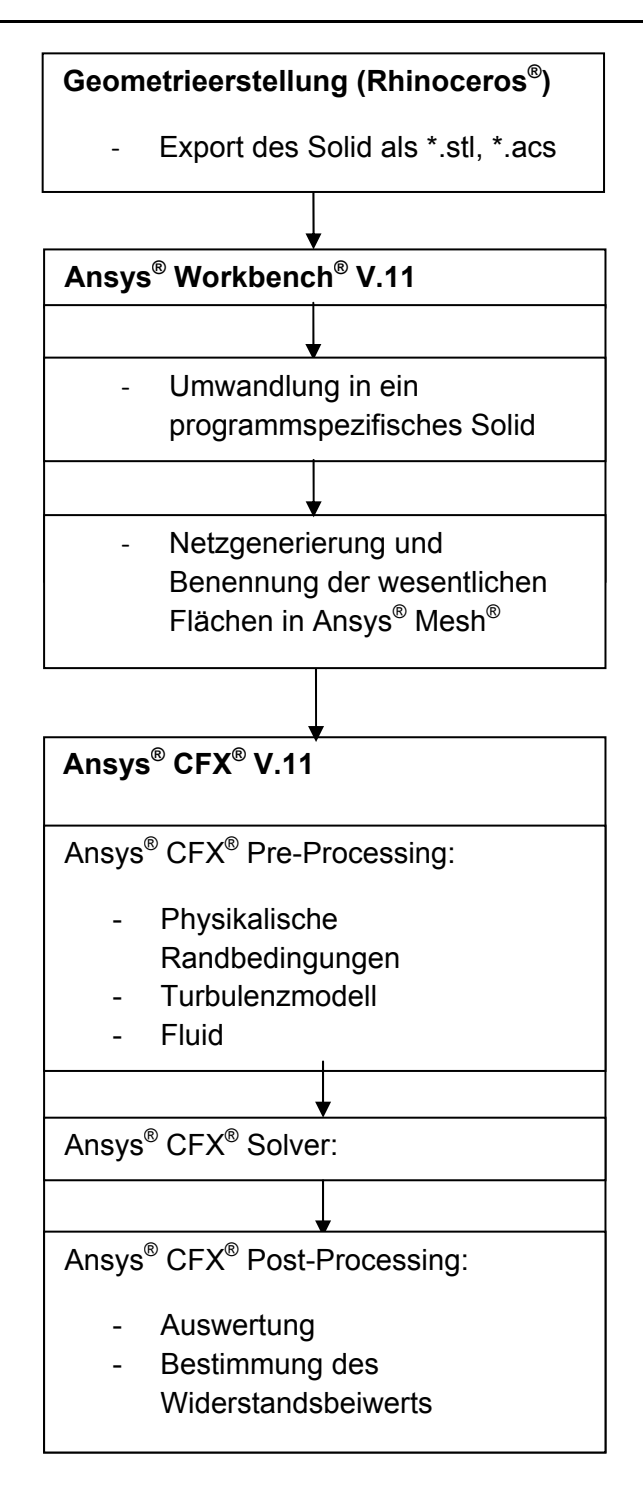

**Tabelle 5** Bearbeitungsschritte für CFD-Simulation in Ansys**®** CFX**®**

Eine gute Strömungssimulation steht und fällt mit dem verwendeten diskreten Netz, welches verschiedene Qualitätsparameter erfüllen sollte. Überblickend kann gesagt werden, dass das Netz besonders bei großen Geschwindigkeitsgradienten verfeinert werden sollte. Dies wird durch die automatische Verfeinerungsmöglichkeit durch den Ansys® Mesh® im Grenzschichtbereich unterstützt. Auch ist eine möglichst orthogonale Anströmung der Netze erwünscht. Da in dieser Arbeit die grundsätzlichen Möglichkeiten erörtert werden, wird nicht vertiefend darauf eingegangen.

# **5.1.4.5 Ermittlung des Widerstandsbeiwertes mittels Ansys® CFX® Post-Processing**

Die Grundintention zur Erstellung dieser Arbeit war die Frage, ob und wie gut der Widerstandsbeiwert einer Drossel mit einem Strömungssimulationsprogramm ermittelt werden kann. Der Schlüssel zu diesem konkreten Wert einer CFD-Simulation ist natürlich die Auswertungsmöglichkeit der Berechnungsergebnisse der Software. Ansys® CFX® Post-Processing bietet dafür eine sehr komfortable und umfangreiche Benutzeroberfläche mit einer direkten Möglichkeit, mittels CFX Expression Language® physikalische Werte zu ermitteln.

## Ermittlung des Widerstandsbeiwerts:

Die Bernoulligleichung ist eine Energiegleichung, welche die Energie zwischen zwei Messebenen mit Einbeziehung eines Verlustterms gleichsetzt. Der Verlustterm besteht aus dem Verlustbeiwert ζ und der kinetischen Energie im betrachteten Querschnitt.

$$
\frac{v_1^2}{2g} + \frac{p_1}{\rho g} + z_1 = \frac{v_2^2}{2g} + \frac{p_2}{\rho g} + z_2 + \zeta \cdot \frac{v_2^2}{2g}
$$

**Formel 5.1** Bernoulligleichung-1 [3]

g …....Erdbeschleunigung

- ρ ……Dichte von Wasser
- v1 …. .Mittlere Geschwindigkeit in der Einströmebene (Ebene 1)
- p1…...Mittlerer Druck in der Einströmebene (Ebene 1)
- z<sub>1</sub>......Geodätische Höhe des Schwerpunkts der Einströmebene (Ebene1)
- v2 …. .Mittlere Geschwindigkeit in der Ausströmebene (Ebene 2)
- p2…...Mittlerer Druck in der Ausströmebene (Ebene 2)
- z2…...Geodätische Höhe des Schwerpunkts der Ausströmebene (Ebene2)
- ζ .......Verlustbeiwert [-]

Da die Energieumwandlung der Drossel örtlich geschieht, wird der Term der geodätischen Höhe *z* gestrichen und die Gleichung zusammengeführt:

$$
\frac{\Delta v^2}{2g} + \frac{\Delta p}{\rho g} = \zeta \cdot \frac{v_2^2}{2g}
$$

**Formel 5.2** Bernoulligleichung-2

 $\Delta p$  .....Differenz von  $p_1$  und  $p_2$  $\Delta v^2$  ....Differenz von  $v_1^2$  und  $v_2^2$ 

Da bei der Herangehensweise in dieser Arbeit angenommen wird, dass hauptsächlich die Druckdifferenz für den Energieverlust verantwortlich ist, wird der Term der kinetischen Energie vernachlässigt.

Durch Umformung ergibt sich der Verlustbeiwert ζ (Loss coefficient) zu:

$$
\zeta = \frac{2 \cdot \Delta p}{v^2 \rho}
$$

Formel 5.3 **Verlustbeiwert** ζ [−]

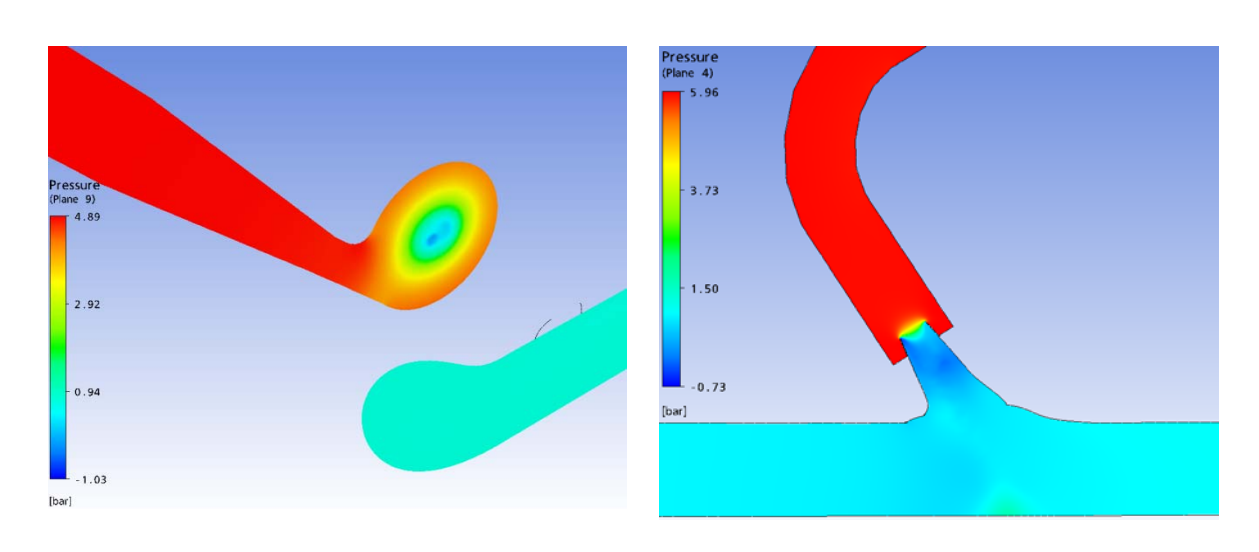

**Abb. 5.1.8** Druckgradient Wirbelkammerdrossel und Düsendrossel

In Abb. 5.1.8 wird anhand der CFD-Simulation deutlich, dass die Energieumwandlung örtlich erfolgt.

Um den Verlustbeiwert ζ zu erhalten, wird im CFX® Post-Processing der simulierte Teil des Wasserschlosses als Kontrollvolumen betrachtet und die Druck- und Geschwindigkeitsverhältnisse der Einlauf- bzw. Auslaufebenen (Inlet bzw. Outlet) ausgewertet. Diese Auswertung erfolgt mittels CFX Expression Language® und kann in beliebig vielen Schritten durchgeführt werden. Um eine gewisse Übersichtlichkeit zu gewährleisten, wurde bei der Auswertung in dieser Arbeit die Ermittlung des Widerstandsbeiwerts in folgende Teilschritte untergliedert $7$ :

• Bestimmung der Druckdifferenz Δp [Pa] zwischen Inlet und Outlet

 $\sqrt{\alpha}$  DeltaP areaAve(Pressure)@inlet-areaAve(Pressure)@outlet

Befehl: *areaAve(Pressure)@inlet* ermittelt den Flächengemittelten Druck an der definierten Ebene mit dem Namen "inlet"  *areaAve(Pressure)@outlet* ermittelt den Flächengemittelten Druck an der definierten Ebene mit dem Namen "outlet"

• Einführung des Werts für die Dichte von 997 [kg/m^3]  $\sqrt{\alpha}$  dens ave(density)@inlet

Befehl: ave(density)@inlet gibt die Dichte der definierten Ebene mit dem Namen "inlet"

• Bestimmung des dynamischen Terms  $p_{dyn}$  [Pa]

 $\sqrt{a}$  Pdyn

0.5\*dens\*(ave(Velocity)@inlet)^2

Befehl: *ave(Velocity)@inlet* ermittelt die mittlere Geschwindigkeit an der definierten Ebene mit dem Namen "inlet"

<sup>1</sup> <sup>7</sup> Die Formeln der CFX Expression Language® wurden als Screenshots übernommen

• Ermittlung des Verlustbeiwerts ζ bzw. Loss coefficient [-]

 $\sqrt{\alpha}$  Loss coefficient DeltaP /Pdvn

Der Loss coefficient, welcher z [-] darstellt wird durch die Division der zuvor ermittelten Werte DeltaP / Pdyn gewonnen

Die Division von DeltaP durch Pdyn ergibt:

$$
\zeta = \frac{\Delta p}{\frac{\rho \cdot v^2}{2}}
$$

**Formel 5.4** *V*erlustbeiwert ζ [−]

Somit ergibt sich nach Umformung dieselbe Form wie bei 5.3.

In der Software zur Dimensionierung eines Wasserschlosses wie z. B. im verwendeten Wasserschlossprogramm der TIWAG wird der Verlustbeiwert nicht als ζ angegeben, sondern als ZETA resp.  $\alpha$ . (Da die Bezeichnungen in verschiedenen Programmen unterschiedlich verwendet werden, ist die Bezeichnung "ZETA" stets als  $\alpha$  und umgekehrt zu verstehen.)

$$
\alpha = \frac{hv}{Q^2}
$$
 oder 
$$
ZETA = \frac{hv}{Q^2}
$$

**Formel 5.5** Verlustbeiwert im Wasserschlossprogramm  $[s^2 / m^5]$ ; [10]

Um diesem Umstand gerecht zu werden, werden die Berechnungsschritte in der Auswertungsoberfläche wie folgt weitergeführt:

• Vergleichende Geschwindigkeitsdefinition über den Einlaufquerschnitt

```
\sqrt{\alpha} velocity in
                               Q /area()@inlet
```
Befehl: area()@inlet gibt die Fläche [m2] an der definierten Ebene mit dem Namen "inlet" wieder.

• Ermittlung der Verlusthöhe hv [m]

v<sub>oc</sub> hv ((ave(Velocity)@inlet)^2)/(2\*g)\*Loss coefficient

• Die Durchflussmenge Q ist als Randbedingung vorgegeben, kann aber auch zur Überprüfung der Ergebnisse aus der Lösung entnommen werden [m<sup>3</sup>/s]

ାରୀ ଦ

massFlow()@inlet/dens

Befehl: *massFlow()@inlet* ermittelt den Massenflux [kg/s] an der definierten Ebene mit dem Namen "inlet"

• Ermittlung von ZETA (resp.  $\alpha$ ) [s<sup>2</sup> / m<sup>5</sup>]; Q

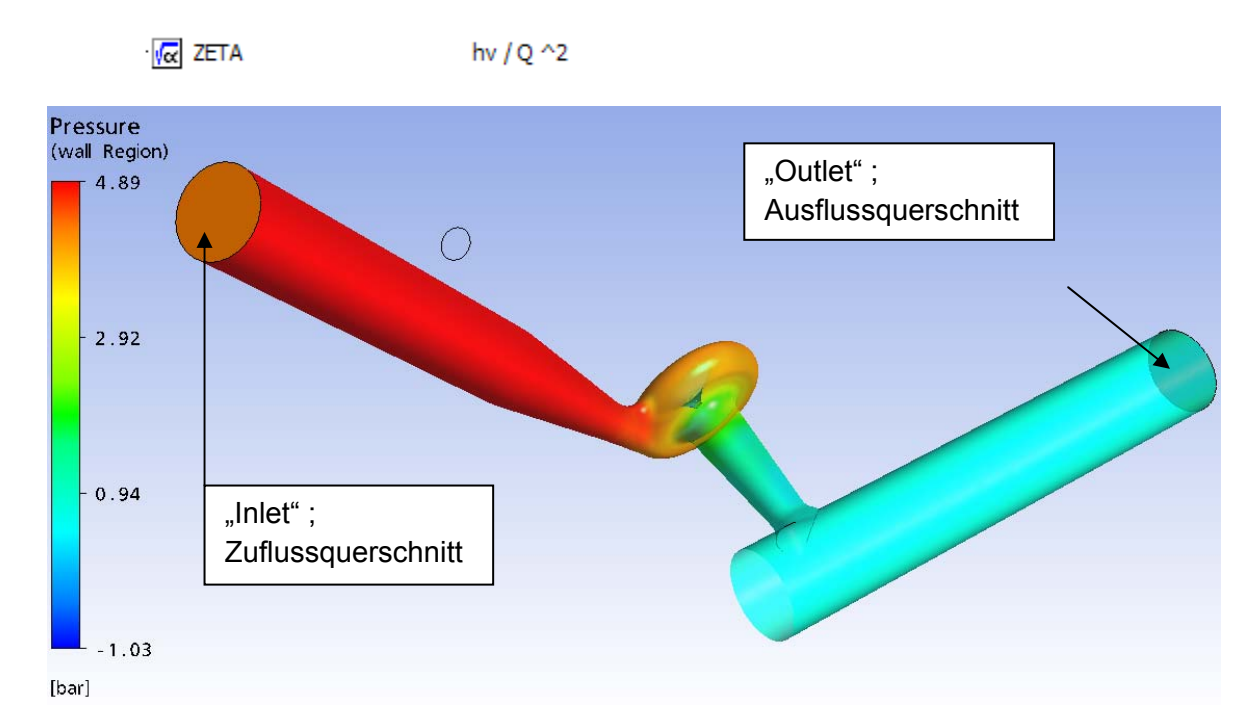

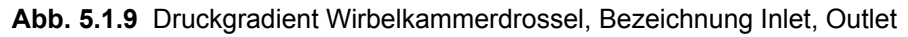

Eine andere Formel, um ZETA resp. α. zu erhalten, ist der umgeformte Bezug über die Querschnittsfläche des Steigschachts, welcher als Bezugsquerschnitt gilt.

$$
ZETA = \frac{\zeta}{A^2 \cdot 2g}
$$

**Formel 5.6** Verlustbeiwert ZETA resp.  $\alpha$  [s<sup>2</sup> / m<sup>5</sup>]

A … Bezugsquerschnitt ζ…..Verlustbeiwert [-]

Als wichtiger Zusatz ist anzumerken, dass sich die Verlusthöhe hv über die Geschwindigkeit an einem spezifischen Querschnitt definiert. Dieser Querschnitt wurde bei den physikalischen Modellversuchen wie folgt festgelegt:

- KW Kaunertal: Querschnitt des Steigschachts
- KW Sellrain-Silz: Querschnitt der Unterkammer
- KW Strassen-Amlach: Querschnitt des Druckstollens

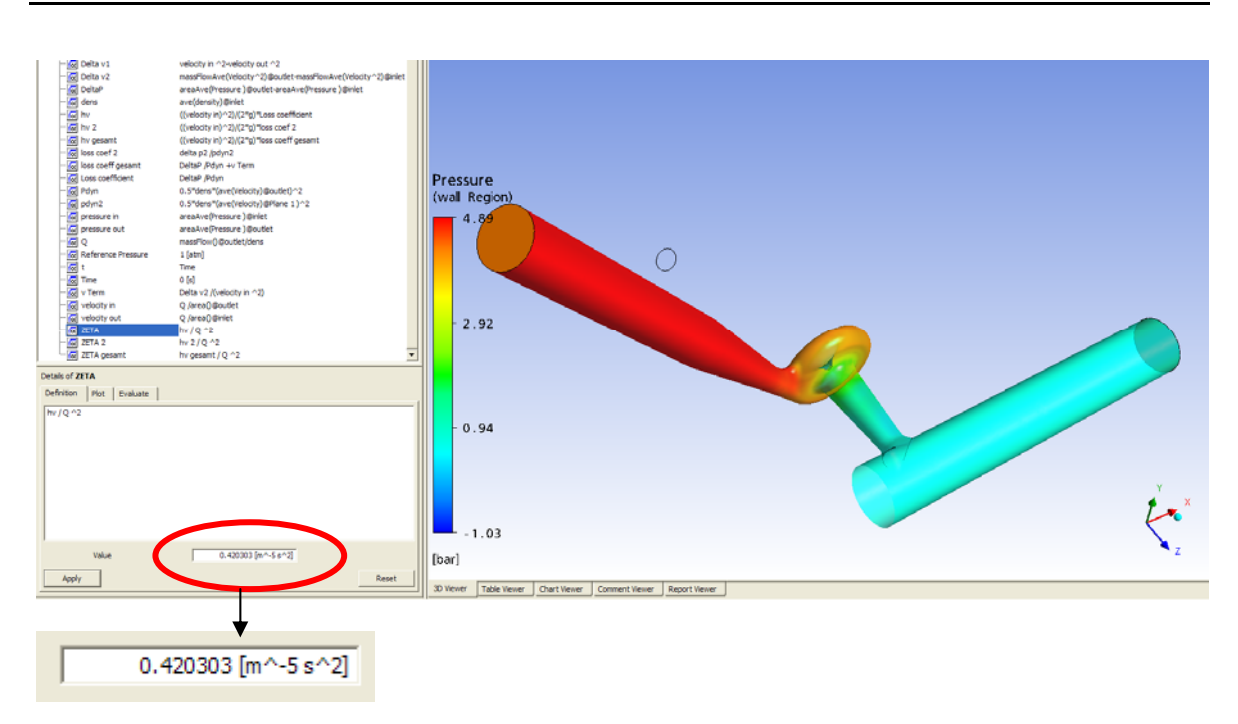

**Abb. 5.1.10** Ergebnis der Berechnung des Verlustbeiwerts

Durch verschiedene Darstellungsformen kann die Plausibilität eines Ergebnisses überprüft werden. Es können Vergleiche mit üblichen physikalischen Phänomenen gezogen werden, welche durch physikalische Versuche aus der Literatur bekannt sind, wie z. B. der Druckabfall direkt hinter einem Strömungshindernis (engl. pressure drop).

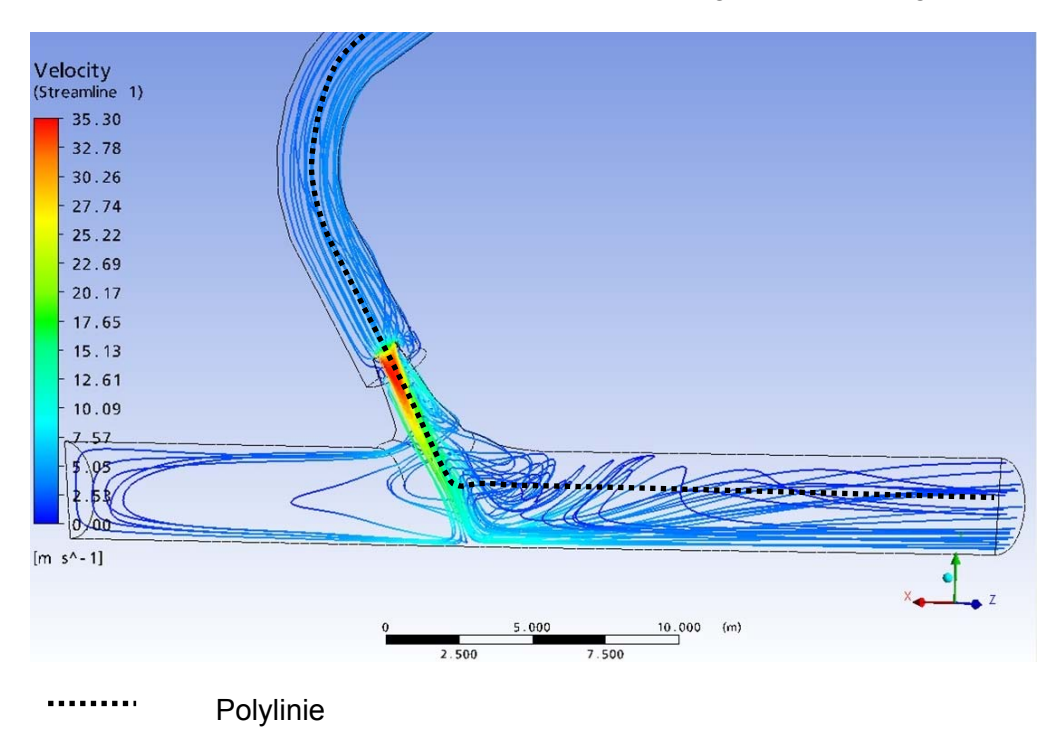

**Abb. 5.1.11** Stromliniendarstellung Düsendrossel Strassen-Amlach, TIWAG

Anhand des Verlaufs der eingefügten Polylinie können bestimmte Variablen dargestellt werden. In diesem Fall wurde der physikalische Parameter "Druck" über die Achse des Steigrohrs und der Unterkammer dargestellt (Abb 5.1.12).

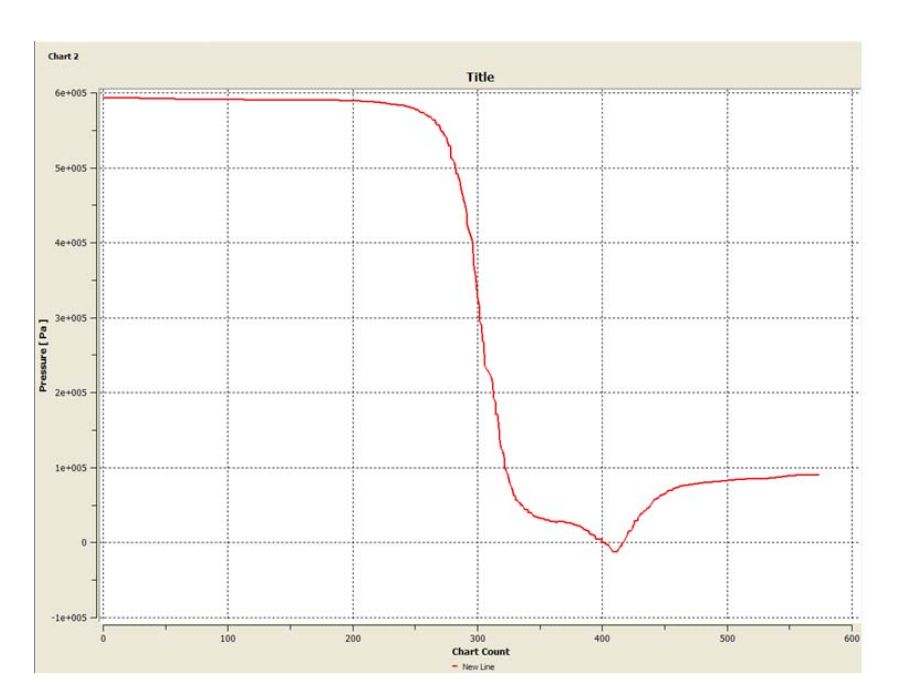

**Abb. 5.1.12** Darstellung des Druckabfalls, Düsendrossel Strassen-Amlach, TIWAG

# **5.2 Modellannahmen**

#### **5.2.1 Allgemeine Modellannahmen**

Für die numerische Berechnung wird das zu simulierende Fluid als inkompressibel angenommen, es ist davon auszugehen, dass diese Herangehensweise für die Betrachtungsweise in dieser Arbeit ausreichend ist. Für die Simulationen wurde weiters die Erdbeschleunigung vernachlässigt. Bei den Düsendrosseln spielt dieser Einfluss wahrscheinlich keine Rolle, da der Widerstand im stationären oder quasistationären Zustand gemessen wird und die Beschleunigungsvorgänge nicht explizit betrachtet werden. Die stationäre Strömung stellt sich durch die Vorgabe der Randbedingungen Durchfluss, Geschwindigkeit oder Druck ein. Bei der Wirbelstromdrossel wird die Erdbeschleunigung g [m/s²] ebenfalls vernachlässigt. Da die Beschleunigungsvorgänge durch die angegebenen Randbedingungen weitgehend vorgegeben sind, ist davon auszugehen, dass die Dynamik plausibel dargestellt ist. Vergleichssimulationen, welche allerdings im Zuge dieser Arbeit nicht durchgeführt wurden, könnten dazu einen genaueren Aufschluss bieten.

## **5.2.2 Berücksichtigung des Luftrohrs**

Für die Bestimmung des Widerstandsbeiwerts der Rückstromdrosseln wurde das Luftrohr im Wasserschloss KW Sellrain-Silz und KW Kaunertal für die Modellbildung nicht berücksichtigt. Diese Herangehensweise wurde bei den physikalischen Versuchen, welche die TIWAG für diese Anlagen veranlasste, ebenfalls so gehandhabt (TIWAG, 2009).

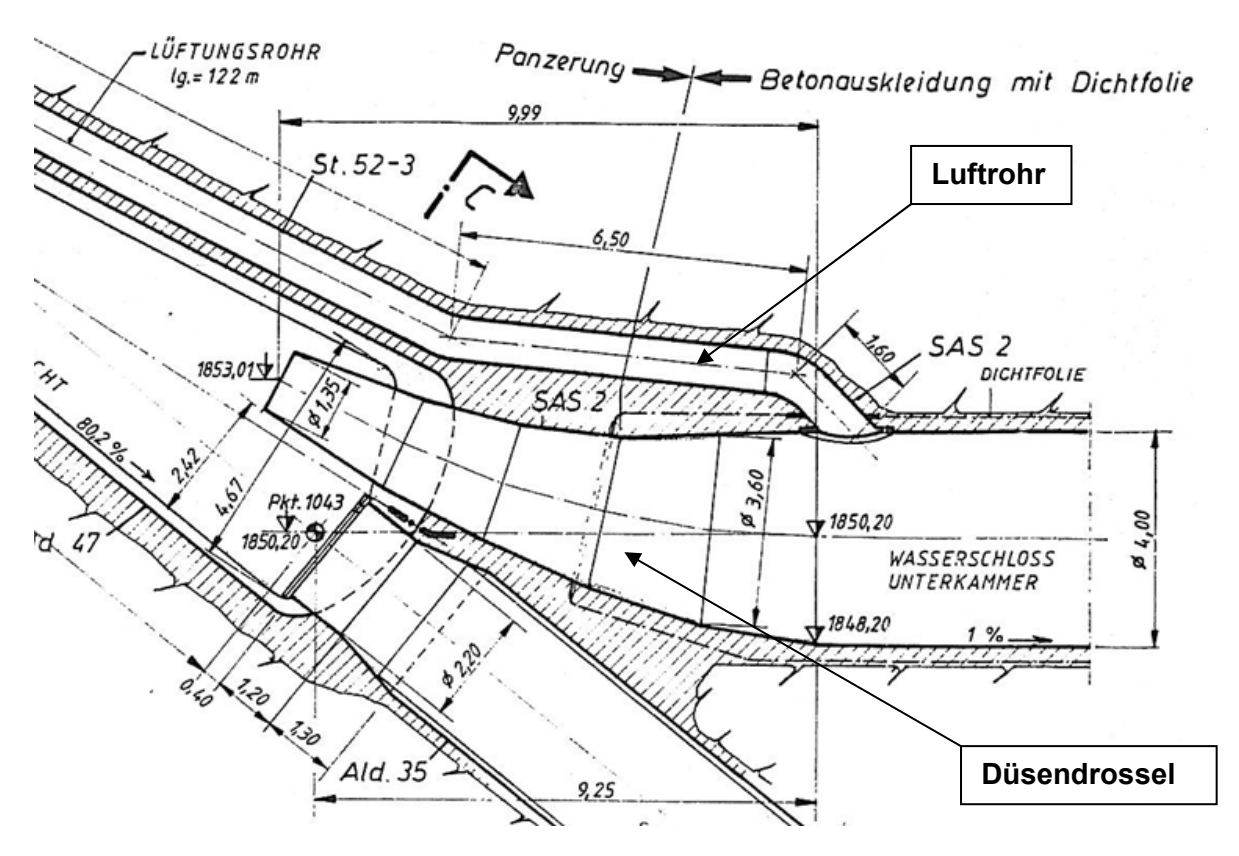

**Abb. 5.2.1** Düsendrossel Sellrain-Silz mit Lüftungsrohr

Das Luftrohr oder Lüftungsrohr führt bei der Berechnung der Wasserschlossschwingung beim Abschwingen zu einer Entkoppelung der Systeme Steigschacht-Oberkammer und Luftrohr-Unterkammer. Dies ermöglicht einen freien Wasserspiegel in der Unterkammer, während aus dem Steigschacht noch Wasser nachfließt. Dadurch werden Unterdrücke in der Unterkammer vermieden und so gesicherte Zustände ohne Kavitation gewährleistet (TIWAG, 2009).

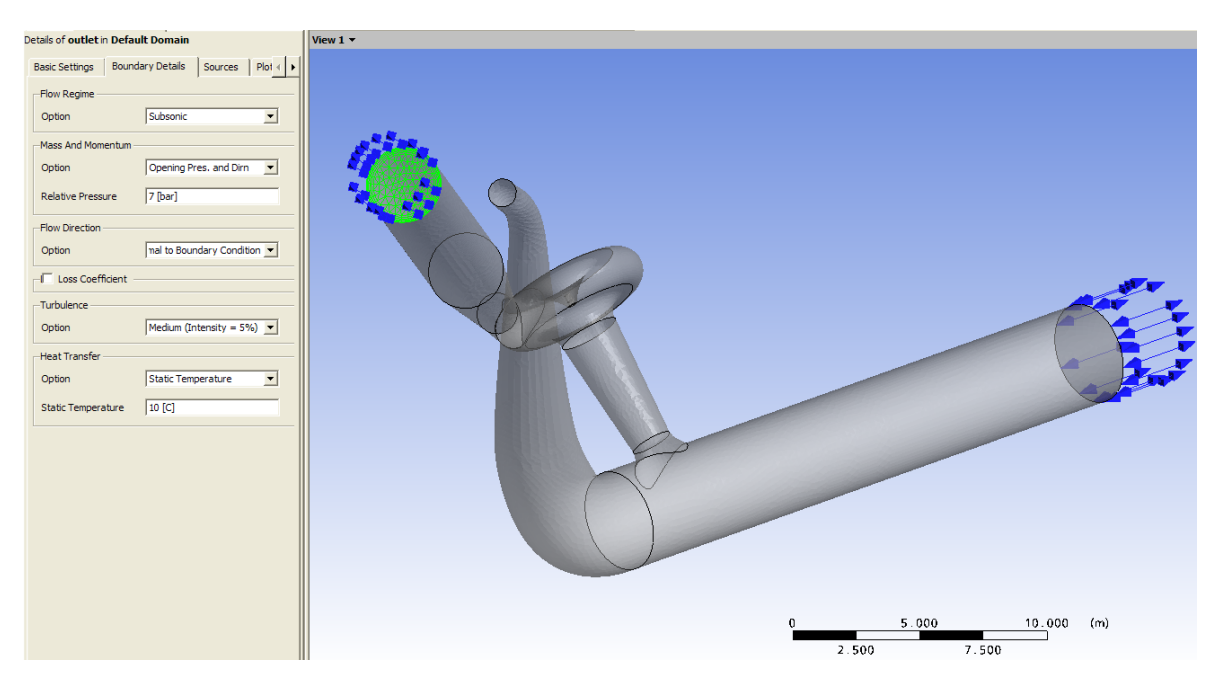

**Abb. 5.2.2** Definition von physikalischen Randbedingungen im Pre-Processing

In Abb.5.2.2 sind die Ein- und Austrittsebenen für die 3D-numerische Berechnung der Wirbelstromdrossel im KW Kaunertal dargestellt. Das Luftrohr mit seinem pfeifenartigen Übergang spielt für die Strömungssituation im Grunde für die Bestimmung des Widerstandsbeiwerts nur für die Drossel keine Rolle. Beim Aufschwingen übernimmt natürlich das Luftrohr einen nicht zu vernachlässigenden Anteil der Wassermengen, welche in die Oberkammer transportiert werden. Dies wird allerdings erst im WS-Programm berücksichtigt. In Abb. 6.2.15 ist anhand der Stromlinien ersichtlich, dass das Luftrohr in dieser Berechnung keinen Einfluss auf die Strömungssituation hat.

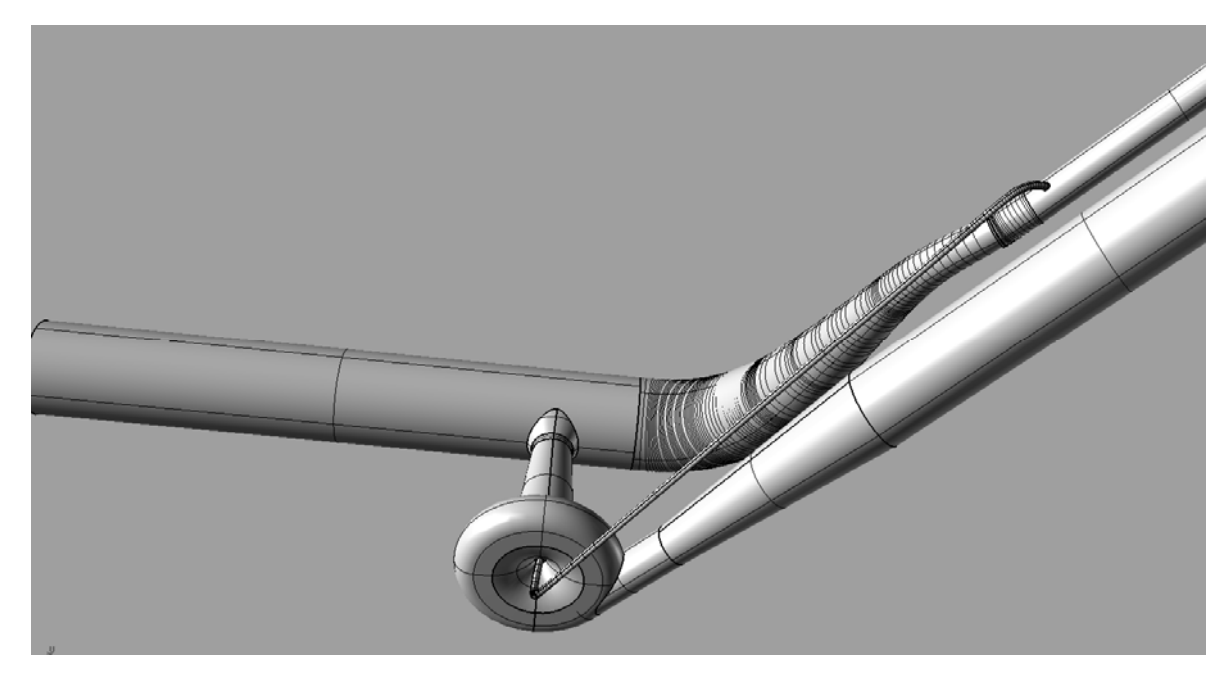

**Abb. 5.2.3** Gesamtansicht des 3D-Modells der Rückstromdrossel im KW Kaunertal

Die Nabenbelüftung wird ebenfalls bei der Ermittlung des Verlustbeiwerts nicht berücksichtigt. Bei einer Berücksichtigung sind komplexere Modellannahmen notwendig, um auch die Effekte von Kavitation simulieren zu können. Für die Beschreibung der Strömungszustände wären demnach Zwei-Phasen Strömungssimulationen von Nöten. Im Rahmen dieser Arbeit wurde dies nicht berücksichtigt, dadurch können auch keine Schlüsse auf die Wirkung von Kavitation auf die Verlustbeiwerte gezogen werden.

# **5.3 Randbedingungen**

Grundsätzlich sind drei verschiedene Arten von physikalischen Randbedingungen möglich:

- Druck
- Geschwindigkeit
- Durchflussrate

Da bei den Eingabemöglichkeiten des TIWAG-Wasserschlossprogramms der Widerstandsbeiwert in Abhängigkeit der Durchflussrate in die Berechnung einfließt, wird diese vorrangig als Randbedingung für die **stationäre** CFD-Simulation verwendet.

Die Durchflussraten sind an die reellen Gegebenheiten angelehnt. Die Größenordnungen ergeben sich einerseits aus der Ausbauwassermenge und andererseits aus den Ergebnissen der Berechnungen der Wasserschlossschwingung. Durch die Drosselwirkung ergibt sich eine Durchflussrate unter der Ausbauwassermenge. Bei den Simulationen in dieser Arbeit werden die max. Durchflüsse ungefähr als oberer Grenzwert gesehen. Die Ausbauwassermengen der Anlagen betragen (TIWAG, 2009).

KW Kaunertal:  $54 \text{ m}^3\text{/s}$ 

KW Sellrain-Silz:  $48 \text{ m}^3\text{/s}$ 

KW Strassen-Amlach: 20 m<sup>3</sup>/s

Dazwischen und auch darüber hinaus werden Stützpunkte mit anderen Durchflüssen gesetzt. In den Berechnungsläufen wird die Durchflussmenge am "INLET" und die statische Druckhöhe am "OUTLET" definiert. Die Druckhöhe beträgt in den Simulationen entweder 1 atm oder 0.8 bar. Durch die Kontinuitätsbedingung muss sich am "OUTLET" der selbe Durchfluss einstellen, wodurch sich auch eine Plausibilitätskontrolle bei der Auswertung der Daten ergibt.

Bei **instationären** Berechnungen werden als physikalische Randbedingungen an "INLET" und "OUTLET" statische Drücke angegeben. Als Anfangsbedingung wird die Geschwindigkeit am Eintrittsquerschnitt 0 m/s gesetzt. Die statischen Drücke für die Randbedingung am "INLET" orientieren sich grundsätzlich an der Höhe des Steigschachts. Die ungefähren Höhen der Steigschächte der betrachteten Anlagen betragen [e]:

KW Kaunertal: 160 m

KW Sellrain-Silz: 70 m

KW Strassen-Amlach: 100 m

Bei manchen Simulationen wurden geringere Druckhöhen als Randbedingung gesetzt. Bei der Simulation zur Ermittlung der qualitativen Charakteristik der Wirbelstromdrossel im KW Kaunertal wird der Druck anhand eines linearen Gesetzes vermindert. Diese Verminderung soll das Ausfließen aus dem System Steigschacht – Drossel widerspiegeln. Die Größenordnung des Durchflusses wurde anhand stationärer Simulationen geschätzt und beträgt in diesem Fall ca.20 m<sup>3</sup>/s.

Die "OUTLET"-Bedingung beträgt wiederum 1 atm oder 0,8 bar. Durch die Unabhängigkeit vom Durchfluss kann sich dieser je nach Druckverhältnis einstellen. Durch die zusätzliche Betrachtung des variierenden Durchflusses zum Widerstandsbeiwert bei der Auswertung im "Post-Processing" können leicht Plausibilitätskontrollen angestellt werden.

Die Randbedingungen für die Nachbildung des Anlaufens der Drossel wie beim Schaltfall vom 19.2.2009 sind unter 4.3.4.1 beschrieben.

# **5.4 Durchgeführte Simulationen**

# **5.4.1 Wirbelstromdrossel KW Kaunertal**

Zur Ermittlung des Widerstandsbeiwerts der **Wirbelstromdrossel im KW Kaunertal** wurden folgende Simulationen durchgeführt:

| <b>ZETA Auf / ZETA Ab</b>                                                                                                    | <b>ZETA Ab</b>                                                                                                    |
|----------------------------------------------------------------------------------------------------|----------------------------------------------------------------------------------------------------|
| Verlustbeiwert in $[s^2/m^5]$<br>in Fließrichtung zur Oberkammer                                                                                                    | Verlustbeiwert in $[s^2/m^5]$<br>in Fließrichtung zur Oberkammer                                                                 |
| <b>Stationäre Simulation</b>                                                                                                    | <b>Instationäre Simulation</b>                                                                                                   |
| Physikalische Randbedingung Variation<br>$\mathsf{N}}$ .INLET $\mathsf{R}^3$ :<br>$Q = 1$ [m3/s]<br>$Q = 10$ [m3/s]<br>$Q = 15$ [m3/s]<br>$Q = 25$ [m $3/s$ ]<br>$\circ$<br>$Q = 48$ [m3/s]<br>$\circ$<br>$Q = 55$ [m $3/s$ ]<br>$\circ$ | Variation<br>Physikalische<br>Randbedingung<br>"INLET":<br>16 bar<br>$\circ$<br>10 bar<br>$\circ$                                |
| Physikalische Randbedingung "OUTLET":<br>$0,8$ bar<br>$\circ$                                                                                                    | Physikalische Randbedingung "OUTLET":<br>$0,85$ bar<br>$\circ$                                                                   |
| Summe der Elemente:<br>$\circ$ 761.902                                                                                                    | Summe der Elemente:<br>$o$ 761.902                                                                                               |
| Vorgabe für max. Kantenlänge der Zelle<br>bei automatischer Netzgenerierung:<br>24 cm<br>$\Omega$                                                                                                    | Vorgabe für max. Kantenlänge der Zelle<br>bei automatischer Netzgenerierung:<br>24 cm<br>$\Omega$                                |
| Vorgabe für max. Kantenlänge der Zelle<br>bei automatischer Netzverfeinerung im<br><b>Bereich Drosseltorus:</b><br>$\circ$ 13 cm                                                                                                    | Vorgabe für max. Kantenlänge der Zelle<br>bei automatischer Netzverfeinerung im<br><b>Bereich Drosseltorus:</b><br>$\circ$ 13 cm |
| Vorgabe für max. Kantenlänge der Zelle<br>bei automatischer Netzverfeinerung im<br>Bereich Übergang zur UK:<br>$16 \text{ cm}$<br>$\circ$                                                                                                | Vorgabe für max. Kantenlänge der Zelle<br>bei automatischer Netzverfeinerung im<br>Bereich Übergang zur UK:<br>16 cm             |
| Art und Anzahl der Elemente                                                                                                    | Art und Anzahl der Elemente                                                                                                    |
| Tetraeder<br>577646<br>$=$<br>Prismen<br>$=$                                                                                                    | Tetraeder<br>577646<br>$=$<br>Prismen                                                                                            |
| 183856<br>Pyramiden<br>400<br>$=$                                                                                                    | 183856<br>=<br>Pyramiden<br>400<br>Ξ                                                                                             |
| Anzahl der Iterationen:                                                                                                    | Zeitschritt:                                                                                                    |
| 100<br>$\circ$                                                                                                    | 0,5 Sekunden<br>$\circ$                                                                                                    |

 8 Bei mehreren Werten werden bei gleichem Netz und Turbulenzmodell nur die angegeben Randbedingungen variiert.

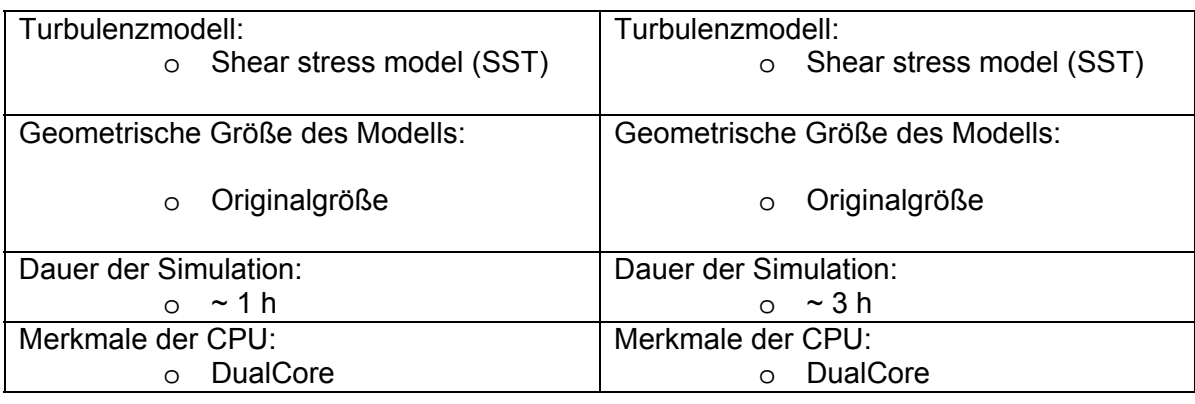

**Tabelle 6** Charakteristik der Simulationen KW Kaunertal stationär ZETA-Auf und ZETA -Ab

**Tabelle 7** Charakteristik der Simulationen KW Kaunertal instationär ZETA -Ab

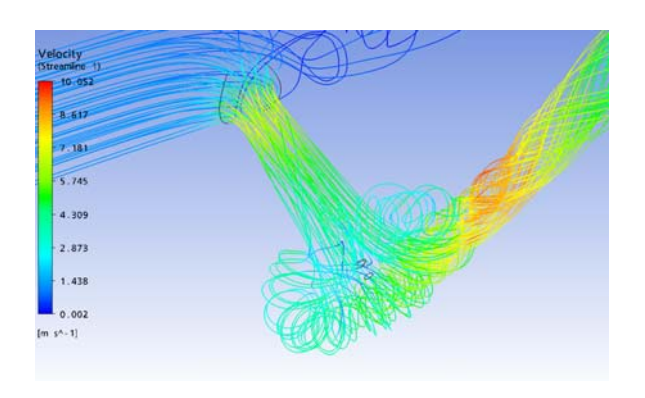

**Abb. 5.4.2** Strömungslinien, Aufschwingen 10 m<sup>3</sup>/s Wirbelstromdrossel KW Kaunertal

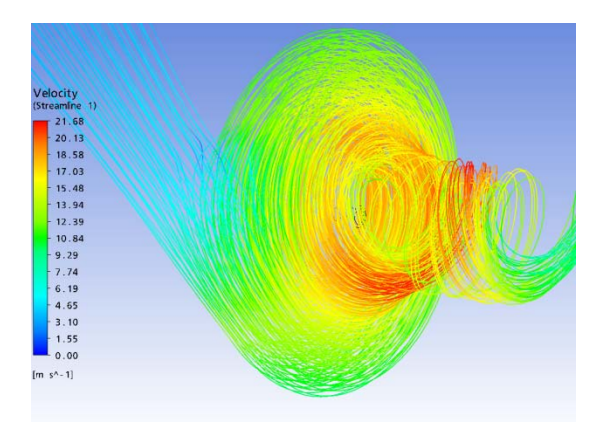

**Abb. 5.4.1** Strömungslinien, Abschwingen 10 m<sup>3</sup>/s Wirbelstromdrossel KW Kaunertal

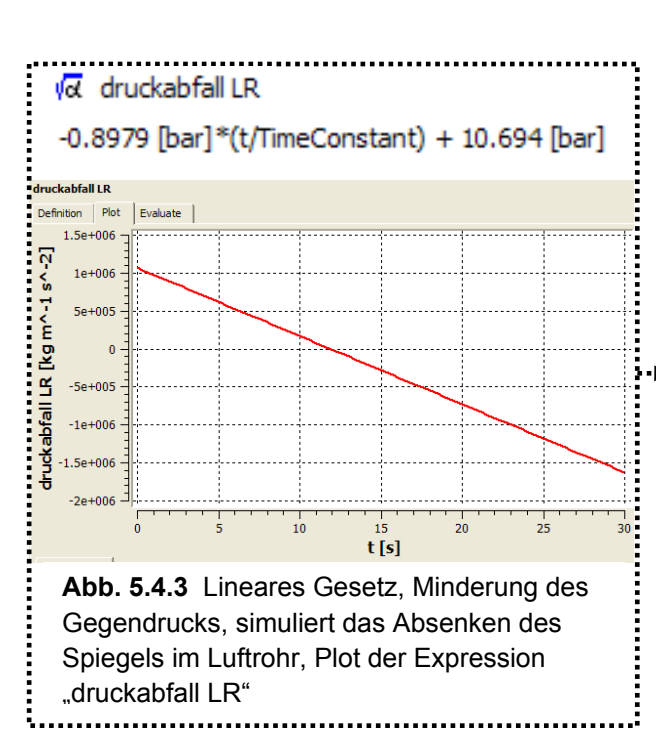

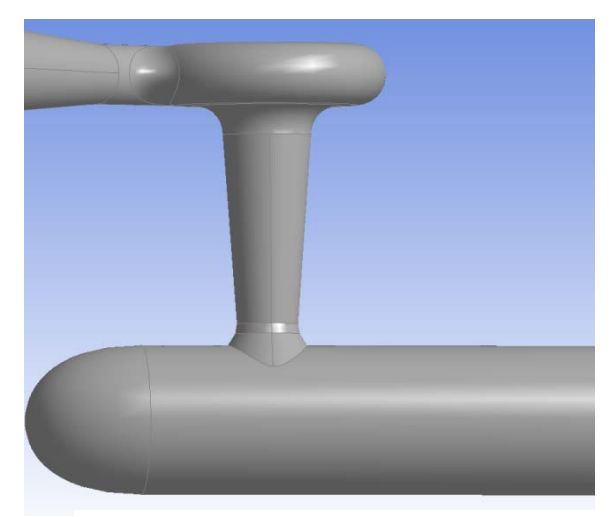

**Abb. 5.4.4** 3D-Modell im Grundriss

 $\overline{a}$ 

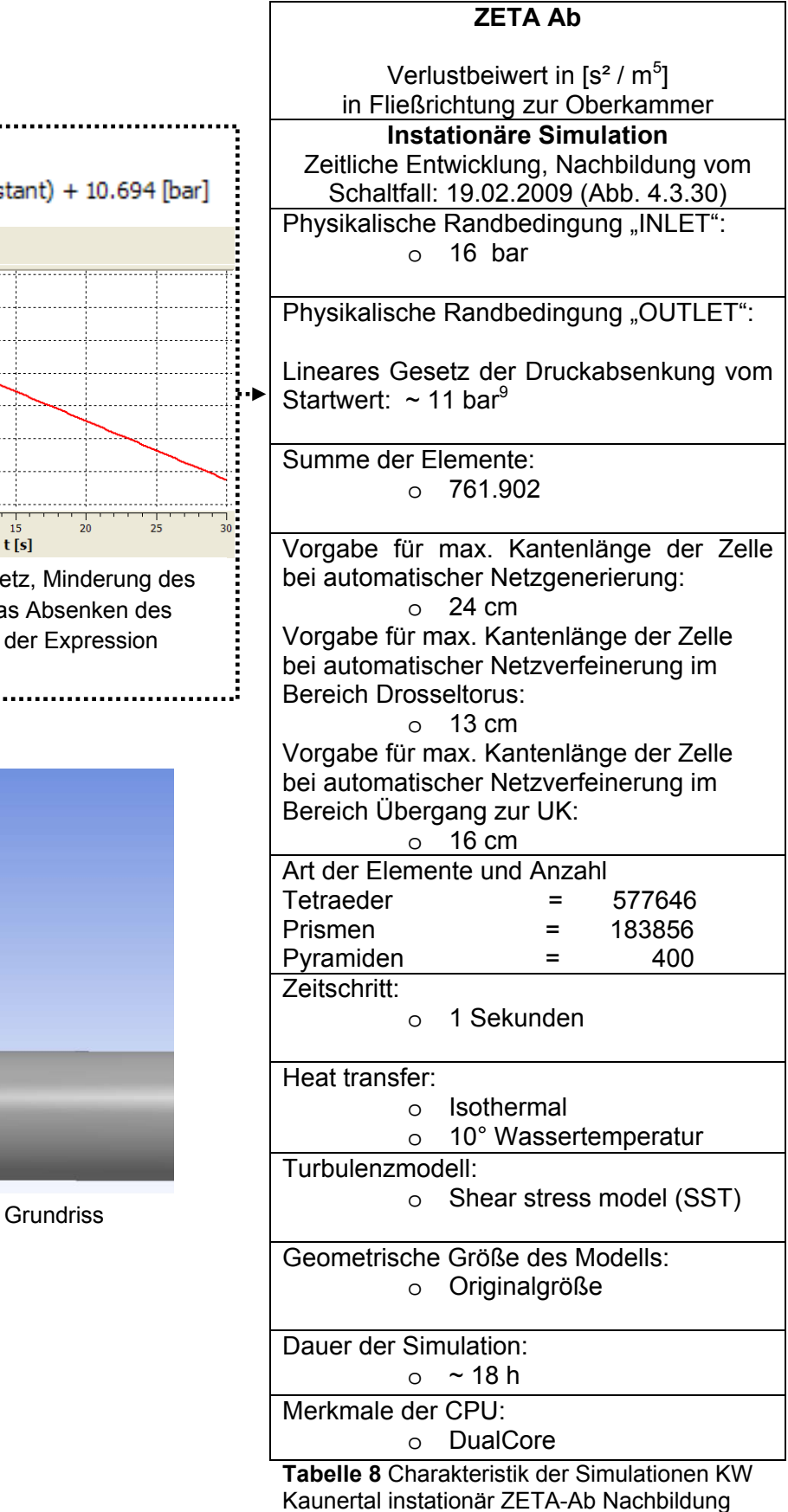

des Anlaufens der Drossel, Schaltfall 19.02.2009

<sup>&</sup>lt;sup>9</sup> Die Funktion wurde anhand von Auswertungen des Wasserschlossprogramms der TIWAG definiert

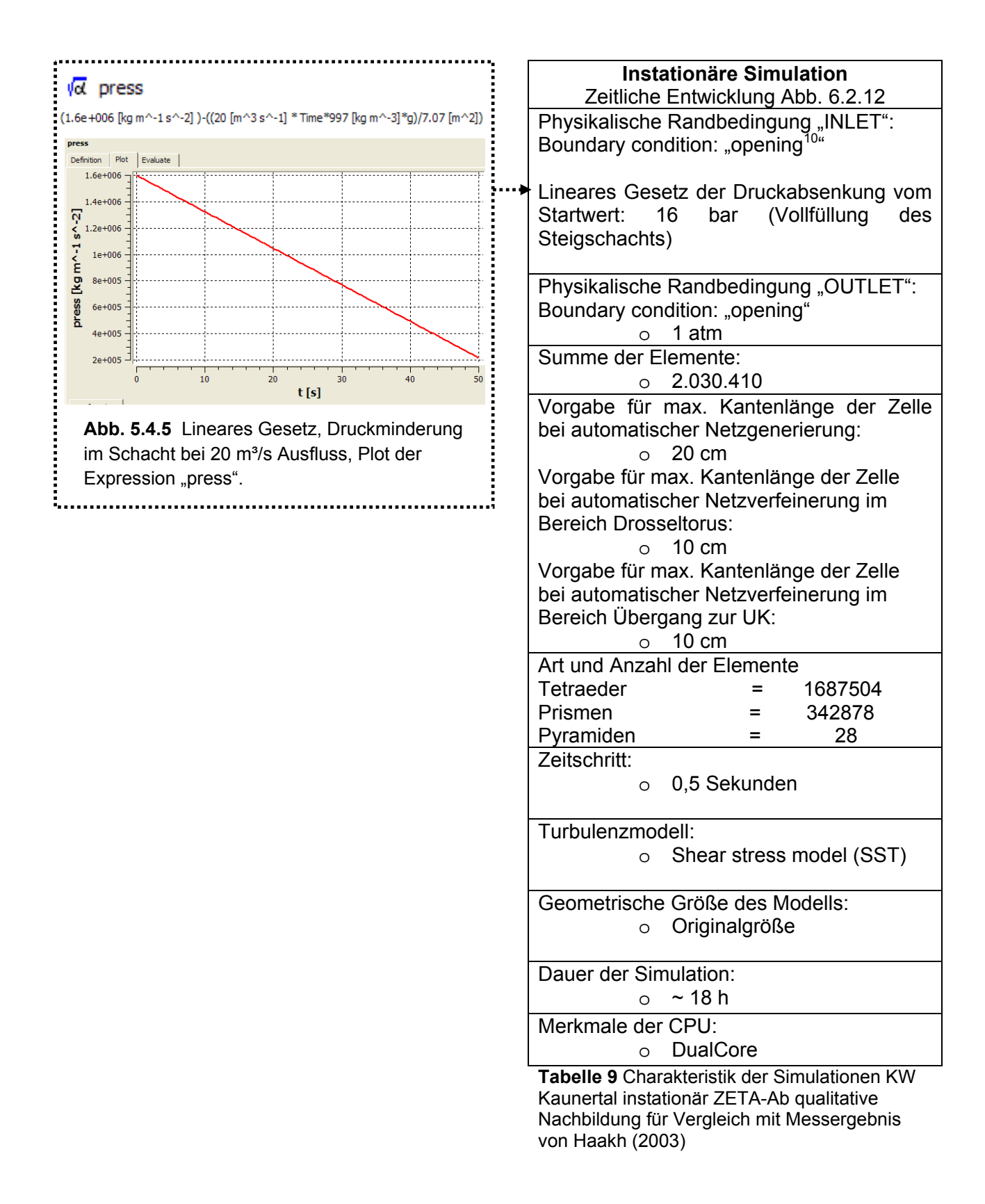

 $10$  In diesem Fall wurde statt einem "outlet" ein "opening" als Übergangsbedingung definiert

1

# **5.4.2 Düsendrossel KW Sellrain-Silz**

Zur Ermittlung des Widerstandsbeiwerts der **Düsendrossel KW Sellrain-Silz** wurden folgende Simulationen durchgeführt:

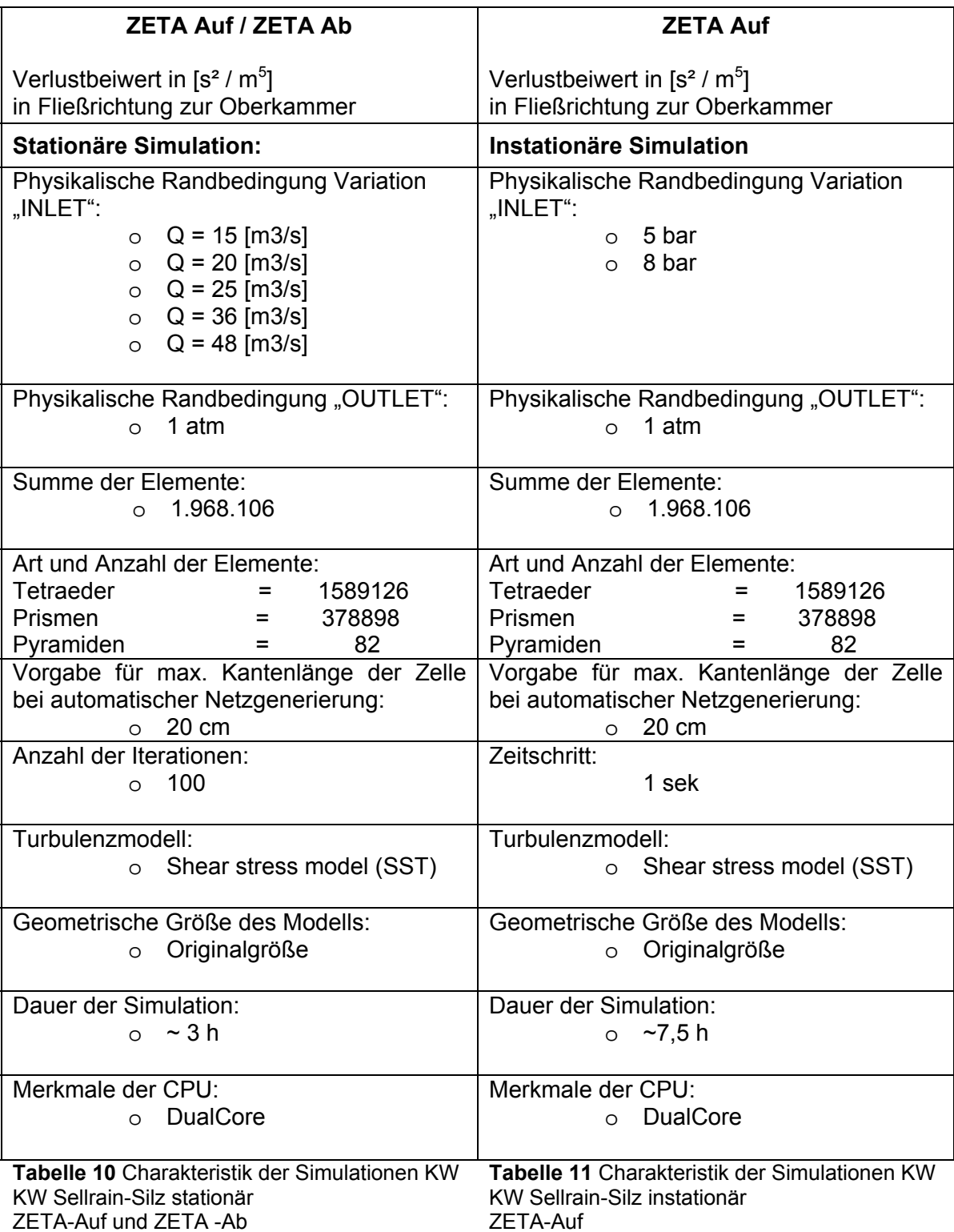

# **5.4.3 Düsendrossel KW Strassen-Amlach**

Zur Ermittlung des Widerstandsbeiwerts der **Düsendrossel KW Strassen-Amlach** wurden folgende Simulationen durchgeführt:

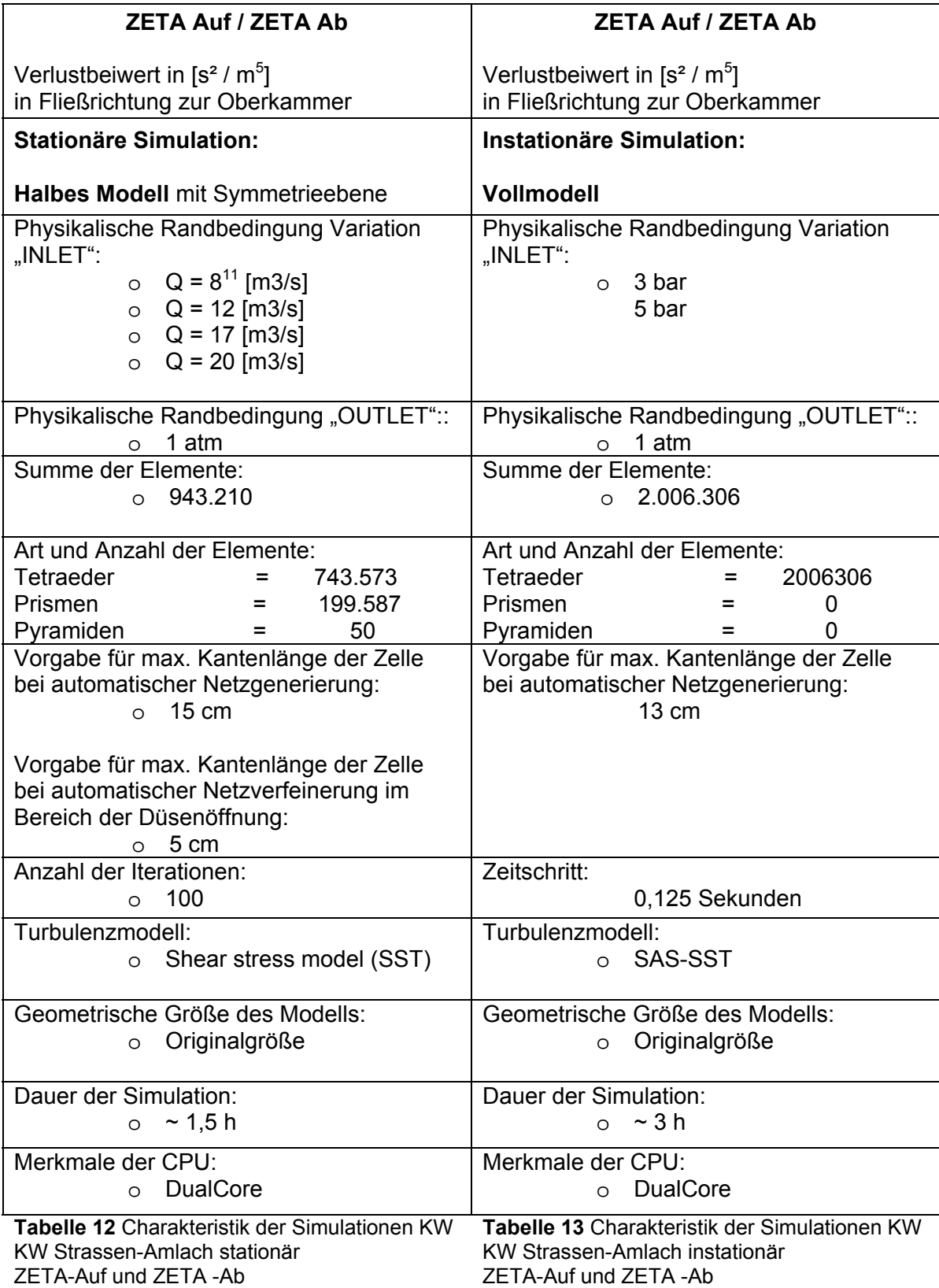

1 <sup>11</sup> Diese Werte sind der Durchfluss der Drossel des Gesamtmodells

# **6 Ergebnisse CFD-Simulation – Verlustbeiwerte der Drosseln**

# **6.1 Übersicht**

Im Laufe der Zeit wurden von der TIWAG (Gründung 1924) mehrere Wasserschlösser mit Drosselung gebaut. Die strömungstechnischen Untersuchungen und Versuche erfolgten teils extern, teils intern (Versuche für die Wirbelkammerdrossel KW Kaunertal im KW Jenbach). Die Ergebnisse dieser Modellversuche wurden von der TIWAG zur Verfügung gestellt, um Vergleiche mit den CFD-Berechnungen anstellen zu können. Untersuchte Anlagen der TIWAG:

- Wirbelkammerdrossel KW Kaunertal
- Düsendrossel KW Sellrain-Silz
- Düsendrossel KW Strassen-Amlach

Die dreidimensionalen geometrischen Modelle für die Simulationen wurden anhand von Plänen der ausgeführten Rückstromdrosseln erstellt. In dieser Arbeit wurde bewusst der Widerstandsbeiwert parallel zu einem physikalischen Modellversuch zu ermittelt.

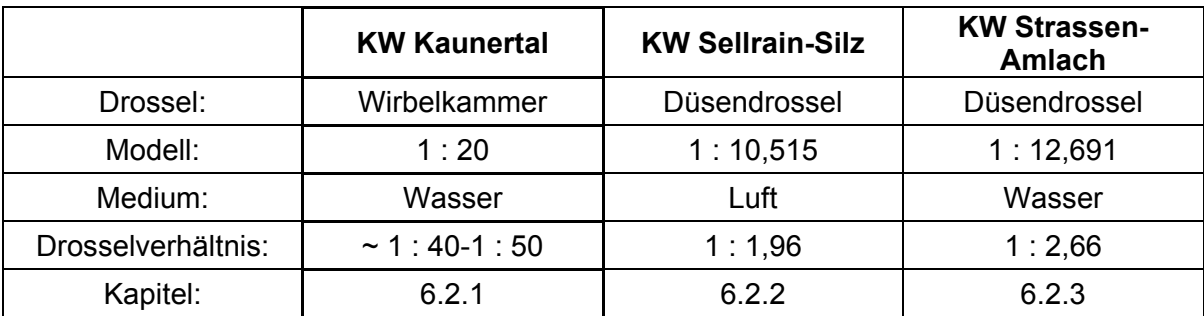

## **Übersicht der physikalischen Modellversuche der TIWAG:**

**Tabelle 14** Übersicht von physikalischen Modellversuchen der TIWAG [a] [b] [d].

Zusätzlich wurde der Schaltversuch vom 19.02.2009 des KW Kaunertal ausgewertet und mit der Berechnung der Wasserschlossschwingung des TIWAG Wasserschlossprogramms verglichen. Die berechneten Widerstandsbeiwerte aus der CFD-Simulation wurden dabei für die Berechnung eingesetzt.

# **6.2 Wirbelstromdrossel KW Kaunertal, TIWAG**

## **6.2.1 Modellversuch Wirbelstromdrossel KW Kaunertal 1962/63**

Der physikalische Modellversuch zur Optimierung und Auslegung der Wirbelkammerdrossel des KW Kaunertal wurde im KW Achensee der TIWAG durchgeführt. Um die Betriebszustände mit den hohen Reynoldszahlen  $(10^7)$  simulieren zu können, waren ein Modellmaßstab von 1 : 20 und große Druckhöhen von rund 400 mWS erforderlich. Die Versuche wurden von der TIWAG in Eigenregie durchgeführt. Ein Teilmodell des

Wasserschlosses wurde zusätzlich am Institut für konstruktiven Wasserbau der TH Graz untersucht (Seeber, 1970).

Energieverlust in Sauptatrosrichtung (-Q.) die Modellversuche ergaben  $\int$ HR = 9 = const, vobei  $\int_{HR}$  7 + auf Reibung in der Modelldrossel entfallen, die in der Großausführung vernachlässigt verden kana. aus  $\int_{\frac{1}{2}}$  - 81  $\alpha_0^{Dx}$  .  $\frac{\int_{\frac{1}{2}} \frac{1}{2} dx}{\frac{1}{2}x^2}$  -  $\frac{1}{100}$  -  $\frac{1}{2}$  -  $\frac{1}{1900}$  -  $\frac{1}{2}$  -  $\frac{1}{2000}$ aus Geschw. Höhe und Reibungsverlusten bei vollem Schrägmehacht ergibt sich mit  $\beta$  5.00 ; k = 85, 1 = 221 m  $\frac{2.2294 + 221}{85^2}$   $+$   $\frac{1}{7.87^2}$   $+$  19.62  $-0.0009 + 0.001$ daber  $\alpha_0$  Gesaut = 0.008 + 0,0009 + 0,001 = 0,01<br>Es vurde sit  $(\alpha_0' - \alpha_1 \alpha_1')$ konstant gerechnet.

Abb. 6.2.1 Aufströmwiderstand, Versuchsergebnis 1962/63, [d]

Für den Widerstand in Aufströmrichtung wurde bei den Modellversuchen 1962/63 ein Wert von  $\alpha$  = 0,01 ermittelt. Diese Größe konnte ziemlich eindeutig bestimmt werden.

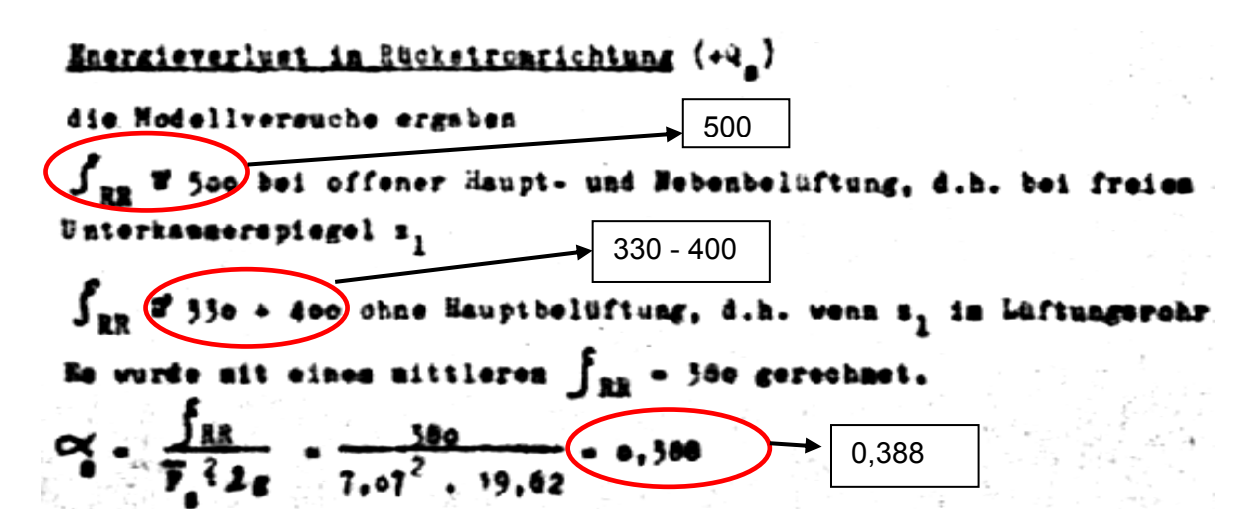

Abb. 6.2.2 Rückströmwiderstand, Versuchsergebnis 1962/63, [d]

Für den Widerstand in **Rückstromrichtung** wurde der Wert  $\alpha$  = 0,388 ermittelt. An dem Auszug aus dem hydraulischen Bericht von 1964 (Abb. 6.2.2) ist ersichtlich, dass sich kein eindeutiger Wert für den Widerstandsbeiwert einstellt. Dieser variiert zwischen  $\zeta$  ~ 330 bis  $\zeta$  ~ 500. Allerdings ist der Widerstand beim Aufschwingen 30 bis 50 Mal größer als beim Abschwingen.

*Seeber* (1970) spricht von einem statischen Widerstandsbeiwert von ζ **= 460,** was ca. einem **ZETA** Wert von **0,46** entspricht.

Leider konnte der Detailbericht zu den Versuche im KW Jenbach bisweilen nicht gefunden werden, um die genauen Umstände dieser Ergebnisse zu erkunden. Jedenfalls zeigen diese Zahlen bei sehr starker Drosselung einen gewissen Schwankungsbereich. Auch *Seeber* (1970) beschreibt ein Ansteigen des Drosselwerts, welcher nach Rückrechnungen von Schaltversuchen ermittelt wurde. Den wichtigsten Einfluss auf den Widerstand des Abschwingens durch die Rotationsströmung in der Drossel stellt sicherlich die zeitliche Abhängigkeit und Entwicklung dar. Wie auch *Haakh* (2003) zeigt, kann der Widerstandsbeiwert kurzzeitig beim Anlaufvorgang sehr hohe Werte erreichen. Beim darauffolgenden Plateau des Widerstandsbeiwerts sind bei den Messungen deutliche Schwankungen erkennbar. (Abb. 6.2.3). Da sich die untersuchten Wirbelkammerdioden von *Haakh* (2003) in Ausführung und Belastung der Strömung von der Wirbelstromdrossel des KW Kaunertal unterscheiden, liefert die Abb. 6.2.3 einen rein qualitativen Hinweis auf die Erklärung des Schwankungsbereichs.

Die Messergebnisse von *Haakh* (2003) sowie die Erfahrungen im KW Kaunertal lassen auf komplizierte physikalische und stochastische Vorgänge schließen. Diese ergeben sich aus den spezifischen Eigenschaften des Wassers und den extremen Strömungsvorgängen sowie der einseitigen Einmündung des Steigschachts. Die tangential zur Drosselkammer stehende bzw. beschleunigende Wassersäule wirkt als Impulsgeber für die Rotationsströmung. Beim Aufbau des Drosselwiderstands kommt es zwangsläufig zu Verdrängungsprozessen und Strömungsänderungen im Drosseltorus, welche Diskontinuitäten in der Umwandlung der Strömungsenergie erzeugen. Diese instationären Vorgänge induzieren hochfrequente Druckstöße in die Wassersäule des Steigschachts, welche bestehen bleiben, solange die hohe Energieumwandlung in der Wirbelkammerdrossel aufrecht bleibt.

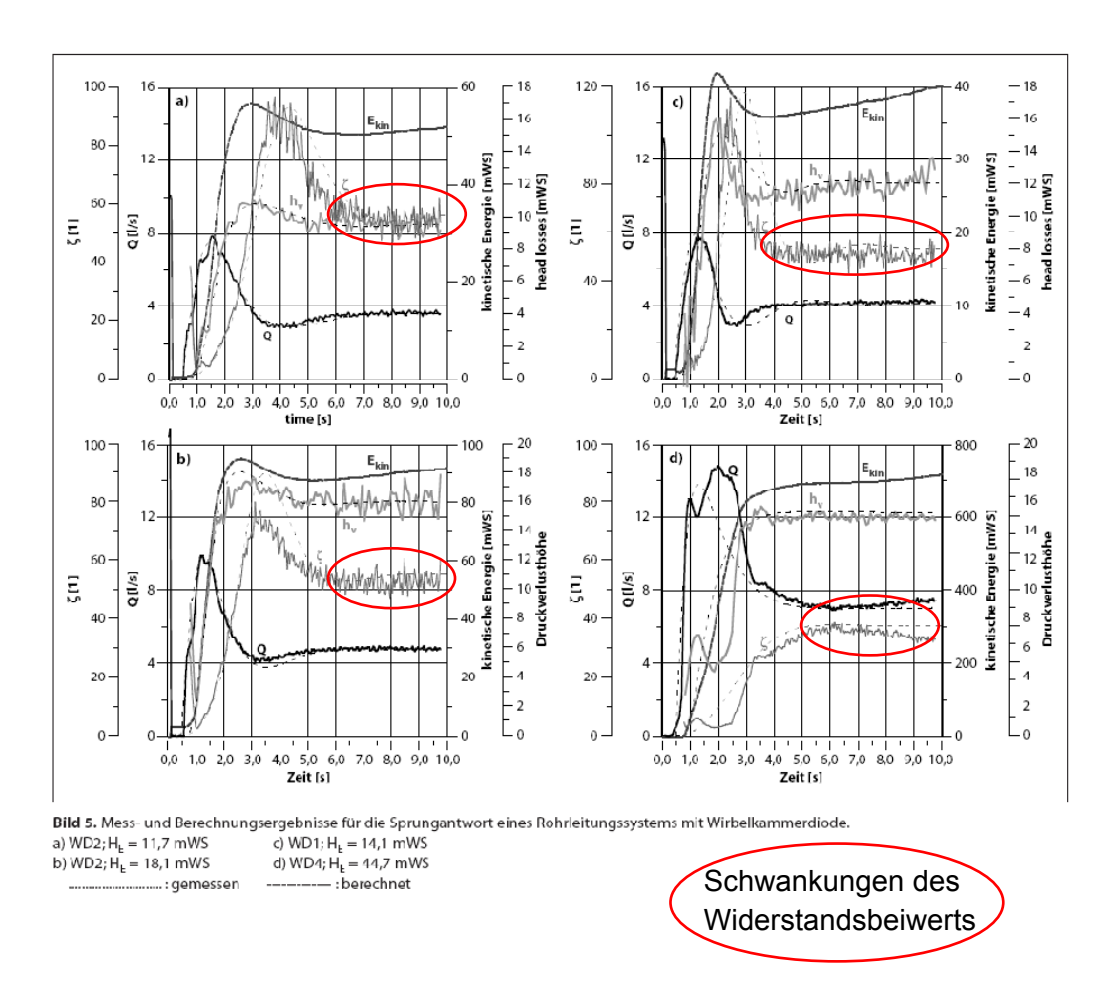

**Abb. 6.2.3** Ergebnisse von Versuchen von Haakh bei einer Wirbelkammerdiode [8]

# **6.2.2 Numerische Simulation der Wirbelstromdrossel des KW Kaunertals mit CFX®**

#### **6.2.2.1 Stationäre Berechnung des ABSCHWINGVORGANGS**

Charakteristik der Simulation:

Für die Charakteristik der Simulation siehe 5.4.1 Tabelle 6.

Ergebnisse der Simulation:

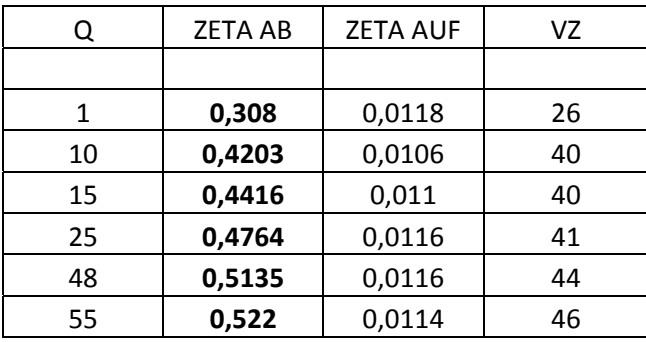

**Tabelle 15** Ergebnisse der numerischen Berechnung der Widerstandsbeiwerte der Wirbelkammerdrossel im KW Kaunertal, Abschwingwiderstände

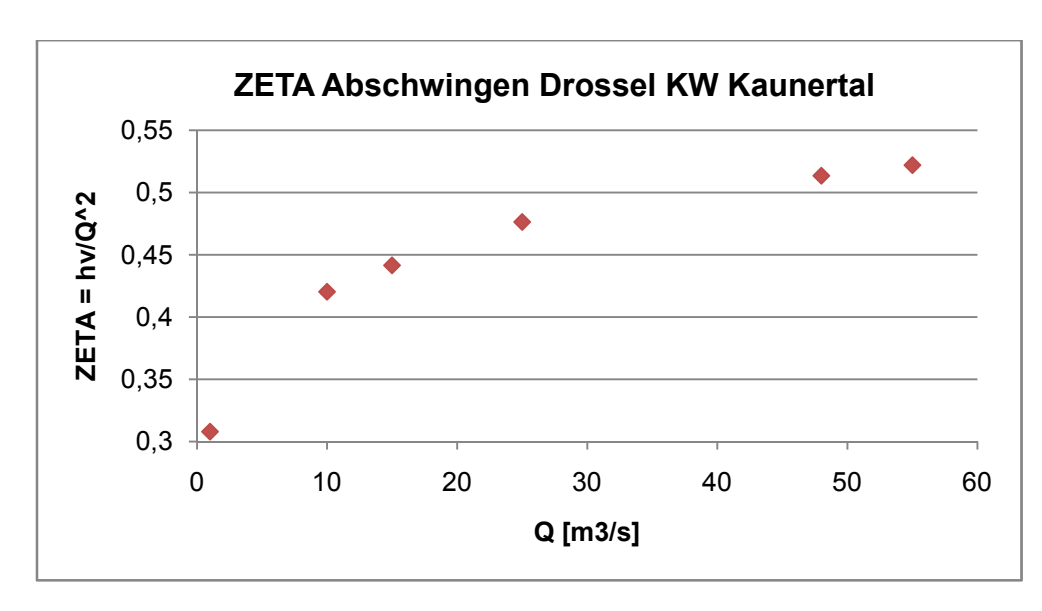

**Abb. 6.2.4** Ergebnis der numerischen Simulation des Abschwingwiderstands der Wirbelkammerdrossel im KW Kaunertal

Die Ergebnisse der numerischen Strömungsberechnung mittels CFX<sup>®</sup> stimmen sehr gut mit den Ergebnissen der physikalischen Modellversuche überein.

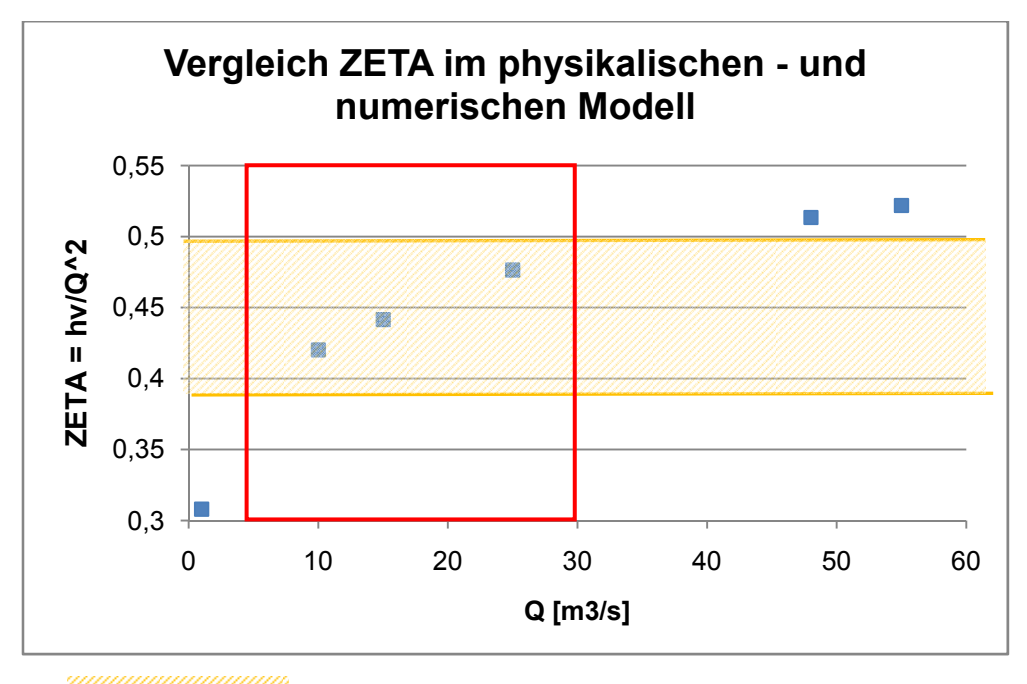

Bereich der Ergebnisse des Modellversuchs 1962

Relevanter Bereich für Durchflüsse beim Rückschwingen

**Abb. 6.2.5** Vergleich der Ergebnisse der Widerstandsbeiwerte beim Rückschwingen des Modellversuchs 1962 und der numerischen Simulation,.

In Abb. 6.2.4 und 6.2.5 sind die Ergebnisse der stationären Berechnung der Druckverlustbeiwerte in der Wirbelstromdrossel des KW Kaunertal dargestellt. Aus den Berechnungen mit dem TIWAG-Wasserschlossprogramm ist bekannt, dass beim Abschwingen bei der Ausbauwassermenge von 54 m<sup>3</sup>/s ca. 25 m<sup>3</sup>/s bis maximal 30 m<sup>3</sup>/s durch die Drossel fließen. Daher können die Ergebnisse in Bezug auf die Erfahrungswerte

bzw. im Vergleich mit den Messergebnissen von 1962 als gute Näherungen gesehen werden.

# **6.2.2.2 Instationäre Berechnung des ABSCHWINGVORGANGS**

Für die Charakteristik der Simulation, siehe 5.4.1 Tabelle 7.

Um auf den Verlauf der Entwicklung des Widerstandsbeiwerts schließen zu können bzw. um die Dynamik mit den Untersuchungen von *Haakh* (2003) und *Seeber* (1970) vergleichen zu können, wurden im Zuge dieser Arbeit verschiedene transiente Simulationen durchgeführt. In Abb. 4.3.30 wurden bereits die Ergebnisse des Anlaufens in der Drossel dargestellt. Diese Simulation basiert auf den nachgerechneten Schaltfall vom 19.2.2009.

In weiterer Folge waren die Widerstandsbeiwerte bei konstantem Druck im Steigschacht und atmosphärischem Druck in der Unterkammer zu untersuchen. Dies soll ein Anlaufen der Wirbelkammerdrossel wie bei den durchgeführten Modellversuchen simulieren. Messungen dazu hat *Haakh* (2003) veröffentlicht Abb. (6.2.9).

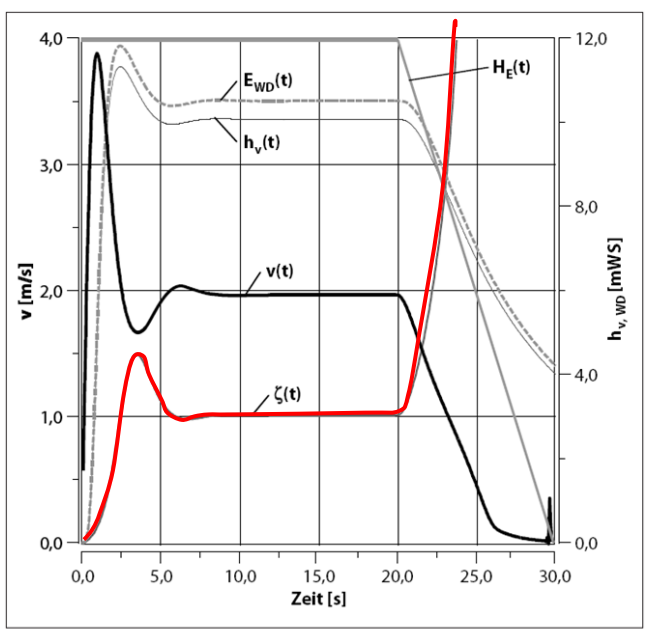

Verlauf der hydraulischen Kenngrößen während des Einschwingverhaltens sowie während der Auflösung der Drallströmung.

#### **Abb. 6.2.6** Transientes Verhalten in Wirbelkammerdioden [8]

Es ist zu erkennen, dass der Widerstandsbeiwert nach schnellem Anstieg einen Peak-Wert erreicht und anschließend nach einem Plateau unendlich groß wird. Der Peak-Wert ist dadurch zu erklären, dass nach der zuvor bestehenden reinen Umlenkströmung rasch eine Rotationsströmung in Schwung kommt. Es ist anzunehmen, dass dieses "Durchrutschen" im Drosseltorus ein plötzliches Verdrängen der einströmenden Wassermassen aus dem Steigschacht bewirkt. Es kommt zu einem starken Abbremsen des zufließenden Wassers, wodurch sich die großen Widerstandsbeiwerten ergeben. Dies legt die Vermutung nahe, dass dieser Vorgang den anfänglich besonders ausgeprägten Druckstoß auslöst (Abb.4.3.29).

Der extrem ansteigende Widerstandsbeiwert am Ende des Plateaus ist auf die stärker ausgeprägte Rotationsströmung im Drosseltorus zurückzuführen.

Ein großer Druck im Steigschacht, welcher einem hohen Wasserspiegel entspricht, entfacht eine ausgeprägtere Drallströmung als ein geringerer Druck, welcher einem abgesenkten Wasserspiegel entspricht. Die Widerstandsbeiwerte können in beiden Fällen dieselben sein. Bedingt durch den Durchfluss sinkt der Spiegel im Steigschacht ab. Da die Massenträgheit das rotierende Wasser im Drosseltorus in Schwung hält, steigt der Widerstandsbeiwert an. Je geringer der Wasserstand im Steigschacht ist, desto höher wird der Verlustbeiwert. Theoretisch wird der Widerstand unendlich groß, wenn das Wasser im Drosseltorus bei nur wenig Druck wie ein Schwungrad den Zufluss blockiert (Ferial-TIWAG, 2009).

Beim Wasserschloss des KW Kaunertal beträgt die Druckhöhe bei Vollfüllung des Steigschachts ca. 160 mWS oder **16 bar**. Daher wurde in einer instationären Berechnung der Verlustbeiwert ermittelt. Die ruhende Wassersäule wurde in der Simulation mit den 16 bar beaufschlagt, wobei der Gegendruck in der Unterkammer stets bei atmosphärischem Druck lag. Daher kommt es zu einem schnelleren Anlaufen der Rotationsströmung im Drosseltorus als bei der realen Anlage.

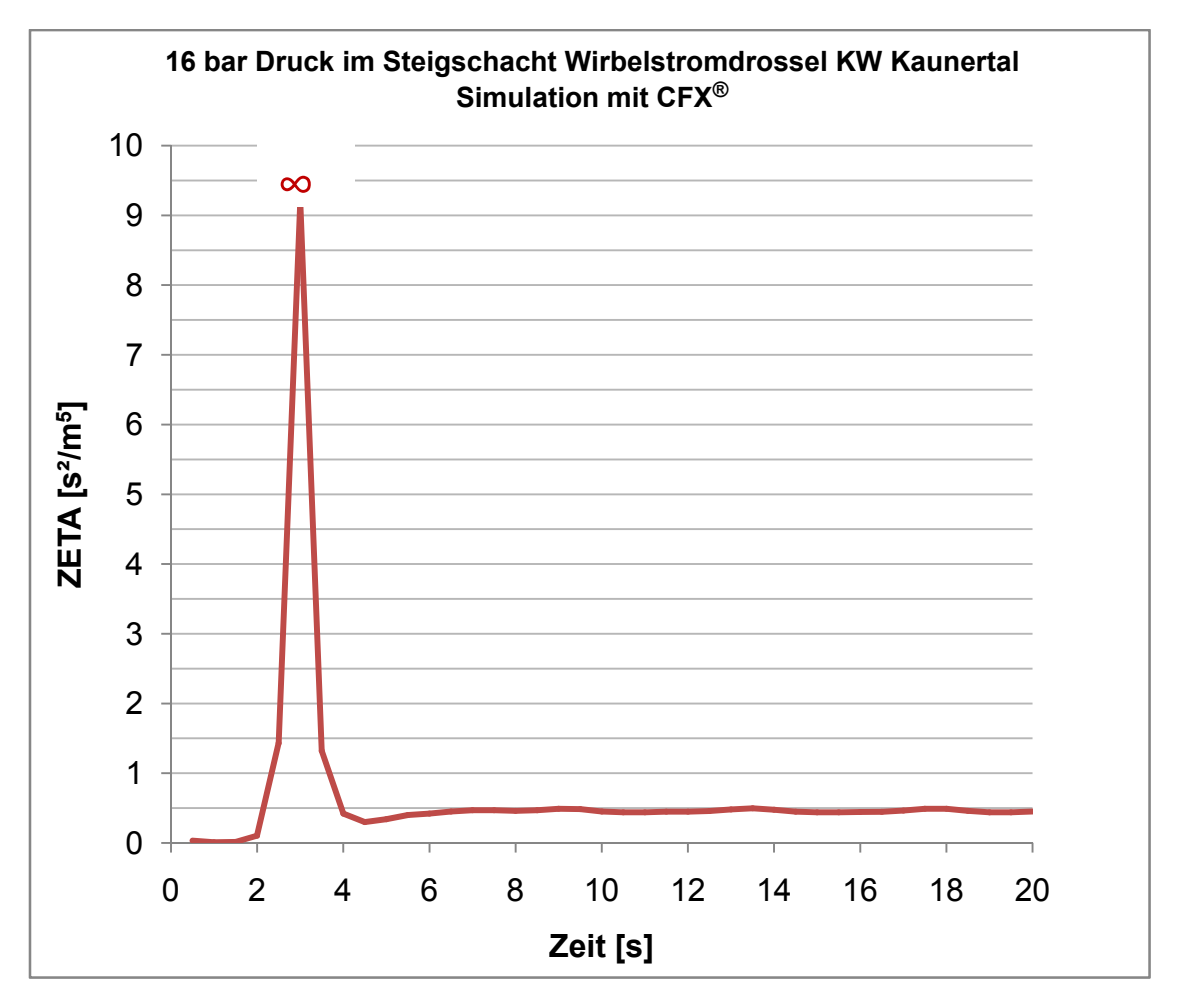

**Abb. 6.2.7** 16 bar konstanter Druck im Steigschacht des KW Kaunertal, Simulation CFX®

In Abb. 6.2.10 ist nach 3 sek der Peak-Wert des Widerstandsbeiwerts erreicht. Dieser steigt bei der CFD-Simulation ins Unendliche an. Dadurch wird praktisch ein JoukowskiStoß induziert. Das kurze, leichte Absenken des Widerstandsbeiwerts nach dem Peak wird auch von *Haakh* (2003) (Abb. 6.2.9) dargestellt. Nach ca. 5 sek pendelt sich der Verlustbeiwert ZETA zwischen 0,4 und 0,5 ein.

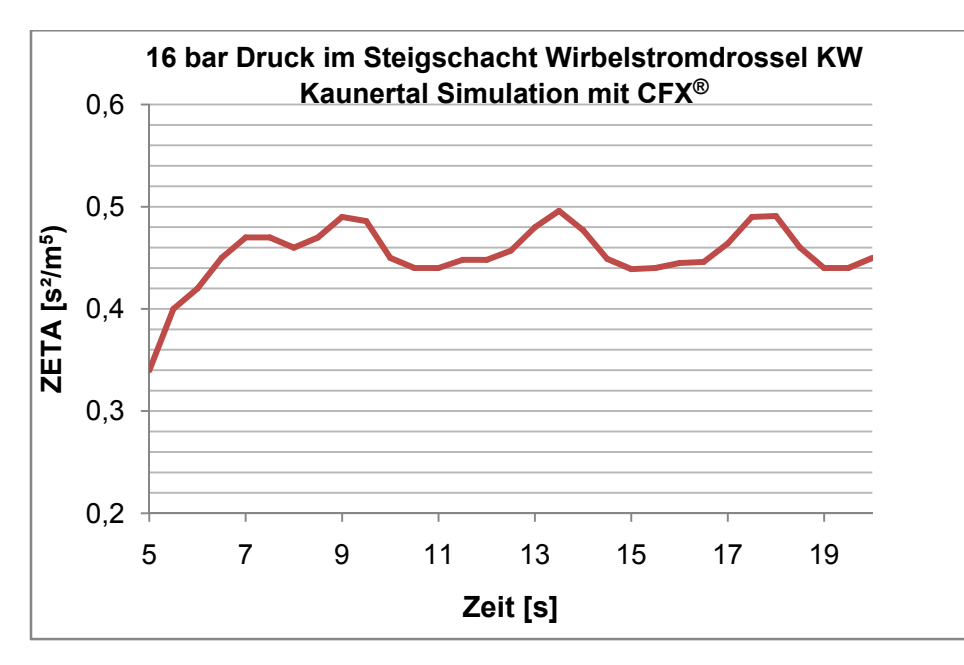

**Abb. 6.2.8** 16 bar konstanter Druck im Steigschacht der Wirbelkammerdrossel des KW Kaunertal, instationäre Simulation zur Ermittlung des Widerstandsbeiwerts CFX®, Detailansicht von Abb. 6.2.10

Diese Ergebnisse spiegeln im Wesentlichen die Ergebnisse der Modellversuche von 1962 wieder. *Seeber* (1970) berichtet von einem statischen Widerstandsbeiwert von ζ **= 460,**  was ca. einem **ZETA-**Wert von **0,46** entspricht. Dieses Ergebnis konnte mit der CFD-Simulation nachvollzogen werden.

In einem nachgerechneten Schaltversuch vom 8. Oktober 1964 (Abb. 6.2.12 ) wurden steigende Widerstandsbeiwerte beim Abschwingen aus Rückrechnungen ermittelt. Dies legt die Vermutung nach einer Abhängigkeit des Drosselwerts von der Druckhöhe nahe bzw. unterstützt die Vermutungen über die Wirkung der Massenträgheit des rotierenden Wassers im Drosseltorus.
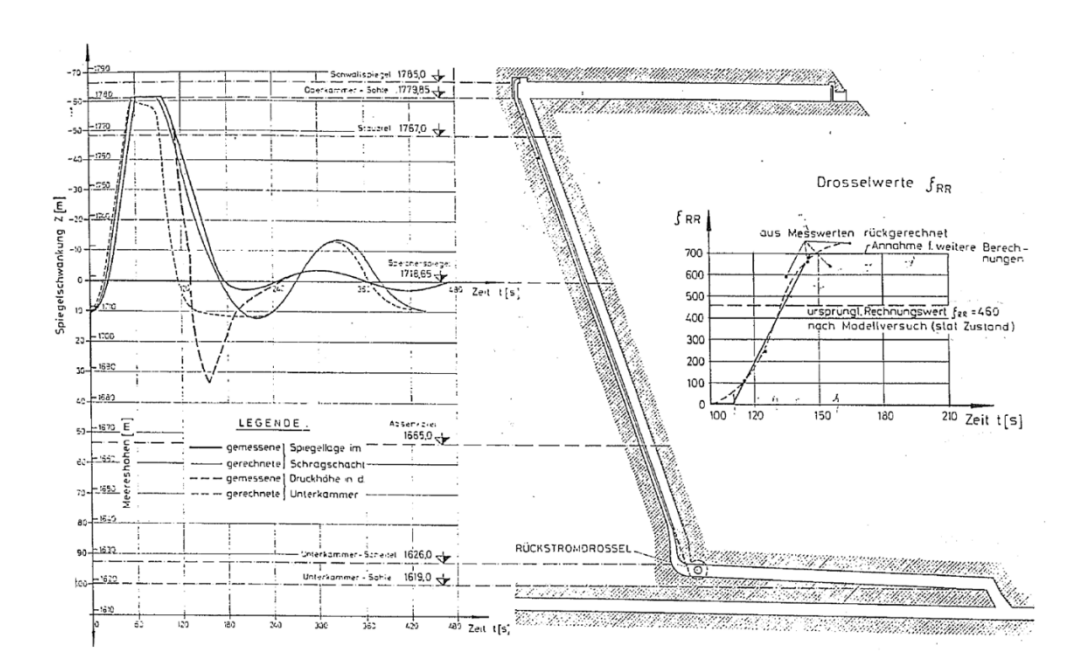

**Abb. 6.2.9** Schwingungsverlauf bei Schaltversuch am 8. Oktober 1964: Abschalten von 223 MW. Vergleich von Berechnung und Messung und Rückrechnung der tatsächlichen Drosselwerte [18]

Weitere Simulationen bei 10 bar Druckhöhe und 5 bar Druckhöhe im Steigschacht wurden durchgeführt, um anhand der CFD-Simulation Rückschlüsse auf die Druckabhängigkeit ziehen zu können.

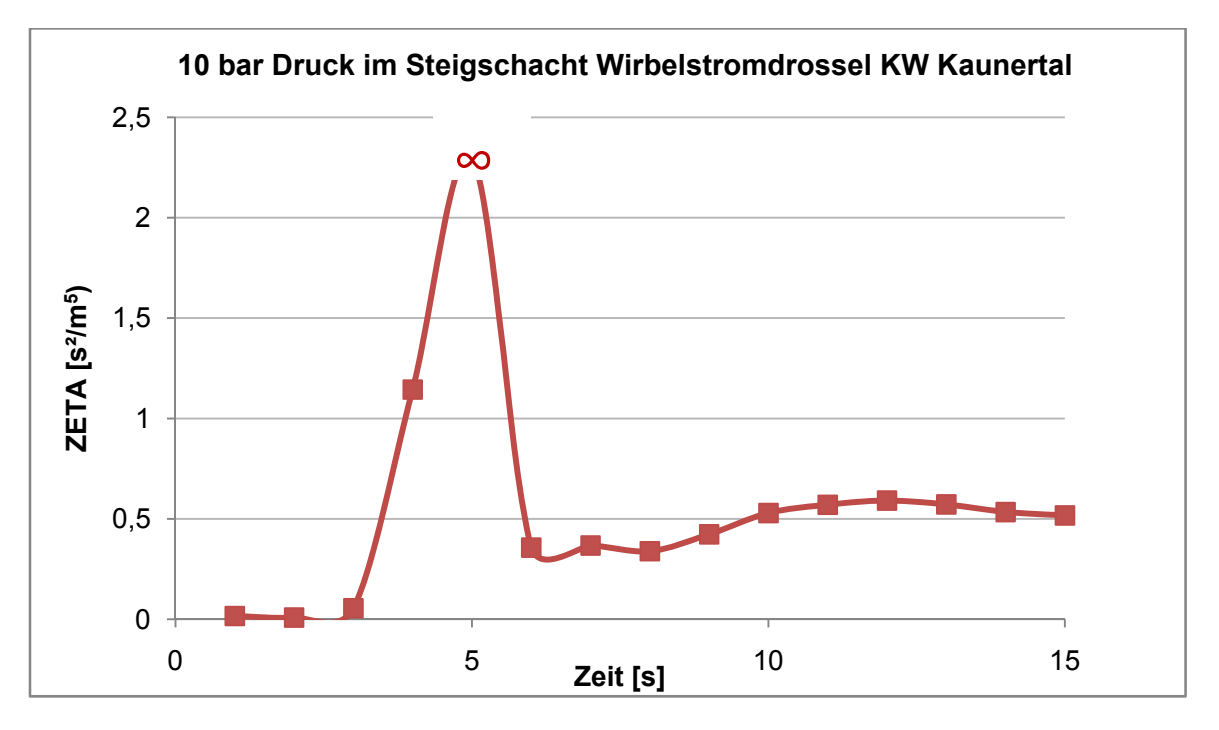

**Abb. 6.2.10** 10 bar konstanter Druck im Steigschacht der Wirbelkammerdrossel des KW Kaunertal, instationäre Simulation zur Ermittlung des Widerstandsbeiwerts  $CFX^*$ 

Die CFD-Simulation bei 10 bar konstantem Druck im Steigschacht weist auf einen höheren Widerstandsbeiwert bei geringeren Druckhöhen als den maximalen 16 bar hin. Die **ZETA**-Werte steigen auf > **0,5 [s²/m<sup>5</sup> ]** an. Dies entspricht ~ den ζ Werten von **500 [-].** 

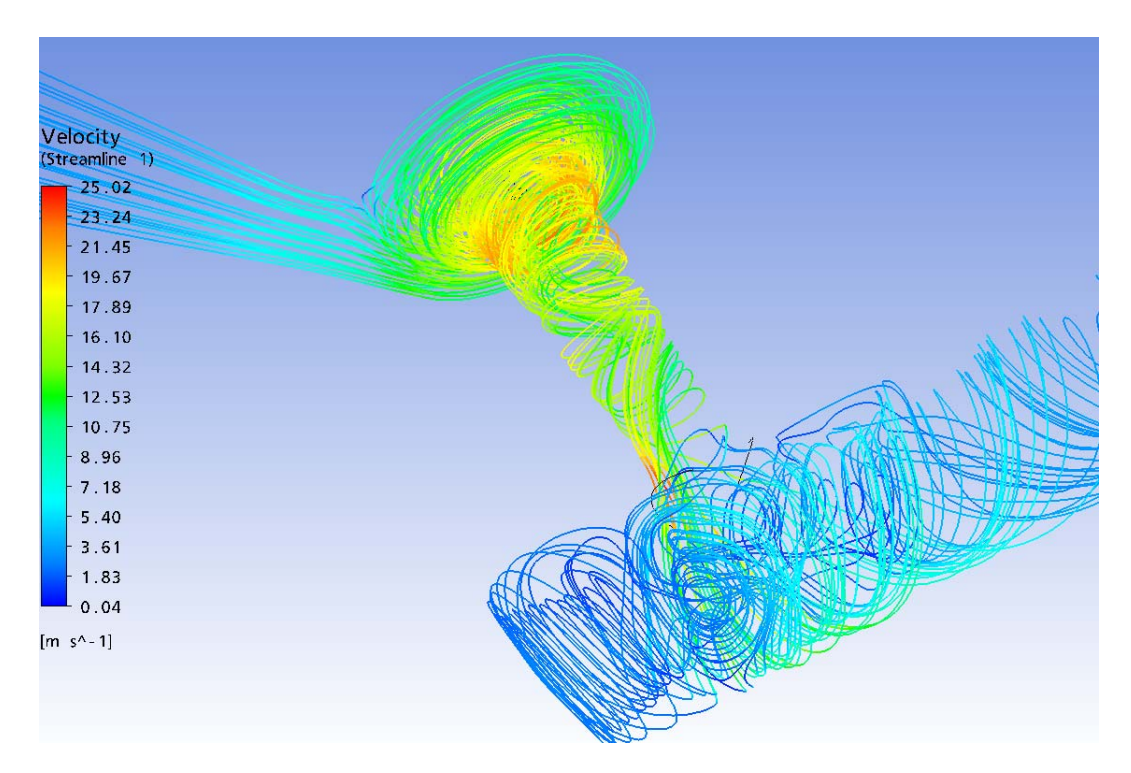

**Abb. 6.2.11** Momentaufnahme des Strömungsbilds beim Abschwingen, 15 m<sup>3</sup>/s, CFX<sup>®</sup>

In Abb. 6.2.14 ist das grundsätzliche Strömungsbild beim Rückschwingen dargestellt. Die Stromfaden zeigen beim Eintritt in den Drosseltorus eine rasche Beschleunigung, wobei die maximalen Geschwindigkeiten nicht beim größten Radius auftreten, sondern beim Übergang des Drosseltorus in das Saugrohr. Diese Zwangsbeschleunigung und die dazugehörigen hydraulischen Verdrängungsprozesse generieren den gewünscht hohen Verlustbeiwert. Das konisch ausgeformte Saugrohr verstärkt zusätzlich die Energieumwandlung. Dies geschieht ebenfalls durch den Beschleunigungszwang des Wassers aufgrund der Geometrie. Mit der Ausformung des Saugrohrs lässt sich daher der Widerstandsbeiwert zusätzlich einstellen. Der Übergang in die Unterkammer wurde im KW Kaunertal strömungsgünstig ausgebildet. Zu beachten ist auch die Rotationsströmung in der Unterkammer.

Da bei einem realen Schaltfall die Wassersäule im Schacht abfällt, ändert sich auch der Druck auf die Wirbeldrossel. Einen ähnlichen realen Fall hat *Haakh* (2003) mit den Modellversuchen der Wirbelkammerdiode nachgebildet und messtechnisch ausgewertet. Obwohl sich die Vorgänge in einer Wirbelkammerdiode von denen im WS des KW Kaunertal unterscheiden, können die Ergebnisse von *Haakh* (2003) doch Hinweise auf die Wirkungsweise der Wirbelstromdrossel liefern. In Abb. 6.2.15 ist das Ergebnis der transienten Berechnung dargestellt, bei welchem der Druck im Steigschacht kontinuierlich absinkt. Bei einem Vergleich mit Abb. 6.2.9 können durchaus Ähnlichkeiten festgestellt werden.

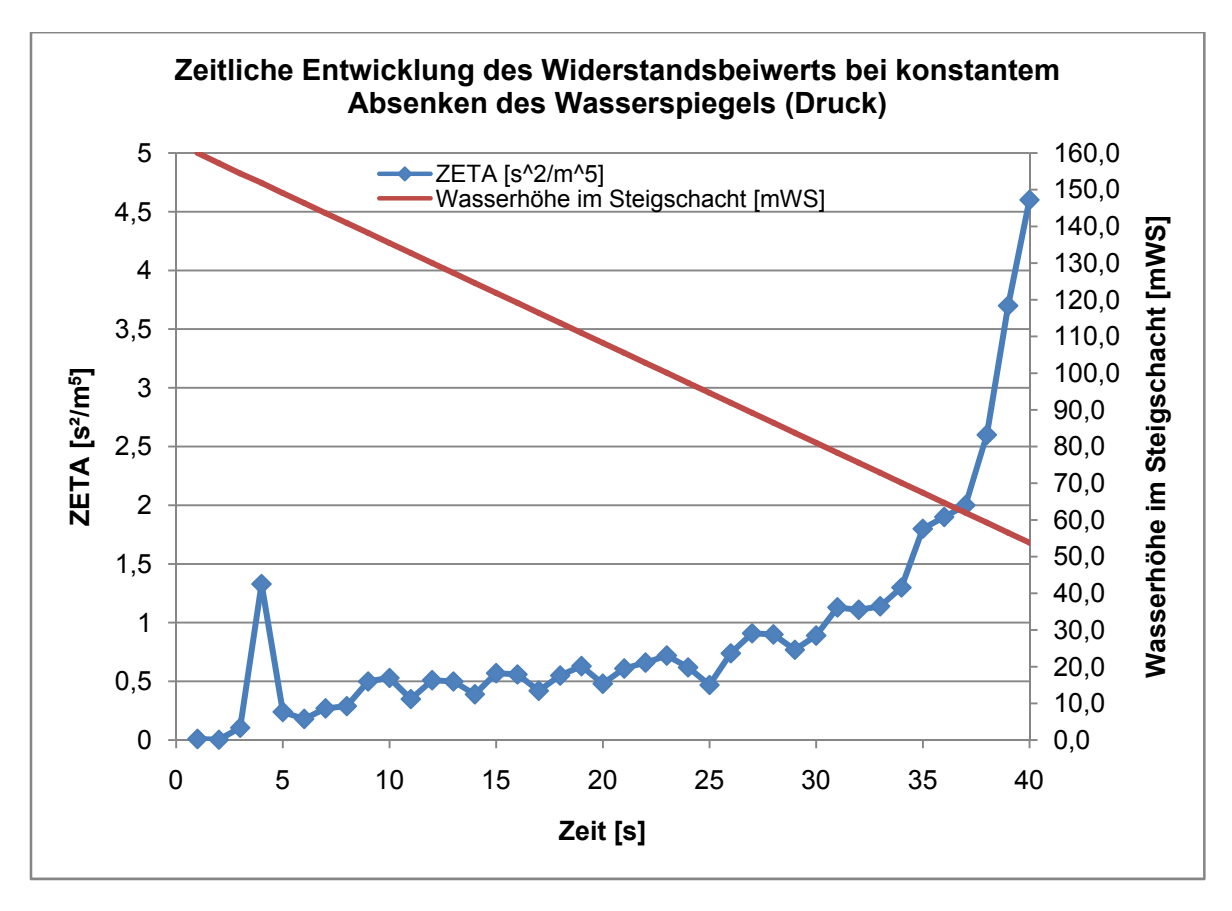

**Abb. 6.2.12** Entwicklung des Widerstandsbeiwerts der Wirbelstromdrossel im KW Kaunertal bei konstant abfallendem Druck im Steigschacht

Wie bereits in Pkt. 4.3.3 erwähnt, war die Drosselkonstruktion im KW Kaunertal die erste Ausführung in dieser Größenordnung. Die "Evolution" der Wirbelkammerdrosseln führte über die Ausführungen der TKW (mittlerweile VERBUND-AHP )-Drosseln im Zillertal zu der Anwendung im KW Malta, ebenfalls VERBUND-AHP. Als auffälligste Veränderung fällt die ebene Ausformung der Drosselrückseite ins Auge, welche bei der Drossel im KW Kaunertal konisch mit mittiger Nabenbelüftung konstruiert wurde. Neben diesem Punkt wurde vor allem der **Übergang in die Unterkammer** weiterentwickelt:

- KW Kaunertal  $\rightarrow$  strömungsgünstiger Trichter
- KW im Zillertal  $\rightarrow$  scharfkantiger Übergang
- KW Malta → strömungsgünstiger Trichter mit eindringender Schneide des Saugrohrs in die Unterkammer

Mit diesen Änderungen wurde auftretenden Kavitationsschäden der Drossel des KW Kaunertals Rechnung getragen. Aus mündlichen Hinweisen über die Anlagen der VERBUND-AHP war zu erfahren, dass durchaus gute Erfahrungen mit ihren Wirbelstromdrosseln gemacht werden (TIWAG, 2009).

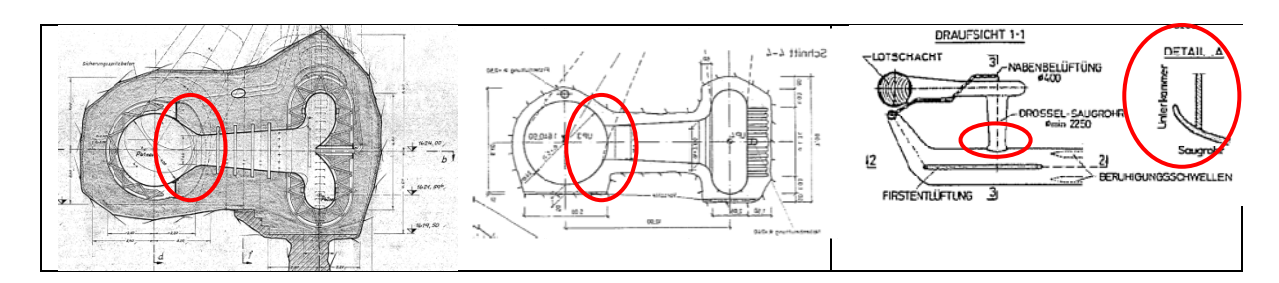

Abb. 6.2.13 Evolutionsschritte der Wirbelstromdrossel, KW Kaunertal, KWs im Zillertal, KW Malta [e],[1 0],[10].

Als weitere entscheidende Veränderung wurde bei den Nachfolgedrosseln vom KW Kaunertal das Widerstandsverhältnis zwischen Auf- und Abschwingen reduziert (Huber, 1999). Durch geringere Strömungsgeschwindigkeiten entschärft sich ebenfalls die Kavitationsanfälligkeit und sonstige negative Einflüsse.

#### **6.2.2 2.3 Station näre Berec chnung des s AUFSCHW WINGVORG GANGS**

Das Aufschwingverhalten der Wirbelstromdrossel ist im Gegensatz zum Abschwingverhalten wesentlich einfacher zu beschreiben und zu berechnen. Die Widerstände werden durch reine Umlenkverluste hervorgerufen, welche neben geringeren Strömungsgeschwindigkeiten auch keine Instabilitäten im zeitlichen Verlauf aufweisen. Besonders Momentaufnahmen der CFD-Simulation verdeutlichen das Strömungsverhalten und lassen Rückschlüsse auf Verbesserungsmöglichkeiten zu.

Das Aufschwingverhalten ist charakterisiert durch einen wesentlich geringeren Widerstandsbeiwert. Dieser ist notwendig, um die dynamische Druckbelastung auf den Druckstollen zu minieren. Wie im Fall des KW Kaunertal der TIWAG liegt die Oberkammer ca. 170 m über dem Druckstollen. Dies bedeutet bereits eine statische Druckbelastung von 17 bar auf die Druckrohrleitung. Jeder weitere Meter mehr stellt eine Herausforderung für die Dimensionierung dar bzw. verteuert diese. Allerdings spielen auch die geologischen Gegebenheiten eine wichtige Rolle, um zu bewerten, welche Drücke aufgenommen werden können.

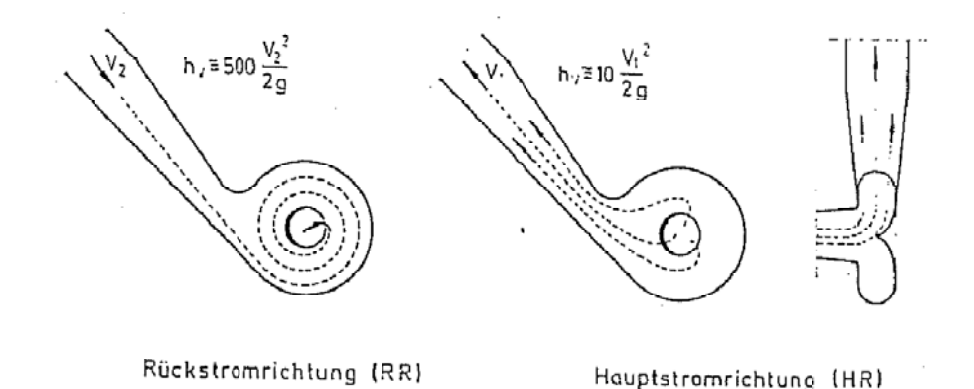

Abb. 6.2.14 Übliche Darstellung der Strömungszustände in der Literatur, [18]

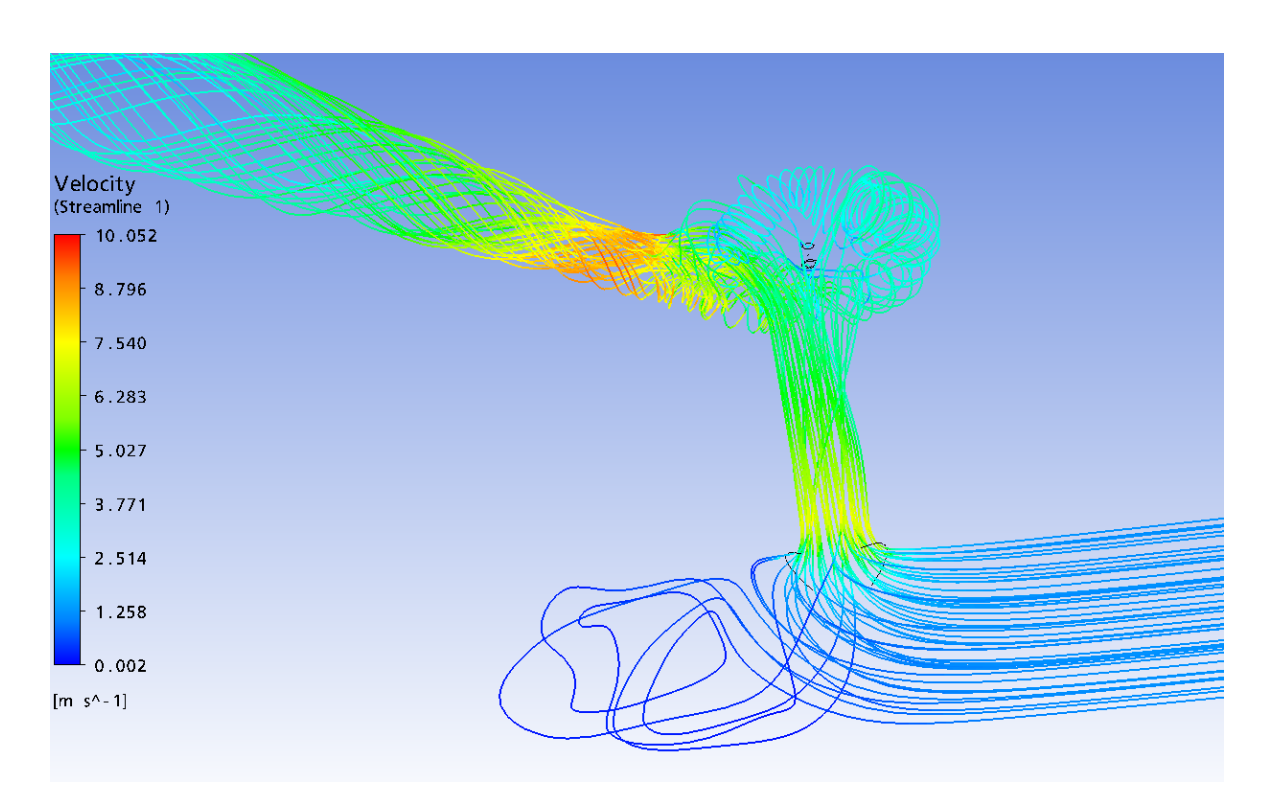

Abb. 6.2.15 Darstellung des Strömungszustandes beim Aufschwingen 15 m<sup>3</sup>/s, CFX<sup>®</sup>

Die stationären Simulationen zur Ermittlung des Aufschwingwiderstands wurden am selben Netz wie zur Ermittlung der Abschwingwiderstände durchgeführt:

#### Charakteristik der Simulation:

Für die Charakteristik der Simulation, siehe 5.4.1 Tabelle 6.

Ergebnisse der Simulation:

|    | <b>ZETA AB</b> | <b>ZETA AUF</b> | VZ |
|----|----------------|-----------------|----|
|    |                |                 |    |
| 1  | 0,308          | 0,0118          | 26 |
| 10 | 0,4203         | 0,0106          | 40 |
| 15 | 0,4416         | 0,011           | 40 |
| 25 | 0,4764         | 0,0116          | 41 |
| 48 | 0,5135         | 0,0116          | 44 |
| 55 | 0,522          | 0,0114          | 46 |

**Tabelle 16** Ergebnisse der numerischen Berechnung der Widerstandsbeiwerte der Wirbelkammerdrossel im KW Kaunertal, Aufschwingwiderstände

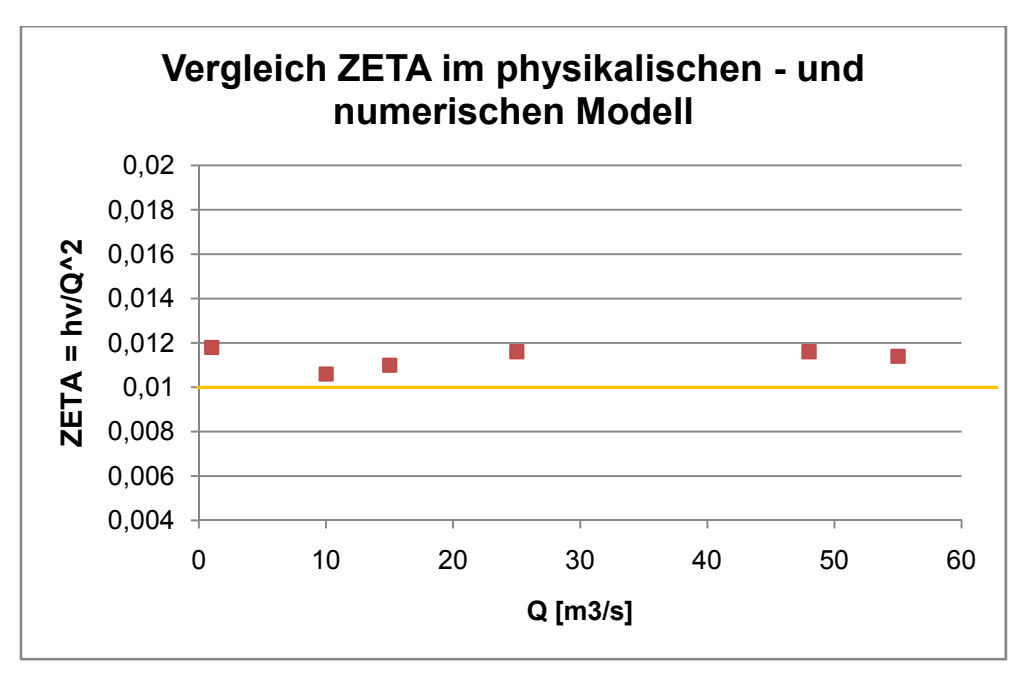

Ergebnis der Modellversuche 1962

**Abb. 6.2.16** Vergleich der Ergebnisse der Widerstandsbeiwerte beim Aufschwingen des Modellversuchs 1962 und der numerischen Simulation.

Bei den Modellversuchen von 1962 wurde ein Aufschwingwiderstand von 0,01 ermittelt. Die Ergebnisse der 3D-numerischen Berechnung schwanken zwischen 6% und 20 % Abweichung. Dennoch kann von einer guten Annäherung gesprochen werden. Diese Werte wirken sich bei der Berechnung der Wasserschlossschwingung direkt auf den Druck im Druckstollen aus. Daher können Sensibilitätsuntersuchungen mit dem Wasserschlossprogramm Aufschlüsse über die Auswirkungen der Abweichungen auf die Bemessung des Stollens geben.

#### **6.2.3 Wasserschlossschwingung KW Kaunertal – Vergleich von Messdaten, numerischen Ergebnissen der CFD-Simulation und Ergebnissen des physikalischen Modells**

Um neben dem Vergleich mit den physikalischen Modellversuchen eine Aussage bezüglich der Großausführung machen zu können, wurde der messtechnisch genau erfasste Schaltfall vom 19.02.2009 im KW Kaunertal herangezogen. Dieser wurde mit den selben Randbedingungen mit dem TIWAG Wasserschlossprogramm nachgerechnet, wobei die Widerstandsbeiwerte für die Rückstromdrossel in den numerischen und physikalischen Modellversuchen dieselben sind.

#### Eigenschaften des Schaltfalls:

- Speicherspiegel Gepatsch: 1743 mMH
- Triebwassermenge:  $54 \text{ m}^3/\text{s}$
- Schaltzeiten: 45 sec.  $\rightarrow$  alle 5 Peltonmaschinen (nur Maschine P1 dargestellt)
- Druckmesspunkte:
- o M2: Druckstollen nahe Unterkammer
- o M4: Schrägschacht nahe Drossel

#### Eigenschaften der Nachrechnung:

- Berechnung der WS-Schwingung mit dem TIWAG-Wasserschlossprogramm
- Definition des Drosselverhältnisses **0,01 zu 0,42 → Entspricht CFD-Berechnung sowie Ergebnis des Modellversuchs 1962**
- Ausgabe der Druckverhältnisse im Druckstollen

Neben der Übereinstimmung der Druckverhältnisse der WS-Schwingung konnte der Druckabfall beim Rückschwingen sowie der Peak-Wert des Drucks im Fußpunkt des WS überzeugend genau errechnet werden.

Versuche am 19.2.2009

KTW Anfahren und Abstellen aller Maschinen

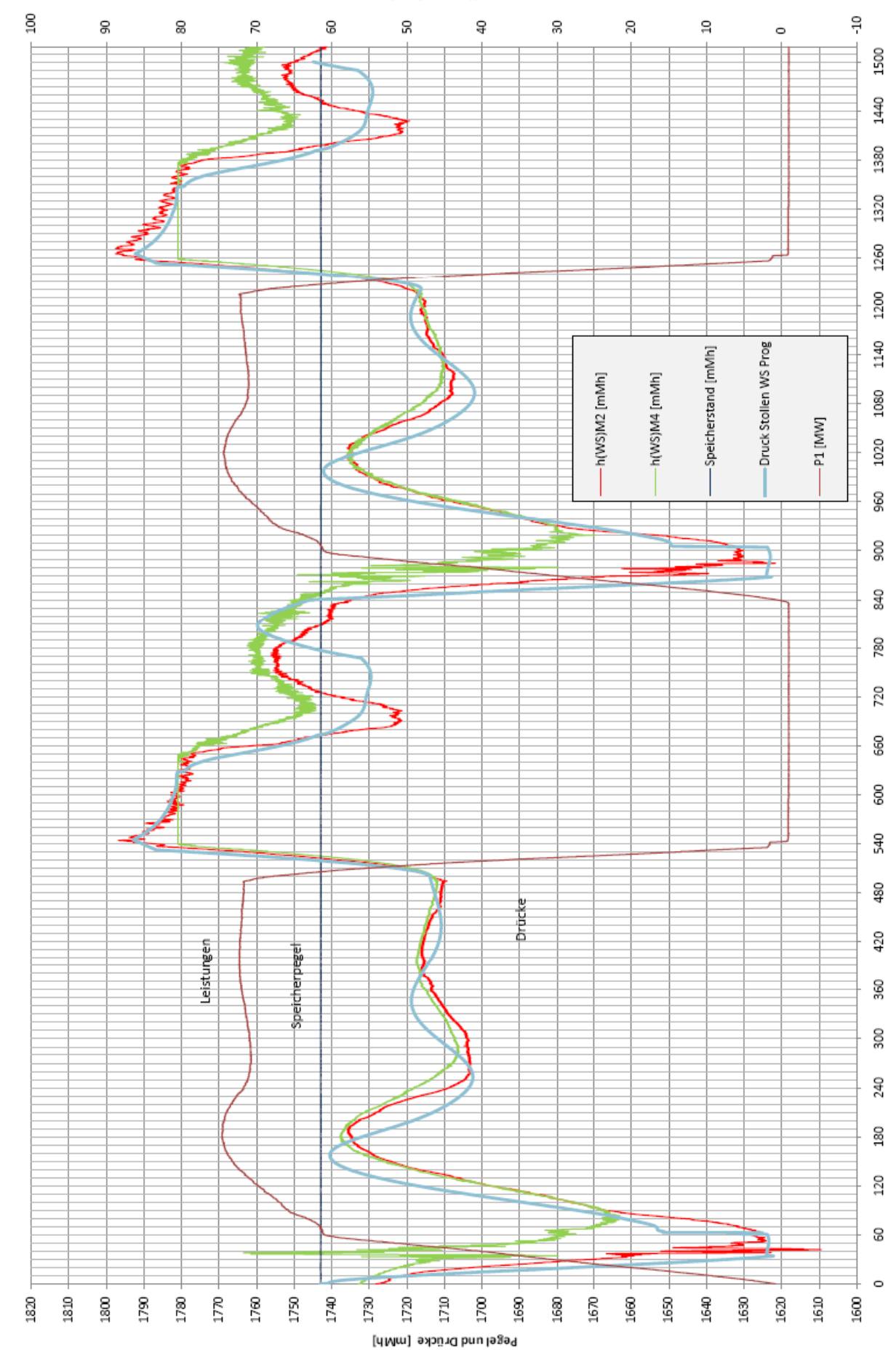

**Abb. 6.2.17** Nachrechnung der WS-Schwingung, Schaltfall 19.2.2009 mit TIWAG WS- Programm

Weiters wurde der Abschaltversuch vom 26. April 1965 (Seeber, 1970) mit dem WS-Programm nachgebildet und die Ergebnisse verglichen.

Wirkleistung [MW]

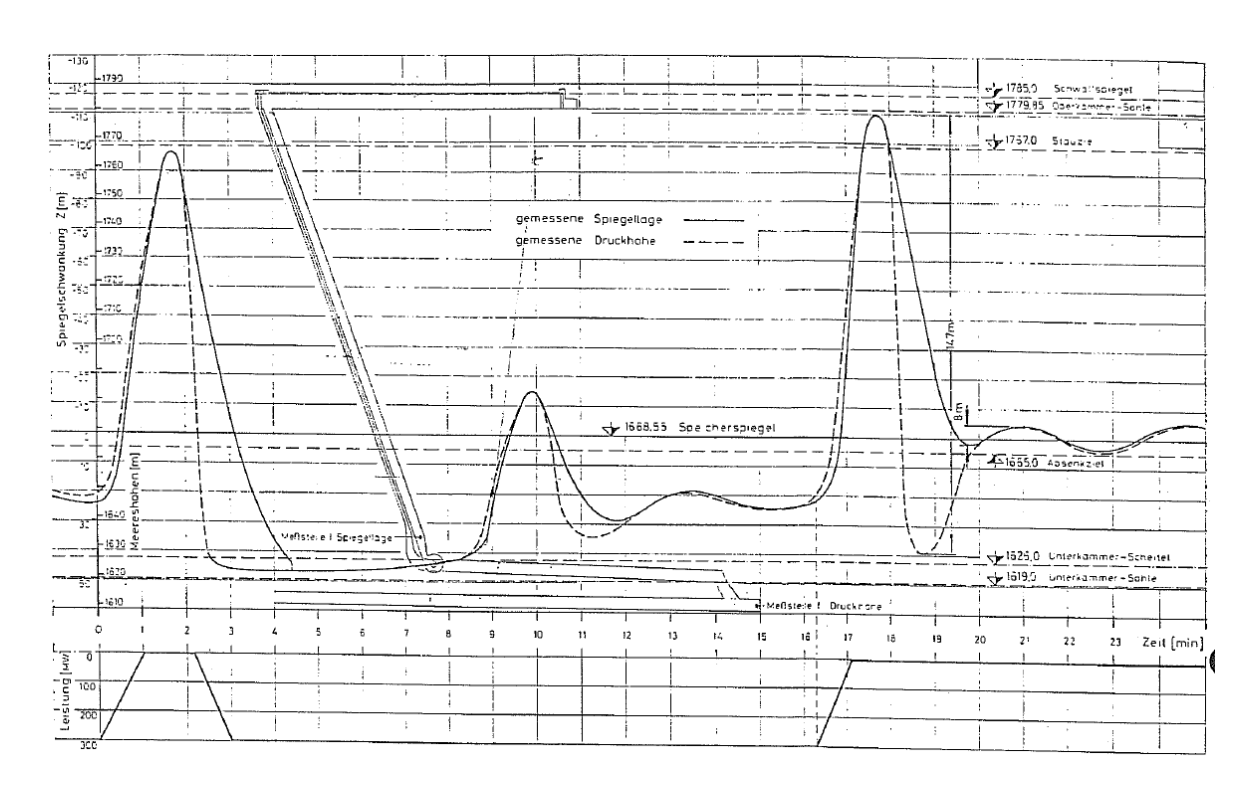

**Abb. 6.2.18** Schwingungsverlauf bei Schaltversuch am 26. April 1965: Abschalten von 300 MW, Zuschalten von 300 MW im ungünstigsten Augenblick und anschließend neuerliches Abschalten [5]

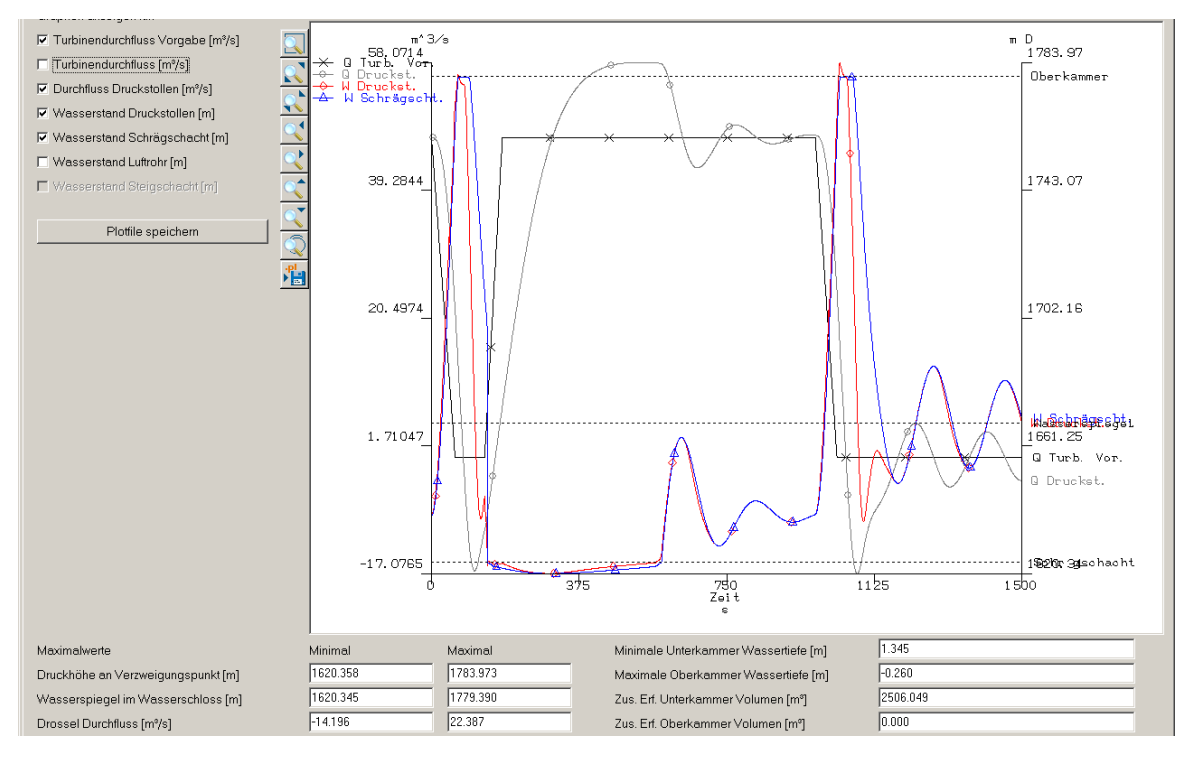

**Abb. 6.2.19** WS-Schwingung, Simulation, TIWAG-WS-Programm, Schaltversuch 26. April.1965, **Kst 85** 

Abb. 6.2.19 zeigt das Berechnungsergebnis im TIWAG-Wasserschlossprogramm, welches in Abb. 6.2.20 zu sehen ist.

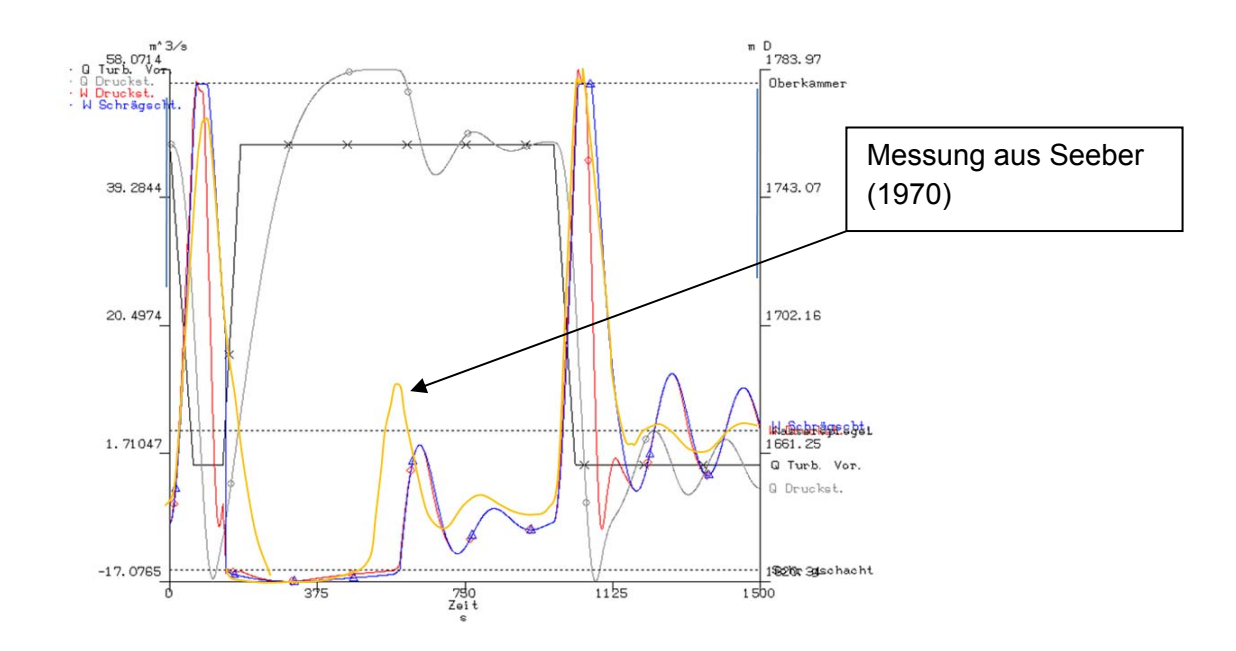

**Abb. 6.2.20** Vergleich der WS-Schwingung aus Messung und Simulation mit **Kst 85** für den Druckstollen

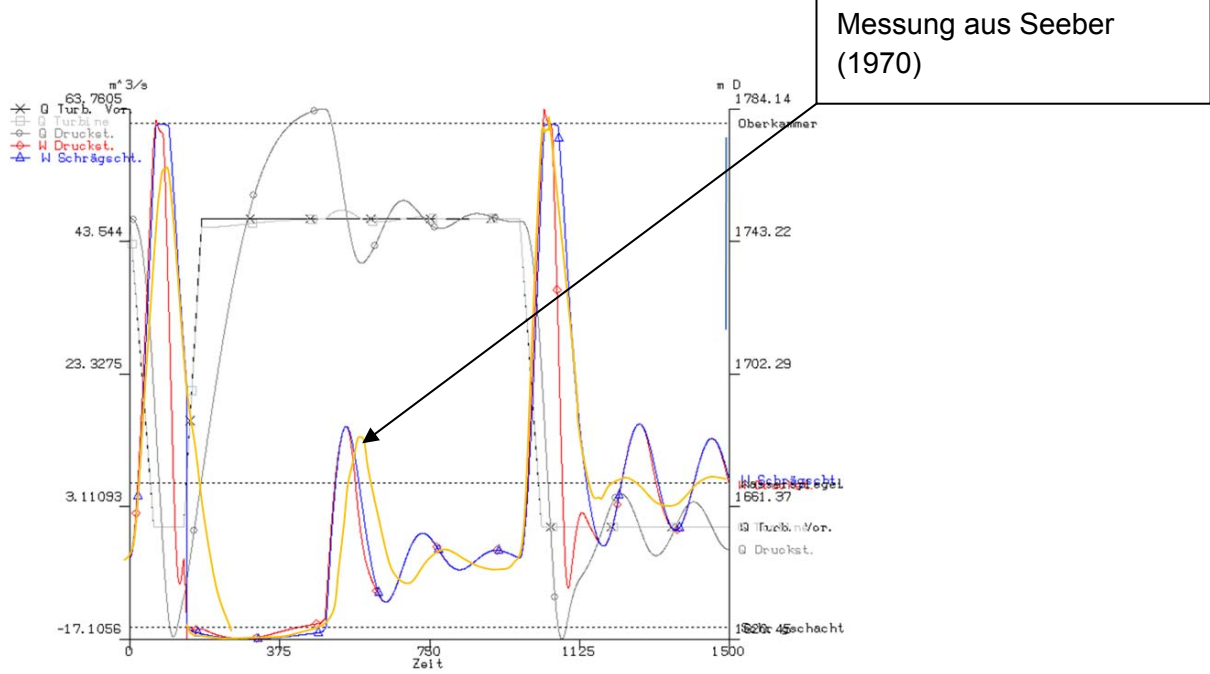

**Abb. 6.2.21** Vergleich der WS-Schwingung aus Messung und Simulation mit **Kst 90** für den Druckstollen

Grundsätzlich gibt es bei der Simulation des Schaltfalls vom 26. April 1965 eine gute Übereinstimmung der Ergebnisse. Die Rauhigkeit im Druckstollen wurde in zwei Berechnungsläufen im WS-Programm der TIWAG variiert. Beim Berechnungslauf mit der Strickler-Rauhigkeit von Kst 90 wird eine größere Übereinstimmung festgestellt, was besonders bei der mittleren Aufschwingspitze zu erkennen ist. Erfahrungswerte der TIWAG sprechen ebenfalls von einer ziemlich hohen Glattheit im Druckstollen des KW Kaunertal. Dieses Ergebnis zeigt auch, dass es durchaus sinnvoll ist, bei der Bemessung des Wasserschlosses einen relativ glatten Rauhigkeitswert wie Kst 90 anzunehmen.

Eine augenscheinliche Abweichung ist beim "Auspendeln" der WS-Schwingung am Ende des Schaltfalls zu erkennen. In diesem Fall weichen die Messergebnisse stark von den Berechnungsergebnissen ab. Dies ist auf die transiente Entwicklungscharakteristik der Wirbelstromdrossel zurückzuführen.

Die Resultate der Nachrechnung der Wasserschlossschwingung und die Betriebserfahrungen im KW Kaunertal zeigen, dass die wesentlichen Merkmale der Dynamik und vor allem die Druck- und Wasserspiegelsituationen bei Extremschaltfällen hinreichend genau für die Bemessung des Wasserschlosses und des Druckstollens berechenbar sind.

Im Gegensatz zum Schaltfall vom 19.02.2009 (Abb. 6.2.20) liegt der Speicherspiegel mit 1668 mMH knapp oberhalb des Absenkziels.

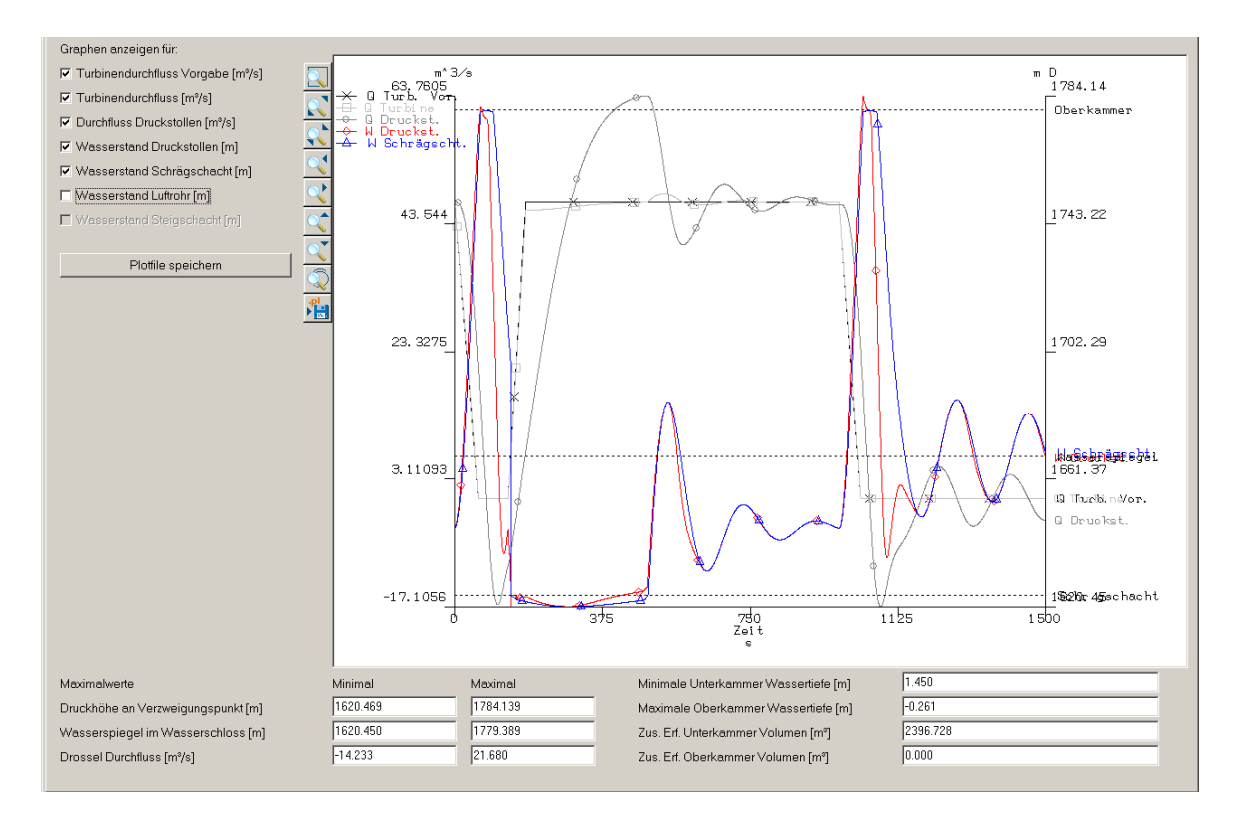

**Abb. 6.2.22** WS-Schwingung, Simulation, TIWAG-WS-Programm, Schaltversuch 26. April 1965, **KS 90** 

Abb. 6.2.22 zeigt das Berechnungsergebnis im TIWAG-Wasserschlossprogramm welches in Abb. 6.2.21 zu sehen ist.

## **6.3 Düsendrossel KW Sellrain-Silz**

Die KW-Gruppe Sellrain-Silz der TIWAG besteht aus einer Ober- und einer Unterstufe, wobei der Triebwasserweg der Oberstufe ohne Wasserschloss unterhalten wird. Die Unterstufe weist mit einer Rohfallhöhe von 1238 m bis 1257 m eine der größten weltweit auf. Der Druckstollen hat eine Länge von 4680 m (vergl. KW Kaunertal mit 13200 m). Die Unterstufe wird mit einem Kammerwasserschloss mit Düsendrossel betrieben.

Die Anlage wurde in den Jahren 1977 und 1981 errichtet und hat eine Ausbauleistung von 500 MW (Broschüre KW Sellrain-Silz, TIWAG).

## **6.3.1 Ergebnisse des Modellversuchs 1978**

Die Versuche für die Ermittlung der Widerstandsbeiwerte der Düsendrossel im KW Sellrain-Silz wurden von der Anstalt für Strömungsmaschinen in Graz durchgeführt. Im Gegensatz zu den physikalischen Versuchen für das KW Kaunertal und das KW Strassen-Amlach wurde in diesem Fall Luft als Medium verwendet.

Das Modell wurde anhand von Vorberechnungen der TIWAG bereits vordimensioniert und sollte ein Verhältnis der Drosselverlustbeiwerte zwischen Auf- und Abströmen von 1 : 2 aufweisen.

Das Modell wurde im Maßstab 1 : 10,515 in Kunststoff geometrisch ähnlich ausgeführt.

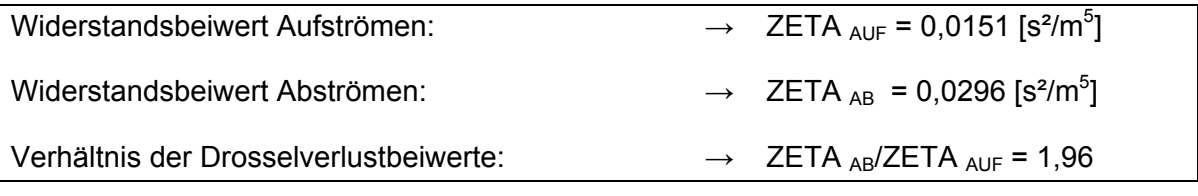

**Tabelle 17** Ergebnisse der physikalischen Modellversuche 1978 [a]

### **6.3.2 Numerische Simulation der Düsendrossel im KW Sellrain-Silz mit CFX®**

Grundsätzlich sollte die Charakteristik der Widerstandsbeiwerte der Düsendrossel im KW Sellrain-Silz einen konstanten Verlauf haben. Es wurden stationäre sowie instationäre Berechnungen durchgeführt.

### **Stationäre Berechnung des AUFSCHWINGVORGANGS**

Charakteristik der Simulation:

Für die Charakteristik der Simulation siehe 5.4.2 Tabelle 10.

#### Ergebnis der Simulationen:

Da aus Betriebserfahrungen und aus den Modellversuchen der TIWAG bekannt ist, dass die Widerstandsbeiwerte bei variablem Q eine konstante Größe zeigen, ist anzunehmen, dass stationären Berechnungen genügen.

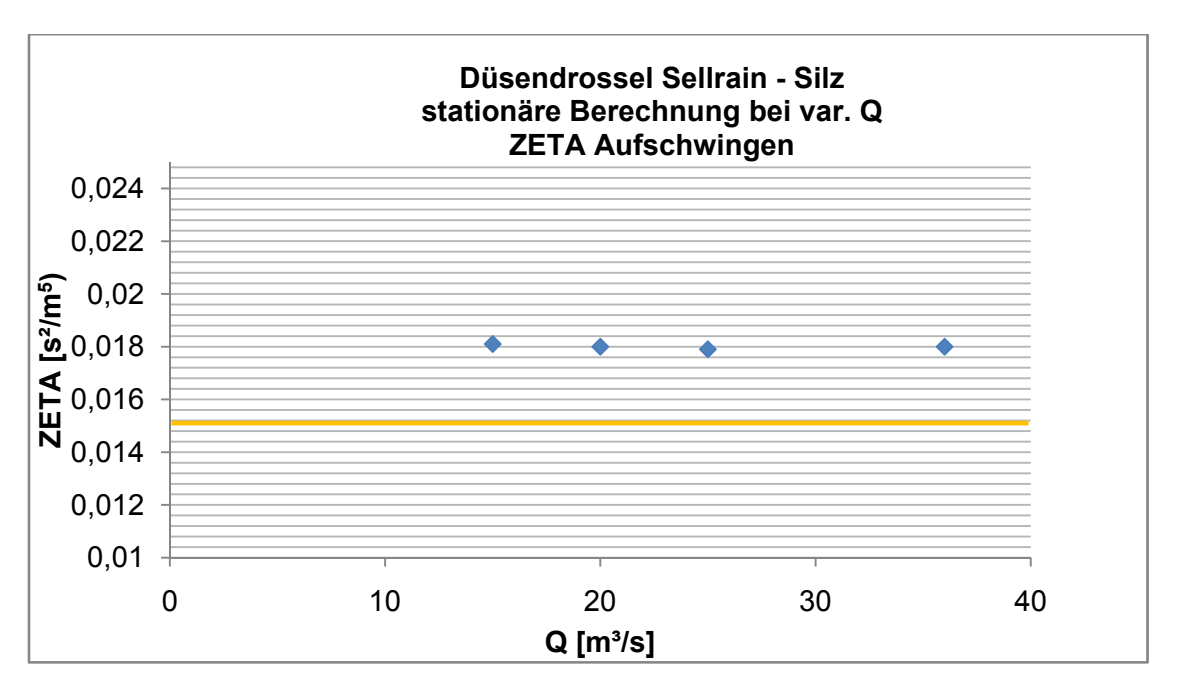

Messergebnis aus dem physikalischen Modellversuch

**Abb. 6.3.1** Aufschwingwiderstandsbeiwert Düsendrossel Sellrain-Silz, stationär

Die Ergebnisse der stationären Simulation zur Ermittlung der Druckverlustbeiwerte beim Aufschwingen weichen in einer Größenordnung von ca. 20% von den Messergebnissen ab.

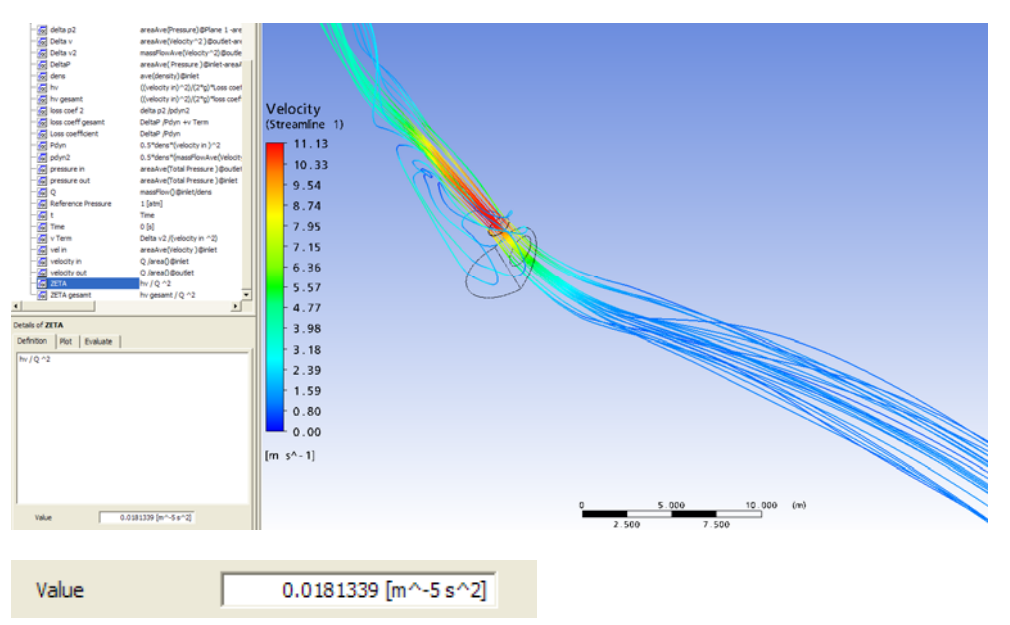

Abb. 6.3.2 Aufschwingwiderstandsbeiwert Düsendrossel Sellrain-Silz, TIWAG, 15m<sup>3</sup>/s, CFX<sup>®</sup>

#### **6.3.2.1 Instationäre Berechnung des AUFSCHWINGVORGANGS**

Um die transiente Entwicklung einer Düsendrossel darzustellen bzw. zu zeigen, dass diese zurecht einem stationären Strömungszustand genügt, wurde zusätzlich eine instationäre Simulation durchgeführt.

Charakteristik der Simulation:

Für die Charakteristik der Simulation siehe 5.4.2 Tabelle 11.

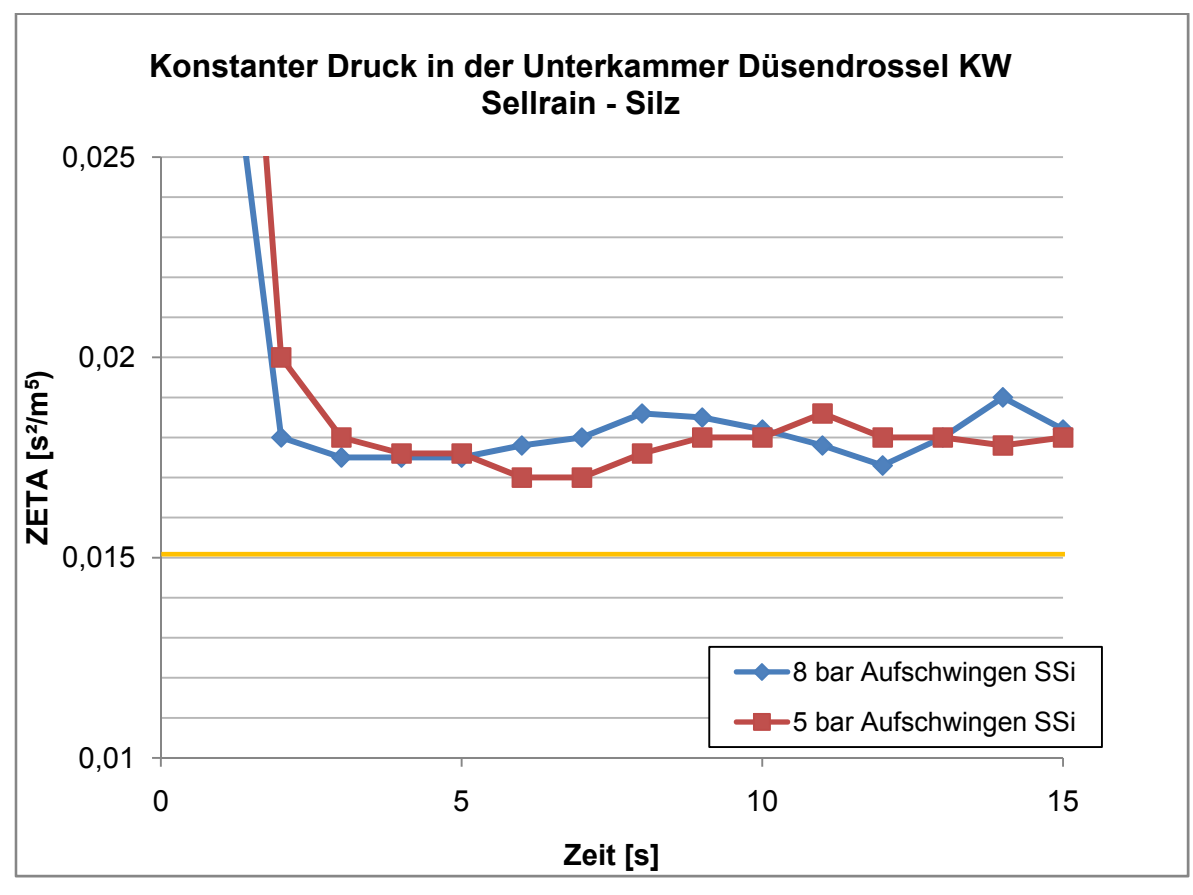

Messergebnis aus dem physikalischen Modellversuch

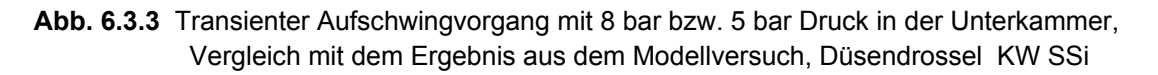

Die Ergebnisse von ZETA-Ab bei instationärer Berechnung weichen ca. in der Größenordnung von 10 % bis 15 % von den Messergebnissen ab und liegen damit näher als die stationären Simulationen.

Das Abfallen des Widerstandsbeiwerts in Abb. 6.3.3 zu Beginn der Simulation hängt mit der Anfangsbedingung von v=0 m/s zusammen. Erst nach einer kurzen Beschleunigungszeit stellt sich ein quasikonstanter Verlustbeiwert ein.

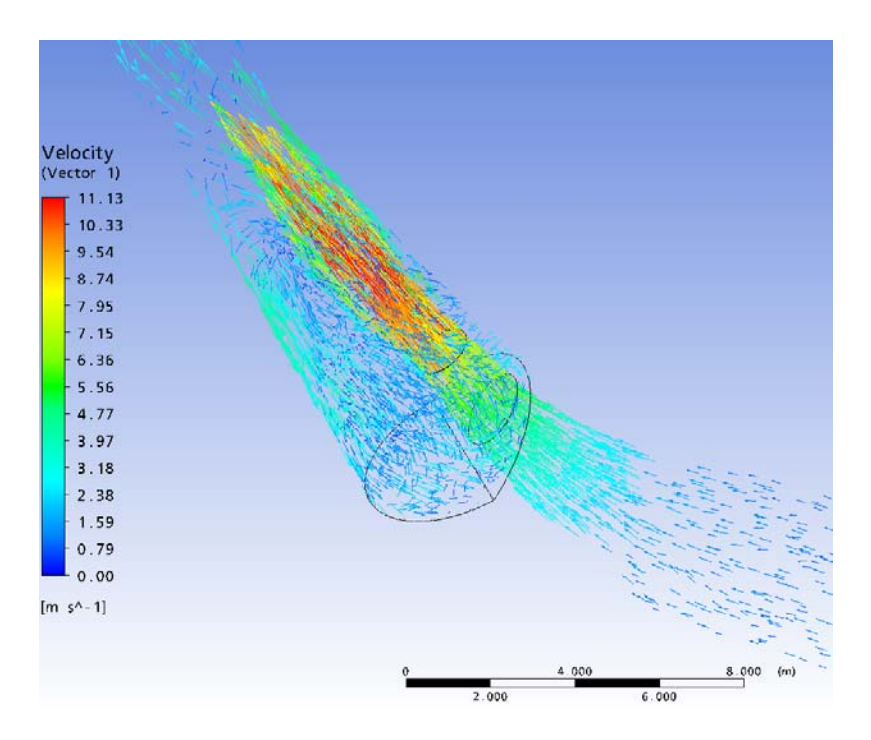

Abb. 6.3.4 Vektordarstellung beim Aufschwingen mit 15 m<sup>3</sup>/s

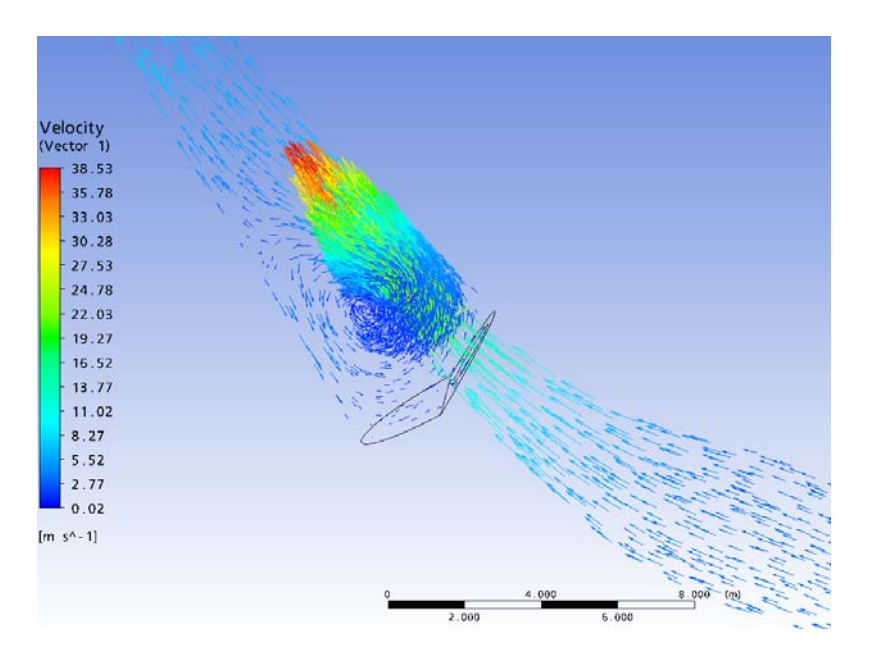

Abb. 6.3.5 Vektordarstellung beim Aufschwingen mit 40 m<sup>3</sup>/s

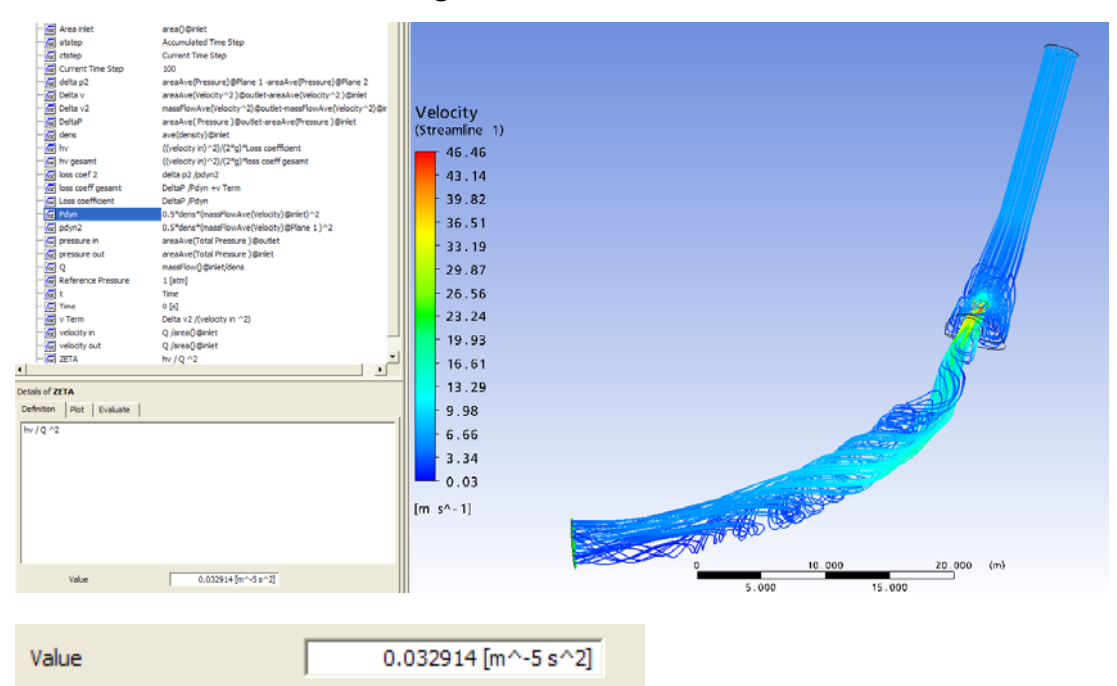

#### **6.3.2.2 Stationäre Berechnung des ABSCHWINGVORGANGS**

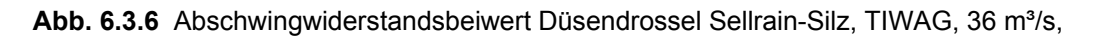

Die Ergebnisse der stationären Berechnung zeigen, dass diese über den Ergebnissen der physikalischen Modellversuche liegen. In erster Linie zeigt dies, dass realistische Lösungen möglich sind, die nahe an die Werte der Messungen von physikalischen Versuchen herankommen.

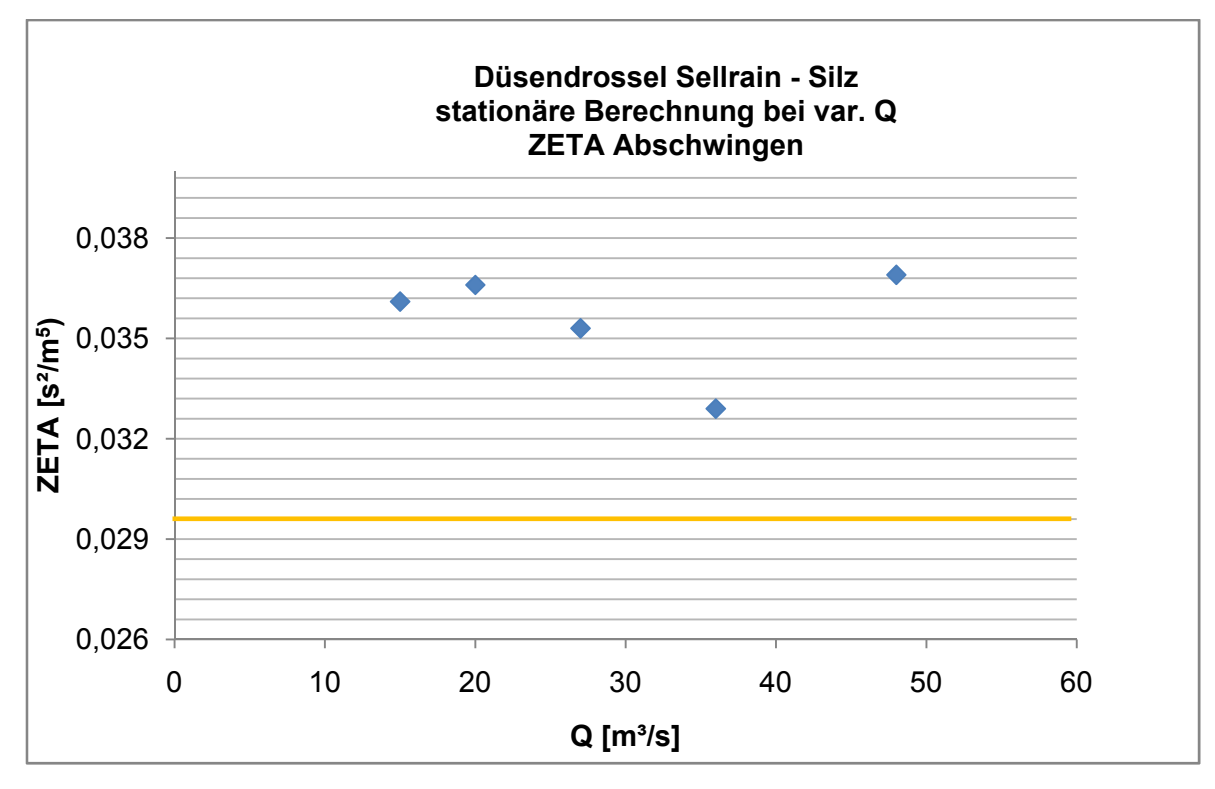

Messergebnis aus dem physikalischen Modellversuch

**Abb. 6.3.7** Ergebnisse der stationären Ermittlung des Abschwingwiderstands

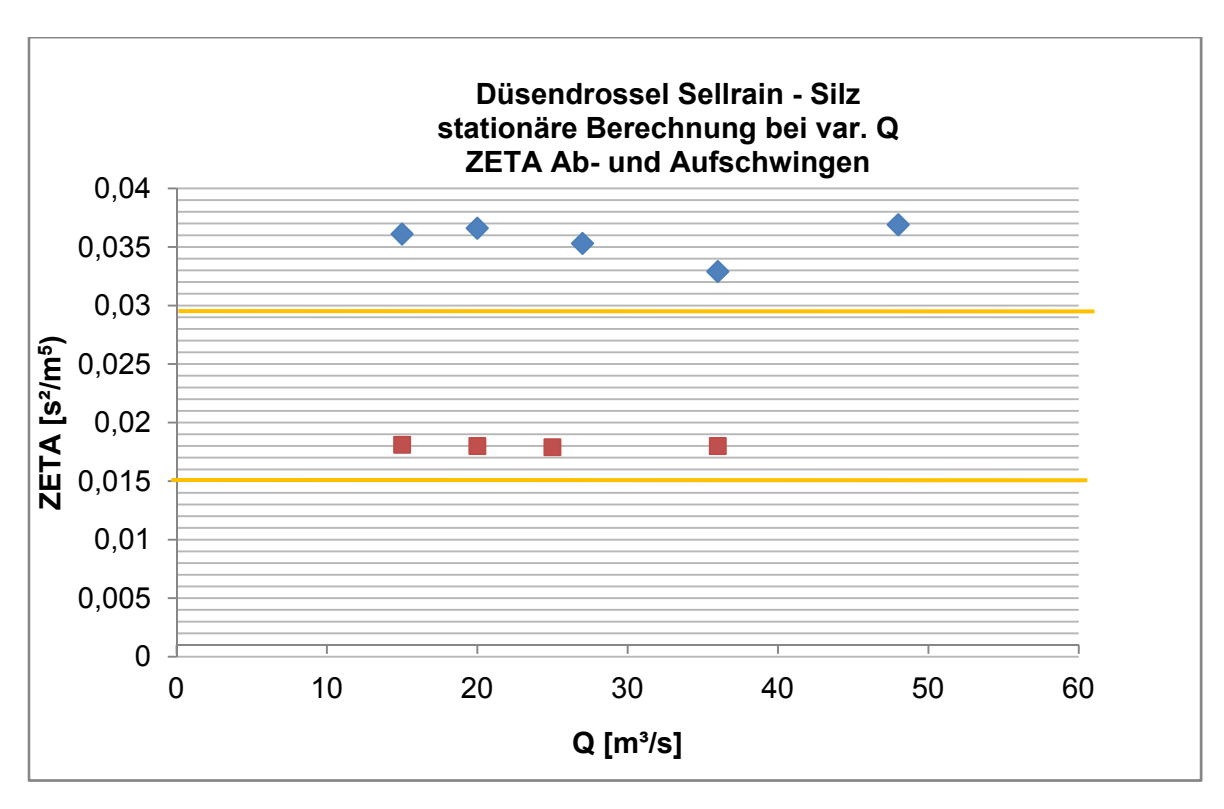

Messergebnisse aus dem physikalischen Modellversuch

**Abb. 6.3.8** Vergleich der Ergebnisse des Ab- und Aufschwingwiderstands bei stationärer Simulation, Düsendrossel Sellrain-Silz

Aus dem Bericht für die Durchführung der physikalischen Modellversuche für die Düsendrossel im KW Sellrain-Silz ist bekannt, dass der Druckverlust der Krümmung des Halbkreises der Unterkammer ca. 5% des gemessenen Gesamtdruckverlustbeiwerts beträgt. In dieser Arbeit wird der Widerstandsbeiwert zwischen dem Einlassquerschnitt und dem Austrittsquerschnitt bestimmt. Da bei den 3D-numerischen Simulationen ca. die Hälfte des Halbkreises der Unterkammer modelliert wurde, kann angenommen werden, dass sich die berechneten Druckverlustbeiwerte um ca. 2,5 % verbessern würden. Dies wird allerdings in den Darstellungen nicht berücksichtigt.

## **6.4 Düsendrossel Strassen-Amlach**

Das Draukraftwerk Strassen-Amlach der TIWAG ist ein Ausleitungskraftwerk mit Schwellbetrieb. Daten (TIWAG, 2009):

- Fallhöhe: 370 m
- $\bullet$  Durchfluss: 20 m<sup>3</sup>/s
- Engpassleistung: 60 MW
- Turbine: Francis
- Länge des Druckstollens: 21768 m

Aufgrund relativ langer Zuschaltzeiten wurde trotz des langen Druckstollens keine Unterkammer im WS konzipiert. Die Düsendrossel ist direkt beim Übergang vom Stollen in den Steigschacht situiert.

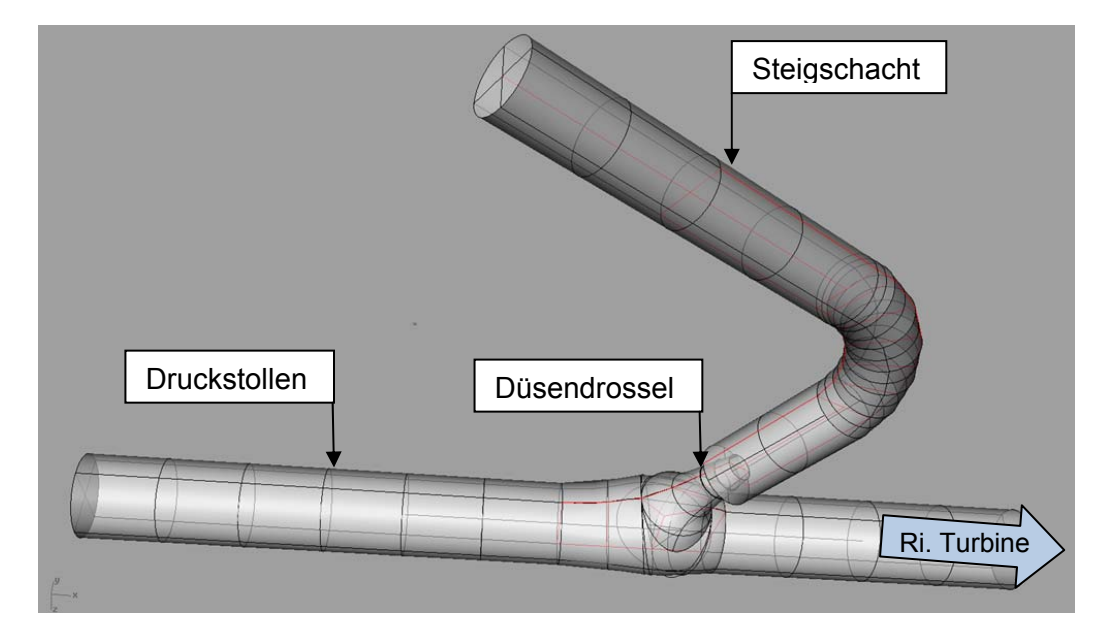

**Abb. 6.4.1** WS-KW Strassen Amlach, Übergang Druckstollen mit Düse in Steigschacht, ohne UK

#### **6.4.1 Ergebnisse des Modellversuchs 1986**

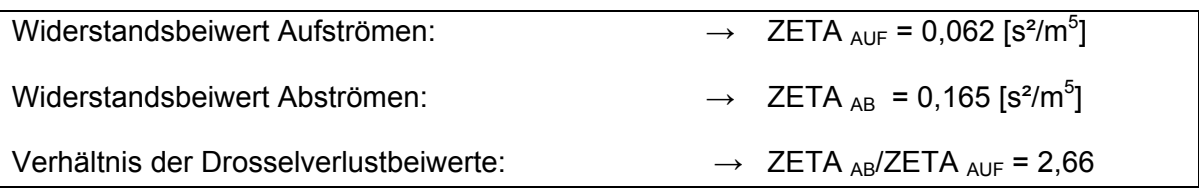

**Tabelle 18** Ergebnisse der physikalischen Modellversuche 1986 [b]

Da die Geometrie dieses Wasserschlosses im Gegensatz zu KW Sellrain-Silz und KW Kaunertal eine Symmetrierung zulässt, wurden zuerst mittels eines Modells mit Symmetrieebene Simulationen durchgeführt. Die Ergebnisse stimmen genau wie beim Vollmodell in guter Näherung mit den Werten aus dem physikalischen Modellversuch überein.

#### **6.4.2 Numerische Simulation der Düsendrossel im KW Strassen-Amlach, CFX®**

Die Geometrie wurde anhand von Ausführungsplänen erstellt, wobei sich die Erstellung des Solids als ziemlich schwierig erwies, weil die 3D-Verschneidungen vom CAD-Programm nur über den Befehl "loft" realisiert werden konnten. Dadurch wirkt der Bereich um Drossel etwas "bauchiger" als er sein sollte.

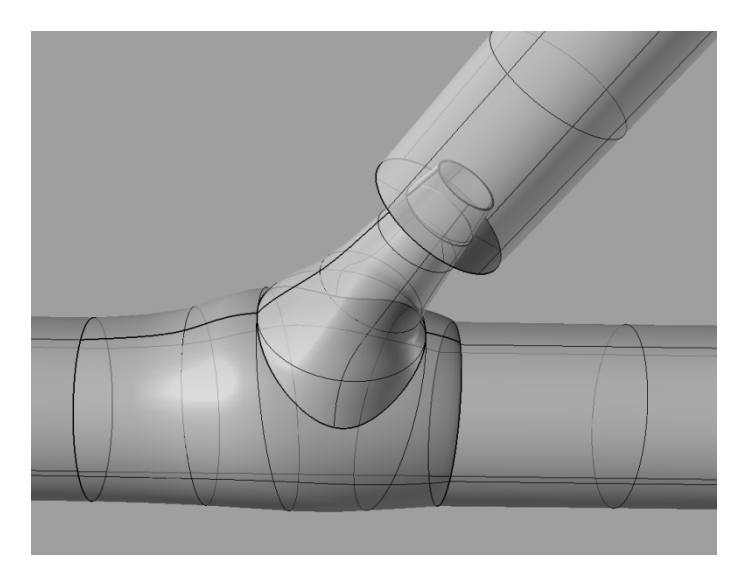

**Abb. 6.4.2** Modell der Düsendrossel im KW Strassen-Amlach

### **6.4.2.1 Stationäre Berechnung des ABSCHWINGVORGANGS**

Charakteristik der Simulation:

Für die Charakteristik der Simulation siehe 5.4.3 Tabelle 12.

Ergebnis der Simulationen:

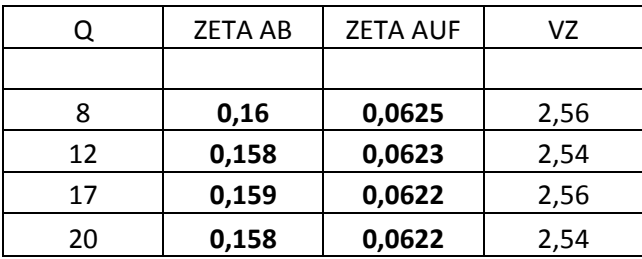

**Tabelle 19** Ergebnisse der numerischen Berechnung der Widerstandsbeiwerte der Düsendrossel im KW Strassen-Amlach, stationäre Berechnung am symmetrischen Halbmodell

Der Abschwingwiderstand der Düsendrossel im KW Strassen-Amlach setzt sich aus den selben strömungstechnischen Eigenschaften zusammen wie bei der Düsendrossel im KW Sellrain-Silz.

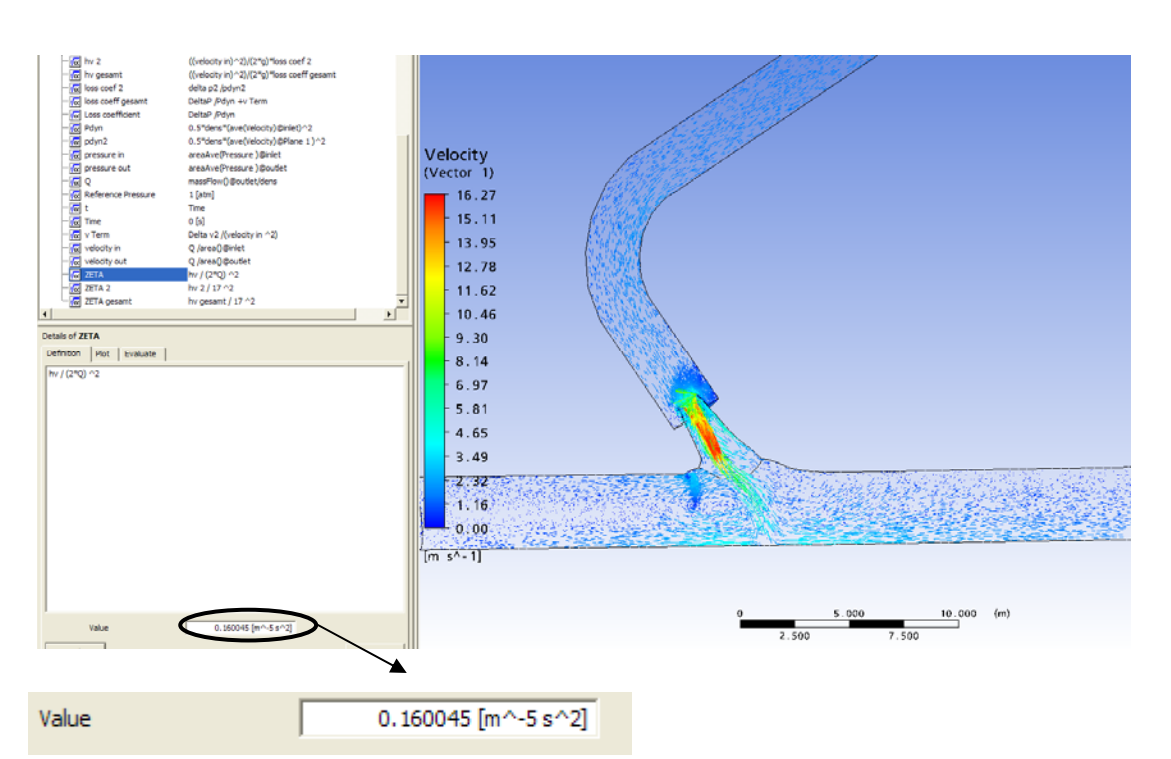

Abb. 6.4.3 Abschwingwiderstandsbeiwert Düsendrossel KW Strassen-Amlach, 8 m<sup>3</sup>/s, CFX<sup>®</sup>, symmetrisch geteiltes Modell.

In Abb. 6.2.36 ist das Geschwindigkeitsfeld anhand einer Vektordarstellung am symmetrisch geteilten Modell der Düsendrossel dargestellt. Der Widerstandsbeiwert des abgebildeten Simulationslaufs mit 4 m<sup>3</sup>/s erreicht mit 0,16 [s<sup>2</sup>/m<sup>5</sup>] einen Wert, der nur um 3 % vom Messwert aus dem physikalischen Modell abweicht.

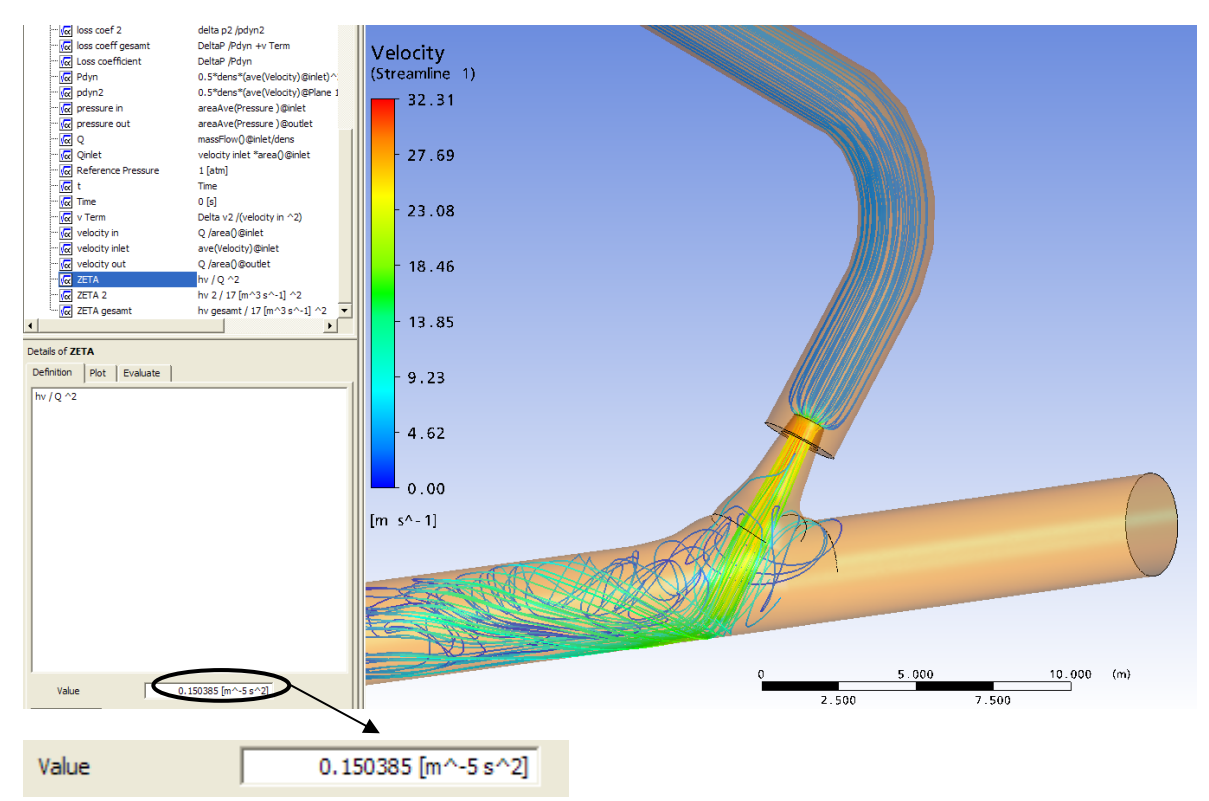

**Abb. 6.4.4** Abschwingwiderstandsbeiwert Düsendrossel KW Strassen-Amlach nach 3 Sekunden bei

5 bar Druck im Steigschacht, gesamtes Modell

#### **6.4.2.2 Stationäre Berechnung des AUFSCHWINGVORGANGS**

Es gelten die selben Randbedingungen wie zuvor für den Fall der stationären Berechnung des Abschwingwiderstands.

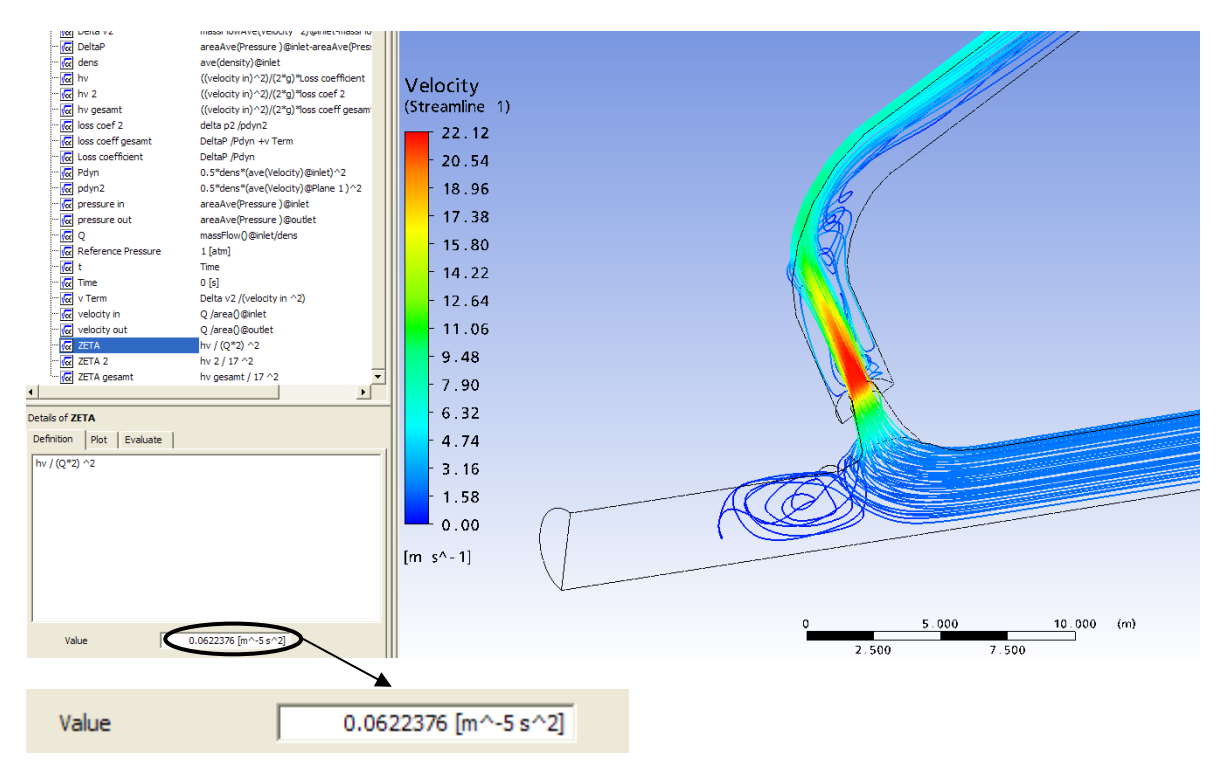

Abb. 6.4.5 Aufschwingwiderstandsbeiwert Düsendrossel KW Strassen-Amlach, 17 m<sup>3</sup>/s, CFX<sup>®</sup>, symmetrisch geteiltes Modell

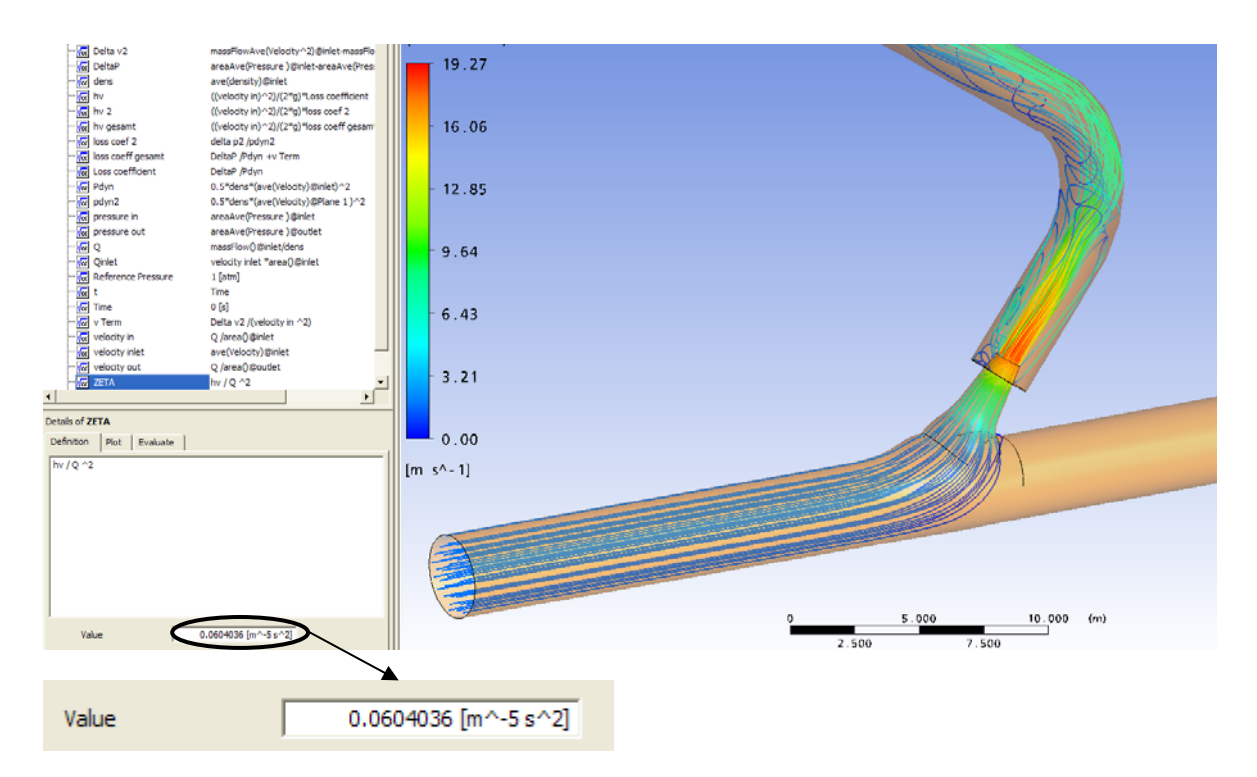

Abb. 6.4.6 Aufschwingwiderstandsbeiwert Düsendrossel KW Strassen-Amlach, 15 m<sup>3</sup>/s, CFX<sup>®</sup>, gesamtes Modell

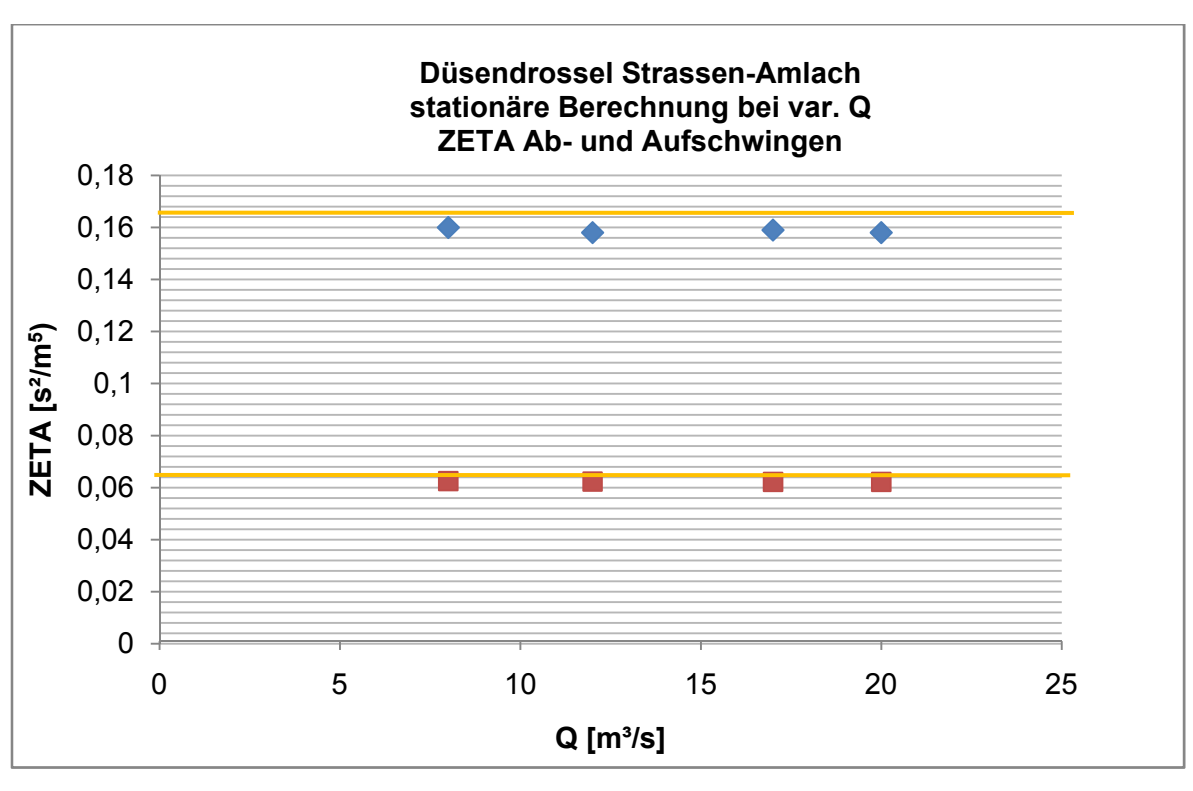

Messergebnis aus dem physikalischen Modellversuch

**Abb. 6.4.7** Ergebnisse der stationären Ermittlung der Aufschwingwiderstände am symmetrischen Halbmodell der Düsendrossel im KW Strassen-Amlach

#### **6.4.2.3 Instationäre Berechnung des ABSCHWINGVORGANGS**

Charakteristik der Simulation:

Für die Charakteristik der Simulation siehe 5.4.3 Tabelle 13.

#### Ergebnis der Simulation:

Um den Einfluss einer transienten Berechnung auf den Abschwingwiderstand zu untersuchen, wurden einige instationäre Simulationen durchgeführt. Bei sehr geringen Zeitschritten von 0,125 sek wird über die Dauer von 3 Sekunden der Verlauf des Verlustbeiwerts beobachtet.

Die Darstellungsweise über den Solver Monitor wurde erst im Zuge der Bearbeitung in dieser Form verwendet. Dazu müssen die "Expressions<sup>12</sup>" im CFX-Pre definiert und anschließend die zu beobachtende Variable im "Output control" als Monitor Variabel angegeben werden. Dadurch sind die Ergebnisse der einzelnen Zeitschritte direkt mitverfolgbar und die Ausgabe von Zwischenspeicherungen der gesamten Ergebnisse der numerischen Berechnung entfallen. Neben der direkten Ausgabe der gewünschten physikalischen Größe können große Einsparungen hinsichtlich dem Speicherbedarf der Harddisk gemacht werden. Bei diesen instationären Berechnungsläufen wurde zudem das SAS SST Turbulenzmodell erfolgreich verwendet. In den übrigen Simulation wurde das SST Turbulenzmodell ausgewählt.

 $\overline{a}$  $12$  Selbe Vorgangsweise, wie bei der Auswertung im CFX®-Postprocessing mit CFX Expression Language<sup>®</sup>

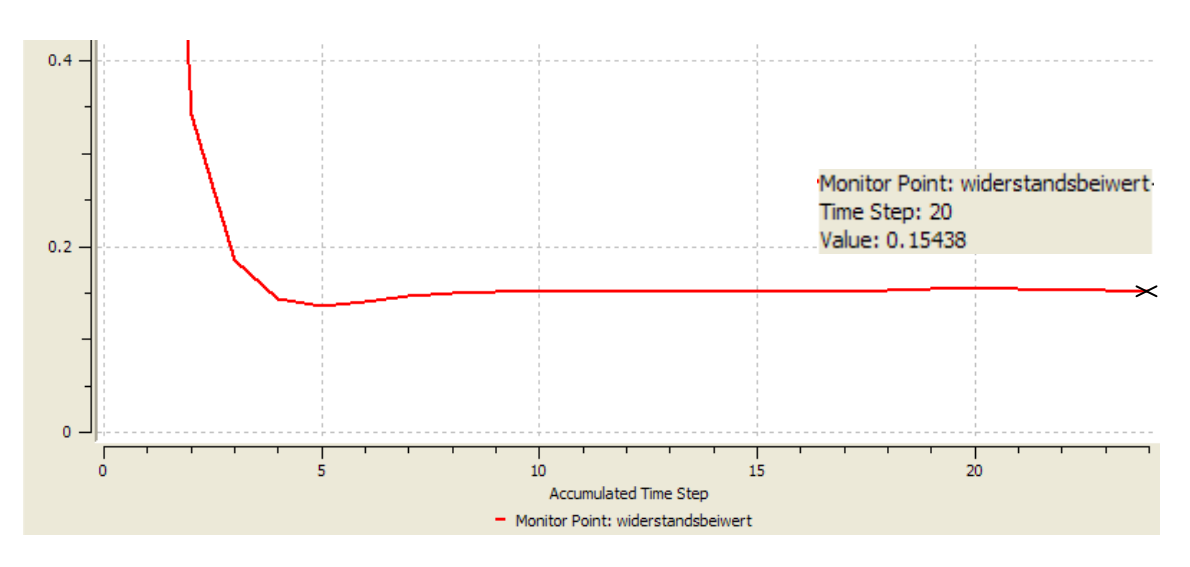

**Abb. 6.4.8** Abschwingwiderstandsbeiwert Düsendrossel KW Strassen-Amlach, 3 bar Druck in der Unterkammer, SAS SST-Turbulenzmodell, 0,0125 sec Timestep

In Abb. 6.4.8 ist erkennbar, dass sich rasch nach der Beschleunigungsphase des Wassers ein konstanter Abschwingwiderstand einstellt. Als Anfangsbedingung wurde die Geschwindigkeit von 0 m/s gewählt. Im "Solver Monitor" kann an einem gewünschten Zeitpunkt der berechnete Wert angezeigt werden.

#### **6.4.2.4 Instationäre Berechnung des AUFSCHWINGVORGANGS**

Bei der instationären Berechnung des Aufschwingvorgangs gelten die selben Randbedingungen wie beim Abschwingvorgang.

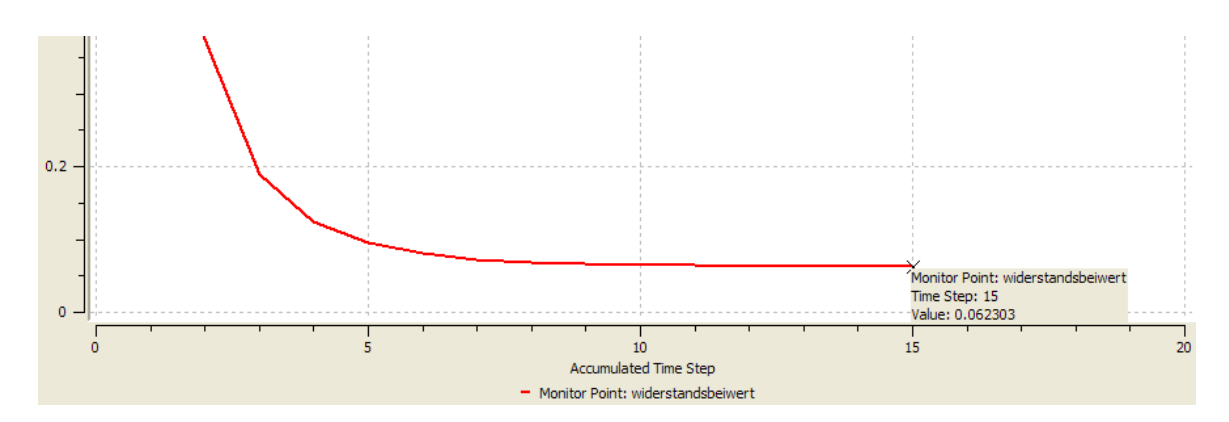

**Abb. 6.4.9** Aufschwingwiderstandsbeiwert Düsendrossel KW Strassen-Amlach 3 bar Druck in der Unterkammer, SAS SST-Turbulenzmodell, 0,0125 sec Timestep

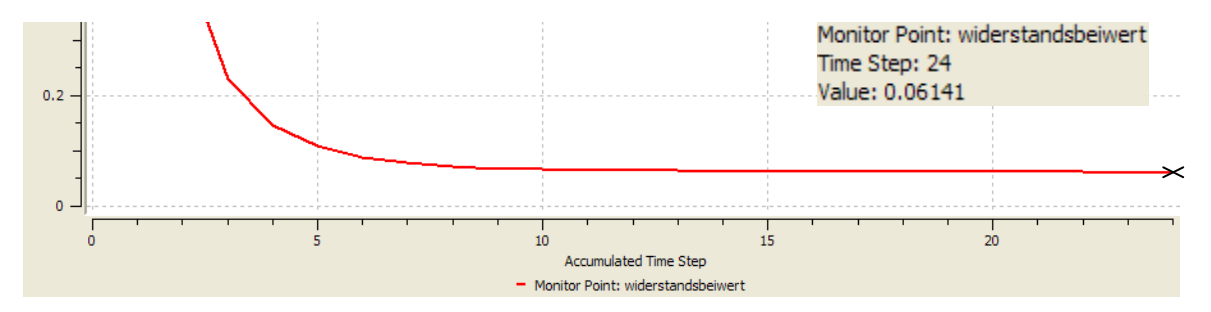

**Abb. 6.4.10** Aufschwingwiderstandsbeiwert Düsendrossel KW Strassen-Amlach, 5 bar Druck in der Unterkammer, SAS SST-Turbulenzmodell, 0,0125 sec Timestep

In Abb. 6.4.9 und 6.4.10 sind die transienten Verläufe des Aufschwingwiderstands dargestellt. Wie bei der Simulation des Abschwingvorgangs stellt sich auch bei diesen Simulationsdurchläufen rasch ein konstanter Verlustbeiwert ein. Neben den Erfahrungen der TIWAG mit den Düsendrosseln kann auch durch die Ergebnisse der numerischen Simulation angenommen werden, dass die Widerstandsbeiwerte konstant sind. Somit ist die Implementierung dieser Werte in ein Wasserschlosssimulationsprogramm nur von der Strömungsrichtung abhängig.

Die Ergebnisse der 3D-numerischen Simulation für die Düsendrossel im KW Strassen-Amlach stimmen auf wenige % - Punkte mit den Ergebnissen der physikalischen Modellversuche überein.

# **7 Schlussfolgerungen und Ausblick**

## **7.1 Zusammenfassung der Ergebnisse**

In dieser Arbeit konnte gezeigt werden, dass das Strömungsprogramm Ansys® CFX® zur Ermittlung von Verlustbeiwerten in Rückstromdrosseln gut geeignet ist. Es zeigt sich, dass eine strömungstechnische Dimensionierung mit dem Werkzeug der CFD-Simulation physikalische Versuche sinnvoll ergänzen und beschleunigen kann, sowie Optimierungen ermöglicht. Besonders die einfache Handhabung und die Möglichkeit von Vergleichsstudien mit verschiedenen Geometrien sowie die fortschreitenden Entwicklungen hinsichtlich Automatisierungsoptionen sind ein Vorteil. In Tabelle 20 werden die besten Ergebnisse der 3D-numerischen Simulation dargestellt. Es werden Messungen an physikalischen Modellen mit den numerischen Ergebnissen von 3D-Modellen von ausgeführten Rückstromdrosseln verglichen. Als wichtiges Ergebnis gilt vor allem auch Pkt. 6.2.3. Hier konnte mit den Resultaten aus dem 3D-numerischen Modellversuch der Wirbelstromdrossel als Eingangsparameter im TIWAG-Wasserschlossprogramm der Schaltversuch vom 19.02.2009 im KW Kaunertal in einer guten Näherung nachgerechnet und somit anhand einer Naturmessung der Kreis der Plausibilitätsuntersuchungen geschlossen werden.

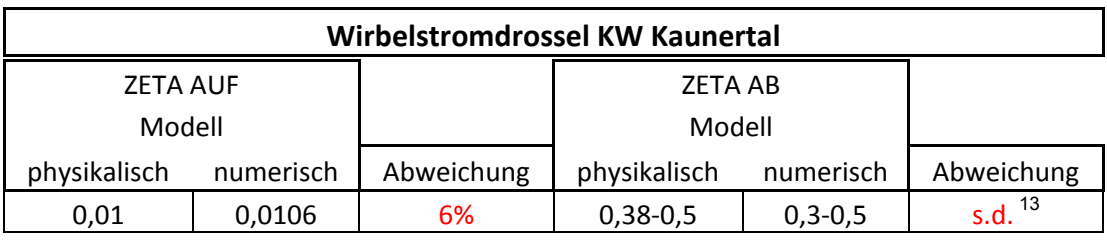

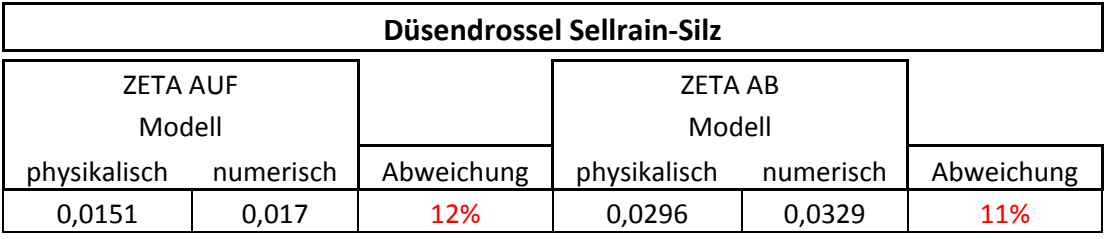

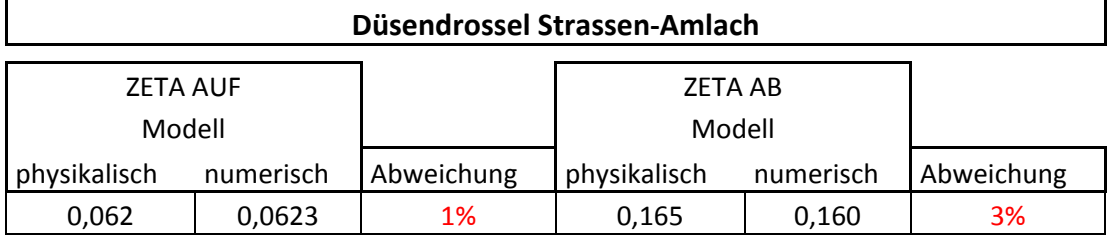

**Tabelle 20** Zusammenfassung der besten Ergebnisse bei der Nachrechnung der Widerstandsbeiwerte bei den verschiedenen Rückstromdrosseln

 $13$ s.d. schwer definierbar. Die Ergebnisse der CFD-Simulation decken eine gewisse Schwankungsbreite in ähnlichem Ausmaß wie in den Modellversuche ab, daher kann das Ergebnis als gute Übereinstimmung gewertet werden. Aufgrund der Schwankungsbreite und der unbekannten Randbedingungen der Modellversuche von 1962/63 wird auf einen direkten prozentuellen Vergleich verzichtet.

## **7.2 Optimierungsmöglichkeiten**

Die numerischen Modelle für die Simulationen dieser Arbeiten wurden auf einem Standard-PC durchgeführt. Für viele Anwendungen der CFD kann dies ausreichend sein.

Grundsätzlich sind möglichst geringe Residuen beim Berechnungslauf anzustreben. Zwar erreichen die gewonnenen Widerstandsbeiwerte eine gute Übereinstimmung mit den Messwerten der Modellversuche, allerdings bleibt die Frage offen, ob mit manuell erstellten Netzen eine größere Genauigkeit erreicht werden kann.Bei der manuellen Netzgenerierung liegt der Fokus je nach Anforderung der Strömungsrichtung und des Geschwindigkeitsgradienten auf der Erstellung von hexagonalen und prismatischen Netzen, da spitze Winkel im 3D-Netz oder große Sprünge in den angrenzenden Zellen möglichst vermieden werden sollten.

In diesem Zusammenhang seien "Best Practice Guides" genannt. Dabei handelt es sich um Hinweise und Erfahrungen des Softwareherstellers auf die akkurate Vorgangsweise bei der Erstellung von Netzen und bei der Durchführung von Simulationen. Auch wird darin ein strukturiertes Vorgehen für die Fehlerminierung vorgeschlagen.

Da als Modellannahme die Erdbeschleunigung nicht berücksichtigt ist, bleibt noch zu untersuchen, inwieweit sich diese auf die Ergebnisse auswirken würde.

## **7.3 Ausblick**

Besonders der Vergleich mit den bereits genutzten Möglichkeiten der CFD-Simulation im Flugzeugbau, in der Autoindustrie oder bei Turbinenherstellern zeigt, welchen Detaillierungs- und Genauigkeitsgrad die Strömungssimulation für diverse Fragestellungen bieten kann.

Die Nutzung von Schnittstellen zur Strukturmechanik kann interessante Möglichkeiten zur Bearbeitung bieten. Im konstruktiven Wasserbau können diese Potenziale durchaus genutzt werden. **Fluid-Structure-Interaction (F.S.I)** wird als Stichwort in diesem Zusammenhang genannt. Diese Vorgangsweise könnte z. B. verwendet werden, um die Kräfte- und Spannungssituationen in Verteilrohrleitungen zu analysieren und zu bemessen. Auch können dadurch direkt die Spannungen in einer durchströmten Rückstromdrossel dargestellt werden.

Strömungsprogramme bieten auch Implementierungen zur Modellierung von **Kavitationsphänomenen**, wobei diese Modelle noch zu untersuchen sind. Vor allem beim Einsatz der Wirbelstromdrossel stellt die Kavitationsanfälligkeit eine Dimensionierungsgröße dar. Eine dahin gehende CFD-Simulation könnte Unterstützung bei der Lokalisierung von Problemstellen bieten.

Allerdings sollte nicht vergessen werden, dass es sich immer um eine Modellbildung handelt. So schön die Möglichkeiten auch erscheinen mögen, es bleiben stets virtuelle Versuche, welche für manche Anwendungen Vorteile bringen können und für andere Modelluntersuchungen keine brauchbaren Ergebnisse liefern. Daher ist eine stete Differenzierung und eine realistische Betrachtungsweise unumgänglich.

# **8 Verzeichnisse**

# **8.1 Abbildungsverzeichnis**

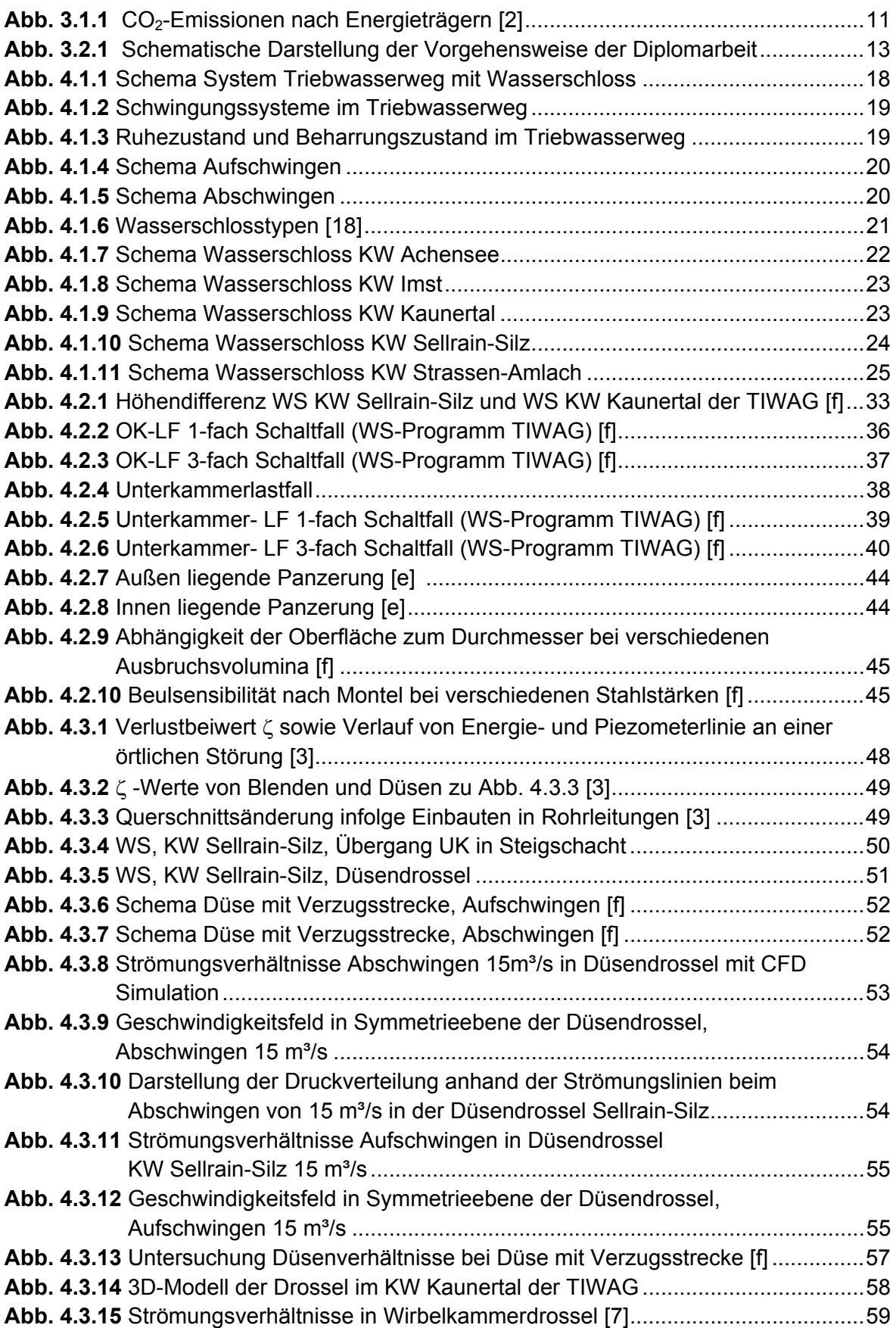

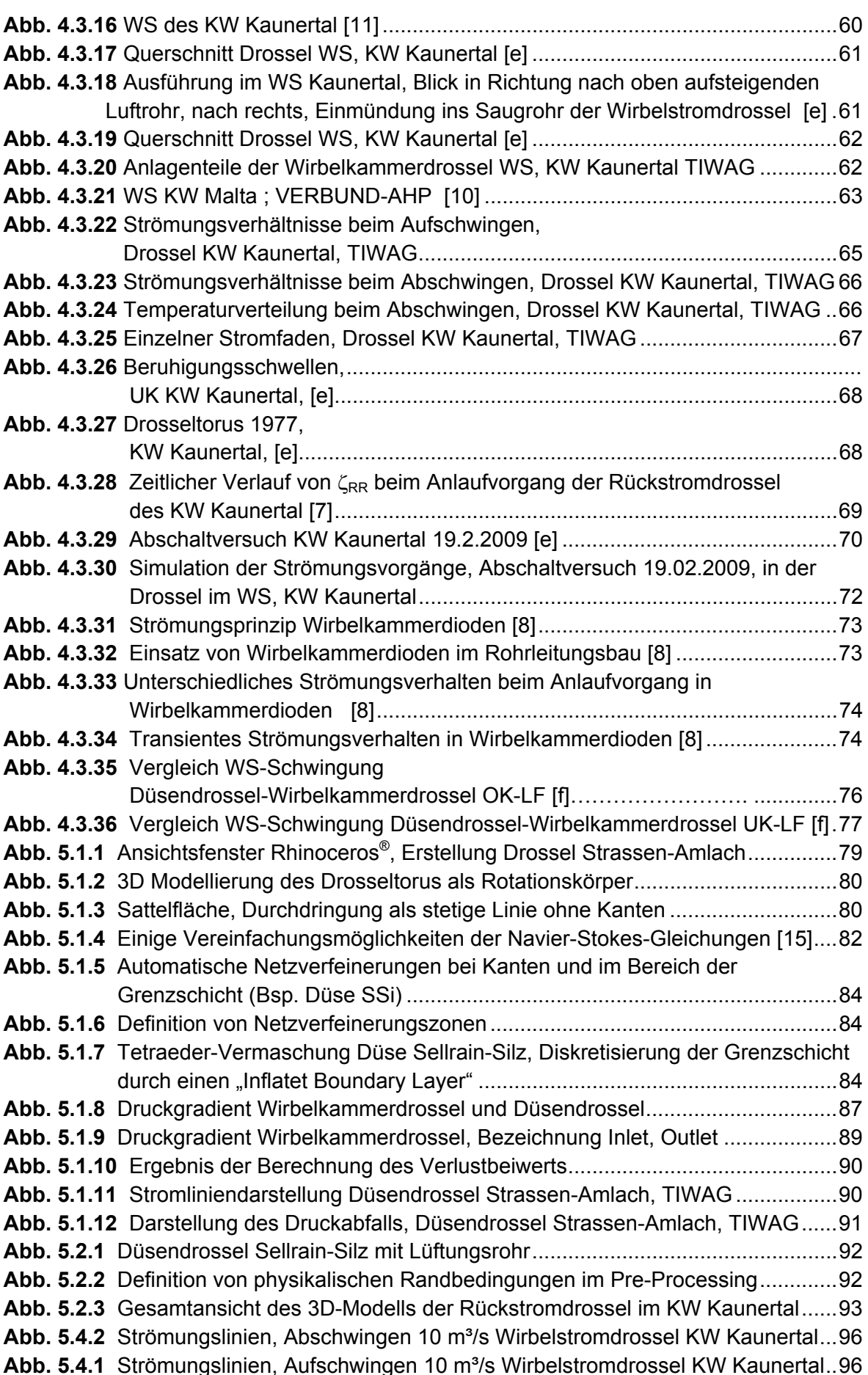

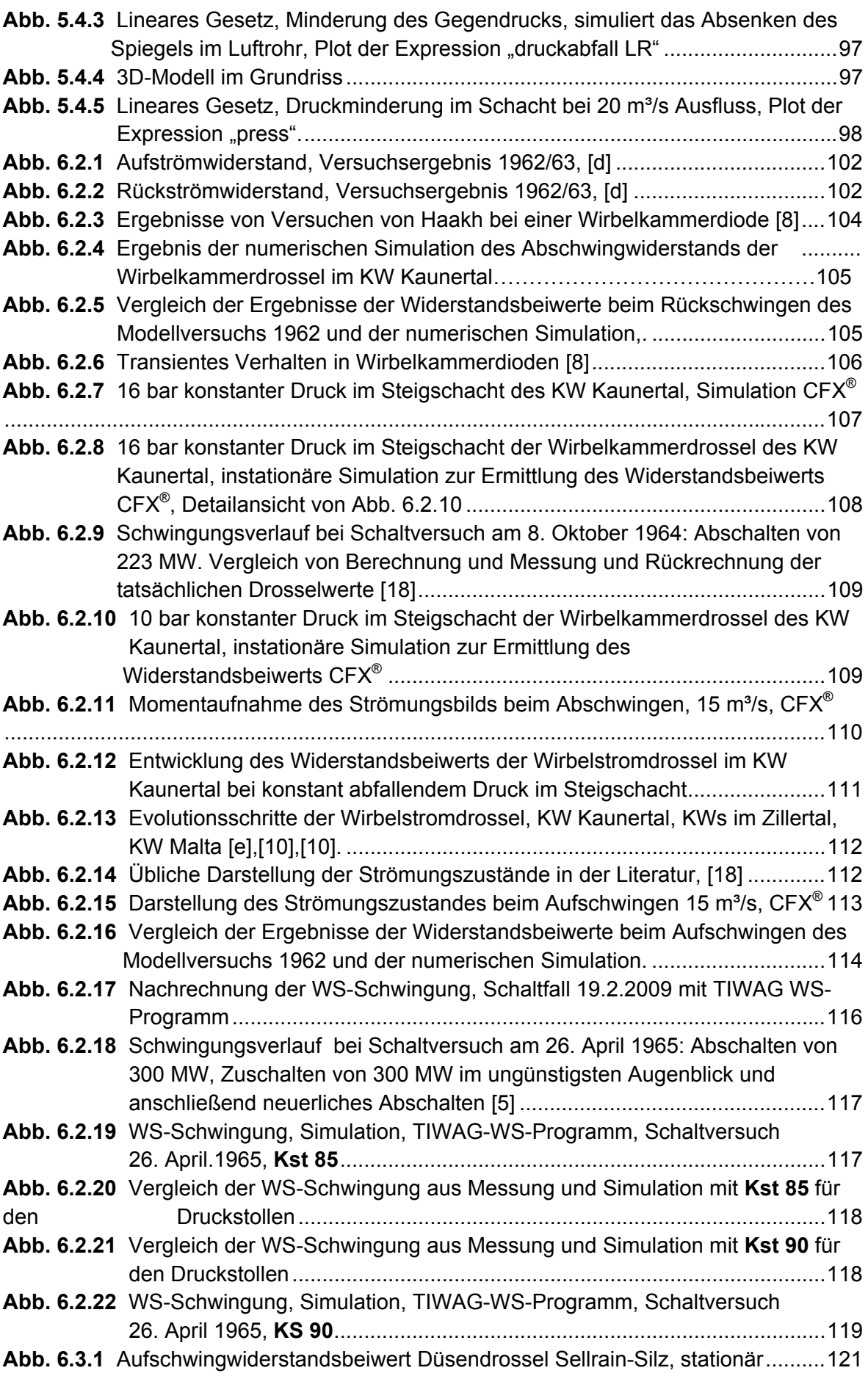

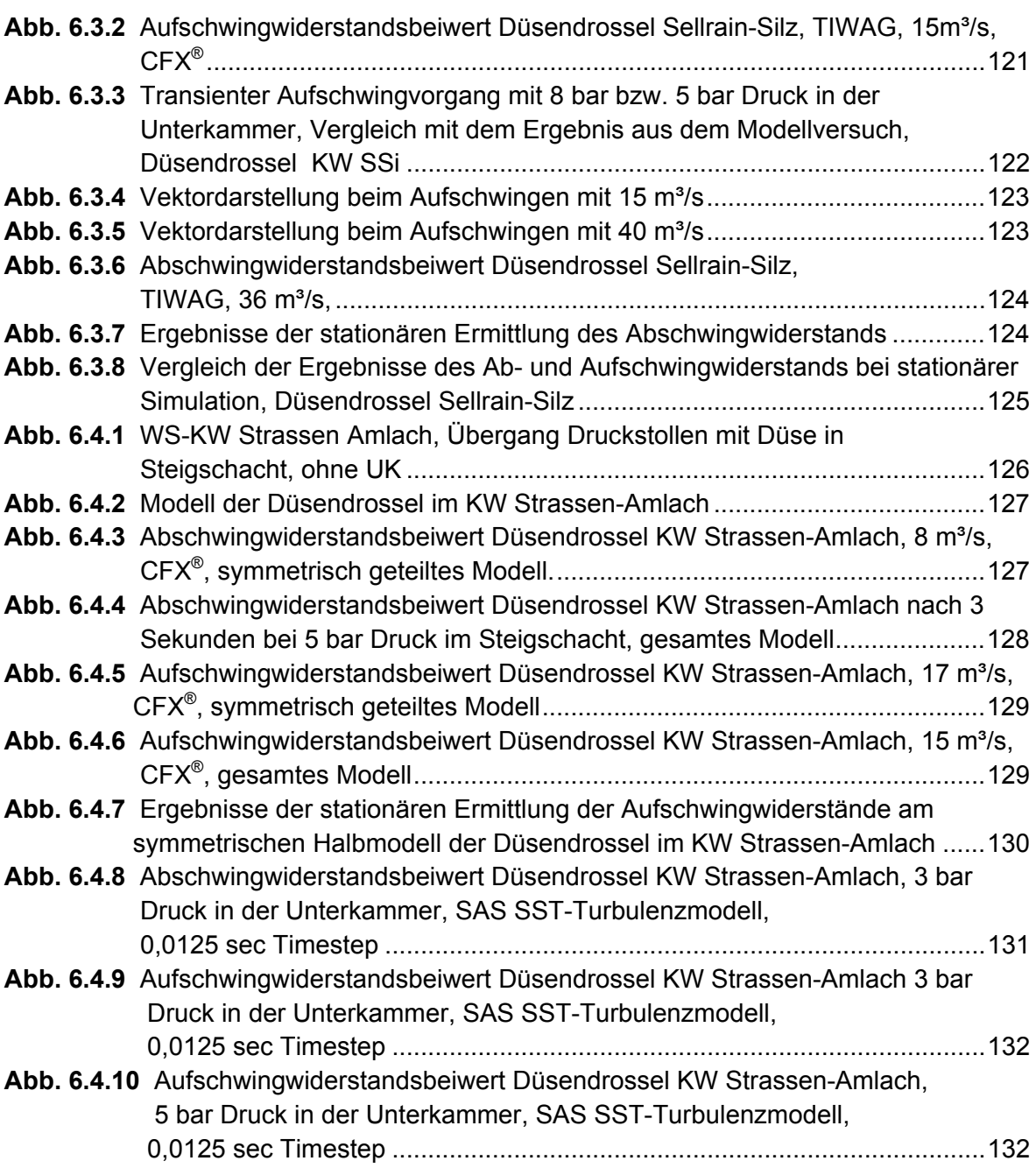

## **8.2 Formelverzeichnis**

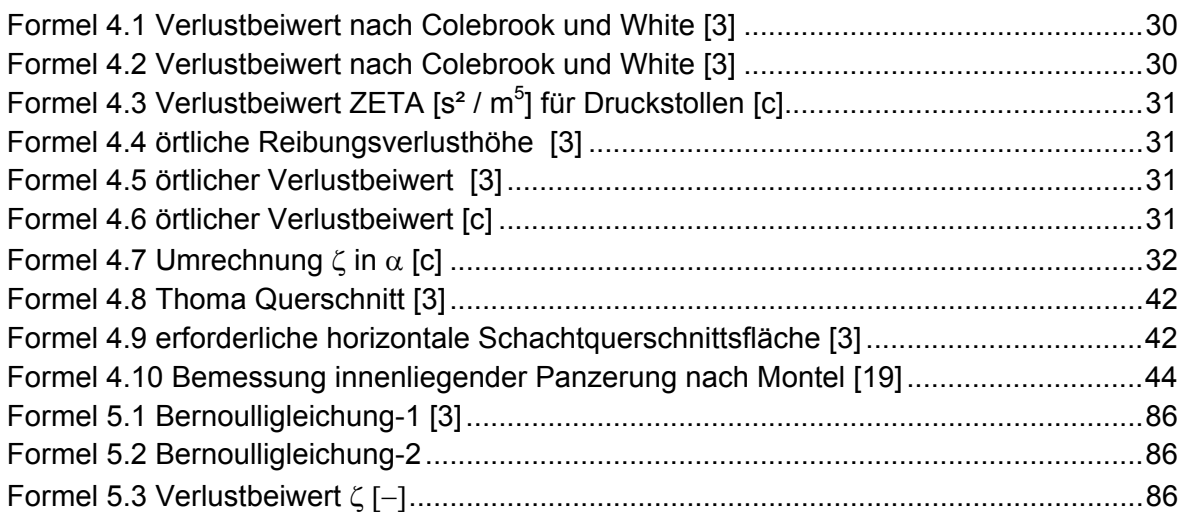

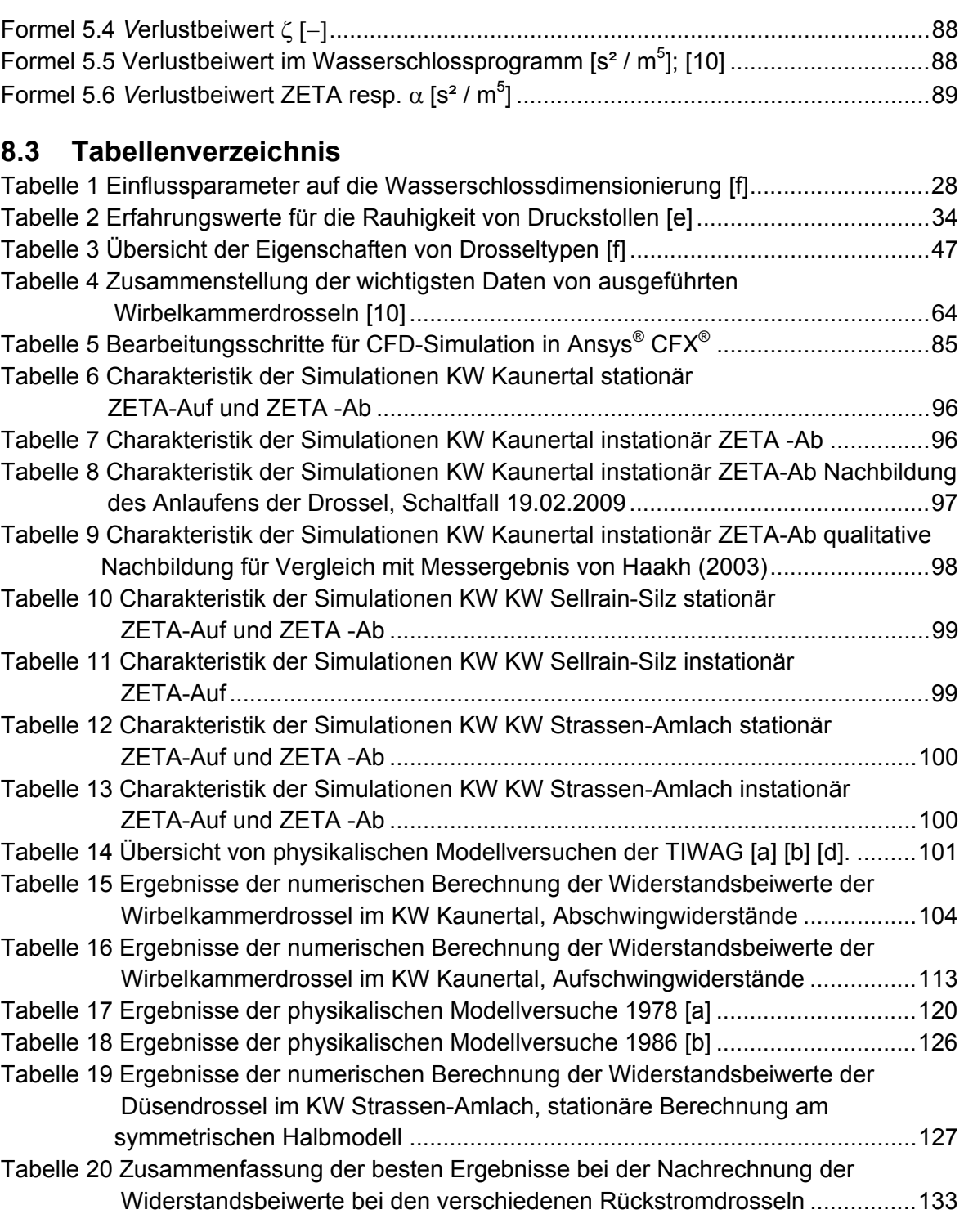

#### **8.4 Literatur- und Quellenangabe**

#### **Bücher und andere veröffentlichte Druckwerke**

- [1] Ansys® CFX®; *Ansys CFX Help, Release 11.0*
- [2] Aufleger, Markus: *Wasserbau 1 Unterlagen zur Vorlesung*, Universität Innsbruck AB Wasserbau, Sommerrsemester 2007.
- [3] Bollrich, Gerhard: *Technische Hydromechanik Band 1*, 6. Auflage, Berlin: Huss Verlag Bauwesen, 2007.
- [4] Broschüre über die Kraftwerksgruppe Sellrain-Silz, TIWAG.
- [5] Dörfler, Peter K. ; Lein, Günter: *Stable operation of reduced size surge tanks,*  Hydropower & Dams Nr. 4 , 2001.
- [6] Giesecke, Jürgen; Mosonyi, Emil: *Wasserkraftanlagen*, 4. Auflage, Berlin Heidelberg: Springer-Verlag, 2009.
- [7] Gspan, Josef: *Opimierung der hydraulischen Rückstromdrossel,* Dissertation, Universtität Innsbruck, 1980.
- [8] Haakh, Frieder; *Wirbelkammerdioden als Drosselorgagn im Rohrleitungssystem, Berechnung des transienten Strömungsverhaltens;* Wasser Abwasser Nr. 9, 2003.
- [9] Heigerth G, Steyrer P.: *Surge Tanks for Peak-Load and Pumped-Storage Power Plants-Development and Realization*, IAHR Madrid 1991.
- [10] Huber, Boris: *Der Einfluss einer Rückstromdrossel auf Transmission und Reflexion von Druckwellen,* Dissertation, TU Wien, 1999.
- [11] Hudovernik, W. ; Lein, G.; *Frequenzuntersuchungen im Triebwasserweg von Hochdruck-Wasserkraftanlagen*, Österreichische Zeitschrift für Elektrizitätswirtschaft, Sonderdruck 1969.
- [12] Idel'čik, I. E: *Handbook of hydraulic resistance : coefficients of local resistance and of friction*; Jerusalem: Israel Program for Scientific Translations, 1966.
- [13] Jaeger, Charles; *Technische Hydraulik;* Birkhäuser; 1949.
- [14] Larcher, Markus; *Das Dreikammerwasserschloss als neue Bauform für den Unterwasserbereich von Pumpspeicherkraftwerken,* Dissertation, TU Graz; 2008.
- [15] Lecheler, Stefan; *Numerische Strömungsberechnung-Schneller Einstieg durch ausführliche praxisrelevante Beispiele;* Vieweg Teubner 2009.
- [16] Mayr, Dominik ; Heigerth, Günther ; *Numerische Simulation der Strömung durch Rückstromdrossel von Zweikammerdifferentialwasserschlössern;* Internationales Symposium 2002 in Zürich, Moderne Methoden und Konzepte im Wasserbau.
- [17] Rössert, Robert; *Hydraulik im Wasserbau*; Oldenbourg 1992.
- [18] Seeber, Gerhard; *Das Wasserschloss des Kaunertalkraftwerkes der TIWAG*, Schweizerische Bauzeitung 1970 (88.Jg), Heft1, Seite 1-8.
- [19] Seeber, Gerhard; *Druckstollen und Druckschächte; Bemessung-Konstruktion- Ausführung*; Enke im Georg Thieme Verlag 1999.
- [20] Sigloch, Herbert; *Technische Fluidmechanik*, Springer 2009.
- [21] Stucky, Alfred; *Druckwasserschlösser von Wasserkraftanlagen*; Springer 1962.

#### **Sonstige, nicht öffentlich zugängliche Quellen:**

- [a] Anstalt für Strömungsmaschinen Graz; Modellversuch zur Bestimmung des Widerstandsbeiwerts der Rückstromdrossel im KW Sellrain-Silz 1978; Archiv TIWAG.
- [b] Anstalt für Strömungsmaschinen Graz; Modellversuch zur Bestimmung des Widerstandsbeiwerts der Rückstromdrossel im KW Strassen-Amlach 1986; Archiv TIWAG.
- [c] Hilfe zum Wasserschlossprogramm der der TIWAG, 2009.
- [d] Tiroler Wasserkraftwerke AG: *Kaunertalkraftwerk, Hydraulische Berechnung des Wasserschlosses* , Bericht K 16-19 , 1964.
- [e] Tiroler Wasserkraftwerke AG; Planungsunterlagen, Informationen in Form von technischen Berichten, Betriebserfahrungen und Auskünften der Planungsabteilung (TIWAG, 2009).
- [f] Tiroler Wasserkraftwerke AG; Erkenntnisse aus der Bearbeitung von Fragestellungen der Wasserschlossschwingung, Ferialarbeit von Wolfgang Richter im Sommer 2008 und 2009 bei Dr. Reindl (Ferial-TIWAG, 2009).

# **9 ANHANG**

Zwei ausgewählte CFX<sup>®</sup> Pre-files werden dargestellt:

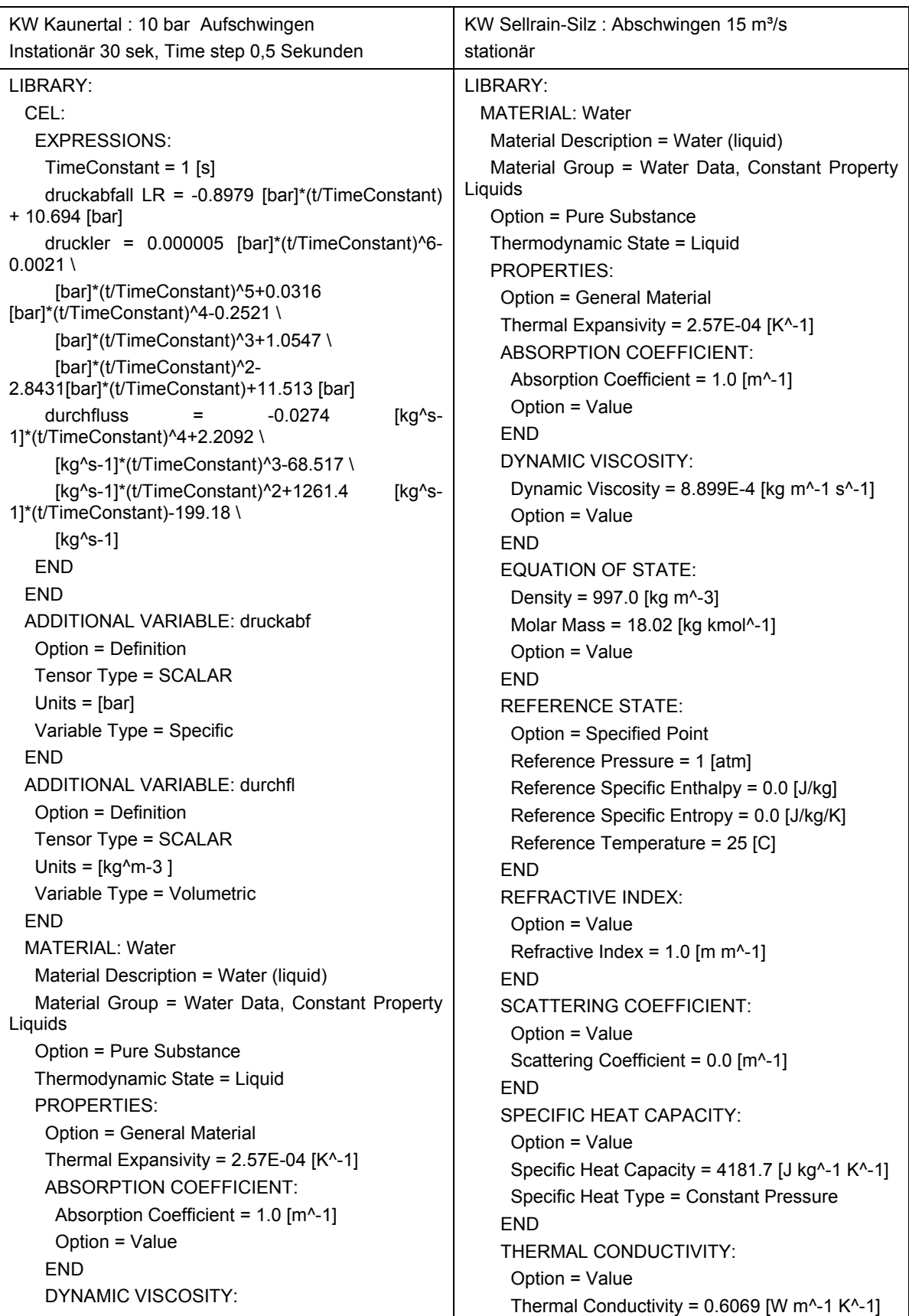

Dynamic Viscosity =  $8.899E-4$  [kg m<sup>^</sup>-1 s<sup>^-1]</sup> Option = Value END EQUATION OF STATE: Density = 997.0 [kg m^-3] Molar Mass = 18.02 [kg kmol^-1] Option = Value END REFERENCE STATE: Option = Specified Point Reference Pressure = 1 [atm] Reference Specific Enthalpy = 0.0 [J/kg] Reference Specific Entropy = 0.0 [J/kg/K] Reference Temperature = 25 [C] END REFRACTIVE INDEX: Option = Value Refractive Index =  $1.0$  [m m<sup>^</sup>-1] END SCATTERING COEFFICIENT: Option = Value Scattering Coefficient = 0.0 [m^-1] END SPECIFIC HEAT CAPACITY: Option = Value Specific Heat Capacity = 4181.7 [J kg^-1 K^-1] Specific Heat Type = Constant Pressure END THERMAL CONDUCTIVITY: Option = Value Thermal Conductivity =  $0.6069$  [W m<sup>^</sup>-1 K<sup>^</sup>-1] **FND FND**  END END FLOW: SOLUTION UNITS: Angle Units = [rad] Length Units  $=$  [m] Mass Units = [kg] Solid Angle Units = [sr] Temperature Units = [K] Time Units = [s] **FND**  SIMULATION TYPE: Option = Transient EXTERNAL SOLVER COUPLING: Option = None END INITIAL TIME: Option = Value Time  $= 0$  [s] END

**FND**  END END END FLOW: SOLUTION UNITS: Angle Units = [rad] Length Units = [m] Mass Units = [kg] Solid Angle Units = [sr] Temperature Units = [K] Time Units  $=$  [s] END SIMULATION TYPE: Option = Steady State EXTERNAL SOLVER COUPLING: Option = None **FND**  END DOMAIN: Default Domain Coord Frame = Coord 0 Domain Type = Fluid Fluids List = Water Location = B71 BOUNDARY: inlet Boundary Type = INLET Location = outlet BOUNDARY CONDITIONS: FLOW DIRECTION: Option = Normal to Boundary Condition END FLOW REGIME: Option = Subsonic END HEAT TRANSFER: Option = Static Temperature Static Temperature = 10 [C] END MASS AND MOMENTUM: Mass Flow Rate =  $14955$  [kg s<sup> $\text{-}1$ ]</sup> Option = Mass Flow Rate **FND**  TURBULENCE: Option = Medium Intensity and Eddy Viscosity Ratio END **FND**  END BOUNDARY: outlet Boundary Type = OUTLET Location = inlet BOUNDARY CONDITIONS: FLOW REGIME:

 TIME DURATION: Option = Total Time Total Time = 30 [s] **FND**  TIME STEPS: Option = Timesteps Timesteps =  $0.5$  [s] END **FND**  DOMAIN: Default Domain Coord Frame = Coord 0 Domain Type = Fluid Fluids List = Water Location = B46 BOUNDARY: inlet Boundary Type = OPENING Location = inlet BOUNDARY CONDITIONS: FLOW DIRECTION: Option = Normal to Boundary Condition **FND**  FLOW REGIME: Option = Subsonic END HEAT TRANSFER: Option = Static Temperature Static Temperature = 10 [C] END MASS AND MOMENTUM: Option = Opening Pressure and Direction Relative Pressure = 0.85 [bar] **FND**  TURBULENCE: Option = Medium Intensity and Eddy Viscosity Ratio END **FND**  END BOUNDARY: outlet Boundary Type = OPENING Location = outlet BOUNDARY CONDITIONS: FLOW REGIME: Option = Subsonic **FND**  HEAT TRANSFER: Option = Static Temperature Static Temperature = 10 [C] END MASS AND MOMENTUM: Option = Static Pressure for Entrainment Relative Pressure = 10 [bar] END

 Option = Subsonic END MASS AND MOMENTUM: Option = Average Static Pressure Relative Pressure = 1 [atm] END PRESSURE AVERAGING: Option = Average Over Whole Outlet **FND**  END END BOUNDARY: wall Boundary Type = WALL Location = wall BOUNDARY CONDITIONS: HEAT TRANSFER: Option = Adiabatic **FND**  WALL INFLUENCE ON FLOW: Option = No Slip **FND**  END END DOMAIN MODELS: BUOYANCY MODEL: Option = Non Buoyant **FND**  DOMAIN MOTION: Option = Stationary END MESH DEFORMATION: Option = None **FND**  REFERENCE PRESSURE: Reference Pressure = 1 [atm] END **END**  FLUID MODELS: COMBUSTION MODEL: Option = None **END**  HEAT TRANSFER MODEL: Option = Total Energy **FND**  THERMAL RADIATION MODEL: Option = None **FND**  TURBULENCE MODEL: Option = SST **FND**  TURBULENT WALL FUNCTIONS: Option = Automatic END
**TURBULENCE:**  Option = Zero Gradient END END **FND**  BOUNDARY: wall Boundary Type = WALL Location = outlet air1,outlet air2,uebergang,wall BOUNDARY CONDITIONS: HEAT TRANSFER: Option = Adiabatic END WALL INFLUENCE ON FLOW: Option = No Slip END END END DOMAIN MODELS: BUOYANCY MODEL: Option = Non Buoyant **FND**  DOMAIN MOTION: Option = Stationary END MESH DEFORMATION: Option = None **FND**  REFERENCE PRESSURE: Reference Pressure = 1 [atm] END END FLUID MODELS: COMBUSTION MODEL: Option = None **FND**  HEAT TRANSFER MODEL: Option = Total Energy END THERMAL RADIATION MODEL: Option = None END TURBULENCE MODEL: Option = SST **FND**  TURBULENT WALL FUNCTIONS: Option = Automatic **FND**  END END INITIALISATION: Option = Automatic INITIAL CONDITIONS: Velocity Type = Cartesian

 END END OUTPUT CONTROL: RESULTS: File Compression Level = Default Option = Standard END END SOLVER CONTROL: ADVECTION SCHEME: Option = High Resolution END CONVERGENCE CONTROL: Length Scale Option = Conservative Maximum Number of Iterations = 100 Timescale Control = Auto Timescale Timescale Factor = 1.0 **FND**  CONVERGENCE CRITERIA: Residual Target = 1.E-4 Residual Type = RMS **FND**  DYNAMIC MODEL CONTROL: Global Dynamic Model Control = On END END **FND**  COMMAND FILE: Version =  $11.0$  Results Version = 11.0 END EXECUTION CONTROL: INTERPOLATOR STEP CONTROL: Runtime Priority = Standard EXECUTABLE SELECTION: Double Precision = Off **END**  MEMORY CONTROL: Memory Allocation Factor = 1.0 END **END** PARALLEL HOST LIBRARY: HOST DEFINITION: pc73c814 Remote Host Name = PC73-C814 Host Architecture String = winnt Installation Root = C:\Programme\ANSYS Inc\v%v\CFX END **END**  PARTITIONER STEP CONTROL: Multidomain Option = Independent Partitioning Runtime Priority = Standard EXECUTABLE SELECTION:

 CARTESIAN VELOCITY COMPONENTS: Option = Automatic with Value  $U = 0$  [m s<sup> $\wedge$ -1]</sup>  $V = 0$  [m s<sup> $\land$ </sup>-1]  $W = 0$  [m s<sup> $\wedge$ -1]</sup> END EPSILON: Option = Automatic END K: Option = Automatic END STATIC PRESSURE: Option = Automatic with Value Relative Pressure = 10 [bar] **FND**  TEMPERATURE: Option = Automatic with Value Temperature = 10 [C] END **FND**  END OUTPUT CONTROL: RESULTS: File Compression Level = Default Option = Standard **FND**  TRANSIENT RESULTS: Transient Results 1 File Compression Level = Default Option = Standard OUTPUT FREQUENCY: Option = Time Interval Time Interval = 1. [s] END END END SOLVER CONTROL: ADVECTION SCHEME: Option = High Resolution END CONVERGENCE CONTROL: Maximum Number of Coefficient Loops = 8 Timescale Control = Coefficient Loops END CONVERGENCE CRITERIA: Residual Target = 1.E-4 Residual Type = RMS END EQUATION CLASS: continuity ADVECTION SCHEME: Option = High Resolution END END

 Use Large Problem Partitioner = Off END MEMORY CONTROL: Memory Allocation Factor = 1.0 **FND**  PARTITIONING TYPE: MeTiS Type = k-way Option = MeTiS Partition Size Rule = Automatic END END RUN DEFINITION: Definition File = D:/DA Wolfgang Richter/Sellrain Silz/abschwingen 15 \ m3.def Interpolate Initial Values = Off Run Mode = Full END SOLVER STEP CONTROL: Runtime Priority = Standard EXECUTABLE SELECTION: Double Precision = Off END MEMORY CONTROL: Memory Allocation Factor = 1.0 END PARALLEL ENVIRONMENT: Number of Processes = 1 Start Method = Serial END END END

 EQUATION CLASS: energy ADVECTION SCHEME: Option = High Resolution END END TRANSIENT SCHEME: Option = Second Order Backward Euler TIMESTEP INITIALISATION: Option = Automatic END END END END COMMAND FILE: Version = 11.0 Results Version = 11.0 END EXECUTION CONTROL: INTERPOLATOR STEP CONTROL: Runtime Priority = Standard EXECUTABLE SELECTION: Double Precision = Off END MEMORY CONTROL: Memory Allocation Factor = 1.0 END **FND**  PARALLEL HOST LIBRARY: HOST DEFINITION: pc73c814 Remote Host Name = PC73-C814 Host Architecture String = winnt Installation Root = C:\Programme\ANSYS Inc\v%v\CFX END END PARTITIONER STEP CONTROL: Multidomain Option = Independent Partitioning Runtime Priority = Standard EXECUTABLE SELECTION: Use Large Problem Partitioner = Off **FND**  MEMORY CONTROL: Memory Allocation Factor = 1.0 END PARTITIONING TYPE: MeTiS Type = k-way Option = MeTiS Partition Size Rule = Automatic END END RUN DEFINITION: Definition File = D:/DA Wolfgang Richter/transient\_10bar\_30\_Sekundendef

 Interpolate Initial Values = Off Run Mode = Full END SOLVER STEP CONTROL: Runtime Priority = Standard EXECUTABLE SELECTION: Double Precision = Off END MEMORY CONTROL: Memory Allocation Factor = 1.0 END PARALLEL ENVIRONMENT: Number of Processes = 1 Start Method = Serial END END END

Ich erkläre, dass ich die vorliegende Diplomarbeite selbständig verfasst habe und alle in ihr verwendeten Unterlagen, seien sie öffentlich zugänglich oder firmenintern, sowie alle Hilfsmittel und die zugrundeliegende Literatur angeführt sind.

Ich nehme zur Kenntnis, dass auch bei auszugsweiser Veröffentlichung meiner Diplomarbeit der Arbeitsbereich Wasserbau der Universität Innsbruck und der Betreuer zu nennen ist.